## **HZDR-058**

## **PARTIKELTHERAPIE-PET -OPTIMIERUNG DER DATENVERARBEITUNG** FÜR DIE KLINISCHE ANWENDUNG

**Stephan Helmbrecht** 

**WISSENSCHAFTLICH-TECHNISCHE BERICHTE** 

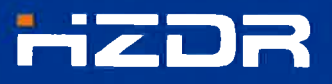

 $\overline{a}$ **HELMHOLTZ** ZENTRUM DRESDEN ROSSENDORF

Druckausgabe: ISSN 2191-8708

Elektronische Ausgabe: ISSN 2191-8716

Die elektronische Ausgabe erscheint unter Creative Commons License (CC BY-NC-ND):

Qucosa: http://fzd.qucosa.de/startseite/

Die vorliegende Arbeit wurde sowohl als Dissertation an der Fakultät Mathematik und Naturwissenschaften der Technischen Universität Dresden, sowie als Wissenschaftlich-Technischer Bericht des Helmholtz-Zentrum Dresden - Rossendorf mit der Berichtsnummer HZDR-058 veröffentlicht.

¥

السنتي

2015

Herausgegeben vom

Helmholtz-Zentrum Dresden - Rossendorf

**Bautzner Landstraße 400** 

01328 Dresden

Germany

Wissenschaftlich-Technische Berichte **HZDR-058** 

**Stephan Helmbrecht** 

### PARTIKELTHERAPIE-PET -OPTIMIERUNG DER DATENVERARBEITUNG FÜR DIE KLINISCHE ANWENDUNG

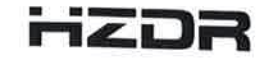

الأسترابي

**F** HELMHOLTZ LEEMINETZ<br>| ZENTRUM DRESDEN<br>| ROSSENDORF

# Partikeltherapie-PET – Optimierung der Datenverarbeitung für die klinische Anwendung

**DISSERTATION** 

zur Erlangung des akademischen Grades

Doctor rerum naturalium (Dr. rer. nat.)

vorgelegt

der Fakultät Mathematik und Naturwissenschaften der Technischen Universität Dresden

von

Dipl.-Phys. (Med.) Stephan Peter Johannes Helmbrecht

geboren am 11. Mai 1985 in Regensburg

Tag der Einreichung: 17.04.2014 Tag der Verteidigung: 16.01.2015

Die Dissertation wurde in der Zeit von März 2010 bis April 2014 am OncoRay – Nationales Zentrum für Strahlenforschung in der Onkologie, Medizinische Fakultät und Universitätsklinikum Carl Gustav Carus, Technische Universität Dresden, Helmholtz-Zentrum Dresden-Rossendorf angefertigt.

Gutachter: Prof. Thomas Cowan, Ph.D. Prof. Dr. rer. nat. Wolfgang Enghardt

# Inhaltsverzeichnis

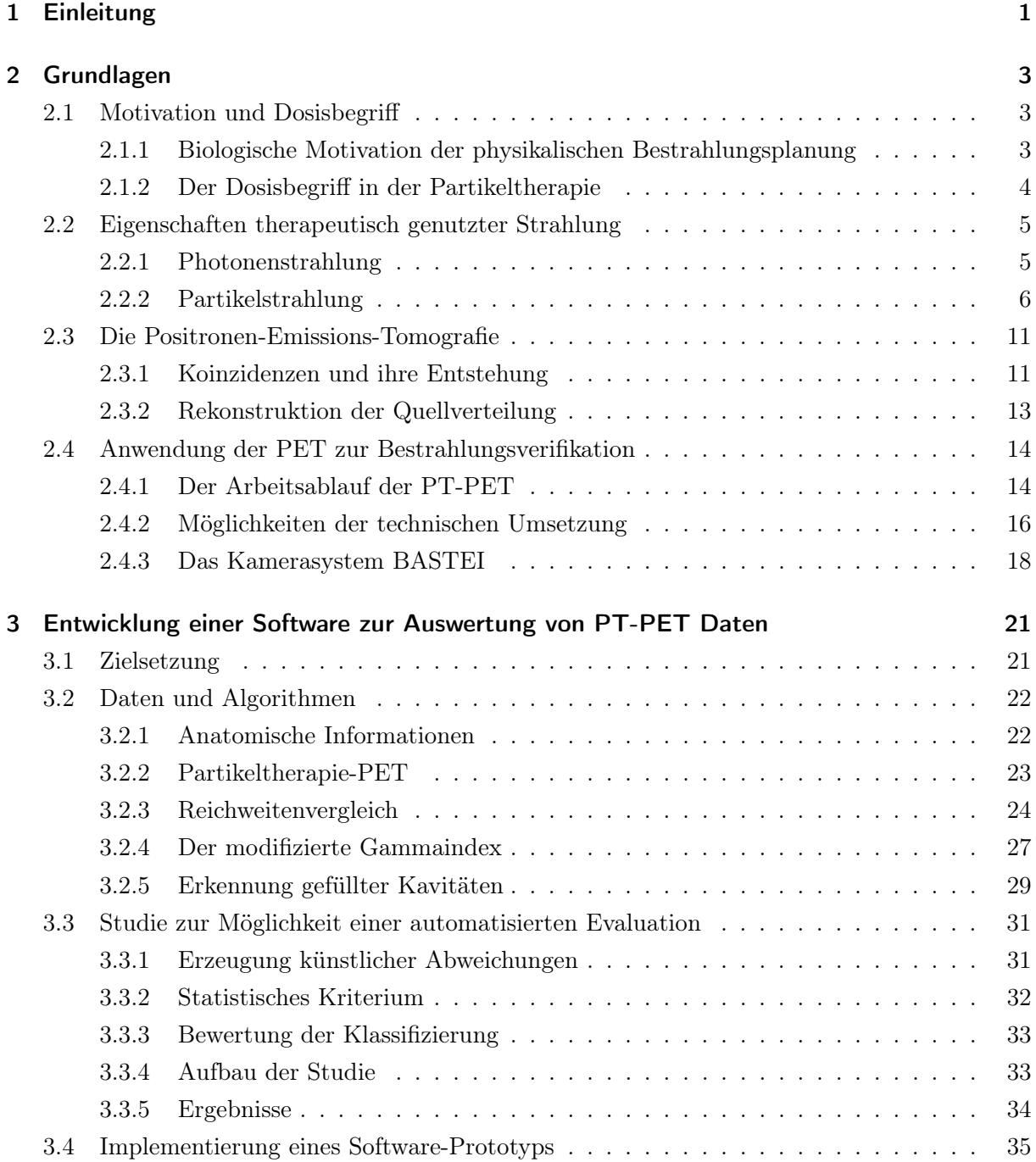

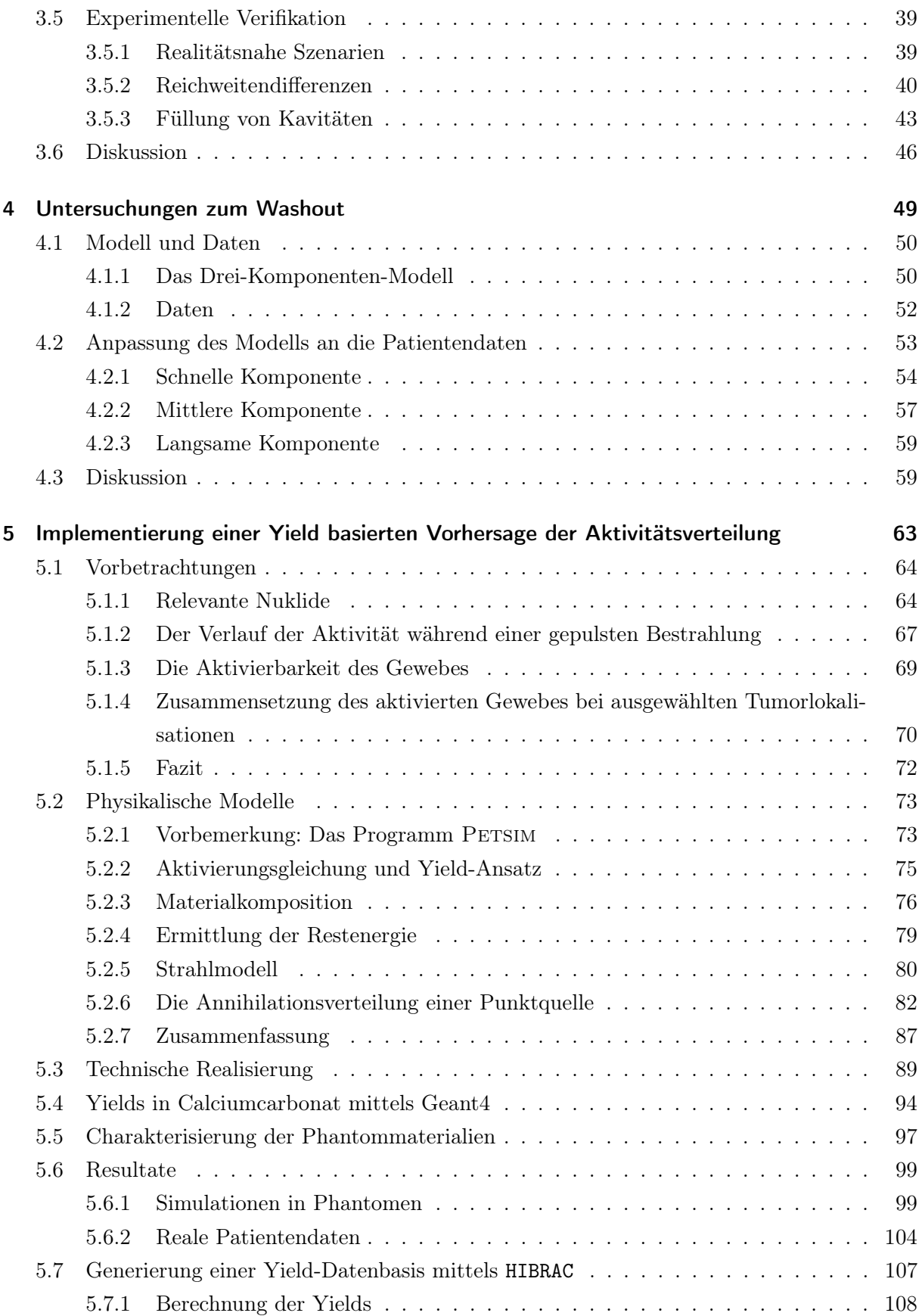

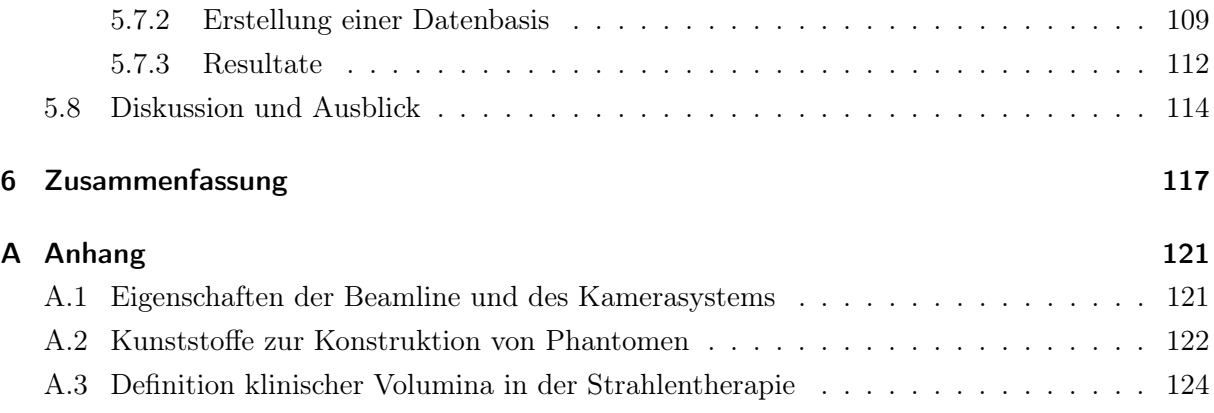

# Abbildungsverzeichnis

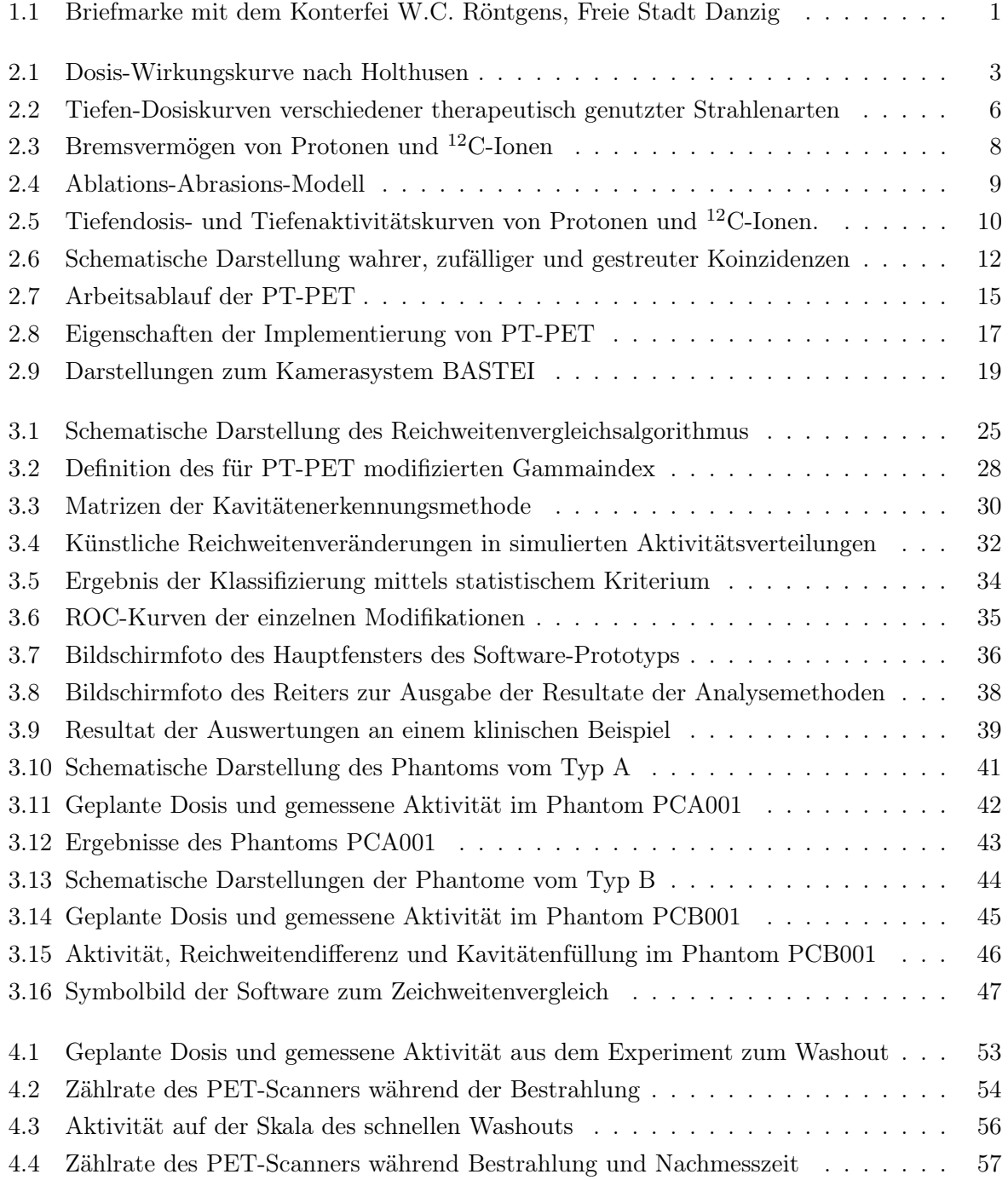

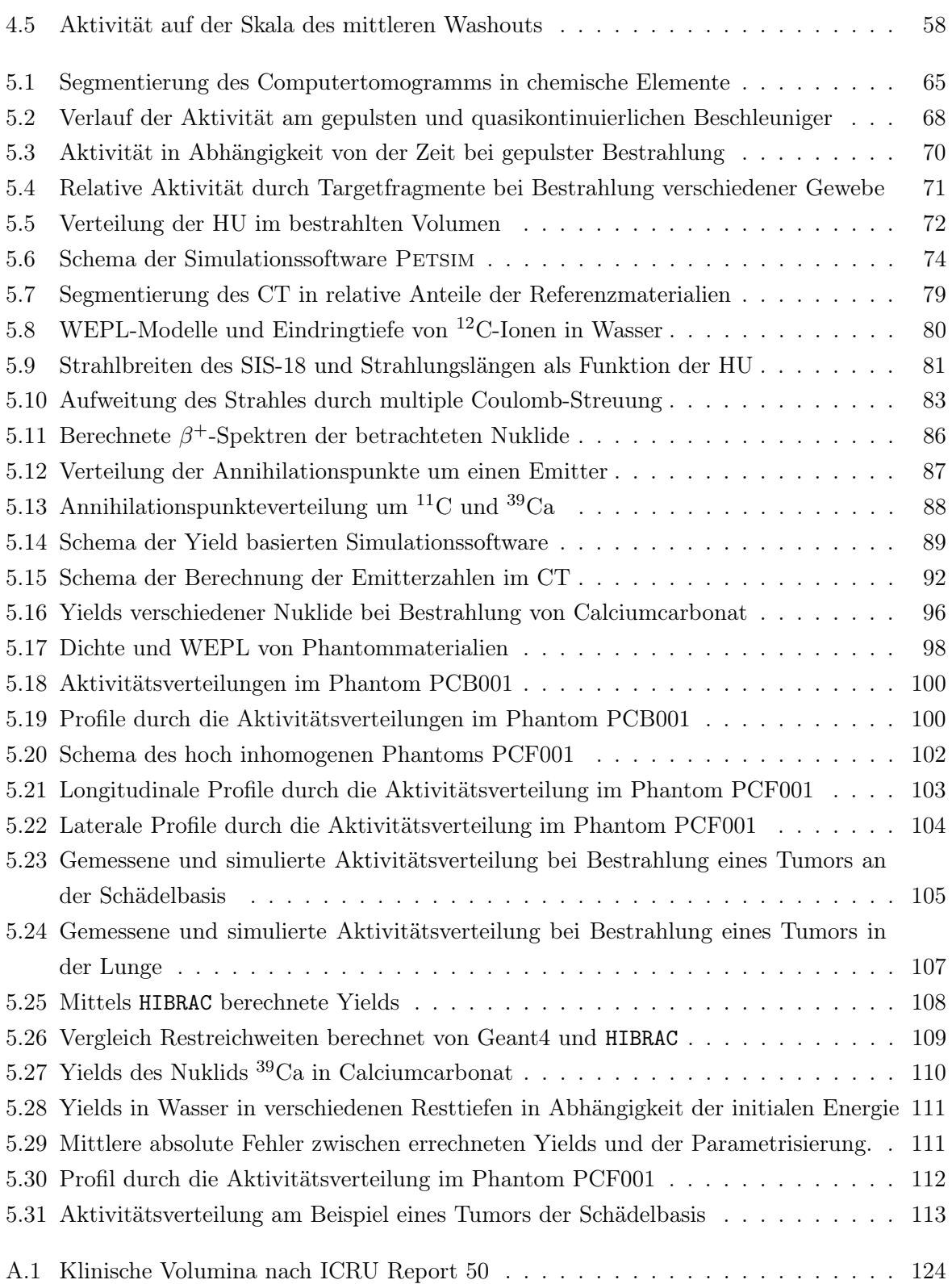

# Tabellenverzeichnis

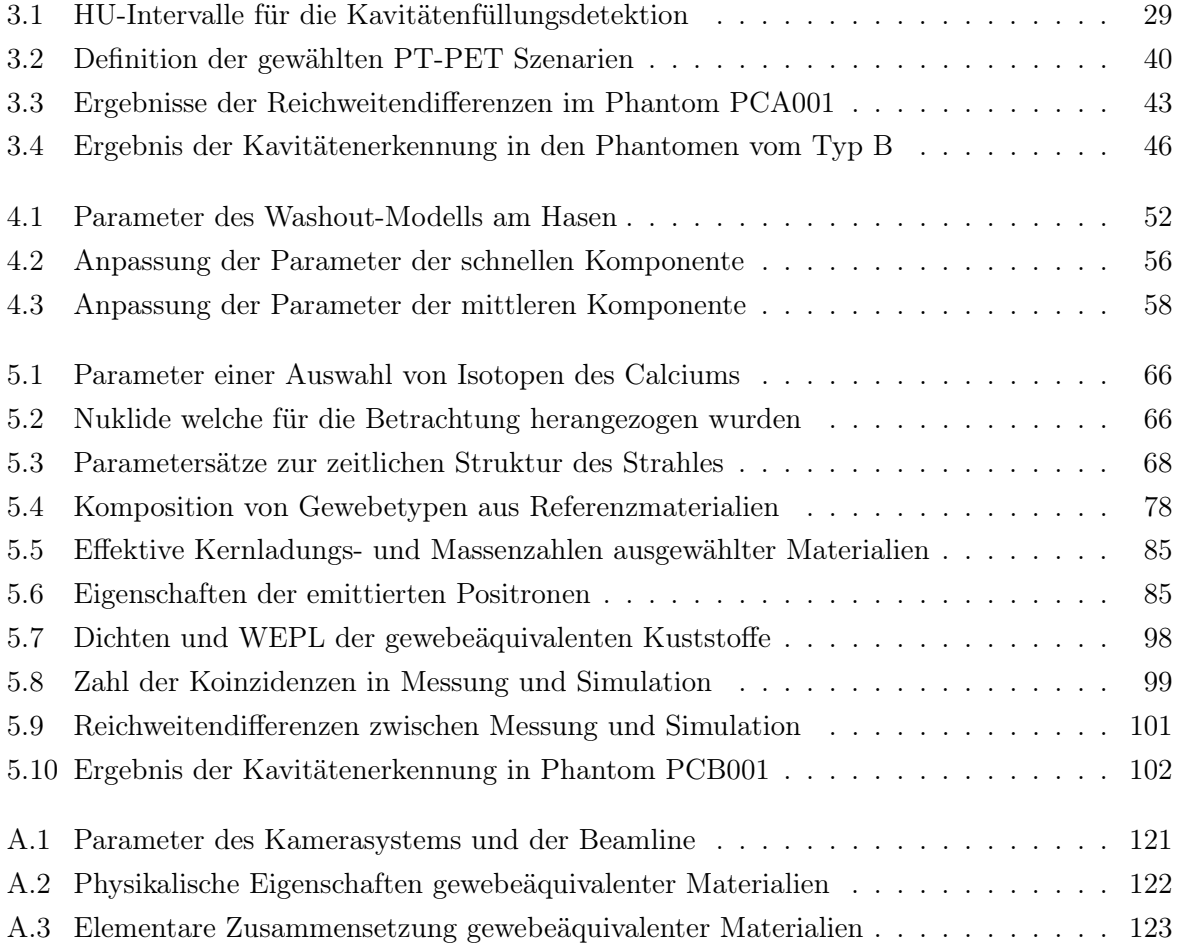

# Abkürzungsverzeichnis

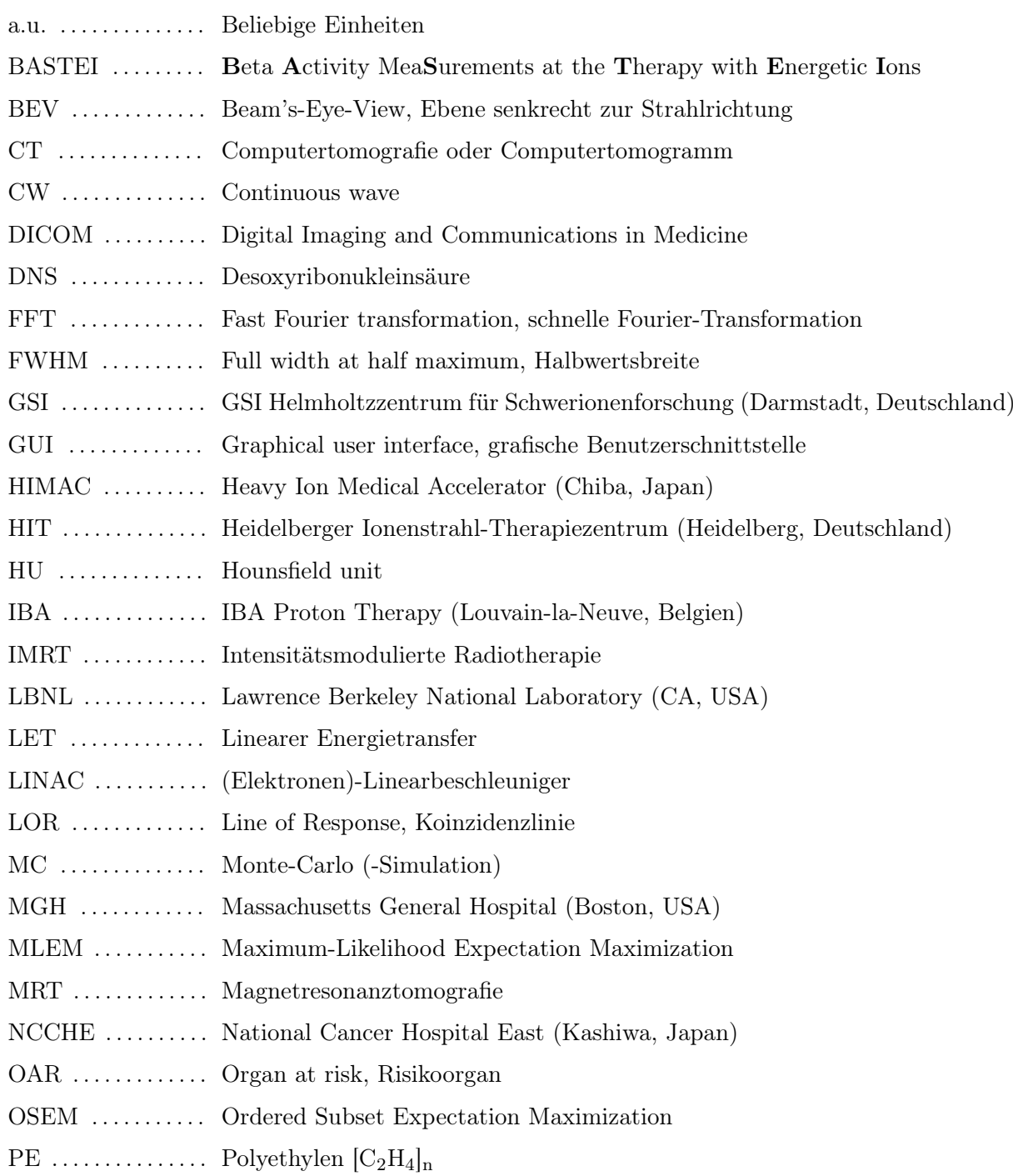

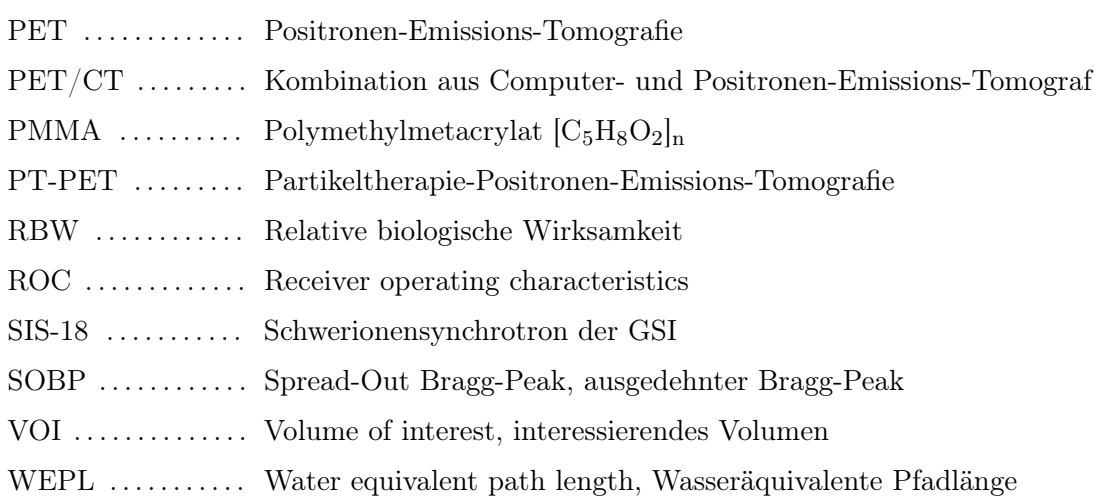

## <span id="page-15-0"></span>1 Einleitung

Krebserkrankungen stellen in einer alternden Gesellschaft eine zunehmende Herausforderung dar, aktuell sterben in Deutschland jährlich rund 220.000 Menschen daran. Lag die Zahl der Neuerkrankungen im Jahre 2010 bei rund 500.000 ist bis 2030 ein Anstieg um 20 % zu erwarten [\(RKI,](#page-139-0) [2013\)](#page-139-0).

Werden die Begriffe Strahlung oder Radioaktivität und Krebs in einem Satz genannt, assoziieren die meisten Menschen wohl die verheerenden Folgen des Einsatzes oder Tests von Kernwaffen oder katastrophaler Unfälle in zivilen Leistungsreaktoren oder anderen kerntechnischen Anlagen. Weit weniger bekannt scheint die Tatsache zu sein, dass Strahlung an mehr als einem Drittel der Heilungen von Krebserkrankungen maßgeblich beteiligt ist. Neben der Chirurgie und der Chemotherapie ist die Strahlentherapie einer der drei Partner in der multidisziplinären Behandlungsstrategie der Onkologie.

Auf den ersten Blick erscheint es widersinnig, wieso die Strahlung, die Krebs verursacht, benutzt werden sollte, um Menschen von genau dieser Erkrankung zu heilen. Erst wenn man die Strahlung, wie das Medikament oder die Klinge, als ein Werkzeug begreift, löst sich dieser Widerspruch auf. Nicht das Werkzeug an sich, sondern der Einsatz desselben entscheidet darüber, ob es heilt oder verletzt. Beim Medikament ist die Dosis entscheidend, beim Messer des Chirurgen der Ort an dem der Schnitt geführt wird; beim Einsatz von Strahlung ist beides bestimmend, die Dosis und der Ort. Denn die Strahlung besitzt die Fähigkeit Organismen auf zellulärer Ebene zu schädigen, dieses gilt gleichermaßen für gesunde wie kranke – oder korrekt formuliert – entartete Zellen. Es besteht kein grundsätzlicher Unterschied in der Art und Menge der erzeugten Schäden am Erbgut gesunden und kranken Gewebes. Der Erfolg der Strahlentherapie basiert also zu einem großen Teil

<span id="page-15-1"></span>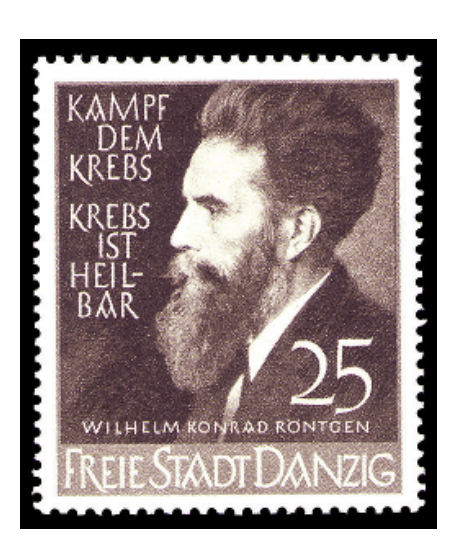

Abbildung 1.1: Briefmarke der Post der Freien Stadt Danzig zum Postwert von 0,25 Danziger Gulden vom 29.4.1939.

auf der Präzision der Applikation der Strahlung im Volumen des Tumors.

Bereits wenige Monate, nachdem Wilhelm Conrad Röntgen am Abend des 8. November 1895 bei Experimenten mit einer Kathodenstrahlröhre eine neue Art von Strahlen entdeckte, wurden therapeutische Versuche unternommen. Die Erfolge waren noch bescheiden und die Nebenwirkungen

hoch. Mit den Strahlen aus einer Kathodenstrahlröhre war es schlicht nicht möglich, die nötige Dosis im Tumor zu deponieren, ohne das umgebende Gewebe massiv zu schädigen. Erst mit den hochenergetischen Gammastrahlen des <sup>60</sup>Co und Röntgenstrahlen aus Elekronenlinearbeschleunigern mit Energien im Bereich von Megaelektronenvolt konnte die Präzision der Applikation auf das notwendige Maß gebracht werden. Flankiert wurde diese Entwicklung durch neue Methoden der Bildgebung. Sir Godfrey Hounsfields Computertomograf [\(Hounsfield,](#page-143-0) [1973\)](#page-143-0) revolutionierte die Definition der Zielvolumina und die Planung der Bestrahlung. Eine neue Dimension in der Präzision der Strahlapplikation wird erreicht, wenn statt der Röntgen- oder Gammastrahlen, Strahlen bestehend aus hochenergetischen Ionen wie Protonen oder den Kernen des Kohlenstoffes verwendet werden, eine Idee, welche auf Robert Wilson im Jahre 1946 zurückgeht [\(Wilson](#page-149-0) [et al.,](#page-149-0) [1946\)](#page-149-0). Ionenstrahlen zeigen die hervorragende Eigenschaft einer endlichen Reichweite und eines ausgeprägten Dosismaximums am Ende des Strahlweges und ermöglichen damit eine noch genauere Bestrahlung.

Die Energie eines zur Therapie genutzten Photons liegt im Bereich bis 25 MeV, die von Protonen bei bis 230 MeV, die von Kernen des Kohlenstoffes bei bis zu 430 AMeV, also 5,16 GeV. Mit der steigenden Energie und der vorhandenen Ruhemasse der Ionen steigt auch der Aufwand für Beschleunigung, Strahlführung und nicht zuletzt Strahlenschutz. Ist ein klassischer Elektronenlinearbeschleuniger einschließlich des erforderlichen Strahlenschutzraumes für rund 10 Me zu haben, schlägt eine gesamte Anlage für Protonen mit etwa  $80 \text{M} \in \mathbb{C}$  und eine für Kohlenstoffionen mit rund  $120 \text{M} \in \mathbb{Z}$ u Buche. Vom physikalischen Strandpunkt betrachtet, bezahlt man also viele Millionen Euro, dafür, dass der Strahl dort endet, wo er soll. Leider ist dieser teuer erkaufte Freiheitsgrad der Reichweite eine recht sensible Größe, jede Änderung der Verteilung der Materie im Weg des Strahles hat das Potential, die Reichweite zu verändern und damit die Dosisdeposition empfindlich zu beeinflussen. Die Kontrolle und Verifikation der Reichweite im Besonderen ist das Ziel der als in vivo-Dosimetrie bezeichneten Technologien. Eine davon ist die Positronen-Emissions-Tomografie, die auf dem Nebeneffekt der Aktivierung des Gewebes durch die Interaktion mit dem Therapiestrahl beruht. Sie ist die bisher einzige klinisch implementierte Methode.

Diese Arbeit behandelt drei Aspekte der als Partikeltherapie-PET bezeichneten Technologie. Erstens wird ein Verfahren zum Ableiten von Reichweitendifferenzen aus gemessenen und simulierten  $\beta^+$ -Aktivitätsverteilungen adaptiert und evaluiert. Zunächst wird dazu die Machbarkeit einer automatischen Auswertung mittels dieser Größe untersucht. Das Ergebnis führt dann zu einem semi-automatischen Ansatz, zu dessen Umsetzung eine Software entwickelt wurde. Zweitens wird der Effekt des Washouts, des physiologischen Einflusses auf die gemessene Aktivitätsverteilung, anhand einer bisher einmaligen Untersuchung an einem Patienten und eines im Tierexperiment gewonnenen Modells analysiert. Drittens wird eine Vorhersage der Aktivitätsverteilung auf Basis eines neuartigen physikalischen Konzeptes umgesetzt. Die Neuerung besteht in der Verwendung gemessener Yields anstelle von Wechselwirkungsquerschnitten [\(Priegnitz et al.,](#page-147-0) [2012\)](#page-147-0).

## <span id="page-17-0"></span>2 Grundlagen

### <span id="page-17-1"></span>2.1 Motivation und Dosisbegriff

#### <span id="page-17-2"></span>2.1.1 Biologische Motivation der physikalischen Bestrahlungsplanung

Krebs ist die Bezeichnung für eine bösartige Neubildung von Gewebe. Die in bösartiger Weise entarteten Zellen schaden dem Organismus nicht nur durch bloße Verdrängung gesunden Gewebes, sondern durch aktive Zerstörung desselben. Das Ziel jeder Therapie ist die möglichst vollständige Vernichtung der bösartigen Zellen. Für eine dauerhafte Heilung ist eine vollständige Beseitigung dieser Zellen unerlässlich, bereits wenige verbliebene Tumorzellen sind in der Lage, ein erneutes entartetes Wachstum auszulösen und damit klinisch ein sogenanntes Rezidiv zu verursachen.

Grundsätzlich vermag die, bei der Radiotherapie eingesetzte, ionisierende Strahlung die Zellen lebenden Gewebes zu schädigen und zu zerstören. Im Jahr 1936 publizierte Holthusen eine Arbeit zur Abhängigkeit der Strahlenwirkung von der physikalischen Dosis [\(Holthusen,](#page-143-1) [1936\)](#page-143-1). Dieser Zusammenhang ist fundamental für die Strahlentherapie insgesamt.

<span id="page-17-3"></span>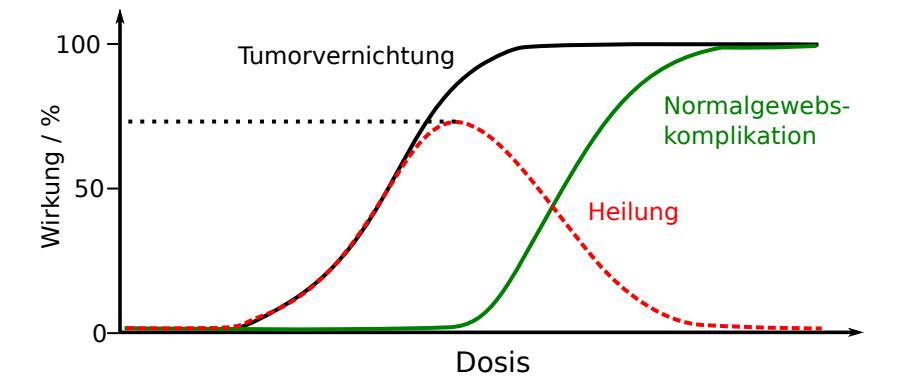

Abbildung 2.1: Biologische Wirkung der Strahlung in Abhängigkeit von der Dosis nach [Holthusen](#page-143-1) [\(1936\)](#page-143-1).

Abbildung [2.1](#page-17-3) zeigt diese Dosis-Wirkungsbeziehung von Normal- und Tumorgewebe. Auf der Abszisse ist eine Dosis aufgetragen, wobei der genaue Dosisbegriff in diesem Abschnitt noch erläutert wird. Die Wirkung auf der Ordinate ist im Falle des Tumors die erwünschte Kontrolle bzw. Vernichtung desselben. Im Falle des gesunden Gewebes ist die Wirkung die nicht erwünschte Beeinträchtigung der Funktionsfähigkeit mit den entsprechenden klinischen Folgen.

Einerseits zeigt Tumorgewebe eine höhere Strahlensensibilität im Vergleich zum gesunden Normalgewebe. Diese höhere Sensibilität ist eine Folge einer geringeren Fähigkeit der Tumorzellen, durch Strahlung induzierte Schäden zu reparieren, nicht einer unterschiedlichen Wirkung der Strahlen selbst auf verschiedene Zellen. Die höhere Empfindlichkeit drückt sich durch eine in der Regel steilere Dosis-Wirkungskurve bei niedrigeren Dosen aus. Andererseits zeigt die Abbildung auch, dass sich die Kurven von Tumor und gesundem Gewebe überlappen. Das heißt, es ist nicht möglich, eine Dosis zu applizieren, die eine vollständige Heilung, also eine Wirkung von 100% am Tumor, bei gleichzeitiger Vermeidung jeglicher Nebenwirkungen, entsprechend einer Wirkung im Normalgewebe von 0%, ermöglicht. Die Lösung dieses Problems besteht in der Einschränkung des Volumens, in welchem eine für eine Kontrolle des Tumors nötige Dosis gegeben wird, auf die tatsächlich betroffene Region. Dieses zu erreichen ist die Aufgabe der physikalischen Bestrahlungsoptimierung und begründet letztendlich ihre gesamte Entwicklung.

#### <span id="page-18-0"></span>2.1.2 Der Dosisbegriff in der Partikeltherapie

Im Bereich der Partikeltherapie ist die exakte Definition des verwendeten Dosisbegriffs unerlässlich. Physikalisch ist Dosis definiert als die von der Strahlung deponierte Energie dE in einem Volumenelement dV mit der Masse dm eines Mediums der Dichte  $\rho$ :

<span id="page-18-1"></span>
$$
D = \frac{\mathrm{d}E}{\rho \,\mathrm{d}V} = \frac{\mathrm{d}E}{\mathrm{d}m}.\tag{2.1}
$$

Als klinischer Begriff ist die Energiedosis jedoch für sich allein stehend ohne Aussage. Es wird ferner eine Relation benötigt, welche dieser Dosis eine bestimmte biologische Wirkung zuordnet. Diese Größe ist die relative biologische Wirksamkeit (RBW). Sie gibt das Verhältnis der benötigten Dosis  $D_{\text{ref}}$  einer Referenzstrahlung zur Dosis D der betrachteten Strahlenart an, die nötig ist, um denselben biologischen Effekt zu erzielen [\(Herrmann et al.,](#page-143-2) [2006\)](#page-143-2).

$$
RBW = \left. \frac{D_{\text{ref}}}{D} \right|_{\text{Isoeffekt}} \tag{2.2}
$$

Die Referenzstrahlung ist dabei nicht eindeutig festgelegt. In der Regel wird Röntgenstrahlung mit einer Energie größer 200 keV oder die Gammastrahlung der Nuklide <sup>60</sup>Co oder <sup>137</sup>Cs verwendet [\(Valentin,](#page-149-1) [2007\)](#page-149-1). Die Zielstruktur der Strahlung ist die Doppelhelix der Desoxyribonukleinsäure (DNS), die Trägerin der Erbinformation. Ihre irreversible Zerstörung führt zum Untergang der Zelle. Die biologische Wirkung wird einerseits durch die Fähigkeit der Strahlung die DNS zu schädigen und andererseits von der Fähigkeit der Zelle, diese Schäden zu reparieren, bestimmt. Das Reparatursystem der Zellen ist ausgesprochen effizient, eine erfolgreiche Reparatur wird jedoch unwahrscheinlicher, wenn mehrere Schäden innerhalb eines kleinen Abschnittes der Doppelhelix auftreten. Die Zahl der Läsionen pro Länge in einem Abschnitt der DNS steigt mit

der Ionisierungsdichte der Strahlung, welche wiederum mit dem linearen Energietransfer  $dE/dx$ (LET) korreliert [\(Amaldi u. Kraft,](#page-139-1) [2005\)](#page-139-1).

In dieser Arbeit wird die Dosis als rein physikalische Größe entsprechend Gleichung [\(2.1\)](#page-18-1) verstanden. Wird der biologische Dosisbegriff verwendet, ist dieses explizit gekennzeichnet.

### <span id="page-19-0"></span>2.2 Eigenschaften therapeutisch genutzter Strahlung

#### <span id="page-19-1"></span>2.2.1 Photonenstrahlung

Bereits 1896 wurden erste Versuche zur Heilung bösartiger Erkrankungen mit Röntgenstrahlen unternommen [\(Lederman,](#page-145-0) [1981\)](#page-145-0). Die Erfolgsrate dieser Versuche war noch gering, die auftretenden Nebenwirkungen dafür um so höher. Insbesondere die Schädigung der sehr strahlensensiblen Haut stellte ein massives Problem dar. Die Ursache dieser schweren Hautschädigungen liegt in der exponentiellen Schwächung von Photonenstrahlung im Gewebe. Für die Intensität  $I(x)$  der Strahlung in Abhängigkeit von der Tiefe x gilt:

$$
I(x) = I_0 e^{-\mu x} \tag{2.3}
$$

 $I_0$ bezeichnet die Intensität in der Tiefe 0 und  $\mu$  den Schwächungskoeffizienten. Grundsätzlich erfolgt die Energieübertragung auf das Material durch die freigesetzten Hüllenelektronen, man spricht von indirekter Ionisation. Bei Röntenstrahlung mit sehr niedrigen Photonenenergien  $E_{\hbar\omega} \leq 30$  keV dominiert in biologischem Gewebe die Ionisation durch den Photoeffekt, bei welchem ein Photon absorbiert und mit dessen Energie ein Hüllenelektron eines Targetatoms aus seinem Orbital entfernt wird. Kommen Photonen mit höheren Energien zum Einsatz, verliert der Photoeffekt an Bedeutung und die inkohärente Streuung eines Photons an einem Hüllenelektron (Comptoneffekt) wird dominierend. Die erzeugten Sekundärelektronen werden in Vorwärtsrichtung gestreut und verfügen über eine endliche kinetische Energie. Dies führt zu einer Verschiebung des Dosismaximums in wenige Zentimeter Tiefe. Dieser sogenannte Dosis-Aufbaueffekt hat zur Verwendung von  ${}^{60}Co$  als therapeutische Strahlenquelle geführt.  ${}^{60}Co$  emittiert Gammastrahlung mit 1,17 MeV und 1,33 MeV. Nicht zuletzt aus Sicherheitsgründen sind <sup>60</sup>Co-Strahler in den westlichen Staaten heute fast vollständig von Elektronenlinearbeschleunigern (LINACs) mit typischen Energien bis 25 MeV verdrängt worden. Ab einer Photonenenergie  $E_{\hbar\omega} \geq 1022 \text{ keV}$ ist die Absorption durch Paarbildung möglich. Dieser Prozess wird in Wasser ab etwa 30 MeV dominierend [\(Bille u. Schlegel,](#page-140-0) [2004\)](#page-140-0).

Trotz der Verschiebung des Tiefendosismaximums durch den Aufbaueffekt bei höheren Photonenenergien, ist die Dosiskurve über der Tiefe relativ flach (vgl. Abbildung [2.2\)](#page-20-1). Da sich ein Tumor in der Regel im Inneren des Körpers befindet, ist die Dosis im Gewebe vor dem Tumor vergleichbar der Dosis im Tumor selbst. Die einzige Möglichkeit, die Dosis im umgebenden

#### 2 Grundlagen

Gewebe relativ zu senken ist die Überlagerung mehrerer Strahlenfelder aus verschiedenen Einstrahlrichtungen sowie eine möglichst optimale Gestaltung der lateralen Feldgrenzen. Letzteres wird mittels angepasster Blenden, sogenannter Kollimatoren erreicht. Eine drehbare Lagerung der Bestrahlungseinrichtung und des Patienten selbst ermöglicht die Wahl der Einstrahlrichtungen. Die Freiheitsgrade, die zur Feldformung zur Verfügung stehen, sind also die Einstrahlwinkel, die lateralen Grenzen des Feldes sowie die Dosis. Das Tiefen-Dosis-Verhalten von Photonen stellt trotz sehr fortschrittlicher Applikationstechniken wie der Intensitätsmodulierten Radiotherapie (IMRT) einen limitierenden Faktor dar.

#### <span id="page-20-0"></span>2.2.2 Partikelstrahlung

#### Bremsvermögen und Dosisdeposition

Im Jahr 1946 schlug Robert R. Wilson, die Verwendung von Strahlen bestehend aus Protonen oder schwereren Ionen zur Anwendung bei der Therapie vor [\(Wilson et al.,](#page-149-0) [1946\)](#page-149-0). Der Vorteil dieser Strahlenart liegt in einem fundamental anderen Verhalten des Energieverlustes der Projektilteilchen als Funktion der Eindringtiefe in einem Material (vgl. Abbildung [2.2\)](#page-20-1). Wesentliches Merkmal dieses funktionellen Zusammenhangs ist ein ausgeprägtes Maximum der Energieabgabe und damit der Dosisdeposition, kurz vor dem Ende des Weges der Ionen, welches bereits 1905 von Sir William Henry Bragg bei α-Strahlen gefunden wurde [\(Bragg,](#page-140-1) [1905\)](#page-140-1). Das besagte Dosismaximum in der Tiefe trägt daher den Namen Bragg-Peak. Zur Erzeugung eines in der Tiefe ausgedehnten Hochdosisgebietes werden mehrere Bragg-Peaks hintereinander gesetzt, das so entstehende Plateau wird als Spread-Out Bragg-Peak bezeichnet.

<span id="page-20-1"></span>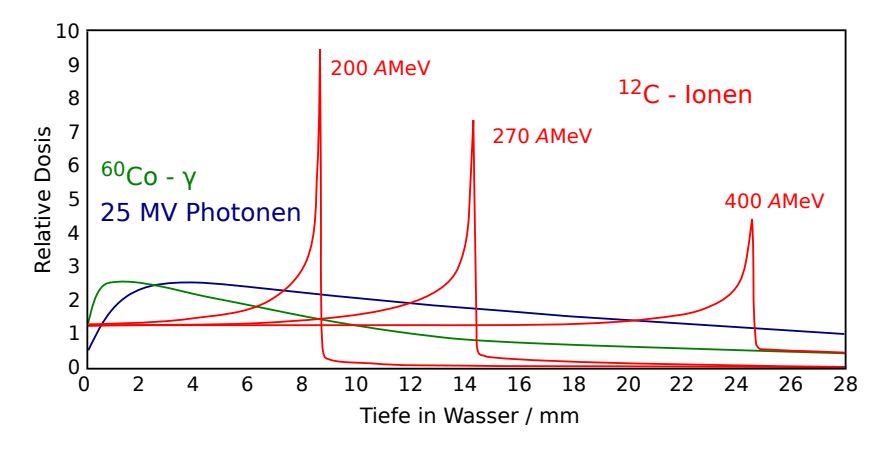

Abbildung 2.2: Tiefen-Dosiskurven verschiedener therapeutisch genutzter Strahlenarten. Grün dargestellt ist der Verlauf für die von <sup>60</sup>Co emittierte Gammastrahlung. Der blaue Graph zeigt die Abhängigkeit für Photonenstrahlung, welche mit einem Elektronenlinearbeschleuniger bei einer Beschleunigungsspannung von 25 MV erzeugt wird. Für Kohlenstoffionen sind die charakteristischen Bragg-Peaks bei drei Energien rot gezeichnet.

Für eine therapeutische Anwendung der Strahlung werden Reichweiten bis etwa 30 cm benötigt, um auch tiefer sitzende Tumore behandeln zu können. Dies resultiert in einer maximal nötigen

Energie von 220 MeV im Falle von Protonen und 430 AMeV bei <sup>12</sup>C-Ionen. In diesem Energiebereich wird das Bremsvermögen dE/dx der Ionen von Wechselwirkungen mit den Elektronen des Targetmaterials dominiert. Eine Beschreibung kann mittels der Bethe-Bloch-Formel erfolgen [\(Bethe,](#page-140-2) [1930;](#page-140-2) [Bloch,](#page-140-3) [1933;](#page-140-3) [Fano,](#page-141-0) [1963;](#page-141-0) [Schardt et al.,](#page-148-0) [2010\)](#page-148-0):

<span id="page-21-1"></span>
$$
\frac{dE}{dx} = \frac{4\pi e^4 Z_t Z_p^2}{m_e v^2} \left[ \ln \frac{2m_e v^2}{\langle I \rangle} - \ln(1 - \beta^2) - \beta^2 - \frac{C}{Z_t} - \frac{\delta}{2} \right]
$$
(2.4)

 $Z_t$  und  $Z_p$  bezeichnen die Kernladungszahlen des Targets und des Projektils, v die Geschwindigkeit des Projektils, e und  $m_e$  die Ladung und die Masse des Elektrons und  $\langle I \rangle$  die mittlere Ionisierungsenergie des Targetatoms oder -moleküls. Es gilt  $\beta = v/c$ , wobei c die Lichtgeschwindigkeit ist. Die Terme  $C/Z_t$  und  $\delta/2$  beschreiben die Schalen- und Dichtekorrektur. Als Referenzmaterial im Bereich der Strahlentherapie wird in der Regel Wasser verwendet. Für für die mittlere Ionisierungsenergie  $\langle I \rangle$  von Wasser werden in der Literatur Werte von 75 – 78 eV angegeben [\(Kumazaki](#page-144-0) [et al.,](#page-144-0) [2007;](#page-144-0) [Paul,](#page-146-0) [2007;](#page-146-0) [Schardt et al.,](#page-148-1) [2008\)](#page-148-1). Die vom Beschleuniger kommenden Ionen sind vollständig ionisiert. Sinkt die Energie am Ende des Weges auf einen Wert von etwa 10 AMeV treten Rekombinations- und Umladungseffekte auf und die Kernladungszahl  $Z_p$  ist durch einen effektiven Wert Zeff zu ersetzen. Eine empirische Beschreibung ist in [Barkas](#page-140-4) [\(1963\)](#page-140-4) gegeben.

$$
Z_{\text{eff}} = Z_p \left[ 1 - \exp \left( -125 \beta Z_p^{-2/3} \right) \right]
$$
 (2.5)

In den letzten  $\mu$ m, entsprechend Energien  $\leq 10$  AkeV, leisten ferner elastische Kollisionen der Projektile mit den Targetkernen einen wesentlichen Beitrag zum Bremsvermögen. Für die Strahlentherapie ist dieser Effekt jedoch ohne Relevanz.

Zur Illustration der Energieabhängigkeit des Bremsvermögens ist dieses in Abbildung [2.3](#page-22-0) für Protonen und <sup>12</sup>C-Ionen in einem Energiebereich von 10−<sup>3</sup> bis 10<sup>3</sup> AMeV gezeigt. Die Daten wurden der Literatur entnommen, nicht mit der hier dargestellten Beschreibung berechnet.

Für die gesamte Reichweite R eines Ions gilt dann:

$$
R(E) = \int_0^E \left(\frac{\mathrm{d}E'}{\mathrm{d}x}\right)^{-1} \mathrm{d}E'
$$
\n(2.6)

Die laterale Streuung der Korpuskularstrahlung ist im Wesentlichen das Ergebnis der elastischen Coulomb-Wechselwirkung der Projektile mit den Kernen des durchstrahlten Mediums. Dies wurde wurde von [Bothe](#page-140-5) [\(1921\)](#page-140-5) und [Moliere](#page-145-1) [\(1948\)](#page-145-1) theoretisch beschrieben. Im Falle nicht zu großer Winkel kann das Ergebnis der Moliereschen Theorie durch eine gaussförmige Verteilung einer Breite  $\sigma_{\theta}$  angenommen werden:

<span id="page-21-0"></span>
$$
\sigma_{\theta} = 14,1 \,\text{MeV} \cdot Z_p \left( 1 + \frac{1}{9} \log_{10} \frac{l}{X_0} \right) \left( \int_0^l \left( \frac{1}{pv} \right)^2 \cdot \frac{dl'}{X_0} \right)^{1/2} \tag{2.7}
$$

<span id="page-22-0"></span>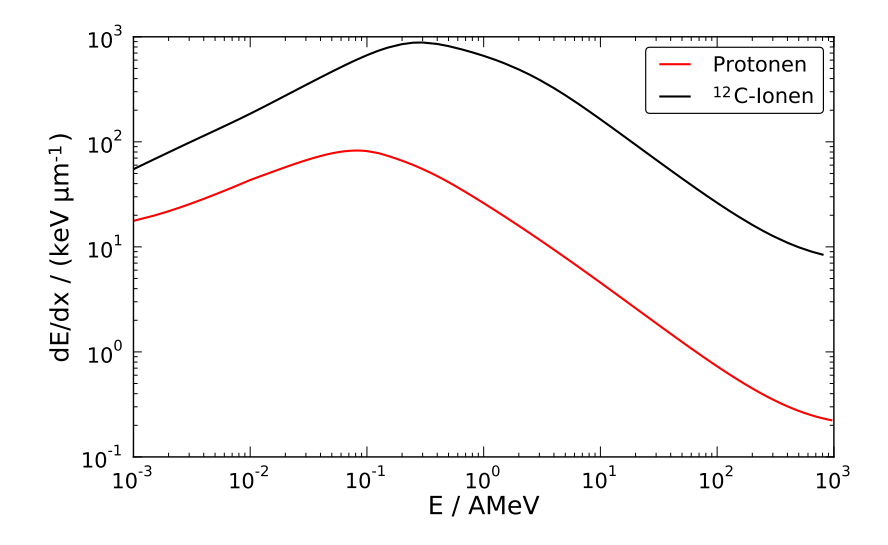

**Abbildung 2.3:** Totales Bremsvermögen  $dE/dx$  von Protonen und <sup>12</sup>C-Ionen in Abhängigkeit von der Energie E [\(Paul u. Schinner,](#page-146-1) [2003;](#page-146-1) [Berger et al.,](#page-140-6) [2009\)](#page-140-6).

Dabei bezeichnet  $p$  den Impuls,  $v$  die Geschwindigkeit,  $Z_p$  die Kernladungszahl des Projektils, l die Weglänge und  $X_0$  die Strahlungslänge des durchstrahlten Mediums. Der Thematik der Streuung ist ein eigener Abschnitt [\(5.2.5\)](#page-94-0) gewidmet, dort wird auch Gleichung [\(2.7\)](#page-21-0) im Detail diskutiert.

Die Vorteile der Partikelstrahlung ergeben sich aus zwei Aspekten: Erstens dem Verlauf der physikalischen Dosis in Abhängigkeit von der Eindringtiefe und der damit gewonnene zusätzliche Freiheitsgrad bei der Planung der Strahlenfelder. Zweitens, im Falle schwerer Ionen, eine erhöhte relative biologische Wirksamkeit durch den höheren linearen Energietransfer  $dE/dx$  (LET).

#### Kernreaktionen und Aktivitätsaufbau

Im vorherigen Abschnitt wurde auf das Bremsvermögen eingegangen, das im Wesentlichen durch Wechselwirkungen der Ionen mit den Elektronen des Targetmatrials bestimmt wird. Zusätzlich kommt es zu Kollisionen zwischen den Projektilen und den Kernen des Targets. Diese führen zu Kernreaktionen, die einerseits einen geringen Einfluss auf die deponierte Dosis haben und andererseits eine Fragmentierung von Projektil- und Targetkernen bewirken können. Derartige Fragmentierungsreaktionen sind durchaus häufig. Beispielsweise erreichen bei einem <sup>12</sup>C-Strahl, mit einer Energie von 200 AMeV nur 70 % der Partikel den Bragg-Peak in einer Tiefe von 8,5 cm in Wasser ohne eine Kernreaktion durchlaufen zu haben [\(Golovkov et al.,](#page-142-0) [1997\)](#page-142-0).

Kernfragmentierungsreaktionen bei hohen Energien können durch das Abrasions-Ablations-Modell beschrieben werden [\(Serber,](#page-148-2) [1947;](#page-148-2) [Eisenberg,](#page-141-1) [1954;](#page-141-1) [Goldhaber u. Heckman,](#page-142-1) [1978\)](#page-142-1). Eine Illustration dieses Modells ist in Abbildung [2.4](#page-23-0) gezeigt.

<span id="page-23-0"></span>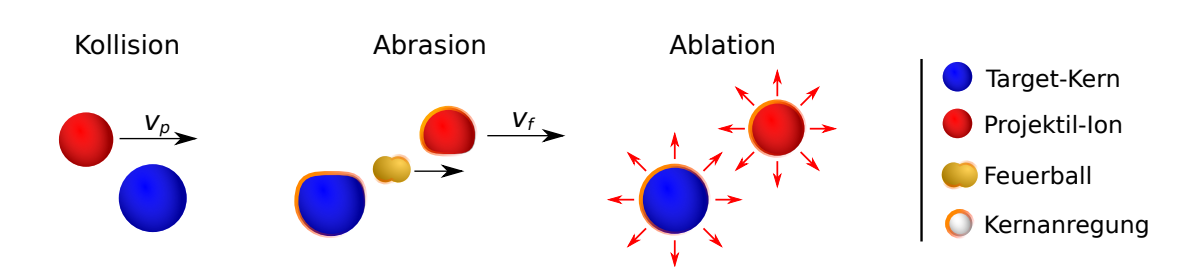

Abbildung 2.4: Ablations-Abrasions-Modell: Es kommt zu einer Kollision zwischen Projektil und Targetkern. Im Überlappungsbereich werden Nuklonen abgestreift (Abrasion), dies führt zur Bildung eines Feuerballs. Die Reaktionspartner sind danach angeregt und können weitere Nukleonen abdampfen (Ablation).

Ein Ion des Strahles trifft mit einer Geschwindigkeit  $v_p$  auf einen Kern des Targets. In einem ersten Schritt, der etwa 10−<sup>23</sup> s dauert, werden im Überlappungsbereich Nukleonen abgestreift. Diese Nukleonen bilden den sogenannten Feuerball. Der Energie- und Impulsübertrag bei der Kollision ist gering, daher fliegt das Projektilfragment mit einer Geschwindigkeit  $v_f \approx v_p$  weiter. Die Nukleonen, welche sich nicht direkt in der Kollisionszone befinden, werden durch die Reaktion zunächst nur geringfügig beeinflusst. In einem zweiten Schritt, der 10−<sup>21</sup> s bis 10−<sup>16</sup> s dauernden Ablation, findet die Abregung der Reaktionspartner durch Photonenemission oder Abdampfen weiterer Nukleonen statt.

Hinsichtlich der Dosisdeposition führen die Kernreaktionen zu zwei Effekten. Erstens verringert sich die Zahl der primären Projektile. Dies führt zu einer Reduzierung der Höhe des Bragg-Peaks mit steigender Eindringtiefe, wie in Abbildung [2.2](#page-20-1) gezeigt. Zweitens entstehen Fragmente, welche eine höhere Reichweite aufweisen, als die applizierten Ionen. Dies rührt daher, dass die Reichweite zweier Ionen, mit der gleichen Energie pro Nukleon, nach Gleichung [\(2.4\)](#page-21-1) mit  $A/Z^2$ skaliert. Kommt es durch Fragmentierung zu dem Verlust eines Protons, ist deshalb die resultierende Reichweite erhöht, weil der Energieverlust in den meisten Kollisionen nur gering ist. Dies führt zu einer Dosisdeposition distal des Bragg-Peaks. Dieser Effekt wird als Fragmentschwanz bezeichnet. Bei Applikation eines Protonenstrahls, kann der Effekt der Projektilfragmentierung nicht auftreten, es entsteht daher auch kein Fragmentschwanz.

Der Verlust von Nukleonen führt zur Bildung neuer Nuklide. In dieser Arbeit sind besonders jene Nuklide von Bedeutung, die gegenüber dem stabilen Zustand ein oder mehrere Neutronen verloren haben und damit β<sup>+</sup>-radioaktiv sind. Der Aufbau der Aktivität während der Strahlapplikation wird durch die Aktivierungsgleichung beschrieben, es gilt:

$$
A_B(t) = \sigma \Phi N_C \left( 1 - e^{-\lambda t} \right) \tag{2.8}
$$

Dabei bezeichnet  $A_B(t)$  die Aktivität des Nuklides B in Abhängigkeit von der Zeit t,  $\sigma$  den Wechselwirkungsquerschnitt,  $\Phi$  die Teilchenstromdichte der Projektilionen,  $N_C$  die Teilchenzahl der Targetnuklide C und  $\lambda$  die Zerfallskonstante des Nuklides B.

Nach Ende der Bestrahlung und in Pausen folgt die erzeugte Aktivität  $A_0$  eines Isotops der Zerfallsgleichung.

$$
A_B(t) = A_0 e^{-\lambda t} \tag{2.9}
$$

Sowohl die Kerne des Strahles, eine Ausnahme stellt der Protonenstrahl dar, als auch die des Targets sind von der Fragmentierung betroffen. Der menschliche Körper besteht, je nach Gewebeart, im Wesentlichen aus Wasserstoff, Kohlenstoff, Sauerstoff und in geringen Mengen Stickstoff. In knöchernen Strukturen finden sich ferner die Elemente Phosphor und Calcium. Die gesamte Aktivität, welche durch die Bestrahlung mit einem Ionenstrahl erzeugt wird, ist also eine komplexe Mischung aus Anteilen des Strahles und des Targets und im letzteren Fall aus dessen einzelnen Bestandteilen. Diese Thematik wird in Abschnitt [5.1](#page-78-0) ausführlich diskutiert.

Die durch Autoaktivierung erzeugte Aktivitätsdichte liegt im Bereich von ca. 1,6 kBq cm−3Gy−<sup>1</sup> bei <sup>12</sup>C-Ionen und 6,6 kBq cm−3Gy−<sup>1</sup> bei Protonen [\(Priegnitz et al.,](#page-147-1) [2008b\)](#page-147-1). Die Dosis in Gy bezeichnet hier die durch den Ionenstrahl deponierte Dosis. Zum Vergleich: Bei der nuklearmedizinischen PET-Untersuchung im Kopf-Hals-Bereich mittels 18-Fluordesoxyglucose werden zwischen 185 und 740 MBq appliziert [\(Wieler u. Coleman,](#page-149-2) [2000\)](#page-149-2). Bei einer gegebenen Aktivität von 300 MBq, einer Wartezeit zwischen Injektion und Messung von 30 min und einer Körpermasse von 75 kg ergibt sich eine über den gesamten Körper gemittelte Aktivitätskonzentration von ca. 3,3 kBq cm−<sup>3</sup> . Eine Läsion zeigt eine etwa 5 – 10 mal höhere Aufnahme des Tracers als das umgebende Gewebe und eine dementsprechend höhere Aktivitätskonzentration.

Abbildung [2.5](#page-24-0) zeigt einen Vergleich der Tiefendosis- mit der Tiefenaktivitätskurve für Protonenund <sup>12</sup>C-Strahlen in Wasser. Der erhebliche Beitrag der  $\beta^+$ -aktiven Projektilfragmente wird im Falle des <sup>12</sup>C durch ein ausgeprägtes Maximum der Aktivität im Bereich des Bragg-Peaks deutlich.

<span id="page-24-1"></span><span id="page-24-0"></span>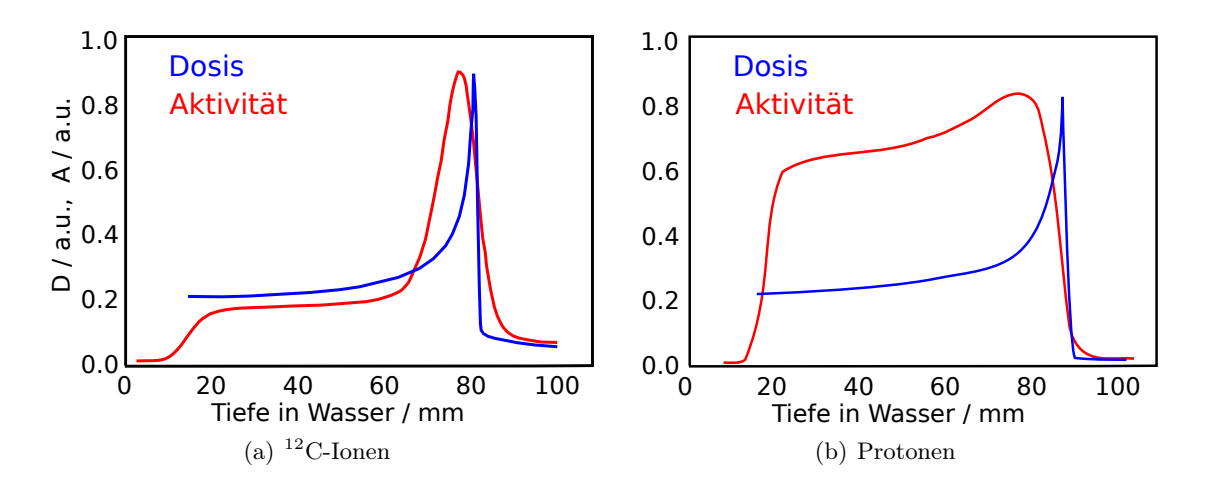

<span id="page-24-2"></span>Abbildung 2.5: Tiefendosis- und Tiefenaktivitätskurven von [\(a\)](#page-24-1) <sup>12</sup>C-Ionen und [\(b\)](#page-24-2) Protonen in Wasser.

### <span id="page-25-0"></span>2.3 Die Positronen-Emissions-Tomografie

Bei der Positronen-Emissions-Tomografie (PET) handelt es sich um ein Verfahren zur räumlichen Bildgebung von Verteilungen von Positronenemittern. Im nachstehenden Abschnitt werden zunächst die physikalischen Grundlagen erläutert, kurz auf die technische Realisierung und die Bildrekonstruktion eingegangen und anschließend die Anwendung dieser Technologie zur Verifikation von Bestrahlungen mit Ionen erläutert.

#### <span id="page-25-1"></span>2.3.1 Koinzidenzen und ihre Entstehung

Beim Zerfall eines  $\beta^+$ -aktiven Kerns  $^Z_XX$  werden ein Positron  $e^+$  und ein Elektron-Neutrino  $\nu_e$ emittiert. Der Kern ändert dadurch seine Kernladungszahl Z um −1, die Nukleonenzahl A bleibt unverändert.

$$
{}_{Z}^{A}\text{X} \rightarrow {}_{Z-1}^{A}\text{Y} + e^{+} + \nu_{e}
$$
\n(2.10)

Die bei der Reaktion freiwerdende Energie wird auf das Positron und das Neutrino übertragen. Daher weisen die Positronen ein kontinuierliches Energiespektrum mit einer für den Kern spezifischen Maximalenergie $E_{\rm max}$ auf. Die mittlere Energie eines Positrons beträgt etwa 0,4  $E_{\rm max}$ [\(Phelps et al.,](#page-146-2) [1975a\)](#page-146-2). Entprechend seiner Energie legt das Positron einen gewissen Weg im Material zurück. Die mittlere Weglänge  $\overline{R}$  liegt bei den klinisch genutzten Isotopen im Bereich von wenigen Millimetern, z. B. 1,1 mm bei  ${}^{11}$ C und 2,5 mm bei  ${}^{15}$ O [\(Phelps et al.,](#page-146-2) [1975a\)](#page-146-2). Dies ist die physikalische Limitation für die Auflösung der PET.

Am Ende des Weges des Positrons kommt es entweder zur direkten Annihilation mit einem Elektron der umgebenden Materie oder zur Bildung eines Positroniums. Dabei handelt es sich um ein exotisches Atom bei dem das Positron den Platz des Kerns einnimmt. Es ist zwischen Ortho- und Parapositronium zu unterscheiden. Bei Ersterem sind die Spins von Elektron und Positron gleichgerichtet, bei Zweiterem entgegengesetzt. Parapositronium hat eine mittlere Lebensdauer von 0,125 ns und zerfällt in zwei Photonen [\(Al-Ramadhan u. Gidley,](#page-139-2) [1994\)](#page-139-2). Das Orthopositronium zeigt mit 142 ns eine wesentlich längere Lebensdauer [\(Vallery et al.,](#page-149-3) [2003\)](#page-149-3). Auf Grund quantenmechanischer Auswahlregeln entstehen bei seinem Zerfall im Vakuum mindestens drei Photonen. In Materie findet vor einem Dreiphotonenzerfall durch sogenannte Pick-Off-Reaktionen eine Umwandlung des Orthopositroniums in ein Parapositronium und ein anschließender Zerfall desselben in zwei Photonen statt.

$$
e^{+} + e^{-} \rightarrow 2\gamma \tag{2.11}
$$

Sind kinetische Energie und Impuls der Reaktionspartner vernachlässigbar klein, weisen beide Photonen eine Energie  $E_{\gamma} = m_e c^2 = 511 \,\text{keV}$  und einen Winkel  $\theta = 180^{\circ}$  auf. Findet die Annihilation im Fluge statt, übernehmen die Photonen die kinetische Energie und den Impuls.

Der Winkel zwischen den Annihilationsphotonen von annähernd 180◦ bildet die Grundlage der bei der Positronen-Emissions-Tomografie eingesetzten und für sie charakteristischen, elektronischen Kollimierung. Um das zu untersuchende Objekt werden Detektoren paarweise opponierend angeordnet. Dies erfolgt in der Regel in Form eines geschlossenen Ringes. Die Detektoren müssen über eine hohe Nachweiseffizienz für Photonen mit Energien im Bereich der Ruheenergie des Elektrons  $m_ec^2 = 511 \,\text{keV}$  verfügen. Hierfür werden meist Szintillationsdetektoren (z. B. bestehend aus NaI(Ti), BGO ( $Bi_4Ge_3O_{12}$ ), LSO ( $Lu_2SiO_5:Ce$ )) oder LYSO ( $Lu_{1,8}Y_{0,2}SiO_5:Ce$ )) zur Anwendung gebracht [\(Valk et al.,](#page-149-4) [2004;](#page-149-4) [Chai u. Ji,](#page-140-7) [2003\)](#page-140-7). Die Umwandlung des Lichtsignals in ein elektrisches Signal erfolgt mittels Sekundärelektronenvervielfachern oder Halbleiter basierter Photo-Detektoren. Die Erfassung des Detektionsortes innerhalb eines Detektormoduls erfolgt auf der Basis des Anger-Prinzips [\(Anger,](#page-140-8) [1958\)](#page-140-8). Dabei kommen keine absorbierenden Kollimatoren vor den Detektoren zum Einsatz.

Der folgende Vorgang soll zu einem gültigen Ereignis, einer wahren Koinzidenz, führen: Zwei Annihilationsphotonen, in einem Winkel von 180◦ , treffen auf jeweils einen Detektor und führen dort zu einem einem Signal. Die detektierte Energie liegt im Bereich von  $m_ec^2$ . Das Zeitintervall zwischen den Signalen der getroffenen Detektoren  $2\tau$  wird durch die Flugzeit der Photonen sowie durch die zeitliche Auflösung der Detektoren bestimmt. Daraus ergeben sich drei Bedingungen für ein gültiges Ereignis. Erstens, die detektierte Energie in einem definierten Intervall um 511 keV, zweitens das Eintreffen der Signale in einem Zeitfenster  $2\tau$  und drittens die geometrische Möglichkeit, dass die beiden Photonen aus einem einzigen Annihilationsereignis stammen. Letztere Bedingung führt zur Definition der sogenannten Koinzidenzlinien (Lines of Response,  $LOR$ )  $L_{A,B}$  zwischen zwei Detektoren A und B.

<span id="page-26-0"></span>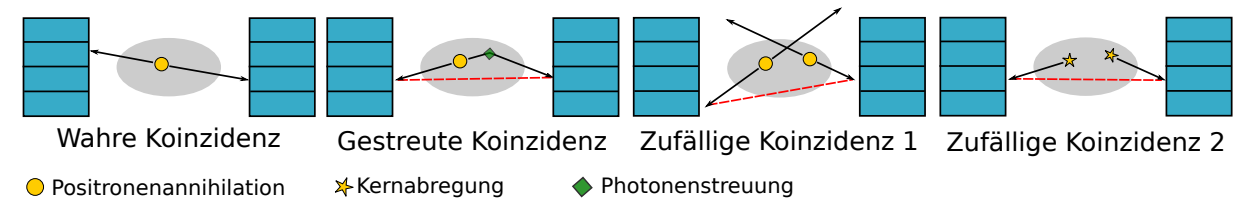

Abbildung 2.6: Schematische Darstellung der Entstehung von wahren, gestreuten und zufälligen Koinzidenzen. Letztere können Folge von Annihilationsereignissen (1) oder Kernabregungen (2) sein. Die Detektoren sind blau dargestellt und das Volumen des untersuchten Objektes grau. Die schwarzen Pfeile symbolisieren die Flugbahnen der Photonen, die roten Linien scheinbare, falsche Koinzidenzlinien.

Abbildung [2.6](#page-26-0) zeigt schematisch die Entstehung wahrer Koinzidenzen, sowie zweier Typen von falschen Koinzidenzen. Die Photonen haben auf ihrem Weg vom Entstehungs- zum Detektionsort eine Strecke im untersuchten Objekt durchlaufen. Biologisches Gewebe kann hier als wasseräquivalent betrachtet werden. Die Halbwertsdicke für Photonen der Energie 511 keV beträgt in Wasser etwa 7 cm. Es kommt also zur inkohärenten Streuung eines Teils der Annihilationsphotonen. Dieser Streuprozess geht mit einer Änderung der Flugrichtung und der Energie des Photons einher. Das Resultat ist eine sogenannte gestreute Koinzidenz, die zur Zuordnung zu einer falschen Koinzidenzlinie und damit zu einem fehlerhaften Beitrag zur Bildgebung führt. Durch die Wahl der Energieschwellen des Systems kann ein Teil der gestreuten Koinzidenzen verworfen werden. Dies ist jedoch durch die Energieauflösung des jeweils verwendeten Detektors limitiert. Neben den gestreuten Koinzidenzen tragen auch zufällige Koinzidenzen zu falschen Bildinformationen bei. Diese entstehen, wenn zwei Photonen aus verschiedenen Annihilationsereignissen oder Kernabregungen die Zeit-, Energie und geometrische Bedingung für eine Koinzidenz erfüllen. Die Korrektur der zufälligen Koinzidenzen erfolgt in der Regel mittels der Methode der Delayed coincidence channel estimation [\(Valk et al.,](#page-149-4) [2004\)](#page-149-4).

#### <span id="page-27-0"></span>2.3.2 Rekonstruktion der Quellverteilung

Nach einer hardwareseitigen Korrektur gestreuter und zufälliger Koinzidenzen bestehen die vom PET-Scanner gelieferten Daten aus einer Menge aus Werten  $p_{A,B}$ .

<span id="page-27-1"></span>
$$
p_{A,B} = T \int f(\vec{r}) \psi_{A,B}(\vec{r}) d\vec{r}
$$
\n(2.12)

Dabei ist p die Zahl der Ereignisse der Koinzidenzlinie zwischen den Detektoren A und B,  $f(\vec{r})$  die Aktivitätsverteilung in Abhängigkeit des Ortes  $\vec{r}$ , T die Messzeit und  $\psi$  eine Sensitivitätsfunktion.

Die Funktion  $\psi_{A,B}(\vec{r})$  beschreibt die Wahrscheinlichkeit, dass ein Ereignis auf der Koinzidenzlinie L detektiert wird. Sie hängt zum einen von der Empfindlichkeit der Detektoren und zum anderen von der Schwächung der Photonenstrahlung im untersuchten Objekt ab. Zur Bestimmung der Schwächung kann zusätzlich zur PET Messung eine Transmissionsmessung durchgeführt werden. Bei Verwendung eines kombinierten PET/CT Gerätes, kann die Schwächung auch aus dem Computertomogramm (CT) bestimmt werden [\(Beyer et al.,](#page-140-9) [2000\)](#page-140-9).

Die Bestimmung der Funktion  $f(\vec{r})$  in Gleichung [\(2.12\)](#page-27-1), also der Schluss vom gemessenen Signal auf die Verteilung der Positronenemitter, ist die Aufgabe der Bildrekonstruktion, grundsätzlich existieren hierfür zwei Ansätze [\(Defrise et al.,](#page-141-2) [2004\)](#page-141-2). Zum einen die analytische Methode der gefilterten Rückprojektion. Sie basiert auf der inversen Radon-Transformation [\(Radon,](#page-147-2) [1917\)](#page-147-2) und findet auch bei der Computertomografie Anwendung [\(Hounsfield,](#page-143-0) [1973\)](#page-143-0). Ihre erstmalige Anwendung auf PET Daten im Jahre 1975 stellt einen Meilenstein bei der Entwicklung der Positronen-Emissions-Tomografie dar [\(Phelps et al.,](#page-147-3) [1975b;](#page-147-3) [Wagner,](#page-149-5) [1998\)](#page-149-5). Sie bietet Vorteile durch geringe Rechenzeiten, insbesondere durch Verwendung schneller Algorithmen zur Fouriertransformation (FFT) und ist linear. Von Nachteil ist, dass die Punktabbildungsfunktion gegen Verschiebungen invariant sein muss, was den Einsatz bei Detektorgeometrien mit beschränktem Winkelbereich erheblich erschwert.

Der zweite Ansatz zur Bildrekonstruktion stellt die Klasse der iterativen Verfahren dar. Zu nennen ist hier der Maximum-Likelihood Expectation Maximization Algorithmus (MLEM) [\(Demps](#page-141-3)[ter et al.,](#page-141-3) [1977\)](#page-141-3), welcher 1982 erstmalig auf PET Daten angewendet wurde [\(Shepp u. Vardi,](#page-148-3) [1982;](#page-148-3) [Lange et al.,](#page-144-1) [1984\)](#page-144-1). Das Ordered Subset Expectation Maximization Verfahren (OSEM) ist eine zeitoptimierte Variante des MLEM. Bei der Anwendung der PET zur Bestrahlungsverifikation spielen die iterativen Algorithmen eine herausragende Rolle, da aufgrund räumlicher Gegebenheiten eine volle Ringgeometrie nicht immer realisierbar ist [\(Enghardt et al.,](#page-141-4) [1992\)](#page-141-4).

### <span id="page-28-0"></span>2.4 Anwendung der PET zur Bestrahlungsverifikation

Die Partikeltherapie zieht, wie in Abschnitt [2.2.2](#page-20-0) erläutert, einen ihrer wesentlichen Vorteile aus der endlichen Reichweite der Projektile. Die Reichweite ist abhängig von der Struktur der durchstrahlten Materie. Im Falle eines fraktionierten, also auf mehrere Tage verteilten, Bestrahlungsschemas ist der Pfad der Ionen in der Regel nicht konstant, es sind stets Veränderungen zum Zustand während der Aufnahme des Planungs-CTs zu erwarten. Diese anatomischen Veränderungen können zu deutlichen Abweichungen der Reichweite und damit der Dosisdeposition von der Planung führen. Diese Problematik limitiert die Möglichkeiten der Bestrahlungsplanung und schränkt den teuer erkauften Freiheitsgrad der Partikelreichweite ein. Die Positronen-Emissions-Tomografie kann zur Messung der neben der Dosis erzeugten Aktivitätsverteilung und damit zur Verifikation der Strahlapplikation eingesetzt werden. Somit ermöglicht sie die Nutzung des vollen Potentials der Partikelstrahlung. Die Methode wird zusammenfassend als Partikeltherapie-Positronen-Emissions-Tomografie (PT-PET) bezeichnet.

#### <span id="page-28-1"></span>2.4.1 Der Arbeitsablauf der PT-PET

Der Arbeitsablauf einer Strahlentherapie unter Verwendung der PT-PET ist schematisch in Abbildung [2.7](#page-29-0) dargestellt. Zunächst wird die Bestrahlungsplanung für die Applikation der verschriebenen Dosis durchgeführt. Dies geschieht auf Grundlage eines Computertomogramms der betroffenen Körperregion, in welchem durch einen Arzt das Zielvolumen sowie die Risikoorgane konturiert wurden. Gemäß des Bestrahlungsplanes wird dem Patienten die Strahlung appliziert und im Idealfall die vorgesehene Dosisverteilung erzeugt. Während oder nach der Bestrahlung wird die β<sup>+</sup>-Aktivitätsverteilung mittels eines Tomografen gemessen. Dabei wird auch die zeitliche Struktur erfasst. Auf Basis des CTs, des Bestrahlungsplans, und den daraus abgeleiteten Steuerbefehlen für die Bestrahlungseinrichtung wird eine Vorhersage der  $\beta^+$ -Aktivitätsverteilung berechnet. Die  $\beta^+$ -Aktivitätsverteilung aus Messung und Simulation werden sodann mittels derselben Software rekonstruiert. Im letzten Schritt sind Messung und Simulation zu vergleichen und festzustellen, ob die Strahlung plangemäß appliziert wurde [\(Enghardt et al.,](#page-141-5) [2004;](#page-141-5) [Pönisch](#page-147-4) [et al.,](#page-147-4) [2004\)](#page-147-4).

Anstelle der Vorhersage der Aktivitätsverteilung werden auch Messungen anderer Therapiefraktionen als Referenz verwendet, wie z. B. am National Cancer Hospital East (NCCHE) in Kashiwa, Japan [\(Nishio et al.,](#page-145-2) [2010\)](#page-145-2). Nachteilig an dieser Methode ist, dass systematische Abweichungen, welche in mehreren Fraktionen auftreten, schwer erkannt werden können. Die Möglichkeit einer direkten Berechnung der Dosis aus der messbaren Aktivität wird untersucht, stellt aber insbesondere für <sup>12</sup>C-Ionen ein sehr komplexes Problem dar [\(Fourkal et al.,](#page-142-2) [2009;](#page-142-2) [Remmele et al.,](#page-147-5) [2011\)](#page-147-5). Eine klinisch einsetzbare Lösung dieses Problems konnte bisher nicht gefunden werden.

Die Ergebnisse der PET-Auswertung entscheiden dann, ob die nächste Fraktion wie vorgesehen gegeben werden kann, oder ob inakzeptable Abweichungen zu erwarten sind. Ist letzteres der Fall, sind individuelle Maßnahmen bis hin zur Neuerstellung eines Computertomogramms und des Bestrahlungsplanes zu ergreifen.

<span id="page-29-0"></span>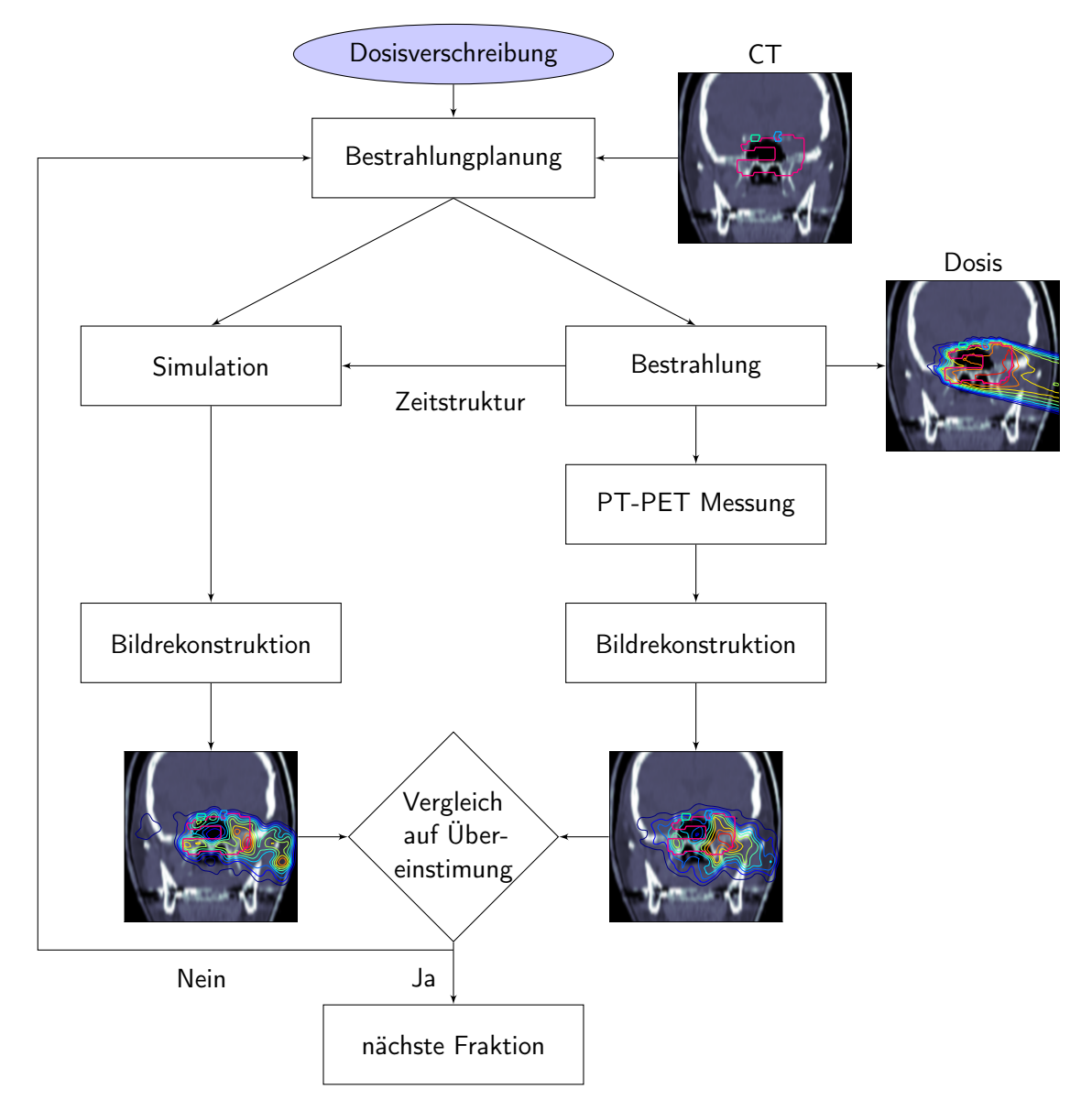

Abbildung 2.7: Arbeitsablauf einer fraktionierten Strahlentherapie unter Verwendung der PT-PET zur Verifikation der Bestrahlung.

#### <span id="page-30-0"></span>2.4.2 Möglichkeiten der technischen Umsetzung

Hinsichtlich der technischen Umsetzung der PT-PET werden in der Literatur drei grundsätzliche Ansätze diskutiert [\(Shakirin et al.,](#page-148-4) [2011\)](#page-148-4). Findet die Messung direkt in der Bestrahlungsposition statt, spricht man von in-Beam PET. Hierfür ist eine Kamera erforderlich, welche direkt in den Bestrahlungsplatz integriert ist und ein hinreichend großes Gesichtsfeld aufweist. Ein derartiges System darf allerdings die Wahl der Einstrahlrichtungen nicht oder nur geringfügig limitieren. Bisher wurden drei derartige Systeme bei der Partikeltherapie eingesetzt, am Lawrence Berkeley Laboratory, USA (LBNL), am Heavy Ion Medical Accelerator Chiba, Japan (HIMAC) und am GSI Helmholtzzentrum für Schwerionenforschung, Darmstadt (GSI) [\(Llacer,](#page-145-3) [1988;](#page-145-3) [Nishio et al.,](#page-145-2) [2010;](#page-145-2) [Enghardt et al.,](#page-141-5) [2004\)](#page-141-5). Die bisher entwickelten Detektorsysteme besitzen jeweils zwei getrennte Dektektorköpfe, welche jeweils das Segment eines Ringes darstellen. Die dadurch bedingte Beschränkung des räumlichen Akzeptanzwinkels führt zum Fehlen zahlreicher Koinzidenzlinen. Die Folge sind charakteristische Bildartefakte, die sogenannten Limited-Angle-Artifakts.

Die zeitliche Struktur der erzeugten Aktivität unterscheidet sich grundlegend von der einer Tracer basierten PET. Nach der Applikation eines Tracers findet ein exponentieller Zerfall der radioaktiven Nuklide statt, dementsprechend verhält sich die Aktivität. Auf der Zeitskala der Koinzidenzregistrierung (10−<sup>9</sup> s) kann die Aktivität als konstant betrachtet werden. Dies ist eine Voraussetzung für die gängigen Verfahren zur Korrektur zufälliger Koinzidenzen. Bei der PT-PET kommt es zu einem Wechsel aus Auf- und Abbau von Aktivität, entsprechend des Strahlzustandes. Dies stellt an sich noch kein Problem dar. Teilchenbeschleuniger weisen jedoch eine Mikropulsstruktur im Bereich von 10 – 100 MHz auf. Die hohe Zahl der während der Strahlapplikation von den Targetatomen prompt emittierten Gammaquanten hat zur Konsequenz, dass auf einer Zeitskala von 10 – 100 ns die Zählrate des PET-Scanners nicht mehr als konstant zu betrachten ist [\(Parodi](#page-146-3) [et al.,](#page-146-3) [2005\)](#page-146-3). Dies führt zum Scheitern der Korrektur zufälliger Koinzidenzen. Eine Kompensation ist durch das Verwerfen aller Ereignisse, die während der eigentlichen Strahlapplikation erfasst wurden, möglich. Allerdings reduziert diese Maßnahme die ohnehin schon geringe Zahl an Koinzidenzen weiter. Weiterhin ist aus diesem Grund eine zeitabhängige Registrierung der Koinzidenzen im sogenannten Listenmodus erforderlich.

Als in-Room PET wird die Verwendung eines Tomografen im Bestrahlungsraum unter eventueller Nutzung desselben Tisches zur Positionierung des Patienten am Bestrahlungs- und Messplatz bezeichnet. Eine solche Lösung wurde am Massachusetts General Hospital, Boston, USA (MGH) mittels eines mobiles PET-Scanners erprobt [\(Zhu et al.,](#page-150-0) [2011\)](#page-150-0).

Kommt ein Scanner in einem separaten Raum zum Einsatz, wird dies als off-Line PET bezeichnet. Off-Line PET wurde am MGH sowie am Heidelberger Ionenstrahl-Therapiezentrum (HIT) implementiert [\(Parodi et al.,](#page-146-4) [2007;](#page-146-4) [Combs et al.,](#page-141-6) [2012;](#page-141-6) [Bauer et al.,](#page-140-10) [2013\)](#page-140-10). Bei in-Room oder off-Line Lösungen zeigt die  $\beta^+$ -Aktivitätsverteilung von Beginn der Messung an ein rein abklingendes Verhalten und es liegen keine geometrischen Beschränkungen vor. Diesbezüglich ergeben

sich also gegenüber konventioneller PET keine besonderen Herausforderungen. Einzig die von <sup>176</sup>Lu, welches in modernen Szintillatoren Verwendung findet, verursachte Radioaktivität macht die Messungen niedriger Aktivitäten schwierig.

Die Positronen-Emissions-Tomografie wurde als Methode der funktionellen Bildgebung entwickelt. Das heißt, dass der physiologische Einfluss auf die Verteilung der applizierten radioaktiv markierten Tracer-Moleküle, und damit der Aktivitätsverteilung die Grundlage der Bildinformation darstellt. Auch die während der Bestrahlung erzeugte  $\beta^+$ -Aktivitätsverteilung unterliegt selbstverständlich physiologischen Einflüssen, nur liegt hier die gewünschte Information in der Verteilung der Orte der Erzeugung der Emitter. Der physiologisch bedingte Abtransport der radioaktiven Nuklide von ihrem Entstehungsort führt zu einer systematischen Verschlechterung der Bildinformation. Dieser als Washout bezeichnete Effekt nimmt mit der Zeit zu, aus diesem Grunde ist eine Kompensierung der niedrigen Zählrate durch eine Verlängerung der Messzeit nur begrenzt sinnvoll. Bei in-Room oder off-Line PET stellt der Washout den wesentlichen limitierenden Faktor dar. Dem Washout ist in dieser Arbeit das Kapitel [4](#page-63-0) gewidmet.

Ein weiterer Aspekt darf bei der Diskussion der verschiedenen Ansätze für PT-PET nicht vernachlässigt werden, der Einfluss auf den klinischen Arbeitsablauf und damit letztlich die Frage nach der Wirtschaftlichkeit. In-Beam PET vermag auch Zeit des Patienten am Therapieplatz zu nutzen, welche ohnehin für die Bestrahlung benötigt wird. Eine zusätzliche Messzeit von rund 1 min hat sich als ausreichend erwiesen [\(Fiedler et al.,](#page-142-3) [2008\)](#page-142-3). In-Room PET erfordert hingegen 3 bis 5 min zusätzliche Verweildauer des Patienten im Bestrahlungsraum, die bei Nutzung eines einzigen Robotertisches auch nicht für die Positionierung des nächsten Patienten benutzt werden kann. Off-Line PET schneidet bei diesem Aspekt am besten ab, es wird keine zusätzliche Zeit am Therapieplatz benötigt, dafür fallen jedoch gegebenenfalls Kosten für einen geeigneten Raum für den PET-Scanner an. Um die Bildregistrierung zu ermöglichen, muss dieser Tomograf als PET/CT-Kombination ausgeführt sein. Das nötige Computertomogramm führt zu einer zusätzlichen Dosisbelastung des Patienten und erfordert daher eine eigene rechtfertigende Indikation.

<span id="page-31-0"></span>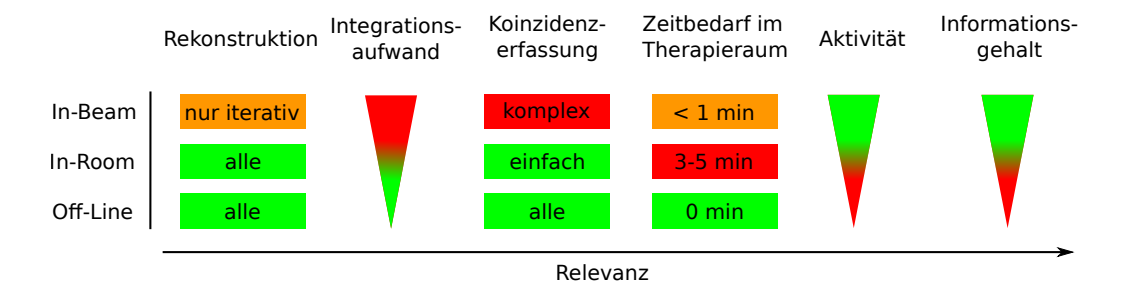

Abbildung 2.8: Eigenschaften der Implementierung von PT-PET. Die Bewertung der Relevanz orientiert sich an den Erfordernissen eines routinemäßigen klinischen Einsatzes.

Die Vor- und Nachteile der verschiedenen Möglichkeiten der Implementierung sind in Abbildung [2.8](#page-31-0) zusammengefasst.

#### <span id="page-32-0"></span>2.4.3 Das Kamerasystem BASTEI

Die vorliegende Arbeit basiert im Wesentlichen auf den Daten, welche während des Deutschen Schwerionen-Tumortherapie-Projektes an der GSI [\(Kraft,](#page-144-2) [2000;](#page-144-2) [Schneider et al.,](#page-148-5) [2000\)](#page-148-5) gesammelt wurden. Das Kamerasystem BASTEI (Beta Activity MeaSurements at the Therapy with Energetic Ions) ist direkt am Bestrahlungsplatz installiert [\(Enghardt et al.,](#page-141-7) [1999,](#page-141-7) [2004\)](#page-141-5). Aufgrund der einmaligen Eigenschaften dieses Systems, die sich von denen kommerzieller Scanner unterscheiden, wird in diesem Abschnitt kurz auf den Aufbau der Kamera eingegangen. Die relevanten Parameter des Kamerasystems und des Bestrahlungsplatzes sind in Tabelle [A.1](#page-135-2) in Anhang [A.1](#page-135-1) (Seite [121\)](#page-135-1) zusammengefasst.

BASTEI besteht aus zwei Segmenten einer Kugel, welche in zwei Köpfen untergebracht sind (sog. Doppelkopfgeometrie). Jeder Kopf verfügt über 4×8 Detektorblöcke. Die Abbildung [2.9\(a\)](#page-33-1) zeigt das Kamerasystem am ehemaligen Therapieplatz im geöffneten Zustand. Die Detektoren befinden sich auf einer Sphäre mit einem Radius von 416,7 mm. Die Detektorblöcke sind die des kommerziellen PET-Scanners ECAT-EXACT des Herstellers Siemens/CTI, Knoxville, TN, USA. Die Szintillatorkristalle bestehen aus Bismutgermanat ( $Bi_4Ge_3O_{16}$ , BGO) und weisen eine Fläche von  $54\times54\,\text{mm}^2$  sowie eine Tiefe von 20 mm auf. Sie sind durch Kerben in 8×8 Kristalle unterteilt, die je eine Oberfläche von 6,75×6,75 mm aufweisen. Insgesamt erhält man so 2×2084 Kristalle und damit 2048<sup>2</sup> Koinzidenzlinien. Die sensitive Oberfläche eines Kopfes beträgt  $43,2\times21,6\,\mathrm{cm}^2,$ der räumliche Akzeptanzbereich liegt bei 60◦× 30◦ . Das räumliche Auflösungsvermögen des Gesamtsystems ist  $\geq 5 \,\mathrm{mm}$  [\(Enghardt,](#page-141-8) [2005\)](#page-141-8). Die Doppelkopfgeometrie führt zu Artefakten in der rekonstruierten Aktivitätsverteilung, bedingt durch das Fehlen der Koinzidenzen der Photonen, welche das Target in die Richtungen verlassen, die nicht durch die Detektoren abgedeckt sind.

Die Speicherung der erfassten Koinzidenzen des Systems erfolgt zeitlich linear im sogenannten Listenmodus. Dabei werden die Datenworte in der Reihenfolge ihrer Entstehung in eine Datei geschrieben, zusätzlich werden Zeitmarken im Abstand von rund 10 ms eingefügt. Eine Spezialität der Datenerfassung ist die Speicherung des aktuellen Strahlzustandes im Koinzidenzdatenstrom. In Abbildung [2.9\(b\)](#page-33-2) ist exemplarisch ein zeitliches Histogramm über die vom System erfassten Ereignisse dargestellt. Während der Strahlapplikation ist die Zählrate massiv erhöht, was zum einen auf den Zerfall kurzlebiger Positronenemitter (z.B. <sup>10</sup>C, <sup>39</sup>Ca) und zum anderen, wesentlichen Teil auf die Emission prompter Gammastrahlung durch angeregte Kerne im Energieakzeptanzintervall der Detektoren zurückzuführen ist. Der rote Graph zeigt den Strahlzustand während der Messung.

<span id="page-33-1"></span><span id="page-33-0"></span>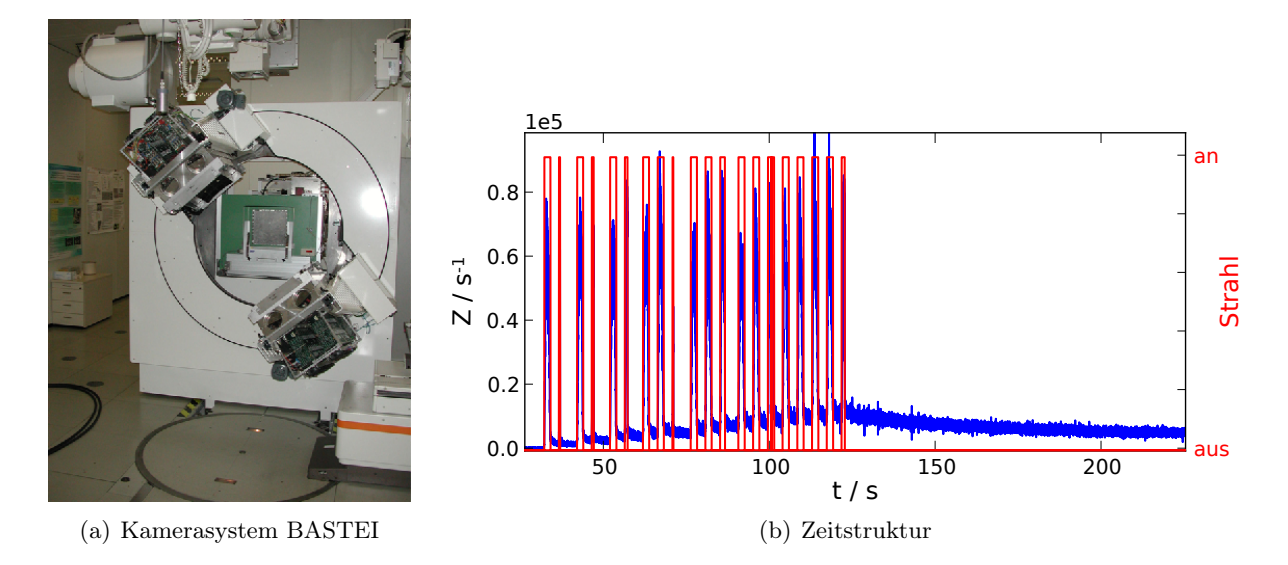

<span id="page-33-2"></span>Abbildung 2.9: Kamerasystem BASTEI: [\(a\)](#page-33-1) Kamera im geöffneten Zustand. Die Köpfe stehen etwa bei 45◦ , dies ist keine der üblichen Messpositionen, sondern wird nur zu Wartungszwecken angefahren. Die möglichen Positionen sind 0◦ (Köpfe stehen ober- und unterhalb der Liege) und 90◦ (für Bestrahlungen in einem Patientenstuhl). Im Hintergrund ist das Strahlaustrittsfenster zu erkennen, rechts die zur Seite gedrehte Patientenliege. [\(b\)](#page-33-2) Zeitliches Histogramm der von der Kamera registrierten Koinzidenzen. Rot dargestellt ist der Strahlzustand (Spill).

# <span id="page-35-0"></span>3 Entwicklung einer Software zur Auswertung von PT-PET Daten

### <span id="page-35-1"></span>3.1 Zielsetzung

Die Positronen-Emissions-Tomografie hat sich als geeignete und leistungsfähige Methode für die Verifikation der Dosisapplikation durch Ionenstrahlen erwiesen [\(Enghardt et al.,](#page-141-5) [2004;](#page-141-5) [Parodi](#page-146-4) [et al.,](#page-146-4) [2007;](#page-146-4) [Nishio et al.,](#page-145-2) [2010\)](#page-145-2). Es stellt sich nun die Frage nach der geeigneten Form der Auswertung der erhaltenen Bilddaten. Eine Möglichkeit ist die visuelle Auswertung durch geschultes Personal [\(Fiedler et al.,](#page-142-4) [2010\)](#page-142-4). Für einen künftigen Einsatz der PT-PET Technologie im routinemäßigen Betrieb sind unterstützende Verfahren wünschenswert, welche den Evaluationsprozess vereinfachen und beschleunigen.

In diesem Abschnitt wird ein Verfahren zur Bestimmung von Reichweitendifferenzen aus rekonstruierten  $\beta^+$ -Aktivitätsverteilungen und darauf aufbauende Methoden diskutiert. Auf der Basis des Reichweiten-Vergleichsalgorithmus wird zunächst anhand eines statistischen Kriteriums die Machbarkeit einer automatischen Datenauswertung analysiert. Dabei kamen sowohl gemessene als auch simulierte PET-Daten zum Einsatz. Die Ergebnisse werden mit anderen Methoden der Bildverarbeitung verglichen, welche auf identische Daten angewendet wurden. Da sich die automatischen Verfahren als nicht optimal für einen klinischen Einsatz erwiesen, wurde eine Software entwickelt, welche dem Konzept einer semi-automatischen Auswertung folgt.

Die zentrale Größe, auf welche die verwendeten oder entwickelten Vergleichsmethoden abzielen, ist die Reichweite des primären Ionenstrahles. Dies begründet sich wie folgt: Die endliche Reichweite der Ionen und das Maximum der Dosisdeposition kurz vor dem Ende des Weges sind die Schlüsseleigenschaften, welche zu der überlegenen physikalischen Dosisverteilung führen. Abweichungen von der geplanten Reichweite führen fast zwangsläufig zu einer fehlerhaften Dosisdeposition. Derartige Abweichungen können verschiedene Ursachen haben. Es ist grundsätzlich zwischen zwei Arten von Ungenauigkeiten zu unterscheiden. Erstens jene, welche durch die Bestrahlungseinrichtung verursacht werden, z. B. Abweichungen von der geplanten Teilchenenergie oder -richtung. Weitere mögliche Ursachen liegen im Bestrahlungsplanungsprozess, also dem gesamten Arbeitsablauf von der Aufnahme des Computertomogramms über die Planung selbst und die Berechnung der Parameter für die Therapieeinrichtung. Diese Effekte lassen sich prinzipiell durch eine sorgfältige Qualitätssicherung minimieren, können jedoch - nicht zuletzt aufgrund
menschlichen Versagens - immer wieder auftreten. Wesentlich komplexer sind die Ungenauigkeiten, welche unmittelbar durch oder am Patienten entstehen. Hier ist im Besonderen die Lagerung des Patienten auf der Couch bzw. dem Robotertisch zu nennen. Die Unsicherheit des geometrischen Setups beträgt rund 2 mm [\(Jäkel et al.,](#page-143-0) [2000\)](#page-143-0). Hinzu kommen anatomische Veränderungen, beispielsweise bedingt durch Schwellungen im Bereich vorhergehender Operationen, die therapeutisch gewünschte Reduzierung des Tumorvolumens oder die Füllung von Hohlorganen. Letztere kann durch eine einfache Sinusitis (akute Nasennebenhöhlenentzündung) verursacht werden, die - an sich harmlos - im Laufe einer Ionentherapie gravierende Folgen haben kann.

In einer Umfrage, welche 2012 auf der Jahrestagung der AAPM (American Association of Physicists in Medicine) durchgeführt wurde, gaben 33 % der Befragten an, die Reichweitenunsicherheiten seien das wesentliche Problem bei der Anwendung von Ionenstrahlen für therapeutische Zwecke [\(Freeman,](#page-142-0) [2012\)](#page-142-0). In vivo und in situ-Methoden zur Verifikation bieten den Vorteil die Reichweite des Therapiestrahles zu erfassen und dabei eine Vielzahl möglicher Effekte einzuschließen.

Ein wesentliches Problem der Entwicklung von Auswertungsmethoden ist das Fehlen einer Vergleichs- oder Referenzmethode, insbesondere für die Patientendatensätze. Wohl existieren Befunde, welche während der Therapie erstellt wurden, diese sind jedoch nicht in einer hochsystematischen Form abgefasst, welche nötig wäre, um einen Algorithmus damit zu verifizieren. Aus diesem Grunde wurde sich mit Phantomexperimenten beholfen. Zwei Typen von Phantomen wurden hierzu entwickelt und am Helmholtz-Zentrum Dresden-Rossendorf gefertigt. Die Phantome simulieren sowohl einfache Reichweitendifferenzen, als auch mit Knochen umgebene Kavitäten. Die Experimente fanden am ehemaligen Therapieplatz im Cave M der GSI statt.

# 3.2 Daten und Algorithmen

Im nachstehenden Abschnitt werden die auszuwertenden Daten sowie ihre Gewinnung und Bedeutung vorgestellt. Dabei wird auch in kompakter Form auf die spezifischen Datenformate eingegangen. Des Weiteren werden die angewandten Algorithmen und ihre Parameter diskutiert.

## <span id="page-36-0"></span>3.2.1 Anatomische Informationen

Die Anatomie des Patienten stellt die wichtigste Information im Prozess der Bestrahlungsplanung dar. Die Bildgebungsmodalität der Wahl ist die Computertomografie (CT), gegebenenfalls ergänzt durch die Magnetresonanztomografie (MRT) und die (nuklearmedizinische) PET. Letztere und die funktionelle MRT vermögen die anatomischen Daten um physiologische Informationen zu ergänzen. Dies dient jedoch in erster Linie dem Arzt bei der Findung und Definition des zu bestrahlenden Volumens. Die Bestrahlungsplanung selbst, d. h. die Ermittlung der Strahl- und

Feldparameter, welche zur geforderten Dosisverteilung führen, erfolgt jedoch in der Regel ausschließlich auf dem CT-Datensatz. Im Falle klassischer photonenbasierter Therapie ist der Grund ersichtlich, das CT liefert Informationen zur Schwächung von Photonen, wenn auch in einem anderen Energiebereich. Für die Planung einer Partikeltherapie kommt eine Kalibrierkurve zum Einsatz, welche den Zusammenhang zwischen Hounsfield Einheiten (HU) und Ionenreichweiten beschreibt [\(Rietzel et al.,](#page-147-0) [2007;](#page-147-0) [Jäkel et al.,](#page-144-0) [2001\)](#page-144-0). Eine Erhöhung der Genauigkeit der Bestimmung der Ionenreichweiten kann durch die Verwendung eines Dual-Energy-CT erreicht werden [\(Hünemohr et al.,](#page-143-1) [2013\)](#page-143-1).

Die Bestrahlungsplanung während des Therapieprojektes an der GSI erfolgte mittels der Software TriP [\(Krämer et al.,](#page-144-1) [2000,](#page-144-1) [2004\)](#page-144-2). Dieses Programm benutzt ein Dateiformat, welches dreidimensionale Daten grundsätzlich in Form zweier separater Dateien ablegt. Eine binäre Datei enthält die Daten, eine Textdatei die Metadaten, insbesondere die Dimensionen, den Datentyp der einzelnen Elemente sowie die Byte-Reihenfolge des ablegenden Systems. Die durch bildgebende Verfahren gewonnenen Informationen werden durch Konturen ergänzt, welche vom Arzt manuell definiert werden. Sie umschreiben das Zielgebiet sowie relevante Organe und anatomische Strukturen. Eine Beschreibung der wichtigsten Volumina ist in Anhang [A.3](#page-138-0) (Seite [124\)](#page-138-0) zu finden. Diese Konturen werden von TriP als Polygone, welche den äußeren Rand des Volumens beschreiben, in einer Textdatei abgelegt, sie werden von den Analyseverfahren verwendet um die Bildinformationen auf das interessierende Volumen (Volume of interest, VOI) einzugrenzen.

## <span id="page-37-0"></span>3.2.2 Partikeltherapie-PET

Die vom Kamerasystem (vgl. Abschnitt [2.4.3\)](#page-32-0) stammenden Daten werden, gegebenenfalls nach Auswahl eines Zeitintervalls, einer iterativen MLEM (Maximum Likelihood Expectation Maximization) Bildrekonstruktion zugeführt [\(Lauckner,](#page-144-3) [2000\)](#page-144-3). Die Rekonstruktionssoftware führt auch die Korrektur der Schwächung der entstehenden Photonen durch das Target durch [\(Pö](#page-147-1)[nisch,](#page-147-1) [2003\)](#page-147-1). Das Resultat ist eine dreidimensionale Aktivitätsverteilung, welche anschließend noch mittels eines nichtlinearen Filters geglättet wird. Zur weiteren Verarbeitung der Daten ist eine Registrierung des PET-Bildes auf das CT erforderlich. Durch die feste Position der Kamera zum Bestrahlungssystem gestaltet sich diese einfach und beinhaltet nur eine Translation und Rotation es PET-Datensatzes entsprechend der Position des Patienten am Bestrahlungsplatz sowie eine Reskalierung. Dies erfolgt durch die Angabe des Zielpunktes und des Winkels zwischen Strahlrichtung und Patientenliege. Eine Bildregistrierung im engeren Sinne, wie bei der Anwendung der PET in der Nuklearmedizin, d. h. das Ausführen rigider und eventuell auch nichtrigider Transformationen, um eine möglichst gute Überlagerung der Daten zu erreichen, ist im Falle der PT-PET nicht angezeigt, da die absolute Position der Verteilung einen wesentlichen Teil der gewonnenen Information darstellt. Die PT-PET Daten liegen nach der Reskalierung in einem dem CT äquivalenten Datenformat vor, wiederum bestehend aus einem binärem Daten- und einem

textbasierten Headeranteil. Der Wertebereich wurde auf 0 bis 1000 festgelegt. Aufgrund der Doppelkopfgeometrie des Kamerasystems ist eine absolute Messung der Aktivitätsverteilung nicht im gesamten Gesichtsfeld möglich, die Skalierung der Werte der Verteilung ist also willkürlich.

## <span id="page-38-0"></span>3.2.3 Reichweitenvergleich

Die Verteilung der gemessenen  $\beta^+$ -Aktivität im Phantom oder Patienten ist stark von statistischen Effekten beeinflusst. Die Reichweite eines Projektilions hängt jedoch im Wesentlichem von der Art des Teilchens (<sup>1</sup>H, <sup>12</sup>C etc.), der Energie desselben und dem Pfad durch die umgebende Materie ab. Ein Fehler im Arbeitsablauf der Therapie, der zu einer veränderten Dosisapplikation führt, bewirkt auch eine andere lokale Verteilung der Reichweite der Ionen. Ein Verfahren, welches die erwartete Reichweite mit der tatsächlichen vergleicht und dabei statistische Schwankungen im Wesentlichen außer Acht lässt, ist also das Mittel der Wahl. Ein Reichweitenvergleichsalgorithmus wurde in [Knopf et al.](#page-144-4) [\(2008\)](#page-144-4) präsentiert. Dieser wurde in wesentlichen Punkten optimiert und auf drei Dimensionen erweitert.

Wie in den Abschnitten [3.2.1](#page-36-0) und [3.2.2](#page-37-0) erläutert, stehen dem Algorithmus sowohl die PT-PET als auch die anatomischen Informationen zur Verfügung. Die Aktivitätsverteilungen können sowohl einer Messung mittels des Kamerasystems als auch einer Simulation entstammen. Rein formal besteht zwischen den beiden kein Unterschied. Für die zwei zu vergleichenden Matrizen der Aktivitätsverteilung wird  $\tilde{A}^{(1)}$  und  $\tilde{A}^{(2)}$  notiert, die Einheitsvektoren werden als  $\vec{e}_{\{x,y,z\}}$ bezeichnet.

Der Strahl tritt im Normalfall aus einer beliebigen Richtung in das Gesichtsfeld des Scanners und damit - übertragen auf den informationstechnischen Begriff - in das Datenarray ein. Der Vergleichsalgorithmus arbeitet auf Profilen, d. h. eindimensionalen Ausschnitten der Aktivitätsmatrix in Strahlrichtung. Dies bedeutet, dass die Matrix zunächst derart gedreht werden muss, dass eine der Basisrichtungen der Strahlrichtung entspricht. Bei dieser Rotation ist die Anisotropie der Voxel zu berücksichtigen.

Nach der Rotation werden die Matrizen als  $\mathbf{A}^{(1)}$  und  $\mathbf{A}^{(2)}$  bezeichnet. Der Strahl möge nun aus der  $\vec{e}_x$ -Richtung auf das Volumen der Matrix treffen. Ein Profil in Strahlrichtung ist definiert durch:

$$
P_{y,z}(x) = \frac{\mathbf{A}(x,y,z)}{\max[\mathbf{A}(x,y,z)]}; \qquad y, z = \text{const.}
$$
\n(3.1)

Die Koordinaten y und z beschreiben einen Punkt in einer Ebene senkrecht zur Strahlausbreitungsrichtung. Diese Ebene wird als Beam's-Eye-View (BEV) bezeichnet. In Abbildung [3.1\(a\)](#page-39-0) sind zwei Aktivitätsprofile gemeinsam mit einem Profil durch den CT-Datensatz gezeichnet. Der Verlauf des Profils weist einige markante Punkte auf, die nun kurz erläutert werden.

Im Bereich  $40 \text{ mm} \leq x \leq 50 \text{ mm}$  trifft der von links kommende Strahl auf den Patienten. Die Hounsfield Zahl des CT steigt von −1000 (Luft) auf einen Wert im Bereich von 0, was der HU von Wasser entspricht. Die Aktivität steigt in diesem Bereich abrupt an. Von 50 mm  $\leq x \leq 100$  mm sind die Aktivitätsprofile stark durch statistische Schwankungen geprägt. Ab ca. 100 mm steigt die HU für ein kurzes Intervall an, um anschließend für ca. 20 mm einen Wert in der Nähe von −1000 anzunehmen. Hier wird ein von Knochen umgebener Hohlraum (Kavität) passiert. Die beiden Aktivitäten zeigen hier ein lokales Minimum. Ab 140 mm fallen die beiden Profile steil ab, ohne dass hierfür ein Grund im Verlauf des CT erkennbar wäre. In diesem Intervall durchlaufen die primären <sup>12</sup>C-Ionen das letzte Stück ihres Weges, es wird als distale Kante bezeichnet und korreliert mit der Reichweite. Nach der distalen Kante weisen die Aktivitätsprofile etwa 20% ihres Maximalwertes auf. Ursache der Aktivität proximal der Reichweite der primären Partikel sind Fragmentierungen der Ionen, die zu Teilchen führen, welche durch Verlust von Protonen ein größeres  $A/Z^2$ -Verhältnis aufweisen (vgl. Abschnitt [2.2.2\)](#page-22-0).

<span id="page-39-0"></span>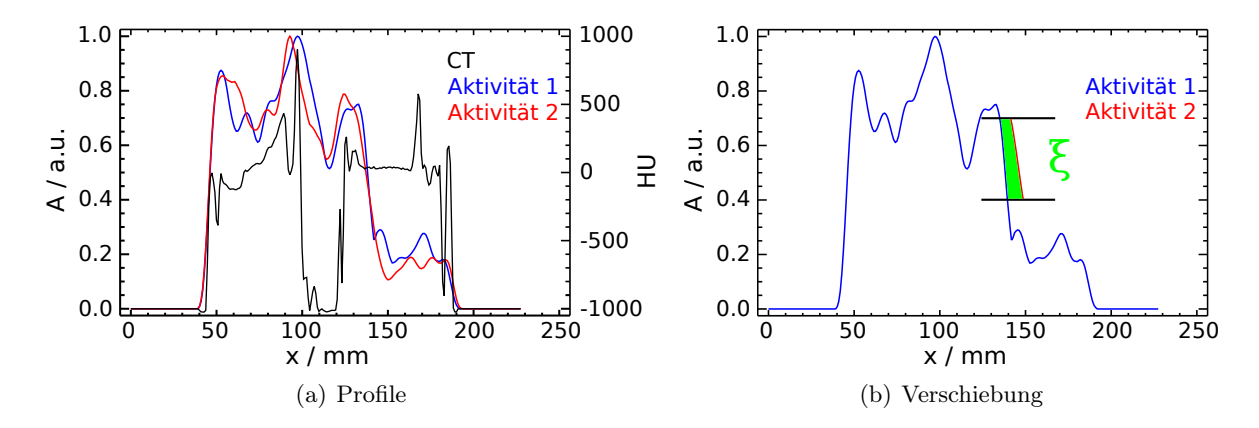

<span id="page-39-1"></span>Abbildung 3.1: Tiefen-Aktivitätsprofile entlang der Strahlrichtung bei Behandlung eines Tumors im Bereich der Schädelbasis. [\(a\)](#page-39-0) Zwei Aktivitätsprofile gemeinsam mit einem Profil durch den CT-Datensatz. Der Strahl trifft von links ein. [\(b\)](#page-39-1) Veranschaulichung des Verschiebungsalgorithmus. Die ausgeschnittene distale Kante des Aktivitätsprofils  $P_2$  wird gegen die Kante von  $P_1$  verschoben.

Diese kurze Diskussion des Aktivitätsverlaufes zeigt, dass zum Vergleich der Reichweiten der Ionen im Grunde nur die distale Kante von Relevanz ist. Die Ausbeutung der anderen Bereiche für weitere Auswertungsverfahren wird in den späteren Abschnitten erläutert.

Vor Beginn der Vergleichsprozedur wird die Zahl der Stützstellen des Profils durch lineare Interpolation erhöht. Dies hat technische Gründe und ist insbesondere bei sehr steilen Gradienten erforderlich, wie sie z. B. bei Phantomexperimenten auftreten. Der Faktor für die Zahl der Stützstellen wird so gewählt, dass etwa alle 0,25 − 0,5 mm ein Datenpunkt existiert.

Im nächsten Schritt ist die distale Kante W zu isolieren. In [Knopf et al.](#page-144-4) [\(2008\)](#page-144-4) wird dieses durch Vorgabe eines Intervalls relativ zum letzten Maximum bewerkstelligt. Im vorliegenden Algorithmus ist dies ähnlich gelöst: Vorgegeben wird ein Intervall I, relativ zum Maximum der Aktivität im Profil. Eine geeignete Wahl für I ist  $I = [0,4;0,7]$  bis  $I = [0,3;0,8]$ . Wird das untere Ende des Intervalls zu klein gewählt, wird der Fragmentschwanz nicht zuverlässig abgeschnitten, wird die obere Grenze zu groß gewählt können Bereiche als distale Kante interpretiert werden, die

durch Dichteinhomogenitäten bedingt sind. Neben der Auswahl des Bereiches durch das Intervall I wird weiterhin gefordert, dass die Aktivität monoton in Abhängigkeit von x fällt.

<span id="page-40-0"></span>
$$
\frac{\mathrm{d}}{\mathrm{d}x}P_{y,z}(x) \stackrel{!}{\leq} 0 \quad \forall x \in W \tag{3.2}
$$

Aus den distalen Kanten  $W_1$  und  $W_2$  der Profile  $P_1$  und  $P_2$  wird sodann die Reichweitendifferenz durch relative Verschiebung δ ermittelt. Abbildung [3.1\(b\)](#page-39-1) zeigt grün die Fläche ξ. Es gilt:

$$
\xi(\delta) = \sum_{i \in W} [P_1(x_i) - P_2(x_i - \delta)] \tag{3.3}
$$

Wobei die Variable i den Index der diskreten Aktivitätswerte im Profil P und W den Satz von Indizes, welche die distale Kante beschreiben, bezeichnen. Die Reichweitendifferenz ∆R wird dann definiert als:

$$
\Delta R = \delta : \xi(\delta) = \min[\xi(\delta)] \tag{3.4}
$$

Dieser eindimensionale Algorithmus wird nun durch Anwendung auf jeden Punkt im Beams-Eye-View, in der aktuellen Notation gegeben durch die Koordinaten y und z, auf drei Dimensionen erweitert. Das Resultat ist dann eine Matrix von Reichweitendifferenzen ∆<sup>R</sup> welche zum einen selbst eine wesentliche Aussage darstellen und zum anderen Grundlage für weitere Evaluationen sind.

#### Varianten

Der Algorithmus kann an spezielle Fälle von auszuwertenden Daten angepasst werden. Bei der Implementierung wurden Schalter und zu übergebende Parameter vorgesehen, welche die nachfolgend genannten Funktionen steuern. Bei Untersuchung von Phantomen, welche im Volumen der distalen Kante keine Inhomogenitäten aufweisen, ist die Forderung des monotonen Abfalls in Gleichung [\(3.2\)](#page-40-0) obsolet. Weiterhin ist gefordert, dass im Bereich der distalen Kante beide Profile im vorgegebenen Intervall sind und monoton fallen. Dies ist notwendig, um die fehlerhafte Erkennung der distalen Kante bei Patientendaten zu vermeiden. Bei großen Reichweitendifferenzen und steilen Gradienten, wie sie bei relativ homogenen Phantomen vorkommen, kann diese Forderung zum Nichterkennen der Kante führen. Um dies zu vermeiden, kann dem Algorithmus erlaubt werden, das gesamte Intervall als distale Kante zu interpretieren, in welchem mindestens eines der Profile monoton fällt.

Weiterhin kann die zulässige Größe des Verschiebungsvektors δ vorgegeben werden. Ein kleiner Wert führt zur Beschleunigung der Auswertung, es kann dann jedoch vorkommen, dass die korrekte Reichweitendifferenz nicht gefunden wird.

## 3.2.4 Der modifizierte Gammaindex

#### Klassische Definition

Die Definition der Methode im Bereich der Strahlentherapie wird in [Low et al.](#page-145-0) [\(1998\)](#page-145-0) beschrieben. Das Verfahren wurde entwickelt um in der Strahlentherapie dreidimensionale Dosismatrizen zu vergleichen.

Gegeben sind zwei Matrizen  $D$  und  $D_0$ , die Punkte innerhalb der Matrizen werden mit den Ortsvektoren  $\rho_0$  und  $\rho$  gekennzeichnet. Die Elemente der Vektoren sind x, y und z.

Allgemein gilt für die Oberfläche eines dreidimensionalen Rotationsellipsoids mit den Halbachsen  $a, b \text{ und } c$ :

<span id="page-41-0"></span>
$$
\frac{x^2}{a^2} + \frac{y^2}{b^2} + \frac{z^2}{c^2} - 1 = 0
$$
\n(3.5)

Der Abstand  $\Delta \rho$  zwischen zwei Punkten der Matrizen **D** und  $D_0$  ist:

$$
\Delta \rho = |\rho_0 - \rho| \tag{3.6}
$$

Für die Differenz der Werte an den Positionen  $\rho_0$  und  $\rho$  in den Matrizen **D** und  $\mathbf{D}_0$  gilt:

<span id="page-41-1"></span>
$$
\Delta D = |\mathbf{D}_0(\rho_0) - \mathbf{D}(\rho)| \tag{3.7}
$$

Basierend auf Gleichung [\(3.5\)](#page-41-0) wird damit definiert:

$$
\Gamma(\mathbf{D}_0, \rho_0) = \sqrt{\frac{\Delta \rho^2}{Q^2} + \frac{\Delta D^2}{S^2}}
$$
\n(3.8)

Die Werte Q und S sind anschaulich die Toleranzwerte für die Dosis und die räumliche Abweichung eines Voxels von seinem Sollwert bzw. seiner Sollposition. Klinisch übliche Werte sind  $Q = 2$  mm und  $S(\rho_0) = 2\% \cdot D(\rho_0)$ . Man beachte, dass der Toleranzwert der Dosis relativ zum Wert des betrachteten Voxels ist. Es wird weiter definiert:

$$
\gamma(\mathbf{D}_0, \rho_0) = \min(\Gamma(\mathbf{D}_0, \rho_0))
$$
\n(3.9)

Für  $\gamma \leq 1$  gilt die Bedingung, die durch Q und S gegeben ist, als erfüllt; für  $\gamma > 1$  als nicht erfüllt.

#### Anwendung für PT-PET

Der nachfolgende Abschnitt diskutiert die Möglichkeiten des Einsatzes dieser Methode zum Vergleich von PT-PET Datensätzen.

In dieser Arbeit wird der Gammaindex angewendet, um die Matrix der Reichweitendifferenzen  $\Delta_{\rm R}$  mit der "Referenzmatrix"  $\Delta_{\rm R,0}$  zu vergleichen. Da im idealen Fall keine Reichweitenabweichungen existieren, ist letztere Matrix eine der Differenzenmatrix in ihren Dimensionen identische Matrix mit dem Wert 0 an allen Orten. Der Abstand zwischen zwei Punken  $\Delta \rho$  ist analog zu Gleichung [\(3.7\)](#page-41-1). Für die Differenz in den Werten am Punkt  $\rho_0$  wird – um Missverständnisse zu vermeiden – nun notiert:

$$
\Delta R = |\mathbf{\Delta}_{\mathbf{R},0}(\rho_0) - \mathbf{\Delta}_{\mathbf{R}}(\rho)| \tag{3.10}
$$

Der Toleranzwert S für die Abweichung der Reichweite ist nicht sinnvoll analog zur klassischen Anwendung zu definieren, da die Referenzmatrix an allen Orten 0 ist. Der Wert S wird folglich absolut in der Dimension einer Länge angegeben. Die Definition von  $\Delta \rho$  bleibt unverändert.

Basierend auf Gleichung [\(3.5\)](#page-41-0) wird damit definiert:

<span id="page-42-0"></span>
$$
\Gamma(\mathbf{\Delta}_{\mathbf{R},0},\rho_0) = \sqrt{\frac{\Delta \rho^2}{Q^2} + \frac{\Delta R^2}{S^2}}
$$
\n(3.11)

<span id="page-42-1"></span>Gleichung [\(3.11\)](#page-42-0) wird in Abbildung [3.2](#page-42-1) veraunschaulicht.

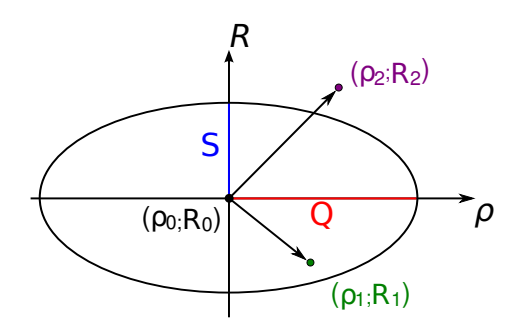

**Abbildung 3.2:** Definition des für PT-PET modifizierten Gammaindex: Ein Pixel am Ort  $\rho_0$  mit dem Wert  $R_0$  wird mit zwei Pixeln  $(\rho_1; R_1)$  und  $(\rho_2; R_2)$  verglichen. Die Abszisse beschreibt den Ort  $\rho$  im zweidimensionalen Raum, die Ordinate die Reichweite R an diesem Ort. Rot und blau eingezeichnet sind die Toleranzniveaus Q und S. Die Ellipse beschreibt den durch Q und S definierten Toleranzbereich im dreidimensionalen Raum.

Abweichend zur Definition in [Low et al.](#page-145-0) [\(1998\)](#page-145-0) gilt für den PT-γ-Index nun:

$$
\hat{\gamma} = \min(\Gamma) \quad \text{für} \quad \min \Gamma(\mathbf{\Delta}_{\mathbf{R},0}, \rho_0) \ge 1, \ 0 \text{ sonst} \tag{3.12}
$$

Die originale Definition des γ-Index ignoriert das Vorzeichen der Differenzwerte in den untersuchten Voxeln. Dieses Vorgehen ist bereits beim Vergleich von Dosismatrizen zweifelhaft und stellt beim Vergleich von Reichweiten eine unzulässige Reduzierung der Information dar. Der in Gleichung [\(3.11\)](#page-42-0) verwandte euklidische Abstand führt zunächst zum Verlust des Vorzeichens.

Deshalb wird dieser dem Wert des PT-Gammaindex nachträglich zugeordnet:

$$
\tilde{\gamma}(\rho_0) = \hat{\gamma} \cdot \text{sgn}(R(\rho_0)). \tag{3.13}
$$

#### 3.2.5 Erkennung gefüllter Kavitäten

Kavitäten sind Hohlräume im Körper, welche von knöchernen Strukturen umgeben sind. Insbesondere bei der Behandlung von Tumoren im Kopf-Hals-Bereich kann es erforderlich sein, derartige Strukturen zu durchstrahlen. Im Laufe einer fraktionierten Strahlentherapie kann es zu einer Füllung von Kavitäten durch Mucus oder Gewebeschwellung kommen. Durch die deutliche Änderung der Dichte in diesem Bereich kommt es zu zwei Effekten. Erstens ist die Reichweite distal der durchstrahlten Kavität reduziert und zweitens findet sich eine erhöhte Aktivität in der betrachteten Aktivitätsmatrix  $\mathbf{A}^{(1)}$  in den – im Planungs-CT – mit Luft gefüllten Voxeln im Vergleich zur Referenz  $\mathbf{A}^{(2)}$ . Der nachfolgend beschriebene Algorithmus macht sich die Koinzidenz dieser beiden Effekte zu Nutze.

Die Änderung der Reichweite an dem betreffenden Punkt ist sofort der Reichweitendifferenzenmatrix  $\Delta_{\rm R}$  aus dem Reichweitenvergleichsalgorithmus entnehmbar. In dieser Matrix sind Werte  $\Delta_R > 0$  ohne Bedeutung, da bei einer Füllung eine Verringerung der Reichweite auftritt. Entsprechend werden alle Elemente > 0 zu Null gesetzt.

Für die Ermittlung erhöhter Aktivität in luftgefüllten Voxeln ist zunächst eine einfache Segmentierung des CT-Datensatzes durchzuführen. Hierzu kommt ein Schwellwertverfahren zum Einsatz, die Schwellwerte sind in Tabelle [3.1](#page-43-0) gegeben. Eine deutlich präzisere Unterscheidung in verschiedene Arten von Gewebe ist möglich (vgl. hierzu Abschnitt [5.1\)](#page-78-0), für diesen Zweck jedoch nicht erforderlich.

| НU      |                          | Material |             |
|---------|--------------------------|----------|-------------|
| $-1024$ | $\overline{\phantom{m}}$ | $-200$   | Luft        |
| $-199$  |                          | 99       | Weichgewebe |
| 100     |                          | 3071     | Knochen     |

<span id="page-43-0"></span>Tabelle 3.1: Hounsfield Einheiten und in der Segmentierung zugeordnetes Material [\(Bille u. Schlegel,](#page-140-0) [2004\)](#page-140-0)

Für jeden Materialtyp wird eine Segmentierungsmatrix  $S_{\text{Mat}}$  erstellt, welche die gleichen Dimensionen wie der CT-Datensatz hat und den Wert 1 in allen Voxeln annimmt, deren Hounsfield Zahl HU dem Material entspricht. In allen anderen Voxeln ist  $S_{\text{Mat.}} = 0$ .

Die Variable x bezeichne nun wieder die Strahlrichtung. Die Matrizen sind wieder so gedreht, so dass die Strahlrichtung der Basisrichtung  $\vec{e_x}$  der Matrix entspricht. Für die Differenz in der

x / mm

<span id="page-44-3"></span>(c) Existenz einer Kavität im Strahlweg Y

<span id="page-44-5"></span><span id="page-44-0"></span>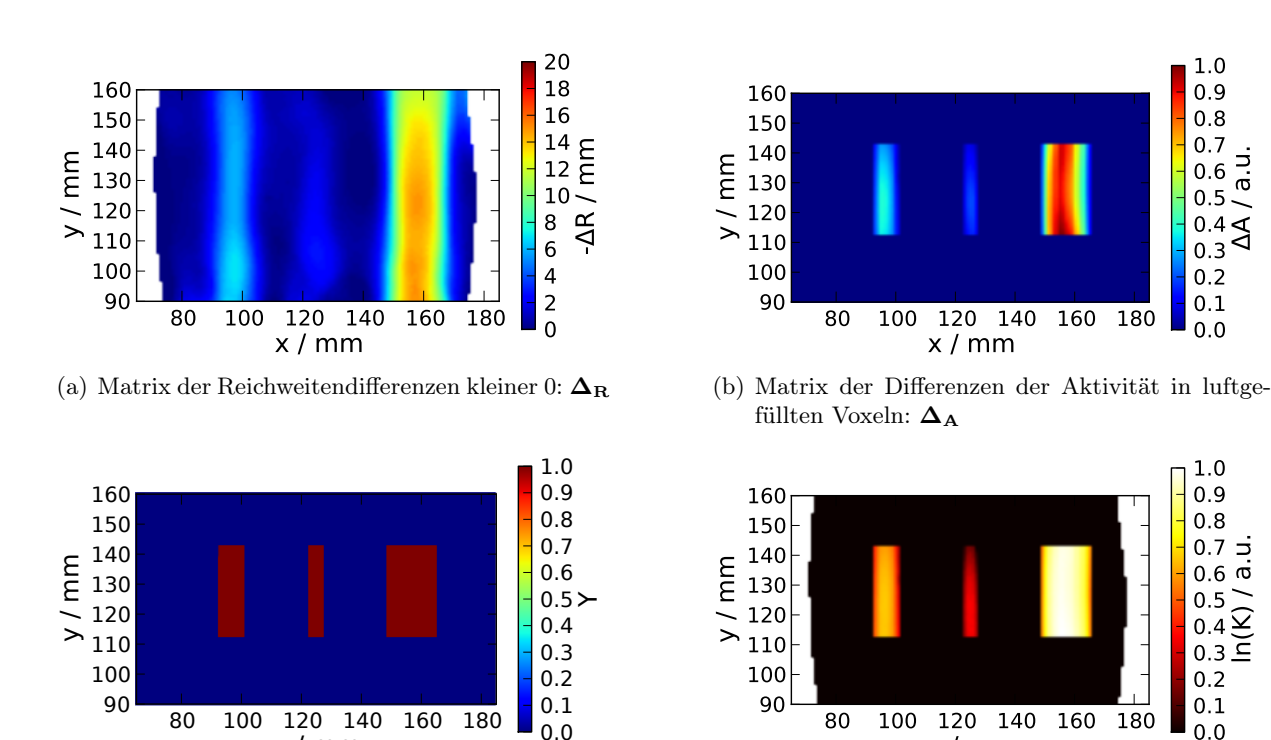

Abbildung 3.3: Matrizen der Kavitätenerkennungsmethode. Die Daten entstammen den Experimenten mit dem Phantom PCB001 (vgl. Abschnitt [3.5.3\)](#page-57-0). [\(a\)](#page-44-0) Die Matrix der Reichweitendifferenzen im Beams-Eye-View. Alle Werte größer Null wurden bereits zu 0 gesetzt. Die Auswertung erfolgte nur für die Profile, deren Maximalaktivität mindestens 10 % der maximalen Aktivität des gesamten Datensatzes betrug, nicht ausgewertete Flächen sind weiß dargestellt. [\(b\)](#page-44-1) Matrix der Differenz der Aktivität entsprechend Gleichung [\(3.14\)](#page-44-2). Die Existenz einer Kavität in der Projektion zeigt [\(c\).](#page-44-3) [\(d\)](#page-44-4) Ergebnis der Kavitätenerkennung nach Einschränkung auf die Pixel in deren Strahlweg eine Kavität vorliegt.

Aktivität in den luftgefüllten Voxeln zwischen zwei Aktivitätsmatrizen  $\mathbf{A}^{(1)}$  und  $\mathbf{A}^{(2)}$  innerhalb des durch die Indizes y und z festgelegten Profils gilt dann:

<span id="page-44-2"></span>
$$
\Delta_{\mathbf{A}_{y,z}} = \sum_{x \in [x_S, x_E]} \{ \mathbf{A}_{x,y,z}^{(1)} : \mathbf{S}_{\text{Luff},x,y,z} \stackrel{!}{=} 1 \} - \sum_{x \in [x_S, x_E]} \{ \mathbf{A}_{x,y,z}^{(2)} : \mathbf{S}_{\text{Luff},x,y,z} \stackrel{!}{=} 1 \}
$$
(3.14)

Der Index  $x_S$  beschreibt das Voxel, in welchem der Strahl in den Patienten eintritt,  $x_E$  das Voxel, in dem die Verlängerungsgerade des Strahles aus dem Patienten austritt. Da Werte von  $\Delta_A < 0$ hier ohne Relevanz sind, werden sie zu Null gesetzt. Eine Matrix  $\Delta_K$  welche die Kavitätenfüllung beschreibt, ergibt sich dann aus der elementweisen Multiplikation der Matrizen A und B mit Elementen  $a_{ij}$  und  $b_{ij}$ , welche definiert ist durch  $\mathbf{A}.\mathbf{B} = \mathbf{C} \Leftrightarrow a_{ij} \cdot b_{ij} = c_{ij}$ :

$$
\mathbf{K} = -\mathbf{\Delta}_{\mathbf{A}}.\mathbf{\Delta}_{\mathbf{R}} \tag{3.15}
$$

x / mm

<span id="page-44-4"></span><span id="page-44-1"></span>(d) Resultat der Kavitätenerkennung  $\widetilde{\mathbf{K}}$ 

 $\overline{\phantom{0}}$  $\dot{\sigma}$ 

ln(K) / a.u.

Die Dimension der Werte ist Bq mm. Da jedoch das verwendete Kamerasystem aufgrund der

Doppelkopfgeometrie im Allgemeinen keine absoluten Werte liefert, wird der Wert der Kavitätenfüllung im Folgenden mit beliebigen Einheiten angegeben. Die verwendeten Matrizen sind in Abbildung [3.3](#page-44-5) gezeigt.

Zur weiteren Optimierung wird noch berücksichtigt, ob sich im Strahlweg an einem bestimmten Punkt tatsächlich eine Kavität mit einer hinreichenden Größe, d. h. Länge in Strahlrichtung, befindet. Hierzu wird ein Schwellwert  $l_0$  festgelegt, der die minimale Ausdehnung des luftgefüllten Volumens beschreibt. Eine Kavität liegt dann vor, wenn es in dem selektierten Profil ein Intervall gibt, welches luftgefüllt und länger als der Wert  $l_0$  ist. Das Ergebnis dieser Auswertung wird wiederum in eine Matrix geschrieben. Sie wird mit Y bezeichnet und kann die Werte Wahr (Kavität im Strahlweg) und Falsch (keine Kavität im Strahlweg) annehmen.

Das Endresultat ist dann die Matrix  $\widetilde{\mathbf{K}}$ , welche sich durch elementweise Multiplikation von K mit Y ergibt. Die Werte Wahr und Falsch werden bei der Multiplikation in 1 und 0 übersetzt.

$$
\tilde{\mathbf{K}} = \mathbf{Y}.\mathbf{K} \tag{3.16}
$$

Die Darstellung der Matrix K erfolgt linear oder, bei Kavitäten verschiedener Größe, logarithmisch. Im letzteren Falle bleibt die Matrix an den Stellen unverändert, an welchen sie gleich 0 ist. Dies ist in Abbildung [3.3\(d\)](#page-44-4) gezeigt.

## 3.3 Studie zur Möglichkeit einer automatisierten Evaluation

Im folgenden Abschnitt wird die Machbarkeit einer vollständig automatischen Auswertung der  $\beta^+$ -Aktivitätsverteilung mittels des Reichweitenvergleichs untersucht. Anhand eines statistischen Kriteriums wird geprüft, ob sich die dreidimensionalen Datensätze sinnvoll auf einen einzelnen Wert reduzieren lassen.

#### <span id="page-45-0"></span>3.3.1 Erzeugung künstlicher Abweichungen

Für eine systematische Untersuchung sind wohldefinierte Abweichungen in den in-Beam PET Datensätzen erforderlich. Dies erfolgt analog zu der Methode, welche in [Fiedler et al.](#page-142-1) [\(2010\)](#page-142-1) verwendet wird. Bei der Simulation von  $\beta^+$ -Aktivitätsverteilungen werden die Ionenenergien im Bestrahlungsfeld in Form eines Pyramidenstumpfes modifiziert. Die Fläche der Basis dieses Stumpfes beträgt 40 × 40 mm, er weist sechs Stufen mit einer Breite von je 1,67 mm auf. Von außen nach innen wird die Energiedifferenz um jeweils einen Energieschritt erhöht. Die Energieschritte (ES) sind durch die Konfiguration des zur Therapie verwendeten Synchrotrons SIS-18 und der medizinischen Beamline bestimmt. Die ES sind energieabhängig und entsprechen bei niederen und mittleren Strahlenergien ca. 1 mm in Wasser, 0,85 mm in Weichgewebe und 0,53 mm

## 3 Entwicklung einer Software zur Auswertung von PT-PET Daten

in Knochen. Die Deckfläche des Pyramidenstumpfes beträgt  $20 \times 20$  mm. Das Prinzip der Anwendung auf Patientendatensätze ist in Abbildung [3.4](#page-46-0) gezeigt. Die obere Zeile zeigt die Form der Modifikation schematisch, die untere Zeile den Effekt auf die  $\beta^+$ -Aktivitätsverteilung im Falle eines Patienten bei einer Pyramidenhöhe von 6 ES. Es sei noch einmal betont, dass es sich um Modifikationen der Strahlenergie und nicht der Reichweite direkt handelt. Die entstehenden Differenzen in der Reichweite hängen von der Energiedifferenz und vom durchstrahlten Gewebe ab.

<span id="page-46-0"></span>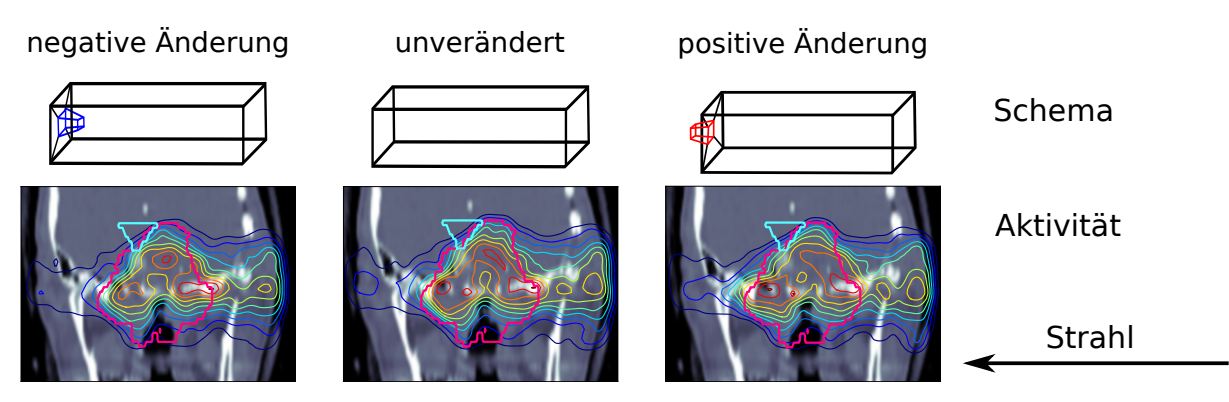

Abbildung 3.4: Schema der Anwendung der Energiemodifikationen auf simulierte β  $\beta^+$ Aktivitätsverteilungen. Die obere Zeile zeigt die prinzipielle Anordnung der Modifikation, die untere Zeile die Wirkung auf die Verteilung in einem konkreten Fall. Die Aktivität ist mit Isoaktivitätslinien in einem Abstand von 10 % des Maximums der gezeigten Schicht dargestellt. Das Zielvolumen PTV ist magenta konturiert, der Hirnstamm cyan.

## 3.3.2 Statistisches Kriterium

Für die auftretenden Abweichungen in den  $\beta^+$ -Aktivitätsverteilungen und den daraus berechneten Reichweitendifferenzenmatrizen wurde ein Maß definiert. Hierzu wird zunächst die Matrix der Reichweitendifferenzen zweier Datensätze mit Hilfe des in Abschnitt [3.2.3](#page-38-0) beschriebenen Algorithmus ermittelt. Dies erfolgte nicht für die gesamte Verteilung, sondern nur für die Pixel im Beam's-Eye-View, proximal derer die Aktivität mindestens 30 % der Maximalaktivität des gesamten Datensatzes betrug. Dadurch wurde vermieden, dass die Volumina niedriger Aktivität in den Randbereichen das Ergebnis verfälschen.

Im nächsten Schritt werden die Histogramme h der Matrizen bestimmt und auf einen integralen Wert von 1 normiert. Werden zwei unmodifizierte Datensätze miteinander verglichen, ergibt sich ein gaussförmiges Histogramm. Einen Einfluss auf die Breite des Histogramms haben statistische Schwankungen und der biologische Einfluss auf die gemessene Aktivität. Die physiologischen Effekte werden als Washout bezeichnet und in Kapitel [4](#page-63-0) diskutiert.

Als Maß für den Unterschied zwischen zwei normierten Histogrammen wird der quadratische

Abstand  $\chi$  entsprechend Gleichung [3.17](#page-47-0) verwendet.

<span id="page-47-0"></span>
$$
\chi = \sum_{i=1}^{k} (h_{\text{ref},i} - h_i)^2
$$
\n(3.17)

 $h_{\text{ref}}$  bezeichnet das Referenzhistogramm,  $h_{\text{ref},i}$  seine Elemente, h das zu untersuchende Histogramm mit seinen Elementen  $h_i$  und  $k$  die Zahl der Klassen im Histogramm. Die Referenzkurve repräsentiert die systemimmanenten Fluktuationen. Für diese Untersuchung sind jedoch nur die künstlich eingebrachten Abweichungen von Interesse, daher wird für jeden Patienten eine individuelle Referenzkurve ermittelt.

#### 3.3.3 Bewertung der Klassifizierung

Bei der Anwendung der oben beschriebenen Prozedur erhält man für jeden Vergleich zwischen zwei  $\beta^+$ -Aktivitätsverteilungen einen Wert für  $\chi$ . Diese Werte sollen nun benutzt werden um die Datensätze in modifiziert (positiv) und nicht modifiziert (negativ) zu klassifizieren. Diese Klassifizierung erfolgt mittels eines Schwellwertes. Dabei gibt es vier mögliche Ergebnisse: Positive Datensätze, welche korrekt als positiv  $(TP, \text{true positive})$ , positive, welche falsch als negativ  $(FN, \text{true positive})$ false negative), negative, welche korrekt als negativ  $(T_N)$ , true negative) oder negative, welche falsch als positiv (FP, false positive) klassifiziert werden. Damit werden die Größen Sensitivität und Spezifität der Klassifizierung definiert [\(Fawcett,](#page-141-0) [2005\)](#page-141-0):

Sensitivityät = 
$$
\frac{TP}{TP + FN}
$$
 Spezifität =  $\frac{TN}{TN + FP}$  (3.18)

Die Beurteilung der Qualität einer Klassifizierung und des verwendeten Schwellwertes erfolgt mittels ROC-Kurven (Receiver Operating Characteristics). Diese Kurven sind die Darstellung der Sensitivität als Funktion von 1−Spezifität [\(Fawcett,](#page-141-0) [2005\)](#page-141-0). Eine zufällige Zuordnung erzeugt eine Diagonale mit Sensitivität =  $1 -$  Spezifität, eine perfekte Klassifizierung einen Punkt bei Sensitivität = 1 und  $1 -$  Spezifität = 0.

## 3.3.4 Aufbau der Studie

Von acht Patienten mit Tumoren im Bereich der Schädelbasis wurde die Messung der  $\beta^+$ -Aktivitätsverteilung einer Fraktion verwendet. Zu jeder Messung wurden sodann zehn passende Simulationen berechnet. Diese Simulationen werden mit der Messung verglichen, die Referenzkurve ist die Mittelung dieser zehn Histogramme. Zusätzlich wurden je zehn Simulationen mit Modifikationen entsprechend Kapitel [3.3.1](#page-45-0) mit maximalen Energiedifferenzen von  $\pm 4, \pm 6$  und ± 10 ES erstellt. Für jeden Patienten ergeben sich demzufolge 71 Datensätze. Alle Simulationen

wurden mit der gemessenen Verteilung verglichen. Anschließend wurde die beschriebene Klassifizierung durchgeführt.

#### 3.3.5 Ergebnisse

Die Testergebnisse für gleiche Modifikationen wurden für die acht Patienten zusammengefasst. Die Verteilungen der  $\chi$  sind in Abbildung [3.5\(a\)](#page-48-0) als Boxplots dargestellt. Der Effekt der Energiemodifikation ist deutlich erkennbar. Die Mittelwerte und Mediane für  $\pm 6$  und  $\pm 10$  ES sind deutlich höher, als im Falle keiner Modifikation, d. h. das zugehörige Histogramm weicht deutlich von der Referenz ab. Da eine Klassifikation anhand eines Schwellwertes nur bei signifikant verschiedenen Verteilungen sinnvoll ist, wurde dies mittels eines Kolmogorow-Smirnow-Tests untersucht. Das Signifikanzniveau wurde auf  $5\%$  festgelegt. Bei allen Verteilungen der  $\chi$  mit Modifikation verglichen mit der Verteilung ohne Modifikation ergaben sich p-Werte kleiner als 0,001 und damit signifikant unterschiedliche Verteilungen.

<span id="page-48-0"></span>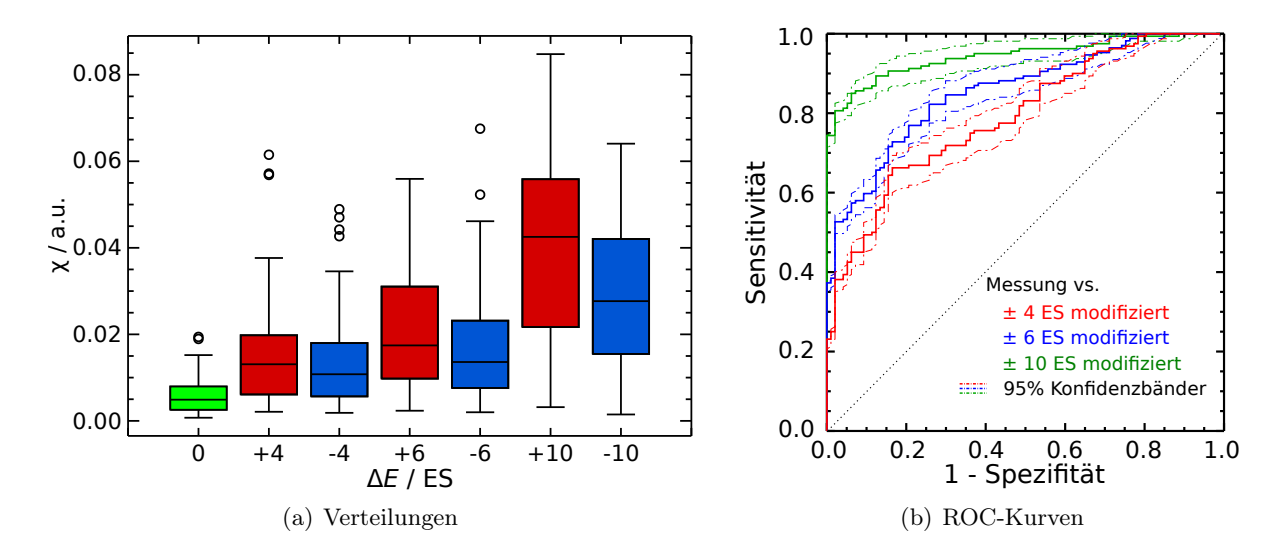

<span id="page-48-1"></span>**Abbildung 3.5:** [\(a\)](#page-48-0) Verteilungen der Abweichungen  $\chi$  vom Referenzhistogram  $h_{\text{ref}}$  für alle untersuchten Patienten in Abhängigkeit von der applizierten Reichweitenmodifikation. [\(b\)](#page-48-1) ROC-Kurven zu den Verteilungen aus [\(a\).](#page-48-0) Die gestrichelten Linien geben die 95% Konfidenzintervalle an.

Die ROC-Kurven zur Bewertung der Effizienz der Klassifizierung wurden auf Basis der Verteilungen der  $\chi$  generiert. Abbildung [3.5\(b\)](#page-48-1) zeigt die Kurven mit ihren 95%-Konfidenzbändern. Letztere wurden mittels eines Bootstrap-Verfahrens berechnet [\(DiCiccio u. Efron,](#page-141-1) [1996\)](#page-141-1).

Die Resultate für  $\pm 6$  und  $\pm 10$  ES sind durchaus akzeptabel, für kleinere Werte der Energiemodifikation sinkt die Effizienz aber merklich ab. Bei ± 4 ES werden nur noch etwa 75 % der Modifikationen erkannt. Die ROC-Kurven bei Unterscheidung des Vorzeichens der Modifikation sind in Abbildung [3.6](#page-49-0) dargestellt. Dabei zeigt sich, dass positive Reichweitenveränderungen tendenziell besser detektiert werden als negative. Für die Problemstellung ist diese Erkenntnis

jedoch von geringer Relevanz, da bei real auftretenden Abweichungen das Vorzeichen nicht bekannt ist und der Einfluss auf die deponierte Dosis individuell für jeden Patienten zu betrachten ist.

<span id="page-49-1"></span><span id="page-49-0"></span>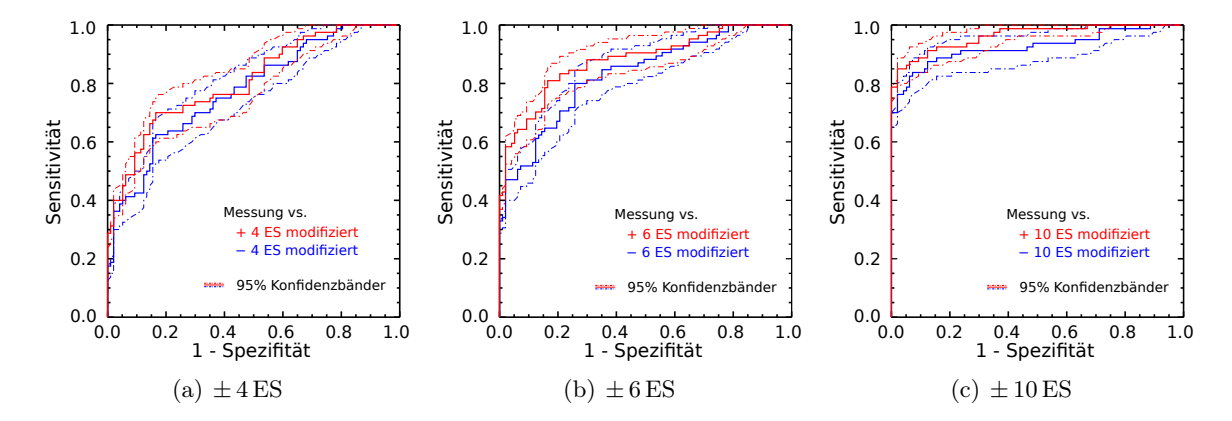

<span id="page-49-3"></span><span id="page-49-2"></span>Abbildung 3.6: ROC-Kurven zu den in Abbildung [3.5\(a\)](#page-48-0) gezeigten Verteilungen mit Unterscheidung des Vorzeichens für Energiemodifikationen um [\(a\)](#page-49-1)  $\pm 4$  ES, [\(b\)](#page-49-2)  $\pm 6$  ES, und [\(c\)](#page-49-3)  $\pm 10$  ES.

Eine alternative Methode zur Evaluierung der in-Beam PET-Daten wurde an der Medizinischen Universität Wien entwickelt. Diese basiert auf der Anwendung des Pearson-Korrelationskoeffizienten auf die  $\beta^+$ -Aktivitätsverteilung in definierten Volumina [\(Kuess et al.,](#page-144-5) [2012,](#page-144-5) [2013\)](#page-144-6). Mit dieser Methode wurden 12 Patientendatensätze analysiert, wobei acht dieser Datensätze mit den hier betrachteten identisch sind. Ansonsten war das Studiendesign analog. Es wurde eine Sensitivität und eine Spezifität von > 80 % für Energiemodifikationen größer als 6ES gefunden. Die untere Grenze der Methode wird mit 4ES angegeben [\(Kuess et al.,](#page-144-5) [2012\)](#page-144-5).

Setzt man ein Interventionslevel, welches den Effekten von 6 ES Energiemodifikation nach der hier verwendeten Methode entspricht [\(Fiedler et al.,](#page-142-1) [2010\)](#page-142-1), bedeutet dies, dass bei reiner Verwendung der automatischen Methoden eine von fünf Auswertungen falsch ist. Für einen klinischen Einsatz ist diese Fehlerquote nicht akzeptabel. Dies, und die Tatsache, dass die räumliche Information der Reichweitendifferenz bei den beschriebenen Methoden verloren geht, sind der Grund für die Entwicklung eines semi-automatischen Ansatzes und der Implementierung einer entsprechenden Software.

# <span id="page-49-4"></span>3.4 Implementierung eines Software-Prototyps

Auf Basis des Algorithmus zum Reichweitenvergleich, des modifizierten Gamma-Index und der Methode zur Detektion gefüllter Kavitäten wurde ein Software-Prototyp für eine semi-automatische Auswertung der PT-PET-Daten einwickelt. Das Ziel dabei ist in einem einfach zu handhabenden Programm die klassische visuelle Analyse mit den neu entwickelten Methoden zu kombinieren. Hierzu wurde eine Software inklusive einer grafischen Benutzerschnittstelle, einer sog. GUI, auf

Basis der Programmiersprache Python 2.7 (The Python Software Foundation, DE, USA) und der Klassenbibliothek Qt 4 (Qt Project, Digia, Helsinki, Finnland) entwickelt. Auf die Details der Implementierung soll hier nicht eingegangen werden, die Funktionsweise des Programmes wird an der Analyse eines exemplarischen Datensatzes erläutert.

<span id="page-50-0"></span>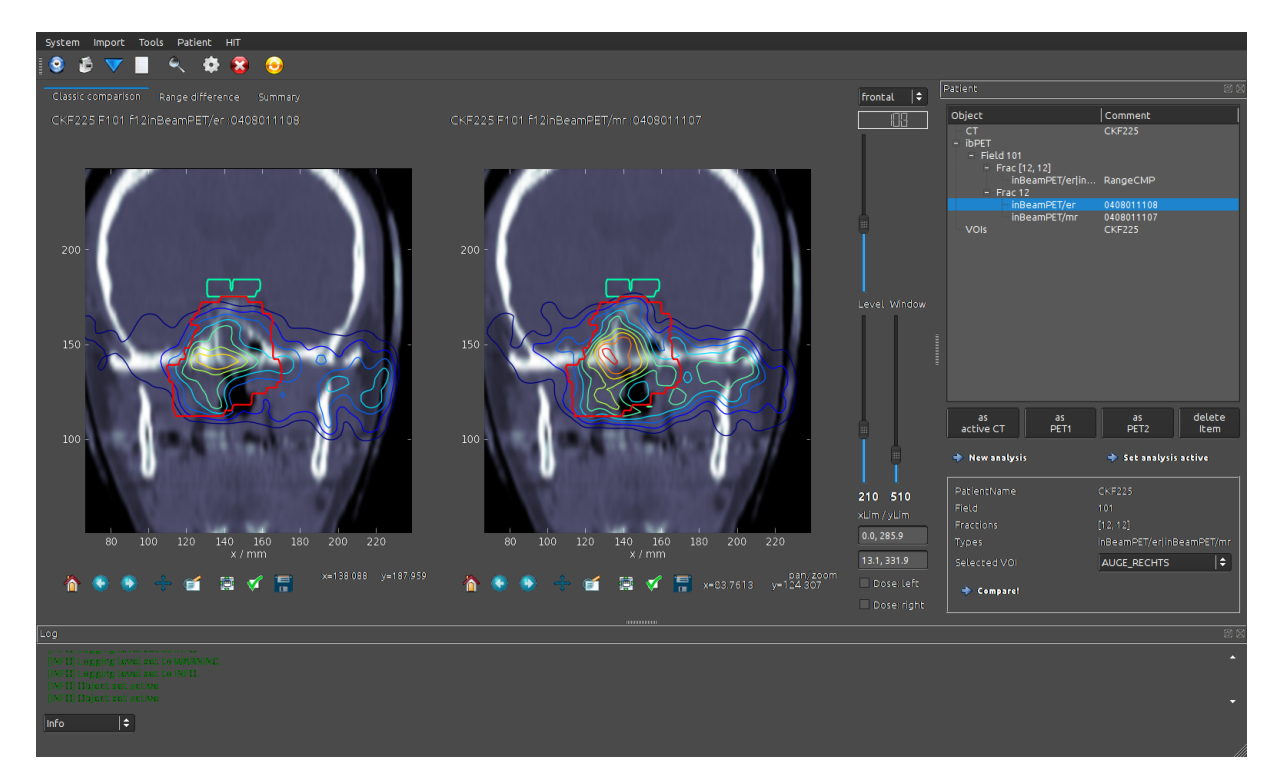

Abbildung 3.7: Zentrales Fenster der entwickelten Software. Zentral befindet sich der Reiter zum direkten Vergleich zweier Datensätze, rechts ein Bereich zur Verwaltung der importierten Daten und unten ein Textfeld für Statusmeldungen. In diesem Beispiel ist links eine simulierte  $\beta^+$ -Aktivitätsverteilung und rechts die dazugehörige Messung, jeweils dem CT überlagert, dargestellt. Das PTV ist rot konturiert, das Chiasma Opticum hellgrün.

Die Oberfläche der Software ist mit einem Beispieldatensatz in Abbildung [3.7](#page-50-0) gezeigt. Die GUI gliedert sich in drei Bereiche. Zentral befindet sich der Anzeigebereich, welcher CT-, PT-PETund Dosisdaten sowie die Resultate der Analysemethoden darstellt. Rechts ist eine Objekt zur Verwaltung der geladenen Daten angeordnet. Alle möglichen Daten eines Patienten werden hier, nach Bestrahlungsfeld und Fraktion sortiert, angezeigt und können zur weiteren Bearbeitung ausgewählt werden. Unten ist ein Textfeld zur Ausgabe von Meldungen des Systems vorgesehen. Dieses dient für einfache Rückmeldungen, ohne dass zahlreiche explizite Meldungen zu Implementieren wären.

Zunächst ist der CT-Datensatz zu laden. Dies erfolgt mit einer dafür vorgesehen Schaltfläche. Zu dem CT wird, sofern vorhanden, automatisch der Konturdatensatz geladen. Die Konturen beschreiben die klinisch relevanten Volumina, also insbesondere das für die physikalische Bestrahlungsplanung erforderliche PTV (Planning Target Volume) sowie die Risikoorgane (bzgl. der Definition der klinischen Volumina siehe auch Anhang [A.3,](#page-138-0) Seite [124\)](#page-138-0). Mit dem Import des CT wird

der Patient in der Software angelegt. In den Anzeigefeldern kann das CT nun betrachtet werden. Dabei kann die Fensterung der Daten, wie im klinischen Umfeld üblich, mit den Parametern Level und Window angepasst werden. Die vorhandenen Konturen können individuell eingeblendet, sowie ihre Farbgebung angepasst werden. Die Dosis und die PET-Daten werden ebenfalls über dafür vorgesehene Schaltflächen geladen. Da das Datenformat die nötigen Metadaten in eigenen Dateien ablegt, spielen die Namen derselben eine Rolle bei der korrekten Zuordnung. Bei korrekter Verwendung der Namenskonventionen erfolgt das Aufsuchen der nötigen Dateien automatisch. Beim Import aller Dateien wird geprüft, ob sie zu dem vorhandenen Patienten gehören. Ist dies nicht der Fall, wird der Import nicht durchgeführt. An dieser Stelle sei angemerkt, dass das verwendete Datenformat auf dem proprietären Format des Planungssystems Virtuos des Herstellers Precisis AG, Heidelberg, basiert. Dies ist der Tatsache geschuldet, dass die Software mit den Daten des Therapieprojektes entwickelt und erprobt wurde. Da intern eigens entwickelte Objekte verwendet werden, ist auch ein Import anderer Dateiformate, wie insbesondere DICOM (Digital Imaging and Communications in Medicine), möglich.

Die importierten Daten können nun beliebig auf die zwei Anzeigeflächen gelegt werden. Die Anzeige kann zwischen PET und Dosis umgeschaltet werden. Die Anzeigeflächen sind derart konfiguriert, dass Manipulationen, wie Zoom, ein Verändern der angezeigten Schicht, des Bildausschnittes oder der Richtung der Ebene, in beiden gleichermaßen zur Anwendung gebracht wird. Sie sind also auf den Vergleich zweier Datensätze optimiert.

Der Arbeitsfluss sieht nun eine grobe Überprüfung der gemessenen PET Daten auf Fehler vor. Üblicherweise ist hierzu in der zweiten Anzeigefläche die Referenzaktivitätsverteilung, z. B. aus einer Simulationsrechnung oder einer anderen Fraktion, einzublenden. Zur Anwendung der Vergleichsmethoden wird sodann ein Analyseobjekt erzeugt, welches alle benötigten Daten enthält und im Fenster zur Patientenverwaltung abgelegt wird. Ein solches Objekt muss zwei PET-Datensätze, ein CT sowie die Konturdaten enthalten.

Die eigentliche Berechnung der Reichweiteninformationen wird mit einer Schaltfläche gestartet. Dieser Vorgang dauert, je nach Größe und Auflösung der Datensätze wenige 10 s. Nach erfolgter Berechnung stehen die Resultate im zweiten Reiter des zentralen Bereiches zur Verfügung, vgl. Abbildung [3.8.](#page-52-0) Hier wird dann zunächst der Beam's-Eye-View, also der Blick entlang der Strahlrichtung ausgewählt. Die ermittelte Matrix der Reichweitendifferenzen wird dem CT überlagert dargestellt. Um die nötigen anatomischen Informationen sichtbar zu halten, kann die Transparenz der Matrix angepasst werden. Es wurde ferner ein Cursor, das blaue Kreuz im linken Anzeigebereich in Abbildung [3.8,](#page-52-0) implementiert. Dieser ermöglicht die Anzeige der Daten eindimensional entlang der Raumrichtungen. Im gezeigten Fall werden die beiden Aktivitätsprofile in Strahlrichtung im rechten Bereich angezeigt.

Für den Beispieldatensatz ist die Matrix der Reichweitendifferenzen in dem in Abbildung [3.8](#page-52-0) dargestellten Bildschirmfoto gezeigt. Neben einigen kleineren gelben bis roten Arealen, welche

<span id="page-52-0"></span>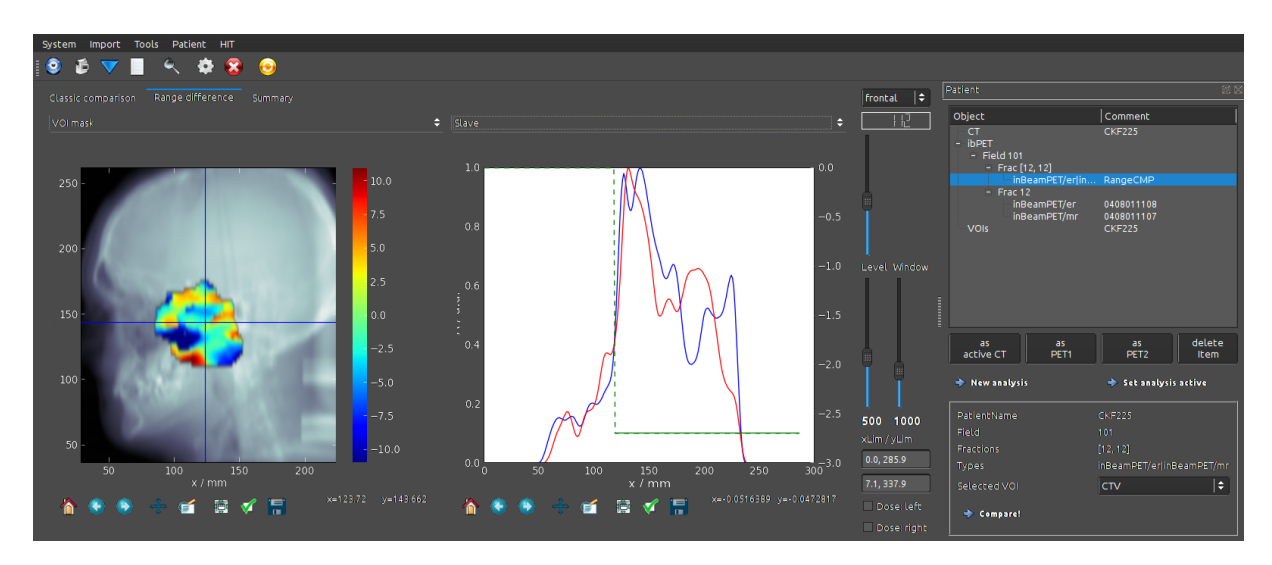

Abbildung 3.8: Reiter zur Ausgabe der Resultate der Analysemethoden. Links ist die Matrix der Reichweitendifferenzen dem CT überlagert dargestellt. Das blaue Kreuz über dem CT ist ein interaktiver Cursor, der die Position ausliest. In der gezeigten Einstellung werden im rechten Bereich die zugehörigen Aktivitätsprofile in Strahlrichtung dargestellt. Die grüne Linie kennzeichnet den Wert und den Ort der Auswertung des Reichweitenvergleichs.

Überreichweiten anzeigen, ist eine prominente tiefblaue Fläche erkennbar. Von besonderem Nutzen ist auch die Möglichkeit, die angezeigte Matrix auf die Projektion verschiedener Volumina zu beschränken. Somit kann relativ einfach eine Abweichung im Zielvolumen oder in einem kritischen Risikoorgan bestimmt werden. Im dargestellten Fall erfolgte die Einschränkung auf das Zielvolumen. Durch geringe Zählraten und schlecht simulierbare Effekte, wie insbesondere dem Washout, treten zwischen den Referenzbildern und den Messungen naturgemäß kleine Abweichungen auf. Um diese zu unterdrücken, wird der Gammaindex verwendet. Damit wird die angezeigte Information auf das Relevante reduziert und der Arbeitsfluss beschleunigt. Die Werte des Gammaindex sind in Abbildung [3.9\(a\)](#page-53-0) gezeigt. Die Detektion gefüllter Kavitäten wird ganz analog dargestellt, vlg. Abbildung [3.9\(b\).](#page-53-1) Die Skalierung der Werte kann sowohl linear als auch logarithmisch erfolgen.

Für die verbleibenden Abweichungen mit ggf. unklarer Genese können die lokalen Reichweitendifferenzen dem CT überlagert werden. Die Darstellung erfolgt mit Farbbalken, welche die Differenz symbolisieren. Die Länge der Balken gibt die Position der distalen Kante an und dient dazu, sicherzustellen, dass der korrekte Bereich vom Algorithmus gewählt wurde. Dies ist in Abbildung [3.9\(c\)](#page-53-2) gezeigt. Im Falle eines Fehlers kann durch manuelles Anpassen des Intervalls zur Definition der distalen Kante der korrekte Bereich gewählt werden. Mittels dieser Darstellung können nun die Areale mit Abweichungen von der Referenz aufgesucht werden. Die beiden Darstellungsbereiche im Vergleichsreiter zeigen stets die gleiche Schicht an. So ist durch ein direktes Wechseln der Reiter einfach möglich, die betreffende Aktivitätsverteilung zu beurteilen. Im Beispieldatensatz ist der Befund sehr eindeutig. Das bereits erwähnte Areal mit deutlicher Unterreichweite

<span id="page-53-0"></span>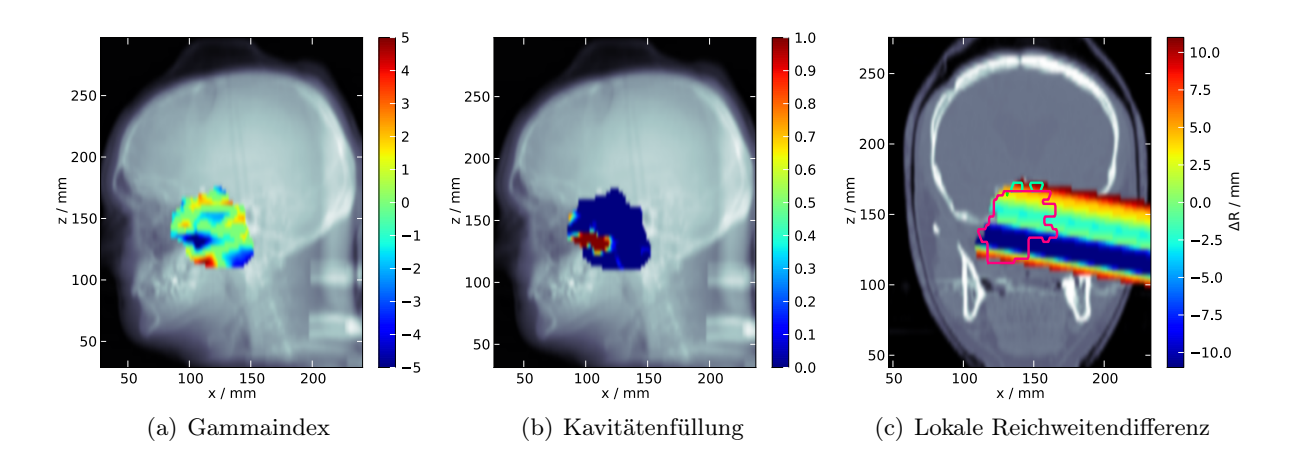

<span id="page-53-2"></span><span id="page-53-1"></span>Abbildung 3.9: Resultat der Auswertungen an einem Beispiel. Der Gammaindex [\(a\)](#page-53-0) und der Wert des Algorithmus zu Detektion gefüllter Kavitäten [\(b\)](#page-53-1) sind im Beam's-Eye-View als dimensionslose Größen dargestellt. [\(c\)](#page-53-2) Lokale Reichweitendifferenzen in der frontalen Schicht 98. Das Zielvolumen ist magenta konturiert, die sichtbaren Anteile des Chiasma Opticum hellgrün.

entspricht der Fläche in welchem der Algorithmus zur Detektion gefüllter Kavitäten deutlich positive Werte liefert. Dies deckt sich mit dem, was während der Therapie gefunden wurde und im entsprechenden Befund vermerkt wurde: "Reichweiteverkürzung cf. F98, 97 . . . 88, Füllung der Nasenhöhle bei (140, 100) scheint evident, damit einhergehend distaler Dosisdip."

# 3.5 Experimentelle Verifikation

Die beschriebenen Verfahren zum Vergleich von Reichweiten und zum Erkennen gefüllter Kavitäten können nicht an realen Patientendaten verifiziert werden, da die dort auftretenden Abweichungen mangels Referenzmethoden nicht bekannt sind. Dass an Patienten keine Experimente durchgeführt werden können, versteht sich von selbst. Eine Untersuchung der Methoden anhand von Simulationsrechnungen wäre möglich, weist jedoch den Nachteil auf, dass eventuelle Unzulänglichkeiten der Simulationssoftware einen Einfluss auf das Testergebnis haben können. Daher wurden Experimente für eine systematische Analyse an Phantomen durchgeführt. Dabei wurden zwei Aspekte adressiert. Erstens die Ermittlung der Genauigkeit der Messung von Reichweitendifferenzen und zweitens die Evaluierung der Methode zur automatischen Erkennung gefüllter Kavitäten.

## <span id="page-53-3"></span>3.5.1 Realitätsnahe Szenarien

In Abschnitt [2.4.2](#page-30-0) (Seite [16\)](#page-30-0) wurden die verschiedenen Möglichkeiten der Implementierung der PT-PET erläutert. Das Kamerasystem BASTEI, welches für die Experimente verwendet wurde, speichert die Koinzidenzen im Listemodus. D.h. bei jedem Ereignis ist der Zeitpunkt des

Auftretens bekannt. Somit können durch nachträgliches Auswählen von Intervallen für die Bildrekonstruktion verschiedene Szenarien emuliert werden. In Anlehnung an [Shakirin et al.](#page-148-0) [\(2011\)](#page-148-0) wurden die experimentell gewonnenen Daten für das in-Beam Szenarium, also die Messung während der Spillpausen und 40 s Nachmesszeit, sowie für drei in-Room Modelle rekonstruiert. Die Letzteren gehen von 1 bis 2 Minuten aus, welche benötigt werden um den Patienten von der Bestrahlungs- in die Messposition zu bringen. Die Messzeit wurde mit drei oder fünf Minuten veranschlagt. Die vier definierten Szenarien sind in Tabelle [3.2](#page-54-0) aufgeführt. Die in-Room Szenarien haben jeweils feste Messdauern, während diese beim in-Beam Szenario von der Dauer der Bestrahlung abhängt.

<span id="page-54-0"></span>Tabelle 3.2: Definition der Zeitintervalle der gewählten Szenarien.  $t_{R,S}$  bezeichnet den Zeitpunkt des Starts der Bestrahlung,  $t_{R,E}$  den Zeitpunkt ihres Endes. Bei der in-Beam Messung werden nur die Ereignisse aus den Spill-Pausen für die Rekonstruktion verwendet.

| Name      | Start                      | Ende              | Messzeit           |
|-----------|----------------------------|-------------------|--------------------|
| in-Beam   | $t_{R,S}$ + 0 s            | $t_{R,E} + 40 s$  | variabel           |
| in-Room 1 | $t_{R,S}$ + 60 s           | $t_{R,E} + 360 s$ | $5 \,\mathrm{min}$ |
| in-Room 2 | $t_{R,S} + 120 s$          | $t_{R,E} + 420 s$ | $5 \,\mathrm{min}$ |
|           | in-Room 3 $t_{R,S}$ + 60 s | $t_{R,E} + 240 s$ | $3 \text{ min}$    |

Die Zahl der erfassten Koinzidenzen ist bei den Experimenten durch die gewählte Dosis von 5 Gy (zu Vergleichszwecken auch 1,5 Gy) deutlich höher als bei Bestrahlung eines Patienten. Die typische Dosis liegt hier im Bereich von 0,5 bis 1,0 Gy. Eine Analyse von 8158 Datensätzen, welche während des Therapieprojektes aufgenommen wurden, ergab eine mittlere Zahl von Koinzidenzen von 71201 und einen Median von 59769. Im Hinblick auf die künftige Verwendung von PET-Ringscannern im Gegensatz zu einer Kamera mit Doppelkopfgeometrie ist von etwa zwei mal mehr detektierten Ereignissen auszugehen. Für Bestrahlungen mit Protonen ist ferner zu berücksichtigen, dass eine höhere Zahl an Partikeln benötigt wird, um dieselbe physikalische Dosis zu erzeugen. Außerdem ist die relative biologische Wirksamkeit von <sup>12</sup>C-Ionen um den Faktor 2. . . 4 höher. Insgesamt ist also bei sehr konservativer Schätzung von wenigstens einem Faktor 5 in den Zählraten auszugehen. Unter diesen Annahmen kann als untere Grenze eine Zahl von  $3·10<sup>5</sup>$  Ereignissen angenommen werden. Die Statistik der im Experiment gewonnenen Daten wurde künstlich reduziert. Dies geschah durch zufallsbasiertes Verwerfen von Ereignissen. Es wurden 100%, also die nicht ausgedünnten Daten sowie 30% und 20% der Koinzidenzen verwendet.

## 3.5.2 Reichweitendifferenzen

#### Beschreibung des Phantoms vom Typ A

Das Phantom vom Typ A besteht aus einem Polymethylmethacrylat-Quader (Trivialname Plexiglas<sup>®</sup>,  $[C_5H_8O_2]_n$ , PMMA) mit Kantenlängen  $9\times9\times20$  cm<sup>3</sup> mit einer durchgehenden Bohrung in

longitudinaler Richtung mit einem Durchmesser von 2,5 cm. In diese Bohrung sind zwei PMMA-Zylinder passgenau eingebracht. Die Zylinder haben eine Länge von 8 cm bzw. 15 cm und erlauben das Erzeugen von Reichweitendifferenzen von −20 mm bis +20 mm.

Wird der dem Strahl zugewandte Zylinder so weit in den Kubus eingeführt, dass die beiden Vorderseiten plan abschließen und sich die beiden Zylinder berühren, entsteht keine Reichweitenabweichung. Werden beide Zylinder gleichermaßen entgegen der Richtung des Strahles verschoben, entsteht eine Unterreichweite, entsprechend der Länge, welche aus dem Phantom herausragt. Überreichweiten werden erzeugt, indem ausgehend von der Referenzsituation der dem Strahl abgewandte Zylinder herausgezogen wird und zwischen den beiden Zylindern ein Hohlraum entsteht.

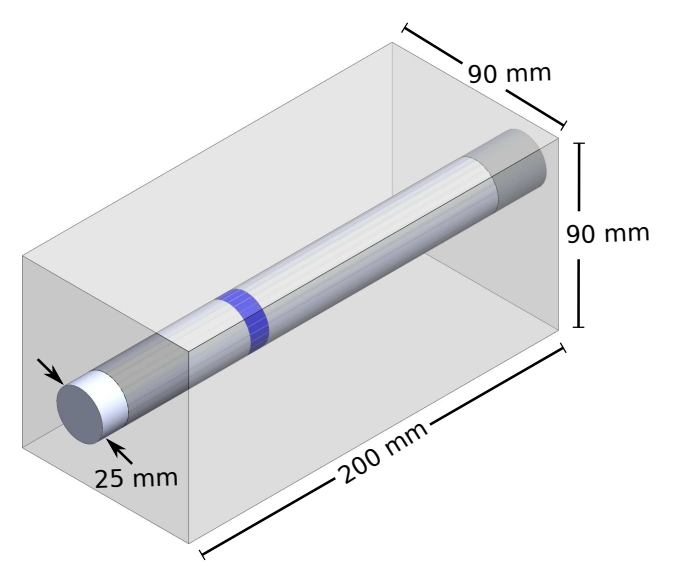

Abbildung 3.10: Schematische Darstellung des Phantoms vom Typ A: Zwei Zylinder mit einer Länge von 8 cm bzw. 15 cm und einem Durchmesser von 2,5 cm ruhen in einer passgenauen Bohrung in einem Quader mit den Abmessungen  $9 \times 9 \times 20$  cm<sup>3</sup>. Ein luftgefülltes Volumen zur Erzeugung von Unterreichweiten ist hier blau dargestellt.

In die Zylinder sind Ringe im Abstand von 1 mm eingefräst, welche das korrekte Positionieren im Phantom erheblich erleichtern. Das Isozentrum während der Bestrahlung liegt im Zentrum des Phantoms. Die Position ist mittels Folienstift gekennzeichnet. Zur Durchführung der Experimente wurden drei Stück dieses Typs gefertigt. Hintergrund ist die notwendige Abklingzeit zwischen zwei aufeinanderfolgenden Experimenten von etwa drei Halbwertszeiten des verhältnismäßig langlebigen Nuklids <sup>11</sup>C ( $t_{1/2} = 20,38 \text{ min}$ ).

### Applizierte Dosis und Bestrahlung

Der Bestrahlungsplan wurde mittels TRiP98 [\(Krämer et al.,](#page-144-2) [2004\)](#page-144-2) erstellt<sup>[1](#page-3-0)</sup>. In ca. 10 cm befindet sich ein quaderförmiges Hochdosisgebiet mit einer lateralen Ausdehnung von  $7 \times 7 \text{ cm}^2$  und einer

<sup>1</sup>Die Planung erfolgte durch Herrn Dr. C. Bert, Biophysik, GSI Helmholtzzentrum für Schwerionenforschung

Tiefe des Spread-Out Bragg-Peaks vom 12 mm. Die Zahl der Partikel wurde für eine Dosis im Zielgebiet von 5 Gy berechnet. Um in den Bereich therapierelevanter Dosen zu gelangen, wurde aus diesem Plan ein zweiter mit ca. 1,5 Gy erstellt. Hierfür wurden die Partikelzahlen in allen Schichten mit 0,3 multipliziert. Aus den genannten Vorgaben ergeben sich bei Verwendung eines Ripplefilters (3mm) sechs Energieschichten. Die Gesamtzahl der Partikel beträgt 4,43 · 10<sup>9</sup> für  $5 \text{ Gy }$  bzw.  $1,33 \cdot 10^9$  für  $1,5 \text{ Gy. }$  Abbildung  $3.14$  zeigt die geplante Dosisverteilung sowie die bei Applikation derselben entstehende Aktivitätsverteilung.

<span id="page-56-0"></span>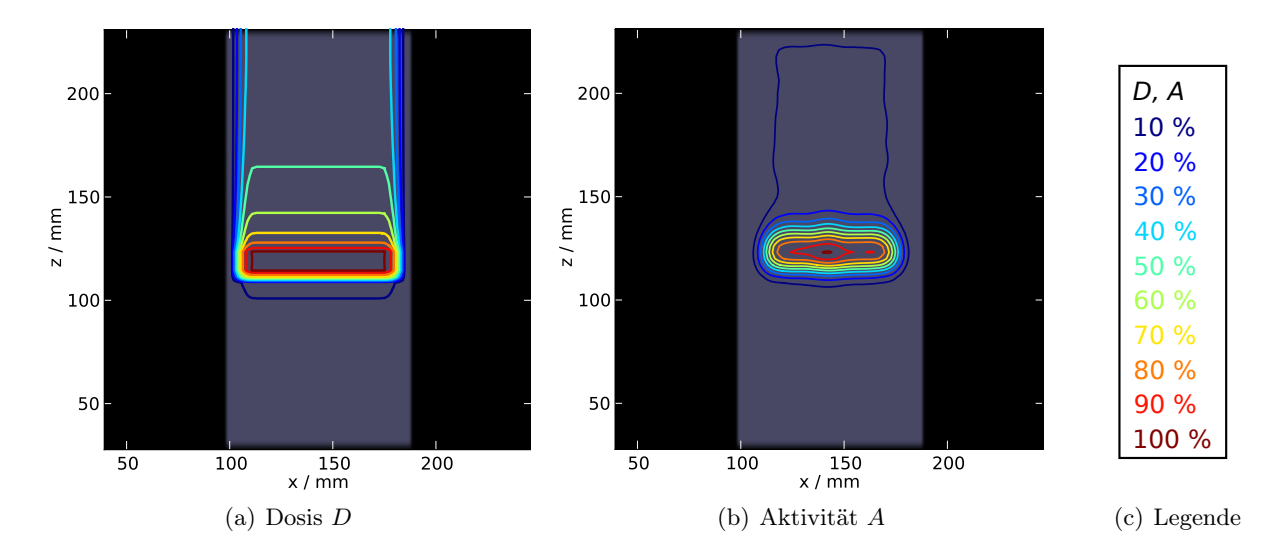

<span id="page-56-1"></span>Abbildung 3.11: [\(a\)](#page-56-0) Geplante Dosis im Phantom PCA001. [\(b\)](#page-56-1) Gemessene Aktivitätsverteilung bei einer applizierten Dosis von 5 Gy. Die dargestellte Schicht ist die Frontalebene durch das Isozentrum. Die Normierung erfolgte auf das globale Maximum.

#### Ergebnisse der Reichweitendifferenzen

Die gemessenen Daten wurden zunächst, wie in Abschnitt [3.5.1](#page-53-3) erläutert auf 20 % und 30 % der ursprünglichen Zahl von Koinzidenzen ausgedünnt. Anschließend erfolgte die Bildrekonstruktion mittels des 3D-MLEM Algorithmus [\(Lauckner,](#page-144-3) [2000\)](#page-144-3) in den durch die vier betrachteten Szenarien vorgegeben Zeitintervallen. Der Reichweitenvergleich wurde mit einem Intervall  $I = [0,2;0,8]$ zur Definition der distalen Kante durchgeführt. Da die laterale Form der durch die verschobenen Zylinder bedingten Reichweitenabweichung deutlich von den Artefakten, welche durch den eingeschränkten Raumwinkel des Kamerasystems bedingt sind, beeinflusst ist, wurde der Wert im Zentrum des Zylinders für die weiteren Betrachtungen herangezogen. In Abbildung [3.12](#page-57-1) werden die ermittelten Reichweitendifferenzen ∆R den vorgegebenen gegenübergestellt, es zeigt sich eine grundsätzlich gute Übereinstimmung. Der Betrag der Abweichungen wird tendenziell unterschätzt. Die größte Abweichung zeigt sich bei  $\pm 6$  mm. Bei größeren absoluten Reichweitendifferenzen verringert sich die Ungenauigkeit wieder. Um eine Aussage über die allgemeine Genauigkeit zu erhalten, wurden die Beträge der Abweichungen für die einzelnen Ausdünnungs-

<span id="page-57-1"></span>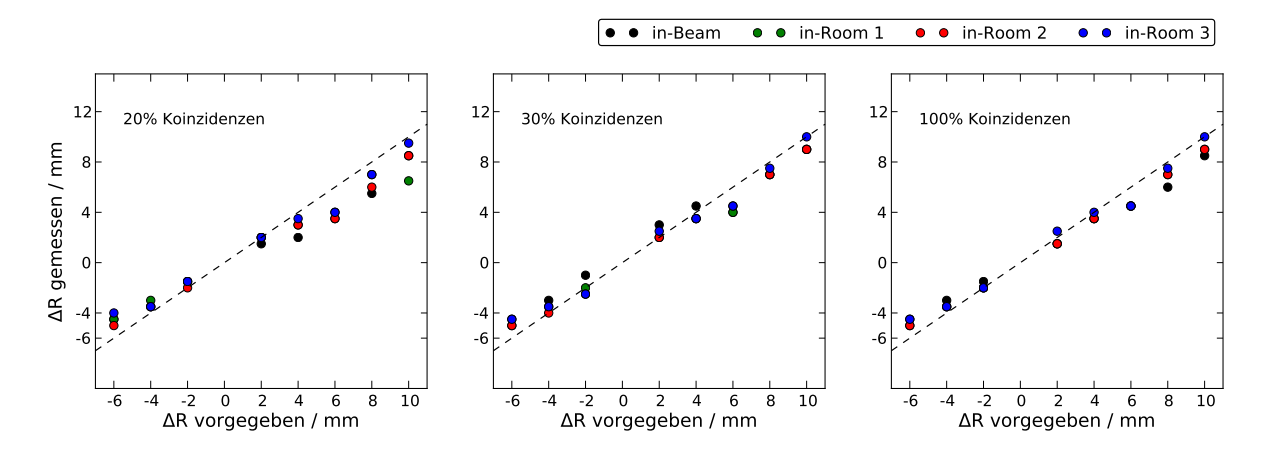

Abbildung 3.12: Abweichung der ermittelten von der tatsächlichen Reichweitendifferenz in Abhängigkeit des Szenariums und der Zahl der in der Rekonstruktion berücksichtigten Ereignisse. Die gestrichelte Linie zeigt den idealen Zustand "gemessen gleich vorgegeben".

<span id="page-57-2"></span>Tabelle 3.3: Mittlere Abweichungen der gemessenen von der eingestellten Reichweitendifferenz für drei Ausdünnungsstufen und vier Szenarien. Die angegebenen Unsicherheiten sind die Standardabweichungen der jeweiligen Verteilungen.

| Koinzidenzen | Mittlerer Fehler im Szenario / mm |               |                                     |               |
|--------------|-----------------------------------|---------------|-------------------------------------|---------------|
|              | in-Beam                           |               | $in-Room 1$ $in-Room 2$ $in-Room 3$ |               |
| 20\%         | $1.4 \pm 0.8$                     | $1,4 \pm 1,1$ | $1,1 \pm 0,9$                       | $0.9 \pm 0.7$ |
| 30\%         | $1,1 \pm 0,4$                     | $0.8 \pm 0.7$ | $0.7 \pm 0.5$                       | $0.7 \pm 0.5$ |
| 100%         | $1,1 \pm 0,6$                     | $0.8 \pm 0.5$ | $0.8 \pm 0.3$                       | $0,6 \pm 0,6$ |

stufen und die Szenarien statistisch analysiert. In Tabelle [3.3](#page-57-2) sind die Mittelwerte mit ihren Standardabweichungen aufgeführt. Die Abweichungen von den erwarteten Werten sind in allen Fällen kleiner als 2,5 mm. Die Unterschiede zwischen 30 % und 100 % relativer Koinzidenzzahl sind sehr gering.

## <span id="page-57-0"></span>3.5.3 Füllung von Kavitäten

#### <span id="page-57-3"></span>Beschreibung der Phantome vom Typ B

Zur Evaluierung der Methode zur Detektion von Kavitätenfüllungen wurden die Phantome vom Typ B entwickelt. Die Grundstruktur besteht aus einem PMMA-Quader mit Kantenlängen  $3 \times 12 \times 20$  cm<sup>3</sup> mit drei transversalen Bohrungen an der Strahleintrittseite des Phantoms. Die Bohrungen verlaufen entlang der kürzesten Seite des Phantoms und sind durchgehend. In diese Bohrungen werden passgenau Hohlzylinder mit einer Wandstärke von 3 mm eingebracht. Als Material der Zylinder wurde PMMA und knochenäquivalenter Kunststoff (SB3 Bone, Cortical RMI 450, Gammex-RMI GmbH, Giessen-Allendorf, Germany) gewählt. Letzterer, um die

<span id="page-58-0"></span>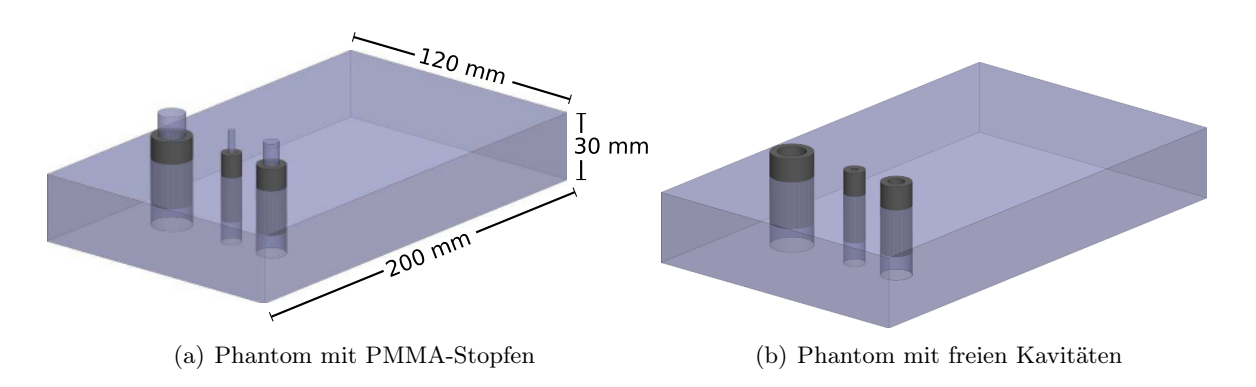

<span id="page-58-1"></span>Abbildung 3.13: Schematische Darstellungen der Phantome vom Typ B. Der Strahleintritt ist links vorne. [\(a\)](#page-58-0) Phantom mit den PMMA-Stopfen, welche die Füllung der Kavitäten simulieren, und [\(b\)](#page-58-1) Situation ohne Füllung. Der Grundkörper, die Hohlzylinder und die Stopfen schließen bündig ab, die Darstellung im teilweise herausgezogenen Zustand dient nur der Veranschaulichung der Konstruktion.

knöchernen Wandungen im Schädel nachzubilden. Das Material besteht zu 3,4% aus Wasserstoff, 31,4 % Kohlenstoff, 1,8 % Stickstoff, 36,5 % Sauerstoff, 26,8 % Calcium und  $\langle 0,1 \rangle$  Chlor. Die Dichte von SB3 beträgt 1,81 g cm−<sup>3</sup> . Eine Füllung der Kavität erfolgt durch Einbringen eines PMMA-Stopfens in den Hohlzylinder, wie in Abbildung [3.13\(a\)](#page-58-0) dargestellt. Die Kavitätendurchmesser  $d_i$ , also die Durchmesser der Bohrungen abzüglich der Wanddicke der Hohlzylinder beträgt bei Phantom PCB001  $d_i = 3$ , 7 und 12 mm, bei dem Exemplar PCB002 ist  $d_i = 5$ , 9 und 17 mm.

#### Applizierte Dosis und Bestrahlung

Die Planung der Dosisverteilung erfolgte analog zum dem Phantom A mit TRiP98 [\(Krämer](#page-144-2) [et al.,](#page-144-2) [2004\)](#page-144-2). Um einen einfachen Plan zu erhalten, welcher für beide Phantome des Typs B verwendet werden konnte, wurde ein homogenes PMMA-Phantom als Grundlage benutzt. Die lateralen Abmessungen des Feldes betragen  $3 \times 9 \text{ cm}^2$ . Die Gesamtzahl der Ionen für eine Dosis von  $5 \text{ Gy}$  ist  $3,61 \cdot 10^9$ , für  $1,5 \text{ Gy}$   $1,08 \cdot 10^9$ . Die Computertomogramme für die Planung wurden manuell erzeugt, d. h. es wurde keine Messung an einem Tomografen vorgenommen, sondern einer Datenmatrix die HU-Werte entsprechend der Konstruktionszeichnung zugewiesen.

Die Applikation der in Abbildung [3.14\(a\)](#page-59-1) gezeigten Dosis führt zu einer messbaren  $\beta^+$ -Aktivitätsverteilung welche in Abbildung [3.14\(b\)](#page-59-2) dargestellt ist. In diesem Falle wurden Hohlzylinder aus Knochen äquivalentem Material verwendet. Der Effekt der Hohlräume zeigt sich deutlich als Ausbuchtung in der Aktivitätsverteilung. Die Bestrahlung und Messung der  $\beta^+$ -Aktivitätsverteilung mittels der PET-Kamera erfolgte für beide Phantome in jeweils vier Konfigurationen: Die Hohlzylinder bestanden aus PMMA und SB3, die Kavitäten waren mit den PMMA-Stopfen gefüllt oder nicht.

<span id="page-59-1"></span><span id="page-59-0"></span>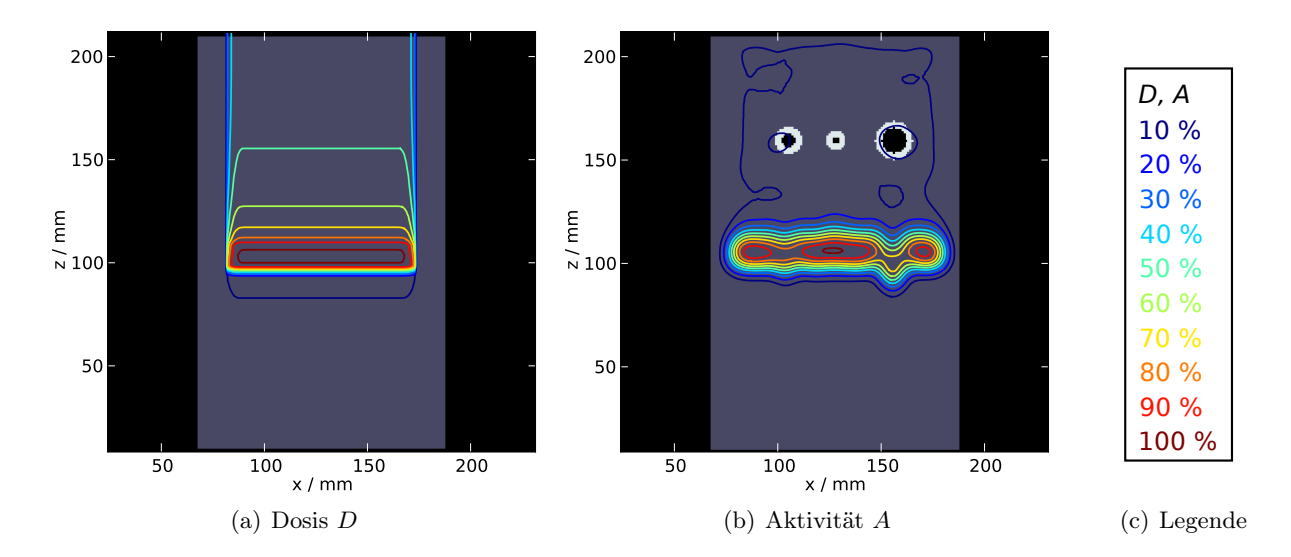

<span id="page-59-2"></span>Abbildung 3.14: [\(a\)](#page-59-1) Geplante Dosis im Phantom PCB001, der Strahl kommt von oben. Die Planung erfolgte auf einem homogenen PMMA Phantom. [\(b\)](#page-56-1) Gemessene Aktivitätsverteilung bei offenen Kavitäten und einer applizierten Dosis von 5 Gy. Die dargestellte Schicht ist die Frontalebene durch das Isozentrum.

#### Bildrekonstruktion und Auswertung

Die Rekonstruktion der Aktivitätsverteilung erfolgte mittels 5 Iterationen des MLEM-Algorithmus [\(Lauckner,](#page-144-3) [2000\)](#page-144-3). Die Zeitintervalle wurden wieder entsprechend der in Kapitel [3.5.1](#page-53-3) definierten Szenarien gewählt. Die Auswertung mit Hilfe des Algorithmus zur Detektion gefüllter Kavitäten erfolgte mittels des in Kapitel [3.4](#page-49-4) beschriebenen Software-Prototyps. Das Phantom mit nicht gefüllten Kavitäten ist dabei die Referenzsituation. Das bedeutet, dass auch das entsprechende CT zu verwenden ist. Die Kavitätendetektionsmethode liefert eine zweidimensionale Matrix, welche die Füllung im Beam's-Eye-View beschreibt. Es werden drei mögliche Ergebnisse unterschieden: Erstens die vollständige Erkennung einer Füllung, d. h. die Projektion des gesamten Kavitätenvolumens weist Werte größer 0 auf. Zweitens die teilweise Erkennung, in diesem Fall ist nur ein Teil der Projektion als gefüllt erkannt, und schließlich drittens der Fall, dass eine Füllung gänzlich nicht erkannt wurde.

Abbildung [3.15](#page-60-0) zeigt das Resultat am Phantom PCB001 schematisch. Das CT zeigt jeweils die korrekte Situation mit offenen Kavitäten in [3.15\(a\)](#page-60-1) und geschlossenen in [3.15\(b\).](#page-60-2) Die Reichweitendifferenzen sind in [3.15\(c\)](#page-60-3) in der anschaulichen Methode der Farbbalken dargestellt. Im gezeigten Fall wurden alle vermeintlichen Hohlräume als gefüllt gekennzeichnet, die Darstellung in [3.15\(d\)](#page-60-4) ist im Beam's-Eye-View.

Für Kavitäten mit  $d_i \geq 5$  mm konnte eine Füllung in allen betrachteten Szenarien und bei allen Koinzidenzzahlen zuverlässig erkannt werden. Die Ergebnisse der kleinsten Kavität mit einem Innendurchmesser  $d_i = 3$  mm sind in Tabelle [3.4](#page-60-5) zusammengefasst.

<span id="page-60-1"></span><span id="page-60-0"></span>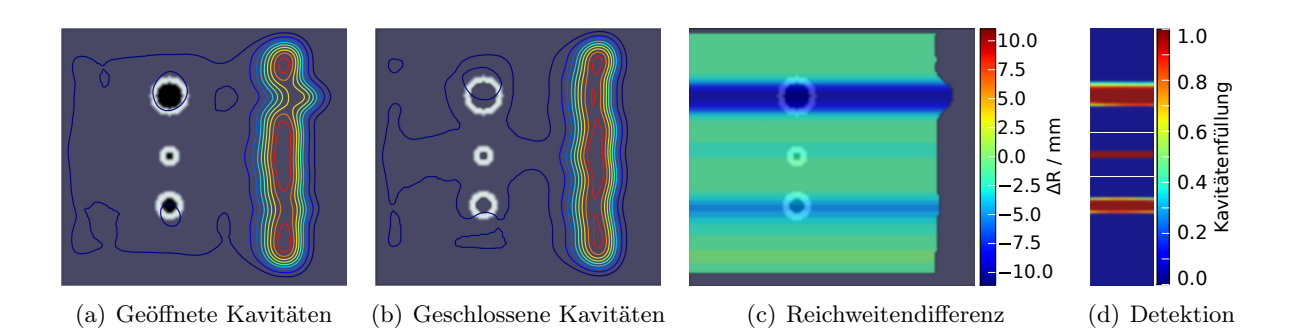

<span id="page-60-4"></span><span id="page-60-3"></span><span id="page-60-2"></span>Abbildung 3.15: Gemessene Aktivitätsverteilungen im Phantom PCB001 in frontaler Ansicht mit [\(a\)](#page-60-1) geöffneten und [\(b\)](#page-60-2) geschlossenen Kavitäten. Die Abbildung zeigt eine Schicht durch das Isozentrum, der Strahl trifft von links auf die Bildebene. [\(c\)](#page-60-3) Reichweitenunterschiede in der Darstellung als Farbbalken. [\(d\)](#page-60-4) Detektion gefüllter Kavitäten im Beam's-Eye-View.

Bei den Hohlzylindern aus SB3 erfolgte keine Erkennung bei 100 % Koinzidenzen bei 5 Gy in den in-Room Szenarien sowie in-Beam bei 1,5 Gy. Bei Wandungen aus PMMA konnte die kleinste Kavität in-Beam bei 20 % und bei 30 % in-Beam und in-Room 1 nur teilweise erkannt werden. Dass die kleinste Kavität bei 100 % Koinzidenzen nicht, aber bei weniger guter Statistik erkannt wurde, deutet auf einen zufälligen Erfolg der Erkennung hin.

<span id="page-60-5"></span>Tabelle 3.4: Ergebnis der Kavitätenerkennung in den Phantomen vom Typ B mit Hohlzylindern aus PMMA und knochenäquivalentem Material SB3. Die Bestrahlung erfolgte mit einer Dosis von 1,5 Gy bzw. 5 Gy. n bezeichnet die erreichte Ereigniszahl bei der entsprechenden Dosis.  $\checkmark$  kennzeichnet eine vollständige Erkennung,  $\bullet$  eine teilweise Erkennung und  $\times$  das Fehlschlagen derselben.

| Material        | Koinzidenzen                                                                                           | in-Beam   | in-Room 1 in-Room 2 in-Room 3 |  |
|-----------------|----------------------------------------------------------------------------------------------------|-----------|-------------------------------|--|
| SB <sub>3</sub> | $20\% \cdot n(5 \,\mathrm{Gy})$<br>$30\% \cdot n(5 \text{ Gy})$                                        |           |                               |  |
|                 | $100\% \cdot n(1,5 \,\mathrm{Gy})$<br>$100\% \cdot n(5 \,\mathrm{Gy})$                                 | $\times$  |                               |  |
| PMMA            | $20\% \cdot n(5 \,\mathrm{Gy})$<br>$30\% \cdot n(5 \,\mathrm{Gy})$<br>$100\% \cdot n(5 \,\mathrm{Gy})$ | $\bullet$ |                               |  |

# 3.6 Diskussion

Die Arbeiten in diesem Kapitel wurden im Rahmen des Workpackage 5 des ENVISION-Projektes (Grant-Agreement Nummer 241851, gefördert von der Europäischen Union) durchgeführt. Die Zielsetzung war die Entwicklung automatischer Methoden zur Auswertung von in-Beam bzw. in der allgemeineren Terminologie PT-PET-Daten. Die Reichweite ist, wie bereits in der Einleitung dieses Kapitels angemerkt, die Größe, welche mit anderen qualitätssichernden Methoden nur schwer zu erfassen ist. Ein eindimensionaler Algorithmus zur Reichweitenverifikation wurde teils aus der Literatur, teils aus Vorarbeiten in der Gruppe, adaptiert. Dieser wurde für die Verwendung an den gemessenen PET Daten angepasst und auf drei Dimensionen erweitert.

Mittels eines statistischen Kriteriums, welches aus den Histogrammen der bestimmten Matrizen der Reichweitendifferenzen beruht, wurde eine Studie zur Machbarkeit einer automatischen Auswertung unter Berücksichtigung systemimmanenter Schwankungen durchgeführt. Das Ergebnis war für die untersuchten künstlichen Energiemodifikationen in simulierten  $\beta^+$ -Aktivitätsverteilungen im Grunde durchaus akzeptabel und zeigt die Funktionsfähigkeit des Algorithmus.

Bei einer maximalen Größe der Modifikation von  $\pm 6$ Energieschritten wurde eine Sensitivität und Spezifität um 80% erreicht. Dies ist mit dem Resultat einer auf dem Pearson-Korrelationskoeffizienten basierenden Methode [\(Kuess et al.,](#page-144-5) [2012\)](#page-144-5) vergleichbar. In einer Studie von [Fiedler et al.](#page-142-1) [\(2010\)](#page-142-1) wurde von erfahrenen Personen eine Sensitivität von  $(92 \pm 3)\%$ und eine Spezifität von  $(96\pm2)\%$  erreicht, dabei wurden allerdings zum Vergleich der modifizierten Simulationen unmodifizierte Simulationen verwendet und keine Messungen präsentiert.

Werte von 80 % für Sensitivität und Spezifität, die bei Modfikationen von maximal 6 ES erreicht werden, bedeuten aber auch, dass eine von fünf Analysen falsch ist. Bei kleineren Abweichungen steigt die Zahl der Fehler weiter. Für einen klinischen Einsatz

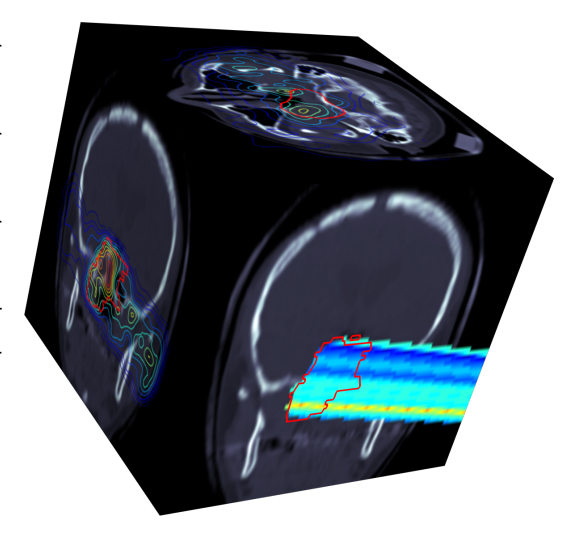

Abbildung 3.16: Symbolische Darstellung der Methode des Reichweitenvergleichs und der Darstellung der Differenzen mittels farbiger Balken im CT-Bild.

ist diese Fehlerquote zu hoch. Dieser und ein weiterer Grund haben zum Verwerfen des Konzeptes der Reduzierung der gesamten Verteilung auf einen Wert und die Klassifizierung auf dessen Grundlage, geführt: Die Information über die Lokalisierung auftretender Reichweitendifferenzen geht dabei verloren.

Im Gegensatz zu alternativen Verfahren, wie dem Pearson-Korrelationskoeffizienten, liefert der Reichweitenalgorithmus eine konkrete Größe. Diese per se anschauliche Größe auch illustrativ zu präsentieren und somit für eine Bewertung der PT-PET Bilder zugänglich zu machen, war somit das Ziel der Entwicklung eines Software-Prototyps für eine unterstützte, semi-automatische visuelle Analyse der Daten. Die interaktive Bewertung der Bilder kann damit auf verschiedenen Ebenen erfolgen. Der Prototyp bietet hierzu verschiedene Werkzeuge an, wie die Anzeige Reichweitenmatrix selbst, die mittels eines angepassten Gamma-Index simplifizierten Reichweitendifferenzen, die automatische Erkennung gefüllter Kavitäten, bis hin zur lokalen Anzeige von Reichweitenabweichungen zusammen mit dem CT und den klinischen Volumina.

Um sicherzustellen, dass die Methoden korrekt arbeiten, wurden Phantomexperimente am <sup>12</sup>C-Strahl durchgeführt. Die Phantome hierfür wurden eigens konstruiert und am HZDR gefertigt. Um künftige Implementierungen der PT-PET Technik mittels im Bestrahlungsraum installierten, kommerziell erhältlichen PET-Scannern zu berücksichtigen, wurden das in-Beam und drei in-Room-Szenarien untersucht. Die Funktionsweise der Algorithmen konnte in allen Fällen gezeigt werden. Die Genauigkeit der Reichweitendifferenzmessung ist in allen betrachteten Fällen besser als 2,5 mm. Eine Erkennung von Kavitäten erfolgt zuverlässig, wenn deren Innendurchmesser  $\geq$  5 mm beträgt. Füllungen kleinerer Kavitäten, und dies bezieht sich auf die kleinste untersuchte mit einem Innendurchmesser  $d_i = 3$  mm, werden nicht in allen Fällen erkannt. Ein systematisches Problem bei Experimenten mit Phantomen ist, dass physiologische Effekte auf die Aktivitätsverteilung nicht modelliert werden. Die Aussagen hinsichtlich der Genauigkeit beziehen sich also auf die Messung der tatsächlich vorhandenen  $\beta^+$ -Aktivitätsverteilung. Die Problematik der physiologischen Effekte wird im nächsten Kapitel diskutiert.

# <span id="page-63-0"></span>4 Untersuchungen zum Washout

Bereits im Grundlagenteil (vgl. Abschnitt [2.4.2\)](#page-30-0) wurde auf einen sehr wesentlichen Unterschied im Prinzip der Anwendung der Positronen-Emissions-Tomografie in der Nuklearmedizin und bei der Partikeltherapie hingewiesen. In ersterem Falle dient die PET der funktionellen Bildgebung, welche auf physiologischen und biochemischen Prozessen basiert. Diese Vorgänge sind dafür verantwortlich, radioaktiv markierte Moleküle in die Zellen des Körpers zu transportieren, welche sich durch ein besonderes Verhalten auszeichnen. Beispielsweise wird 18-Flourdesoxyglucose zunächst wie normale Glucose metabolisiert und ist damit geeignet, Zellen mit hohem Energieverbrauch, was insbesondere auf viele Tumorzellen zutrifft, zu markieren. Wesentliche Voraussetzung hierbei ist, dass die markierten Moleküle durch den Stoffwechsel zu den Zielzellen gelangen können. Der Transport der radioaktiven Substanz durch den Organismus ist bei der diagnostischen PET also nicht nur erwünscht, sondern zwingend erforderlich. Daher ist auch oft zwischen der Injektion und der PET-Messung eine Wartezeit eingeplant, um eine möglichst gute Verteilung des Tracers im Körper zu gewährleisten.

Ganz anders verhält sich dies bei der PT-PET. Hier sucht man, durch die Messung der vom Partikelstrahl erzeugten  $\beta^+$ -Aktivitätsverteilung, Rückschlüsse über Lage und Form des Bestrahlungsfeldes und damit letztendlich über die applizierte Dosis zu ziehen. Ein Transport von  $\beta^+$ -Emittern durch physiologische Prozesse ist dabei höchst unerwünscht, da die Verteilung der Orte der Erzeugung dieser Emitter die gesuchte Information enthält. Die biologischen Einflussfaktoren und ihre Effekte auf die messbare  $\beta^+$ -Aktivitätsverteilung werden zusammenfassend als Washout bezeichnet.

Zur Beschreibung der Kinetik radioaktiver Tracer werden in der Nuklearmedizin üblicherweise sogenannte Kompartimentmodelle verwendet [\(Carson,](#page-140-1) [2004\)](#page-140-1). Ein Kompartiment ist dabei definiert durch den Ort des Tracers im Organismus (z. B. Extrazellulärraum, intravaskuläres Volumen) sowie den chemischen Zustand, also die Bindung an Moleküle des Gewebes. Sind die Ströme des Tracers zwischen den verschiedenen Kompartimenten bekannt, kann im Prinzip die gesamte Kinetik beschrieben werden. Das chemische Verhalten der während einer Bestrahlung im Organismus erzeugten Radionuklide ist jedoch ausgesprochen komplexer Natur. Es hängt von vielen Faktoren ab, welche in vivo weder exakt mess- noch kontrollierbar sind. Neben zahlreichen anderen Mo-lekülen, werden beispielsweise CO<sub>2</sub>, CO und HCOOH-Verbindungen erzeugt [\(Stenström,](#page-149-0) [1970\)](#page-149-0). Die Folge dieser Komplexität ist, dass weder Kompartimente sinnvoll definiert, noch die Ströme adäquat beschrieben werden können. Daher ist diese Art der Modellierung hier nicht anwendbar. Im Rahmen des Deutschen Schwerionen Tumortherapie-Projektes am GSI Helmholtzzentrum für Schwerionenforschung wurde bei jeder applizierten Therapiefraktion routinemäßig eine in-Beam Messung durchgeführt [\(Enghardt et al.,](#page-141-2) [2004\)](#page-141-2). Auf Basis dieser Daten, welche jeweils die Bestrahlungszeit sowie 40 s im Anschluss enthalten, wurden von [Fiedler et al.](#page-142-2) [\(2008\)](#page-142-2) Untersuchungen zum Washout durchgeführt. Dabei wurde in dem betrachteten Zeitintervall ein einfacher exponentieller Abbau der Aktivität als biologisches Modell angenommen. Die gefundenen mittleren biologischen Halbwertszeiten betragen  $(163.2 \pm 8.5)$  s bis  $(170.8 \pm 8.6)$  s, wobei eine signifikante Abhängigkeit von der applizierten Dosis gefunden wurde.

Grundlegende Untersuchungen zum Effekt des Washouts wurden auch von [Tomitani et al.](#page-149-1) [\(2003\)](#page-149-1) und [Mizuno et al.](#page-145-1) [\(2003\)](#page-145-1) am HIMAC am Tiermodell durchgeführt. Bei dem Experiment wurde ein Hase im Gehirn und im Oberschenkelmuskel mit  $\beta^+$ -aktiven <sup>11</sup>C-Ionen bestrahlt. Diese Bestrahlung wurde im lebenden und im toten Zustand des Tieres durchgeführt. Aus den jeweils im Anschluss erfolgten PET-Messungen und den Unterschieden in den gemessenen Halbwertszeiten wurde dann ein Modell zur Beschreibung des Washouts abgeleitet. Dabei wurde vereinfachend angenommen, dass sich der Washout durch eine Reihe zusätzlicher Zerfallskonstanten beschreiben lässt. Das genannte Modell unterscheidet dann drei zeitliche Komponenten des biologischen Washouts, eine schnelle mit einer Halbwertszeit von wenigen Sekunden, eine mittlere mit Halbwertszeiten von ca. 2 – 3 min und eine langsame Komponente im Bereich von 2 – 3 h. Anhand dieses Modells wurden bereits Versuche unternommen, den Washout in klinisch angewendete Monte-Carlo-Simulationen zu implementieren [\(Parodi et al.,](#page-146-0) [2007,](#page-146-0) [2008\)](#page-146-1).

## 4.1 Modell und Daten

## 4.1.1 Das Drei-Komponenten-Modell

Der applizierte Ionenstrahl erzeugt im Gewebe des Patienten bzw. in einem Phantom unterschiedliche  $\beta^+$ -emittierende Nuklide. Für die PT-PET Methode relevant sind im Besonderen <sup>10</sup>C (T<sub>1/2</sub> = 19 s), <sup>11</sup>C (T<sub>1/2</sub> = 20,33 min) und <sup>15</sup>O (T<sub>1/2</sub> = 122 s). Im Falle der Bestrahlung von Knochen oder dazu äquivalentem Material mit hohem Anteil an Calcium wird auch <sup>39</sup>Ca  $(T_{1/2} = 0.86 \text{ s})$  und <sup>38</sup>K ( $T_{1/2} = 7.64 \text{ min}$ ) erzeugt. Ist der Strahl, wie bei der Verwendung von <sup>11</sup>C-Ionen, selbst radioaktiv, bilden die Projektile und deren Fragmente den dominierenden Anteil der Gesamtaktivität. Eine detaillierte Diskussion des Aufbaus der Aktivität und der dabei relevanten Isotope ist in Abschnitt [5.1](#page-78-0) zu finden. Für die Betrachtungen in diesem Kapitel genügt es, den Zerfall der verschiedenen Nuklide und die daraus resultierende gesamte Aktivität zu betrachten. Da das Kamerasystem im Allgemeinen keine absoluten Aktivitäten liefert, werden sie in diesem Abschnitt nur in beliebigen Einheiten a.u. betrachtet.

Für die Aktivität ohne biologischen Einfluss, welche hier explizit als  $A_{\Phi}(t)$  bezeichnet wird, gilt

nach Ende der Bestrahlung:

<span id="page-65-0"></span>
$$
A_{\Phi}(t) = \sum_{i=1}^{N} a_i \cdot e^{-\lambda_i t} + b,\tag{4.1}
$$

wobei der Index i das Nuklid bezeichnet, N die Gesamtzahl der radioaktiven Nuklide,  $\lambda_i$  die zugehörige Zerfallskonstante, a<sup>i</sup> die Anfangsaktivität des i-ten Nuklids im Verhältnis zur Gesamtaktivität, b den Untergrund und t die Zeit. Die Zerfallskonstante ergibt sich sofort zu  $\lambda_i = \ln 2/T_{1/2}$ . In [Mizuno et al.](#page-145-1) [\(2003\)](#page-145-1) wird die Summe der Aktivitäten auf die von <sup>11</sup>C und <sup>10</sup>C entsprechend Gleichung [\(4.1\)](#page-65-0) beschränkt, da <sup>11</sup>C und <sup>10</sup>C bei Bestrahlung mit <sup>11</sup>C -Ionen die bei weitem dominierenden β <sup>+</sup>-Emitter sind und die Targetfragmente dementsprechend vernachlässigt werden können.

Gleichung [\(4.1\)](#page-65-0) verliert im Falle von lebenden Targets, wie Patienten oder Versuchstieren, ihre Gültigkeit. Die folgenden Betrachtungen basieren auf dem Tiermodell nach [Mizuno et al.](#page-145-1) [\(2003\)](#page-145-1). Wie bereits erwähnt, wird dort angenommen, dass sich der Washout durch einen multiexponentiellen Zerfall beschreiben lässt. Die Vereinfachung liegt also darin, nur die vollständige Entfernung eines Emitters aus dem Sichtfeld des Scanners zu betrachten und Veränderungen des Ortes innerhalb des Akzeptanzbereiches zu vernachlässigen.

Die gesamte gemessene Aktivität  $A(t)$  unter dem physiologischen Einfluss ist dann:

$$
A(t) = C_{\text{bio}}(t) \cdot A_{\Phi}(t) \tag{4.2}
$$

Die Funktion  $C_{\text{bio}}(t)$ , welche die biologischen Prozesse beschreibt, gliedert sich in drei Anteile. Eine schnelle Komponente  $\lambda_{\text{bio,f}}$ , bedingt durch den Transport des Nuklids durch den Blutfluss. Eine mittlere Komponente  $\lambda_{bio,m}$ , deren Ursache in der Mikrozirkulation vermutet wird, sowie ein langsamer Anteil $\lambda_{\rm bio,s}$ . Letzterer kommt durch die Bindung radioaktiver Atome in Molekülen und deren langsamen Stoffwechsel zustande [\(Mizuno et al.,](#page-145-1) [2003\)](#page-145-1). Die Faktoren  $M_{\rm f}$ ,  $M_{\rm m}$  und  $M_{\rm s}$ bezeichnen die Anteile der Aktivität, welche von der jeweiligen Komponente betroffen sind. Für  $C_{\text{bio}}(t)$  gilt also:

$$
C_{\text{bio}}(t) = \underbrace{M_{\text{f}} e^{-\lambda_{\text{bio,f}}t}}_{\text{schnelle Komponente}} + \underbrace{M_{\text{m}} e^{-\lambda_{\text{bio,m}}t}}_{\text{mittlere Komponente}} + \underbrace{M_{\text{s}} e^{-\lambda_{\text{bio,s}}t}}_{\text{langsame Komponente}}
$$
(4.3)

Die Resultate am Versuchstier sind in Tabelle [4.1](#page-66-0) zusammengefasst. Dieses Modell wurde auch für reale Patientenbestrahlungen angewandt [\(Parodi et al.,](#page-146-0) [2007,](#page-146-0) [2008\)](#page-146-1). Hierfür wurden für Gehirn und Muskel die Parameter aus dem Tierexperiment verwendet. Für festen Knochen, weichen Knochen und Fett wurden empirisch angepasste Parameter für die langsame Komponente angenommen [\(Parodi et al.,](#page-146-0) [2007\)](#page-146-0). Die restlichen Parameter wurden geschätzt und retrospektiv durch Vergleich der Simulation und der Messung verifiziert [\(Parodi et al.,](#page-146-1) [2008\)](#page-146-1).

| Gewebetyp       | $T_{1/2,\text{f}}$ / s         | $T_{1/2,m}$ / s                | $T_{1/2,s}$ / s                |
|-----------------|--------------------------------|--------------------------------|--------------------------------|
| Gehirn          | $2.0 \pm 1.8^{\ddagger}$       | $140 \pm 18^{\ddagger}$        | $10191 \pm 2200^{\ddagger}$    |
| Muskel          | $10.0 \pm 8^{\ddagger}$        | $195 \pm 52^{\ddagger}$        | $3175 \pm 378^{\ddagger}$      |
| Fett            | $20*$                          | $300*$                         | $15000^{\dagger}$              |
| Harter Knochen  | $20*$                          | $300*$                         | $15000^{\dagger}$              |
| Weicher Knochen | $15*$                          | $250*$                         | $8000^{\dagger}$               |
| Gewebetyp       | $M_{\rm bio,f}$                | $M_{\rm bio,m}$                | $M_{\rm bio,s}$                |
| Gehirn          | $0,35 \pm 0,03\%$ <sup>‡</sup> | $0.30 \pm 0.03\%$ <sup>‡</sup> | $0.35 \pm 0.01\%$ <sup>‡</sup> |
| Muskel          | $0,30 \pm 0,04\%^{\ddagger}$   | $0,19 \pm 0,3\%^{\ddagger}$    | $0,52 \pm 0,02\%$ <sup>‡</sup> |
| Fett            | $0.05*$                        | $0.05*$                        | $0.9^{\dagger}$                |
| Harter Knochen  | $0.05*$                        | $0.05*$                        | $0.9^{\dagger}$                |
| Weicher Knochen | $0.2*$                         | $0.2*$                         | $0.6^{\dagger}$                |

<span id="page-66-0"></span>Tabelle 4.1: Parameter des Drei-Komponenten-Modells für das Gehirn und den Oberschenkelmuskel des Hasen, sowie für menschliches Gewebe.  $T_{1/2,\text{f}}$ ,  $T_{1/2,\text{m}}$  und  $T_{1/2,\text{s}}$  bezeichnen die biologischen Halbwertszeiten der schnellen, mittleren und langsamen Komponente.

‡ Tiermodell [\(Mizuno et al.,](#page-145-1) [2003\)](#page-145-1)

† Aus off-line PET Aufnahmen ermittelt [\(Parodi et al.,](#page-146-0) [2007\)](#page-146-0)

※ Schätzung [\(Parodi et al.,](#page-146-1) [2008\)](#page-146-1)

## 4.1.2 Daten

Im Rahmen des Therapieprojektes wurde ein bis dato einmaliges Experiment durchgeführt, welches auf einen Vorschlag in der Veröffentlichung von [Fiedler et al.](#page-142-2) [\(2008\)](#page-142-2) zurückgeht. Bei einem Patienten wurde bei allen Therapiefraktionen die Dauer der PET-Messung von 40 s nach Ende der Bestrahlung des ersten, in allen Fraktionen gleichen, Feldes auf bis zu 20 min verlängert. Da dies zum einen eine hohe Kooperationsbereitschaft des Patienten und zum anderen viel Zeit am Bestrahlungsplatz erforderte, konnte das Experiment nur für einen Patienten realisiert werden. Abbildung [4.1\(a\)](#page-67-0) zeigt eine repräsentative Schicht des Computertomogramms mit der geplanten Dosis des betrachteten Bestrahlungsfeldes 502. Die Aktivitätsverteilung welche aus den Koinzidenzen rekonstruiert wurde die von Beginn der Bestrahlung bis 40 s nach deren Ende erfasst wurden, ist in Abbildung [4.1\(b\)](#page-67-1) gezeigt. Werden nur die Koinzidenzen ab 180 s nach Bestrahlungsende bis zum Ende der Messung, in diesem Fall nach 1219 s, rekonstruiert, erhält man die in [4.1\(c\)](#page-67-2) abgebildete Verteilung. Es ist eine deutliche Veränderung der Aktivität im Laufe der Zeit zu erkennen. Hier ist zu betonen, dass diese Veränderung nicht nur auf den Washout, sondern auch auf die unterschiedliche Zusammensetzung der Gewebe und damit die verschiedenen gebildeten  $\beta^+$ -Emitter zurückzuführen ist.

Diese Daten werden mittels des Tiermodells Modells nach [Mizuno et al.](#page-145-1) [\(2003\)](#page-145-1) im nachstehenden Abschnitt analysiert. Für die mittlere Komponente mit einer erwarteten Halbwertszeit von 2- 3 min stellen diese Daten eine gute und einmalige Grundlage dar. Die Werte in Tabelle [4.1](#page-66-0) machen

deutlich, dass die Datenlagen zur Modellierung des Washouts relativ dünn ist. Daher erscheint es durchaus sinnvoll, die vorhanden PET-Daten eines Patienten mit einer Nachmessdauer von 20 min heranzuziehen, auch wenn die Aussagekraft von Experimenten mit nur einem Individuum naturgemäß sehr beschränkt ist. Die Auswertung der schnellen Komponente im Bereich weniger Sekunden kann an mehreren Patienten erfolgen, da die PET-Messung standardmäßig bis 40 s nach Ende der Bestrahlung durchgeführt wurde. Hierfür wurden zehn Patienten mit Tumoren der Schädelbasis ausgewählt.

<span id="page-67-0"></span>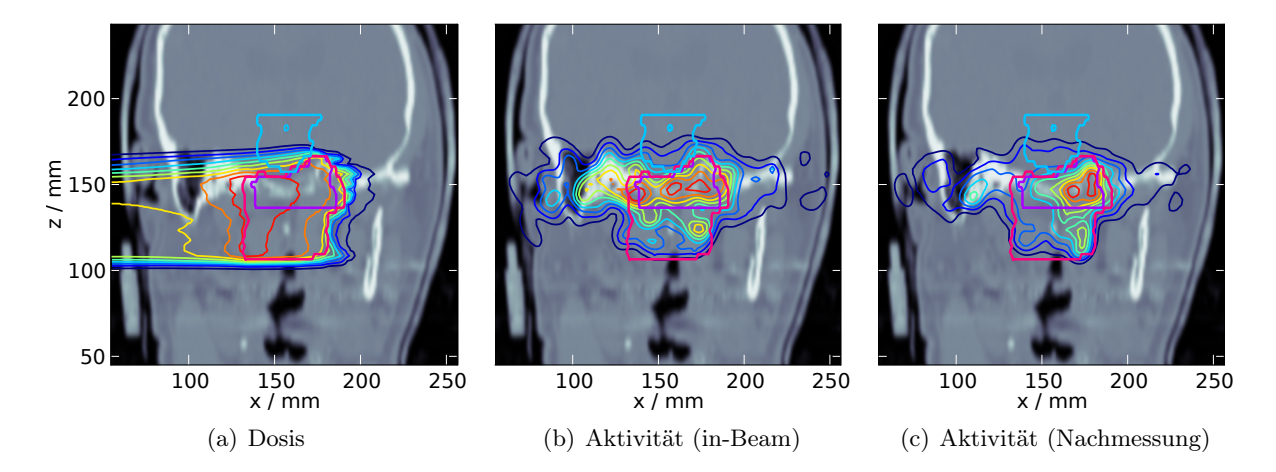

<span id="page-67-2"></span><span id="page-67-1"></span>Abbildung 4.1: Geplante Dosis und gemessene Aktivität aus dem Experiment zum Washout. Das klinische Zielvolumen CTV ist lila, das Planungszielvolumen PTV magenta und der Hirnstamm hellblau konturiert. Die Isodosen- und -aktivitätslinien haben einen Abstand von 10 % des Maximalwertes der dargestellten Schicht. [\(a\)](#page-67-0) zeigt die geplante Dosis, [\(b\)](#page-67-1) die Aktivitätsverteilung während der Messung bis 40 s nach deren Ende und [\(c\)](#page-67-2) die Aktivität, rekonstruiert aus den Daten welche beginnend mit 180 s nach Ende der Bestrahlung aufgenommen wurden.

## 4.2 Anpassung des Modells an die Patientendaten

In diesem Abschnitt werden die Parameter des Drei-Komponenten-Modells anhand von Daten bestimmt, welche während der Therapie erfasst wurden. Aus praktischen Gründen wird die Formulierung nach [Mizuno et al.](#page-145-1) [\(2003\)](#page-145-1) in die einzelnen Komponenten aufgeteilt und um einen additiven Beitrag in jeder Komponente ergänzt:

<span id="page-67-3"></span>
$$
C_{\text{bio,f}}(t) = M_f e^{-\lambda_{\text{bio,f}}t} + B_f \tag{4.4}
$$

$$
C_{\text{bio,m}}\left(t\right) = M_{\text{m}} e^{-\lambda_{\text{bio,m}}t} + B_{\text{m}} \tag{4.5}
$$

$$
C_{\text{bio,s}}\left(t\right) = M_{\text{s}} e^{-\lambda_{\text{bio,s}}t} + B_{\text{s}} \tag{4.6}
$$

Die hier zusätzlich eingeführten Summanden  $B_{\text{f}}$ ,  $B_{\text{m}}$  und  $B_{\text{s}}$  werden nötig, da die Anpassung der Parameter der verschiedenen Komponenten getrennt durchgeführt wird. Dabei soll grundsätzlich erlaubt sein, dass ein Anteil der Aktivität von der betrachteten Komponente unbeeinflusst bleibt.

#### 4.2.1 Schnelle Komponente

Die schnelle Komponente des Washouts, welche insbesondere auf den Blutfluss durch das bestrahlte Gewebe zurückzuführen ist, wird entsprechend der Resultate aus dem Tierexperiment im Gehirn mit einer Halbwertszeit von wenigen Sekunden erwartet (vgl. Tabelle [4.1\)](#page-66-0). Zehn verschiedene Patienten mit vergleichbaren Strahlenfeldern zur Therapie von Tumoren der Schädelbasis wurden ausgewählt. Von jeder Fraktion wurde jeweils das erste bestrahlte Feld untersucht. Aus den einzelnen Zerfallskurven wurden Zeitintervalle ausgewählt, in welchen mindestens 5 s ein ausschließlicher Zerfall stattgefunden hatte. Zur Illustration zeigt Abbildung [4.2](#page-68-0) die Zählrate des PET-Scanners auf der relevanten Zeitskala. Phasen mit ausschließlichem Zerfall finden sich in den Spillpausen und unmittelbar nach dem Ende der Bestrahlung. Im Mittel wurden so von jedem Patienten 184±34 einzelne Zerfallskurven extrahiert. Anschließend wurden die Daten durch eine Vergrößerung der Binbreite von 10 ms auf 300 ms geglättet. Die so erhaltenen Daten wurden dann für die einzelnen Patienten gemittelt. Dies ist aufgrund der geringen Zahl von erfassten Koinzidenzen notwendig. Die Mittlung der Kurven aus zwei verschiedenen Feldern ist legitim, da sie erstens relativ symmetrisch in einem weitgehend symmetrischen Zielobjekt geplant wurden und zweitens der Bereich der höchsten Aktivität – das Zielvolumen – identisch ist.

<span id="page-68-0"></span>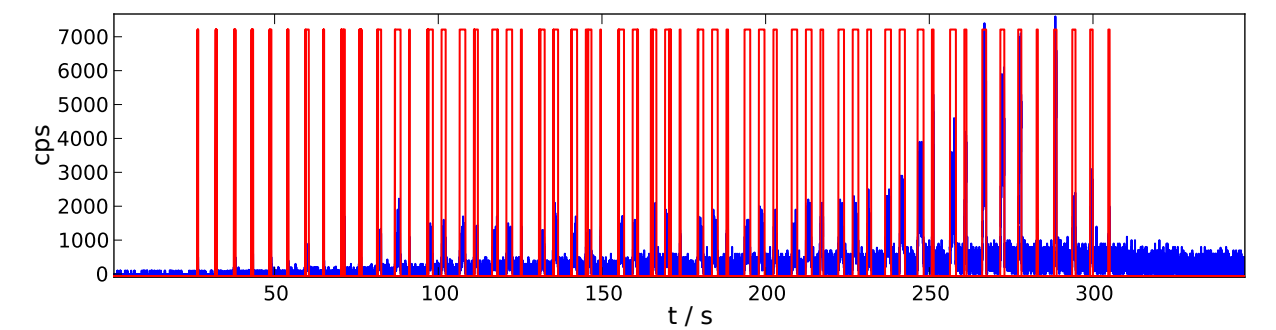

Abbildung 4.2: Zählrate des PET-Scanners während der Bestrahlung. Die rote Linie kennzeichnet den Strahlzustand. Phasen reinen Zerfalls finden in den Pausen zwischen den Spills und nach Ende der Bestrahlung statt.

Die physikalische Aktivität  $A_{\Phi}$  wird entsprechend Gleichung [\(4.1\)](#page-65-0) wie folgt angenommen:

<span id="page-68-1"></span>
$$
A_{\Phi}(t) = a(^{10}\text{C}) e^{-\lambda(^{10}\text{C})t} + a(^{15}\text{O}) e^{-\lambda(^{15}\text{O})t} + a(^{39}\text{Ca}) e^{-\lambda(^{39}\text{Ca})t} + b \tag{4.7}
$$

Eine Bestimmung des Anteils des relativ langlebigen Nuklids  ${}^{11}C$  ist hier aufgrund der geringen Messzeit im Verhältnis zur Halbwertszeit nicht sinnvoll. Die Berücksichtigung des Isotops <sup>39</sup>Ca mit einer Halbwertszeit von 0,860 s rührt vom Vorhandensein von Knochen bzw. Knochen äquivalentem Material im bestrahlten Volumen her. Die geringe Halbwertszeit führt zu einem merklichen Aktivitätsbeitrag im betrachteten Zeitraum.

Zur Beschreibung der physikalischen Aktivität in diesem Zeitintervall stand zum Zeitpunkt dieser Auswertung keine adäquate Simulation zur Verfügung. Die während der Therapie eingesetzte

Vorhersage der β <sup>+</sup>-Aktivitätsverteilung umfasst nur die Nuklide, welche auch bei der Bestrahlung von PMMA ( $[C_5H_8O_2]_n$ ) entstehen [\(Pönisch et al.,](#page-147-2) [2004\)](#page-147-2). Daher müssen sowohl die physikalischen Parameter  $a_i$  als auch die biologischen Parameter  $\lambda_{\text{bio.f}}, M_{\text{f}}$  und  $B_{\text{f}}$  angepasst werden. Es ist offensichtlich, dass eine Anpassung derart vieler Parameter leicht zu fehlerhaften Resultaten führen kann. Daher werden die rein physikalischen Parameter a<sup>i</sup> zunächst aus den Messdaten des Phantoms PCB002 (vgl. Abschnitt [3.5.3\)](#page-57-3) bestimmt. Dieses wurde gewählt, weil es neben PMMA auch einen Anteil des knochenäquivalenten Materials SB3 enthält, welches aus sich zu 3,4 % aus Wasserstoff, zu 31,4 % aus Kohlenstoff, zu 1,8 % aus Stickstoff und zu 26,8 % aus Calcium zusammensetzt (vgl. auch Anhang [A.2\)](#page-136-0). Die Bestrahlung des Phantoms erfolgte mit sechs Energien von 244,4 AMeV bis 261,5 AMeV. Die Dosis im Zielgebiet war mit 5 Gy deutlich höher als im Falle der Patienten, daher ist hier keine Mittlung über mehrere einzelne Messungen erforderlich. Die Extraktion der Zerfallskurven aus den Messdaten des Phantoms erfolgt analog zur Vorgehensweise bei den Patienten.

Die so gewonnenen physikalischen Parameter  $a_i$  werden dann als Startwerte für den Anpassungsalgorithmus verwendet. Dies bietet den Vorteil, dass die Größenordnung der zu ermittelnden Parameter vorgegeben werden kann ohne dass die elementare Zusammensetzung des bestrahlten Volumens exakt dem in den zehn Patienten entsprechen muss.

Die Halbwertszeit der schnellen Komponente wird im Gehirn mit etwa 2 s erwartet. Die Halbwertszeit des <sup>39</sup>Ca liegt mit 0,86 s in dieser Größenordnung, daher ist es wichtig, dass die Anteile an Calcium in den bestrahlten Volumen vergleichbar sind, vor allem jedoch der Einfluss des <sup>39</sup>Ca auf die Aktivität von der Messung am Phantom nicht überschätzt werden darf, um die schnelle Komponente nicht zu überdecken. Um den Anteil an Calcium in den bestrahlten Volumina der Patienten zu ermitteln, wurde das CT gemäß der Methode von [Schneider et al.](#page-148-1) [\(2000\)](#page-148-1) segmentiert, d. h. jedem Voxel wurde entsprechend seiner Hounsfield-Zahl eine elementare Zusammensetzung zugeordnet. Die Methode wird in Abschnitt [5.2.3](#page-90-0) detailliert beschrieben. Als bestrahltes Volumen wurde das Volumen angenommen, in welchem die gemessene Aktivität mindestens 10 % der maximalen Aktivität betrug. Da zwischen den einzelnen Fraktionen keine großen Veränderungen zu erwarten sind, wurde dies vereinfachend für jedes Feld nur einmal, nicht für jede Fraktion durchgeführt. Für die zehn Patienten wurde eine mittlerer Anteil von (957±120)·10−<sup>6</sup> mol cm−<sup>3</sup> ermittelt. Im Phantom wurde der Anteil zu 467 · 10−<sup>6</sup> mol cm−<sup>3</sup> berechnet. Der Einfluss des Calciums wird durch das Phantom also eher unter- als überschätzt.

Die gemittelte Zerfallskurve im Phantom und das angepasste Modell sind in Abbildung [4.3\(a\)](#page-70-0) dargestellt. Die Parameter entsprechend Gleichung [\(4.7\)](#page-68-1) betragen  $a(^{10}C) = 0,292, a(^{15}O) = 0,415,$  $a(^{39}Ca) = 0,202$  und  $b = 0,117$ . Diese Parameter wurden dann als Startwerte für die Anpassung des Modells nach den Gleichungen [\(4.5\)](#page-67-3) und [\(4.7\)](#page-68-1) verwendet. Ein Beispiel für die Zerfallskurve in einem Patienten mit dem zugehörigen Modell ist in Abbildung [4.3\(b\)](#page-70-1) gezeigt.

Die physikalischen Parameter betragen bei den Patienten im Mittel  $a(^{10}C) = 0.211 \pm 0.160$  $a(^{15}O) = 0,486 \pm 0,050, a(^{39}Co) = 0,239 \pm 0,088, \text{ und } b = 0,221 \pm 0,095.$  Die aus der Anpassung

<span id="page-70-0"></span>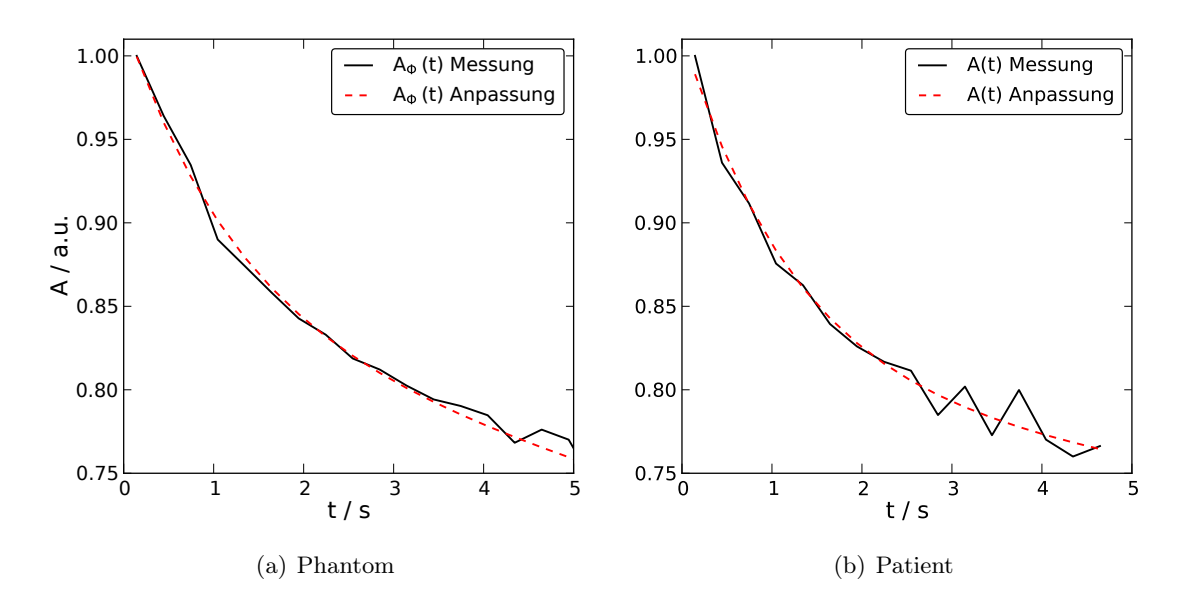

<span id="page-70-1"></span>Abbildung 4.3: Abhängigkeit der Aktivität von der Zeit auf der Skala des schnellen Washouts. [\(a\)](#page-70-0) Gemessene Aktivität im Phantom nebst Anpassung des analytischen Modells für  $A_{\Phi}(t)$ . [\(b\)](#page-70-1) Aktivität im Patienten mit Anpassung des Modells für A(t), wobei die Startparameter aus der Anpassung der Daten des Phantoms gewonnen wurden.

resultierenden Werte für die biologischen Parameter  $T_{1/2,\text{f}}$ ,  $M_{\text{f}}$  und  $B_{\text{f}}$  sind in Tabelle [4.2](#page-70-2) angegeben. Die ermittelten Halbwertszeiten  $T_{1/2,f}$  sind nicht plausibel. Dies erklärt sich durch die sehr niedrigen Parameter M<sup>f</sup> , welche den Anteil der von der schnellen Washout-Komponente beeinflussten Aktivität angeben. Das heißt, dass die Aktivität kaum vom Parameter  $T_{1/2,f}$  abhängt, was umgekehrt dazu führt, dass dieser auch nicht aus den Daten bestimmt werden kann.

<span id="page-70-2"></span>**Tabelle 4.2:** Anpassung der biologischen Parameter  $M_f$ ,  $T_{1/2,f}$  und  $B_f$  an die gemessenen Daten.  $\infty$ kennzeichnet einen Wert der nicht mehr mit einer 32-Bit-Zahl darstellbar ist.

| Patient | $M_{\rm f}$       | $T_{1/2,\rm f}$ / s | $B_{\rm f}$       |
|---------|-------------------|---------------------|-------------------|
| 1       | $0,001 \pm 0,004$ | 5468                | $0,994 \pm 0,081$ |
| 2       | $0,008 \pm 0,009$ | 1217                | $0,903 \pm 0,043$ |
| 3       | $0,000 \pm 0,082$ | $\infty$            | $0,810 \pm 0,065$ |
| 4       | $0,002 \pm 0,011$ | $\infty$            | $0,836 \pm 0,058$ |
| 5       | $0,002 \pm 0,003$ | $\infty$            | $0,939 \pm 0,043$ |
| 6       | $0,002 \pm 0,002$ | 1225                | $0,861 \pm 0,036$ |
| 7       | $0.007 \pm 0.025$ | 444,8               | $0,800 \pm 0,020$ |
| 8       | $0,012 \pm 0,007$ | 35,88               | $0,923 \pm 0,091$ |
| 9       | $0,001 \pm 0,004$ | 936,2               | $0,975 \pm 0,048$ |
| 10      | $0,001 \pm 0,019$ | 3599                | $0.899 \pm 0.061$ |

#### 4.2.2 Mittlere Komponente

Die Bestimmung der Parameter der mittleren Komponente erfolgt für den einen Patienten, bei welchem die übliche Nachmesszeit der  $\beta^+$ -Aktivitätsverteilung von 40s auf bis zu 20 min verlängert worden war. Da sich die tatsächliche Dauer der Messung von Tag zu Tag unterschied, wurde jeweils ein Intervall von  $1000 s (= 16.7 \text{ min})$  unmittelbar nach Ende der Strahlapplikation verwendet. Abbildung [4.4](#page-71-0) zeigt analog zu Abbildung [4.2](#page-68-0) die Zählrate des Scanners auf der hier relevanten Zeitskala von wenigen Minuten.

<span id="page-71-0"></span>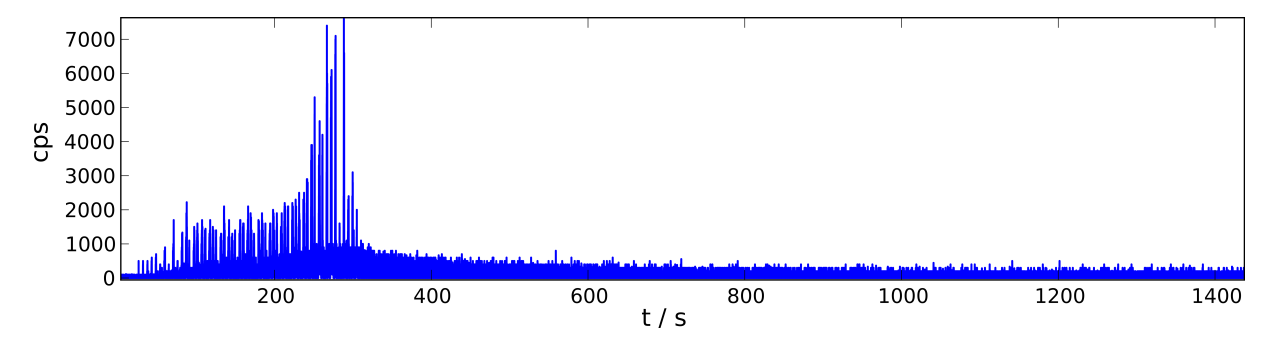

Abbildung 4.4: Zählrate des PET-Scanners während der Bestrahlung und einer Nachmesszeit von ca. 18 min. Der Strahlzustand ist an den lokalen Maxima der blauen Linie abzulesen. Zur Analyse der mittleren Komponente des Washouts wurde die Zerfallskurve nach Ende der Bestrahlung extrahiert.

Auf der Zeitskala der mittleren Komponente des Washout gilt für die Zeitabhängigkeit der gesamten gemessenen Aktivität  $A(t)$  unter Vernachlässigung der anderen Komponenten:

$$
A(t) = A_{\Phi}(t) \cdot C_{\text{bio,m}}(t) = A_{\Phi}(t) \left( M_{\text{m}} e^{-\lambda_{\text{bio,m}} t} + B_{\text{m}} \right)
$$
(4.8)

Die Auswahl der Nuklide erfolgte wiederum anhand ihrer Halbwertszeiten im Verhältnis zur betrachteten Messzeit. <sup>39</sup>Ca ist hier auf Grund der kurzen Halbwertszeit nicht mehr relevant. Das Nuklid <sup>38</sup>K wird nicht betrachtet, da bedingt durch seinen relativ geringen Anteil an Knochengewebe und seine lange Halbwertszeit  $T_{1/2} = 7,64$  min kein wesentlicher Beitrag zur Gesamtaktivität zu erwarten ist:

$$
A_{\Phi}(t) = a(^{10}\mathrm{C}) e^{-\lambda(^{10}\mathrm{C})t} + a(^{15}\mathrm{O}) e^{-\lambda(^{15}\mathrm{O})t} + a(^{11}\mathrm{C}) e^{-\lambda(^{11}\mathrm{C})t} + b \tag{4.9}
$$

Zur Bestimmung der Parameter der mittleren Komponente kann ein einfacherer Weg beschritten werden als bei der schnellen Komponente, da während der Therapie zu jeder Messung eine Simulation der  $\beta^+$ -Aktivitätsverteilung berechnet wurde. Diese Simulation modelliert die bei der Bestrahlung von PMMA auftretenden Tochternuklide, also <sup>10</sup>C, <sup>11</sup>C und <sup>15</sup>O. Da die Anatomie des Patienten im bestrahlten Volumen sowie die Zeitstruktur der Bestrahlung von dieser Simulation berücksichtigt werden [\(Pönisch et al.,](#page-147-2) [2004\)](#page-147-2), kann die damit ermittelte Aktivität als gute Schätzung betrachtet werden. Die aus der Messung gewonnene Abklingkurve  $A(t)$  sowie die phy-
sikalische Aktivität  $A_{\Phi}(t)$  aus der Simulation sind exemplarisch für eine Fraktion in Abbildung [4.5\(a\)](#page-72-0) dargestellt.

<span id="page-72-3"></span><span id="page-72-0"></span>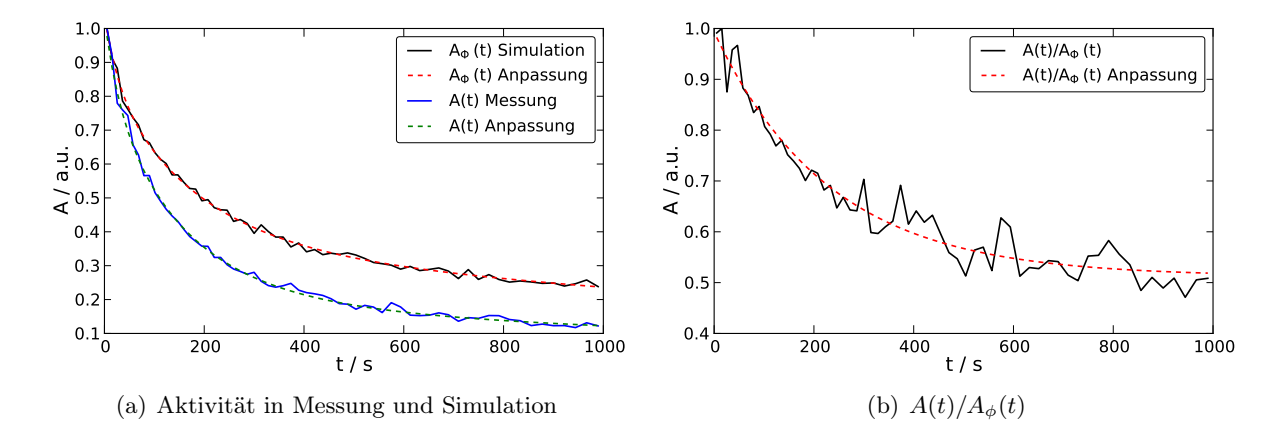

<span id="page-72-1"></span>Abbildung 4.5: Aktivität in Abhängigkeit von der Zeit auf der Skala des mittleren Washouts. [\(a\)](#page-72-0) Gemessene Aktivität im Vergleich mit der simulierten, sowie die Resultate der Anpassung des Modells der mittleren Komponente. [\(b\)](#page-72-1) Quotient aus Messung und Simulation.

Zur Bestimmung der biologischen Parameter  $M_m$ ,  $\lambda_{\text{bio,m}}$  und  $B_m$  wird zunächst der Quotient aus der am Patienten gemessenen und der simulierten Aktivität berechnet. Anschließend wird das Modell für  $C_{\text{bio,m}}(t)$  an diese Funktion angepasst. Dies ist in Abbildung [4.5\(b\)](#page-72-1) dargestellt. Der Graph des Modells für die gesamte gemessene Aktivität wurde durch Multiplikation des Modells für  $A_{\Phi}(t)$  mit dem für  $C_{\text{bio.m}}(t)$  ermittelt.

<span id="page-72-2"></span>**Tabelle 4.3:** Parameter der Anpassung des Modells für die mittlere Komponente  $M_{\rm m}$ ,  $T_{1/2,m}$  und  $B_{\rm m}$ für die einzelnen Fraktionen.

| Fraktion       | $M_{\rm m}$       | $T_{1/2,m}$ / s  | $B_{\rm m}$       |
|----------------|-------------------|------------------|-------------------|
| $\overline{2}$ | $0,440 \pm 0,015$ | $157.6 \pm 16.1$ | $0,531 \pm 0,011$ |
| 3              | $0,461 \pm 0,018$ | $162.6 \pm 18.7$ | $0.561 \pm 0.013$ |
| 4              | $0,440 \pm 0,014$ | $179.4 \pm 17.8$ | $0.535 \pm 0.011$ |
| 5              | $0.428 \pm 0.016$ | $140,3 \pm 13,7$ | $0,544 \pm 0,009$ |
| 6              | $0,444 \pm 0,014$ | $199,8 \pm 20,7$ | $0,513 \pm 0,013$ |
| 8              | $0,421 \pm 0,015$ | $162,0 \pm 17,0$ | $0.529 \pm 0.011$ |
| 9              | $0,429 \pm 0,015$ | $158.2 \pm 16.6$ | $0.533 \pm 0.011$ |
| 10             | $0,451 \pm 0,016$ | $146.8 \pm 14.2$ | $0,543 \pm 0,010$ |
| 11             | $0,438 \pm 0,014$ | $143.8 \pm 12.9$ | $0,550 \pm 0,009$ |
| 12             | $0,455 \pm 0,017$ | $150,0 \pm 15,4$ | $0,554 \pm 0,011$ |
| 13             | $0,449 \pm 0,017$ | $156.7 \pm 16.9$ | $0,561 \pm 0,011$ |
| 14             | $0,402 \pm 0,018$ | $149.2 \pm 18.6$ | $0,559 \pm 0,011$ |
| Mittelwert     | $0,438 \pm 0,004$ | $155.7 \pm 4.6$  | $0,543 \pm 0,003$ |

Im Bereich der mittleren Komponente sind ausreichend Datenpunkte vorhanden um die Parameter für die einzelnen Fraktionen einzeln zu bestimmen. Die gefundenen Parameter sind in Tabelle

[4.3](#page-72-2) zusammengefasst. Die Daten aus den anderen Fraktionen wurden verworfen, weil entweder zu viele Interlocks, d. h. Unterbrechungen der Bestrahlung, auftraten oder es sich um spezielle, sehr kleine sog. Boostfelder handelte.

Abbildung [4.5](#page-72-3) zeigt eine qualitativ gute Übereinstimmung zwischen den gemessenen bzw. simulierten Daten und den Anpassungen für  $A_{\Phi}(t)$ ,  $C_{\text{bio}}(t)$  und  $A(t)$ . Es wurden Halbwertszeiten zwischen 140,3 s und 199,8 s mit einem Mittelwert von  $(155.7 \pm 4.6)$  s gefunden. Dies liegt innerhalb des Fehlerbereiches der im Tiermodell bestimmten Halbwertszeit  $(140 \pm 18)$  s im Gehirn des Hasen (vgl. Tabelle [4.1\)](#page-66-0). Die Anteile der von den einzelnen Komponenten des Washout beeinflussten Aktivitäten weichen deutlich ab. Gemäß der vorliegenden Daten ist im Mittel ein Anteil von  $(43,8 \pm 0,4)$  % von der mittleren Komponente des Washout beeinflusst.

#### 4.2.3 Langsame Komponente

Die gemessenen Daten reichen nicht aus, um sinnvoll ein Modell für die langsame Komponente anzupassen, deren Halbwertszeit zwischen 2 und 3 h erwartet wird. Der Parameter  $B<sub>m</sub>$  beschreibt eine Aktivität, welche nicht von der mittleren Komponente ausgewaschen wird. Wird die schnelle Komponente vernachlässigt, was nach den Ergebnissen des Abschnittes [4.2.1](#page-68-0) legitim ist und ferner angenommen, dass die gesamte Aktivität, mit Ausnahme des physikalischen Untergrundes einem Washout unterliegt [\(Mizuno et al.,](#page-145-0) [2003\)](#page-145-0), kann der Parameter  $B<sub>m</sub>$  als Anteil interpretiert werden, welcher dem langsamen Washout unterliegt.

# 4.3 Diskussion

In diesem Abschnitt wurde der biologische Washout von  $\beta^+$ -Emittern während und nach der Bestrahlung mit <sup>12</sup>C-Ionen analysiert. Ein am Tierexperiment entwickeltes Drei-Komponenten-Modell [\(Mizuno et al.,](#page-145-0) [2003;](#page-145-0) [Tomitani et al.,](#page-149-0) [2003\)](#page-149-0), welches bereits experimentell klinisch eingesetzt wurde [\(Parodi et al.,](#page-146-0) [2007,](#page-146-0) [2008\)](#page-146-1), kam zur Anwendung.

Die Ergebnisse hinsichtlich der schnellen Komponente des Washouts, für deren Analyse die Daten von 10 Patienten verwendet wurden, weichen erheblich von dem ab, was im Tierexperiment gefunden wurde (vgl. Tabelle [4.1,](#page-66-0) Seite [52\)](#page-66-0). Die schnelle Komponente des Washouts konnte am Patienten nicht beobachtet werden, während im Tier  $(35 \pm 3)$ % der Aktivität dieser Komponente unterliegen. In [Mizuno et al.](#page-145-0) [\(2003\)](#page-145-0) wird die Ursache des schnellen Washouts im Blutfluss vermutet. Dabei müssen die radioaktiven Nuklide jedoch direkt in Blutgefäßen erzeugt oder, im Falle von radioaktiven Projektilen und -fragmenten, deponiert werden, um fast unmittelbar mit dem Blutstrom ausgewaschen werden zu können.

Mittels konventioneller Positronen-Emissions-Tomografie können sowohl das mittlere zerebrale Blutvolumen CBV als auch der mittlere zerebrale Blutfluss CBF bestimmt werden. Eine Meta-studie von [Ito et al.](#page-143-0) [\(2005\)](#page-143-0) gibt für die beiden Größen  $CBF = (44.4 \pm 6.5)$  ml  $/(100 \text{ ml min})$  und  $CBV = (3,8 \pm 0.7)$  ml  $/(100 \text{ ml})$  an. Das Volumen im Nenner bezeichnet jeweils das Gewebevolumen. Die mittlere Transitzeit MTT, definiert als MTT =  $CBV/CBF$  beträgt 5,1 s. Dieses entspricht der Größenordnung der in [Mizuno et al.](#page-145-0) [\(2003\)](#page-145-0) beobachteten schnellen Komponente. Die Wahrscheinlichkeit, dass ein Emitter direkt in einem Blutgefäß produziert wird, skaliert jedoch mit dem Verhältnis aus Gewebevolumen und Blutvolumen, welches mit 3,8 % sehr gering ist. Insofern ist es plausibel, dass die schnelle Komponente hier nicht beobachtet wurde. Die Existenz einer schnellen Komponente kann damit nicht widerlegt werden, lediglich der Anteil der davon betroffenen Aktivität ist sehr viel geringer als im Tiermodell.

Zur Untersuchung der mittleren Komponente standen die Ergebnisse des beschriebenen einmaligen Experiments im Rahmen des Deutschen Schwerionen-Tumortherapie-Projektes zur Verfügung. Der Abbau der Aktivität wurde hierbei bis etwa 20 min nach Ende der Bestrahlung gemessen und bis 16,7 min ausgewertet. Als Referenz für den rein physikalischen Zerfall der Emitter kam die während der Therapie erfolgreich etablierte Simulationssoftware nach [Pönisch et al.](#page-147-0) [\(2004\)](#page-147-0) zum Einsatz. Es wurde eine mittlere biologische Halbwertszeit  $\overline{T}_{1/2,m} = (155.7 \pm 4.6)$  s gefunden. Dies liegt innerhalb der Fehlergrenzen des Resultates  $\overline{T}_{1/2,m} = (140 \pm 18)$ s aus dem Tierexperiment von [Mizuno et al.](#page-145-0) [\(2003\)](#page-145-0). Im Rahmen der bei Patientendaten üblichen Schwankungen sind auch die in [Fiedler et al.](#page-142-0) [\(2008\)](#page-142-0) angegebenen Werte für die biologische Halbwertszeit von  $163,2 \pm 8,5$  s bis  $170,8 \pm 8,6$  s mit den hier ermittelten Daten im Einklang, sofern sie als die mittlere Komponente des Washout interpretiert werden.

Die direkte Betrachtung einer langsamen Komponente des Washouts war mit den vorhandenen Daten nicht möglich, da die Anpassung einer Halbwertszeit im Bereich mehrerer Stunden an Daten, welche nur 20 min abdecken, wenig sinnvoll ist. Es wurde jedoch ein mittlerer Anteil  $\overline{B}_{\text{m}} = (0.543 \pm 0.003)$  gefunden, welcher nicht von der mittleren Komponente des Washout beeinflusst wird. Eine plausible Möglichkeit ist, dass ein Teil dieser  $\beta^+$ -Emitter im Inneren von Zellen entsteht und so langsam metabolisiert wird, dass im betrachteten Zeitintervall kein Effekt sichtbar ist. Aus praktischer Sicht ist es jedoch ohnehin irrelevant, ob es eine sehr langsame Komponente gibt, oder diese Aktivität nicht ausgewaschen wird, da eine derart verzögert stattfindende Messung durch die kurzen physikalischen Halbwertszeiten nicht sinnvoll wäre.

Insgesamt müssen die Resultate dieses Kapitels vorsichtig beurteilt werden, erstens weil zur Analyse der mittleren Komponente nur ein Patient zur Verfügung stand, und zweitens, weil die Anpassung des Modells des schnellen Washouts bedingt durch die geringe Zahl an Datenpunkten Werte mit verhältnismäßig großen relativen Fehlern liefert. Daher wird festgestellt, dass grundsätzlich keine Konflikte mit dem bekannten Modell gefunden wurden, wobei die schnelle Komponente nicht beobachtet werden konnte, bei der mittleren jedoch eine gute Übereinstimmung gefunden wurde. Da die mittlere Komponente, zumindest für die untersuchte Tumorlokalisation, die entscheidende zu sein scheint, empfiehlt es sich, ein PT-PET Monitoring mit möglichst kurzer Zeit zur Bestrahlung durchzuführen. Bereits bei einer bis zwei Minuten Umlagerungszeit des Patienten sind erhebliche Einflüsse durch biologischen Washout zu erwarten.

# 5 Implementierung einer Yield basierten Vorhersage der Aktivitätsverteilung

Für die Verifikation einer strahlentherapeutischen Behandlung ist die Dosis die relevante Größe. Ein Verfahren zur direkten Messung dieser Größe beziehungsweise ihrer Berechnung aus der messtechnisch erfassbaren  $\beta^+$ -Aktivitätsverteilung ist bisher nicht bekannt. Zwar existieren verschiedene Ansätze einer direkten Berechnung der Dosis aus der Aktivität [\(Parodi u. Bortfeld,](#page-146-2) [2006;](#page-146-2) [Fourkal et al.,](#page-142-1) [2009;](#page-142-1) [Remmele et al.,](#page-147-1) [2011\)](#page-147-1), diese sind jedoch noch nicht in einem klinisch anwendbaren Stadium. Die Auswertung der mittels PT-PET gewonnenen Informationen beruht daher auf einem Vergleich der erwarteten mit der gemessenen Verteilung und einer anschließenden Interpretation der Abweichung, letzteres gegebenenfalls unter Anwendung unterstützender Techniken [\(Enghardt et al.,](#page-141-0) [2004;](#page-141-0) [Parodi et al.,](#page-146-0) [2007;](#page-146-0) [Nishio et al.,](#page-145-1) [2010\)](#page-145-1).

Auf Grund dieser Tatsache kommt der Simulation der Aktivitätsverteilung eine eben so große Bedeutung zu, wie deren messtechnischer Erfassung. In diesem Abschnitt wird die Adaption einer vorhandenen Simulationssoftware auf ein neuartiges physikalisches Konzept beschrieben. Das sog. Yield-Konzept wurde erstmals von [Priegnitz et al.](#page-147-2) [\(2008a\)](#page-147-2) vorgeschlagen. Kern dieser Methode ist die Verwendung von gemessenen Ausbeuten von Positronenemittern in Referenzmaterialien. Das Interessante an diesem Ansatz ist, dass ohne die Kenntnis exakter Wirkungsquerschnitte der Reaktionen zwischen Projektilionen und den zahlreichen, in biologischen Geweben vorkommenden Elementen, relativ einfach eine Aktivität berechnet werden kann. Dabei wird die elementare Zusammensetzung des Mediums berücksichtigt. Dieses Kapitel beschäftigt sich mit der Implementierung einer derartigen Simulation und gliedert sich wie folgt: Zunächst wird ein Modell vorgestellt, welches eine Zuordnung von Gewebeparametern, insbesondere Dichten und Zusammensetzungen, aus den mittels Computertomografie (CT) bestimmten Hounsfield Zahlen (HU) ermöglicht. Auf Basis dieses Modells werden die für eine Aktivitätsberechnung relevanten Nuklide identifiziert. Es folgt eine theoretische Vorbetrachtung bezüglich des Auf- und Abbaus der Aktivität unter Berücksichtigung verschiedener Typen von Teilchenbeschleunigern. Ferner werden für drei typische Tumorlokalisationen die Gewebezusammensetzungen statistisch analysiert. Abschnitt [5.2](#page-87-0) ist den physikalischen Modellen gewidmet, welche neben dem Yield-Konzept bei der Implementierung der Software Anwendung finden. Insbesondere sind dies: Erstens die eineindeutige Zuordnung zwischen relativen Massenanteilen von Elementen und Anteilen an den Referenzmaterialien, in welchen die Yields gemessen wurden. Zweitens die lateralen Eigenschaften des

Strahles, also die initiale Breite und die Streuung im durchstrahlten Medium, und drittens die Verteilung der Positronen um die emittierenden Kerne. Da sich die zur Konstruktion von Phantomen verwendeten Kunststoffe teils erheblich von biologischen Geweben unterscheiden, erfolgt hierfür eine Charakterisierung mittels des Monte-Carlo Simulationspaketes Geant4 [\(Agostinelli](#page-139-0) [et al.,](#page-139-0) [2003\)](#page-139-0). Mit diesem Werkzeug werden auch Yields in Calciumcarbonat simuliert, um das in knöchernen Strukturen häufige Element Calcium in die Yield basierte Simulation mit aufnehmen zu können.

Die Funktionsweise der entwickelten Simulation wird an zwei Phantomen und zwei klinischen Fällen diskutiert, wobei für einen der Letzteren eine Messung zum Vergleich zur Verfügung steht.

# 5.1 Vorbetrachtungen

## <span id="page-78-0"></span>5.1.1 Relevante Nuklide

Die Planung einer therapeutischen Bestrahlung erfolgt mit Hilfe einer computertomografischen Aufnahme der betroffenen Region des Körpers. Ein häufig benutztes Modell, um den Hounsfield Einheiten des CT Gewebeparameter zuzuordnen, stammt von [Schneider et al.](#page-148-0) [\(2000\)](#page-148-0). Dort werden die Massenanteile  $w_i$  der einzelnen Elemente i für 24 HU-Intervalle angegeben. Der Definitionsbereich beträgt −1000 bis 1600 HU. Damit lassen sich die Stoffmengen  $n_i$  pro Voxel berechnen, es gilt:

$$
n_{i;x,y,z} = \frac{\rho_{x,y,z} \, v \, w_{i;x,y,z}}{M_i} \tag{5.1}
$$

Es bezeichnen x, y, z die Indizes des dreidimensionalen Computertomogramms,  $\rho_{x,y,z}$  die Dichte im Voxel  $\{x,y,z\}$ , v das Volumen eines Voxels und  $M_i$  die molare Masse des betreffenden Elementes. Die Zahl  $N_i$  der Atome eines Elementes i in einem Voxel ergibt sich sofort zu  $N_i = n_i N_A$ , wobei N<sup>A</sup> die Avogadrosche Konstante bezeichnet. Abbildung [5.1](#page-79-0) zeigt, am Beispiel des frontalen Schnittes durch einen Schädel, das Ergebnis der Segmentierung für 12 Elemente. Wasserstoff und Sauerstoff dominieren im weichen Gewebe, der Anteil an Stickstoff liegt etwa eine Größenordnung unter den beiden genannten. Kohlenstoff ist in allen Gewebetypen vertreten. Die Elemente Phosphor, Calcium und Magnesium finden sich fast ausschließlich im Knochen. Natrium, Schwefel, Chlor und Kalium finden sich in Bereichen verschiedener Hounsfield Zahlen, werden jedoch aufgrund ihrer geringen Häufigkeit nicht weiter betrachtet. Der ermittelte Anteil an Argon ist auf den Anteil in der Luft zurückzuführen. Die im Knochen häufig anzutreffenden Elemente Calcium und Phosphor liegen in verschiedenen Isotopen vor. Für das Element Calcium sind die relevanten Isotope in Tabelle [5.1](#page-80-0) aufgeführt. Es zeigt sich, das Fragmentierungsreaktionen, bei denen <sup>43</sup>Ca, <sup>42</sup>Ca und <sup>41</sup>Ca ein bis zwei Neutronen verlieren, nicht zu Nukliden führen, welche für PT-PET relevant sind, da entweder die relative Häufigkeit der Mutternuklide sehr gering oder

die Tochternuklide stabil sind (hierunter fällt auch <sup>41</sup>Ca mit einer sehr langen Lebensdauer).  $\beta^+$ aktive Isotope sind demnach im Wesentlichen das <sup>39</sup>Ca und in geringerem Maße das <sup>38</sup>Ca. Durch Verluste eines Deuterons bei der Reaktion von <sup>40</sup>Ca kann auch  $\beta^+$ -aktives <sup>38</sup>K (T<sub>1/2</sub>=7,63 min) entstehen.

<span id="page-79-0"></span>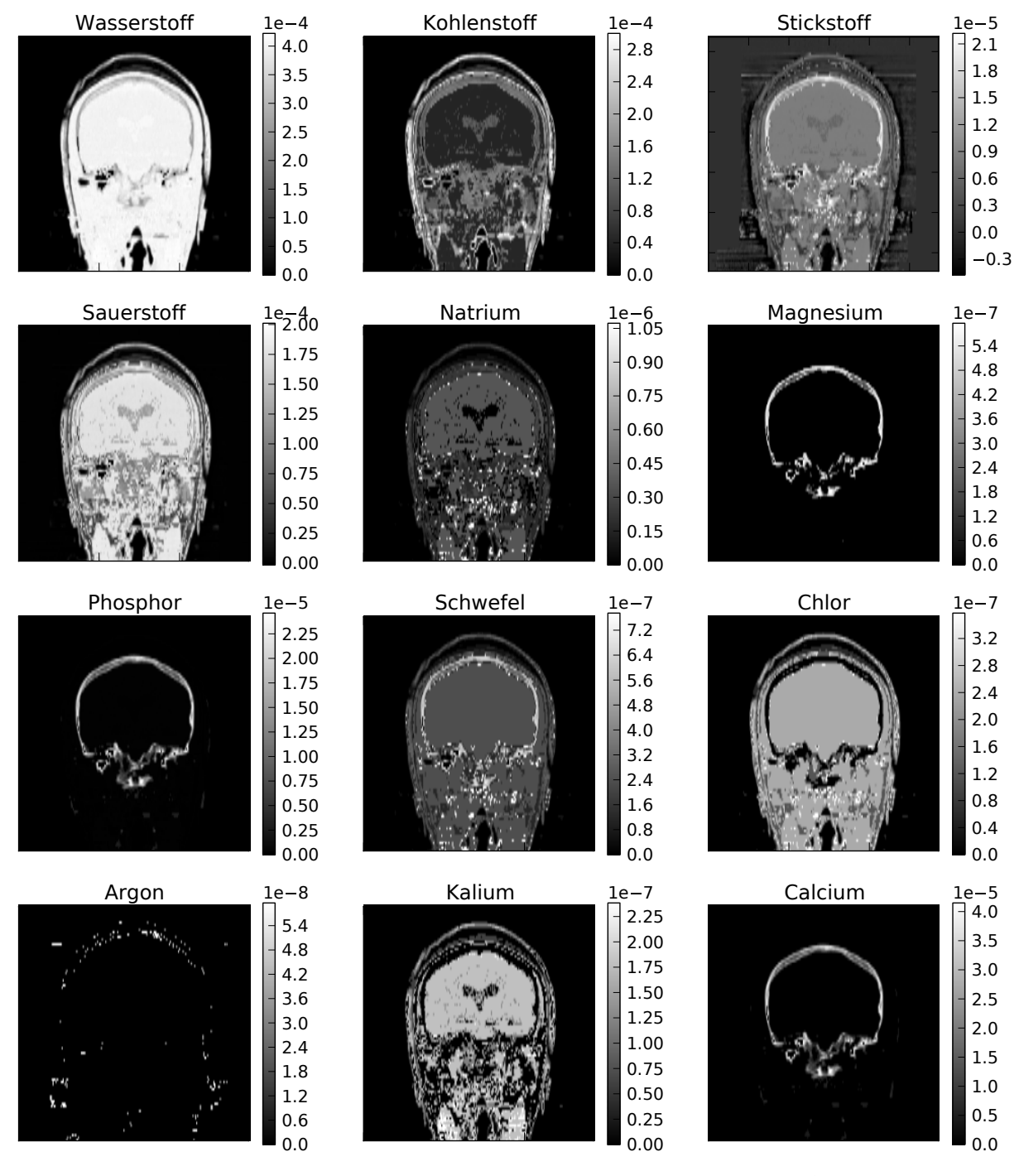

Abbildung 5.1: Segmentierung des Computertomogramms zur Bestimmung des Anteils verschiedener Elemente. Die Angabe der Werte erfolgt in mol Voxel<sup>−</sup><sup>3</sup> . Die Voxelgröße beträgt in diesem Falle  $1,21 \times 1,21 \times 3 \text{ mm}^3$ .

<span id="page-80-0"></span>**Tabelle 5.1:** Auswahl an Isotopen des Calciums. Bei radioaktiven Nukliden ist die Halbwertszeit  $T_{1/2}$ angegeben, bei stabilen die Häufigkeit ihres natürlichen Auftretens h. Die Daten wurden aus der [NuDat](#page-145-2) [\(2013\)](#page-145-2) entnommen.

| Nuklid    | ${}^{38}\mathrm{Ca}$ | ${}^{39}Ca$                               | ${}^{40}Ca$                | ${}^{41}Ca$                     | ${}^{42}\mathrm{Ca}$ | ${}^{43}Ca$                | $^{44}Ca$ |
|-----------|----------------------|-------------------------------------------|----------------------------|---------------------------------|----------------------|----------------------------|-----------|
| $T_{1/2}$ |                      | $440 \,\mathrm{ms}$ $859.6 \,\mathrm{ms}$ | $\sigma_{\rm{max}}=0.0000$ | $1,02\!\cdot\!10^5\,\mathrm{a}$ | $\sim$               |                            |           |
|           | $\sim$ 100 $\mu$     | and the state of                          | $96.94\,\%$                | <b>Contract Contract</b>        |                      | $0.65\%$ $0.14\%$ $2.09\%$ |           |

Tabelle [5.2](#page-80-1) zeigt die Eigenschaften der betrachteten Nuklide. Neben den Halbwertszeiten sind die partiellen Wechselwirkungsquerschnitte  $\sigma$  bei der Kollision mit einem  ${}^{12}_{6}C$  Ion von Interesse. Die Querschnitte wurden mittels der Parametrisierung von [Sihver u. Mancusi](#page-148-1) [\(2009\)](#page-148-1) analog zu [Fiedler](#page-141-1) [\(2007\)](#page-141-1) abgeschätzt. Es sind nur Radionuklide aufgeführt, welche unter Emission eines Positrons zerfallen.

<span id="page-80-1"></span>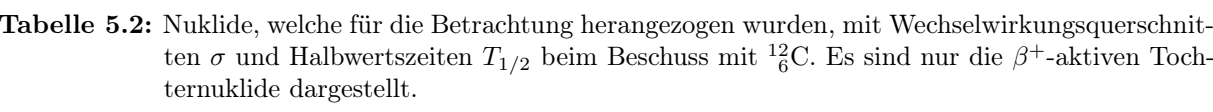

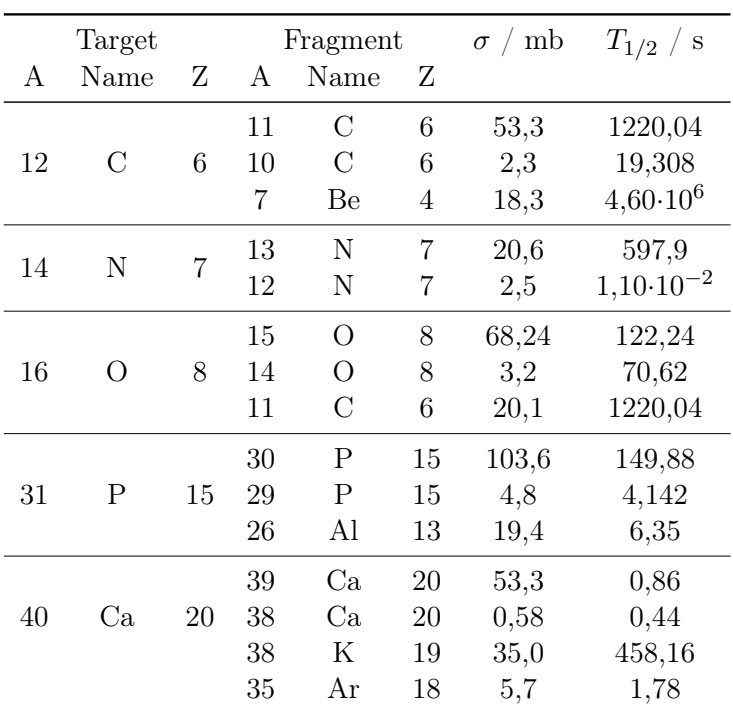

# <span id="page-81-3"></span>5.1.2 Der Verlauf der Aktivität während einer gepulsten Bestrahlung

Wird ein Target (Phantom oder Patient) einem Ionenstrahl ausgesetzt, findet durch Kernfragmentierung eine Aktivierung statt. Die entstehende Aktivität A wird durch die Aktivierungsgleichung

<span id="page-81-0"></span>
$$
A_B(t) = \sigma \Phi N_C \left( 1 - e^{-\lambda t} \right) \tag{5.2}
$$

beschrieben. Es bezeichnen  $A_B(t)$  die Aktivität des Tochternuklids B,  $\sigma$  den Wechselwirkungsquerschnitt,  $\Phi$  die Teilchenstromdichte der Projektilionen,  $N_C$  die Teilchenzahl des Mutternuklides  $C$  und  $\lambda$  die Zerfallskonstante des Nuklids  $B$ .

Gleichung [\(5.2\)](#page-81-0) hat Gültigkeit während der Phasen der Strahlextraktion, den sogenannten Spills, und dem damit verbundenen Aufbau von Aktivität. Während der Spillpausen folgt die Aktivität des Nuklids  $B$  dem einfachen Zerfallsgesetz:

<span id="page-81-1"></span>
$$
A_B(t) = A_0 e^{-\lambda t}
$$
\n
$$
(5.3)
$$

Dabei bezeichnet A<sup>0</sup> die zum Zeitpunkt des Beginns der Gültigkeit von Gleichung [5.3](#page-81-1) vorhandene Aktivität.

Eine typische Bestrahlung an einem Synchrotron stellt einen periodischen Prozess aus Aktivierung und reinem Zerfall dar. Die Bestrahlung beginne bei  $t_0$ , zu diesem Zeitpunkt sei die Aktivität  $A_0 = 0$ . Zum Zeitpunkt  $t_1$  ende die Strahlextraktion und es folgt eine Phase der Gültigkeit von Gleichung  $(5.3)$ , diese ende zur Zeit  $t_2$ . Diese Struktur wird fortgesetzt, die Strahlextraktion beginnt bei den Zeiten  $t_{2i}$  und endet bei  $t_{2i+1}$ , wobei  $i < n$  ist, und n die Gesamtzahl der Spills bezeichnet. Um an den Zeitpunkten  $t_{2i}$  eine korrekte Fortsetzung des Aktivitätsverlaufs zu erhalten, wird eine effektive Bestrahlungszeit  $t_{R,eff}$  verwendet. Sie entspricht der Zeit, die für den Aufbau der Aktivität  $A(t_{2i})$  benötigt worden wäre, wenn zwischenzeitlich keine Strahlpausen vorgelegen hätten. Aus Gleichung [\(5.2\)](#page-81-0) folgt sofort:

<span id="page-81-2"></span>
$$
t_{R,\text{eff}} = -\frac{1}{\lambda} \ln \left( 1 - \frac{A}{\sigma \Phi N_A} \right) \tag{5.4}
$$

Die Formulierung mit einem periodischen Auf- und Abbau der Aktivität orientiert sich an einem Beschleuniger, welcher einen auf der Zeitskala von Sekunden gepulsten (makrogepulsten) Strahl abgibt, wie z.B. das Synchrotron. Einen Sonderfall in dieser Beschreibung stellen Beschleuniger dar, welche einen quasikontinuierlichen Strahl erzeugen. Quasikontinuierlich, bzw. continuous wave (cw), meint hier, dass keine Pulsung im Sekundenbereich vorliegt. Mikropulsungen hingegen finden bei allen Hochfrequenzbeschleunigern statt, die Mikropulsperiode  $T_p$  beträgt z. B. für einen Protonenstrahl eines Isochronzyklotrons vom Typ C235 des Herstellers IBA 9,4 ns, und eines <sup>12</sup>C-Strahles im Energieintervall von 88 AMeV bis 430 AMeV des Synchrotrons SIS-18 des GSI Helmholtzzentrums für Schwerionenforschung zwischen 450 und 250 ns [\(Parodi,](#page-146-3) [2004\)](#page-146-3). Auf

<span id="page-82-2"></span><span id="page-82-0"></span>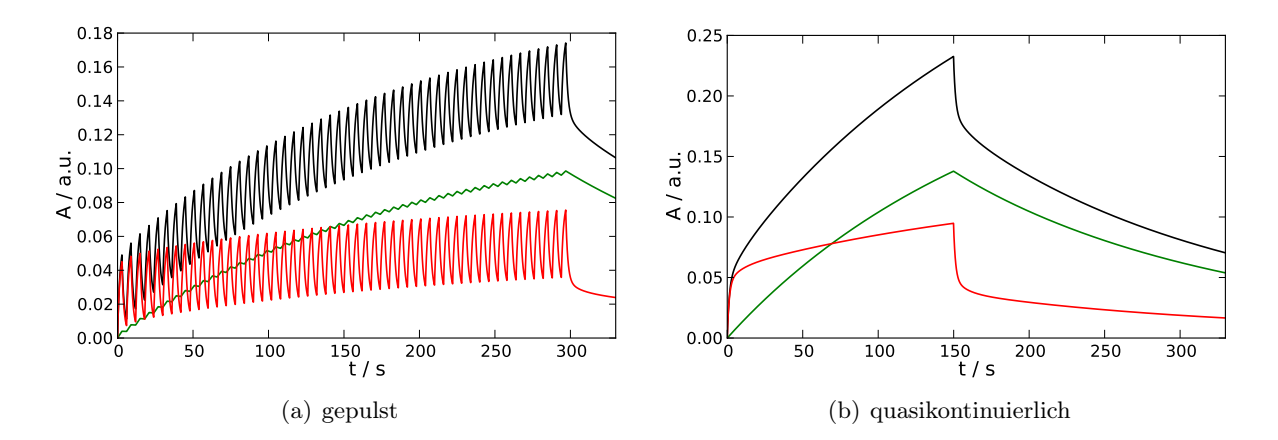

<span id="page-82-1"></span>Abbildung 5.2: Zeitlicher Verlauf der Aktivität am [\(a\)](#page-82-0) gepulsten und [\(b\)](#page-82-1) quasikontinuierlichen Beschleuniger. Für die elementare Zusammensetzung wurde die Segmentierung eines gesamten menschlichen Kopfes verwendet. Die schwarzen Graphen zeigen die über alle Nuklide summierte Aktivität, die grünen Graphen die Aktivität der Nuklide <sup>10</sup>C, <sup>11</sup>C und <sup>15</sup>O, und die rote Kurve die Aktivität aller weiteren Tochternuklide.

Grund der Halbwertszeiten der betrachteten Nuklide ist die Mikropulsung jedoch vernachlässigbar. Die periodische Formulierung ist jedoch auch für einen quasikontinuierlichen Strahl sinnvoll, da im Verlauf einer Therapiefraktion Unterbrechungen auftreten können. Der Aufbau der Aktivität durch die Targetfragmente ist für einen gepulsten und cw-Beschleuniger exemplarisch in Abbildung [5.2](#page-82-2) gezeigt. Dabei wird zwischen der Summe aus den Nuklide <sup>10</sup>C, <sup>11</sup>C und <sup>15</sup>O, sowie dem Beitrag aller anderen gebildeten Nuklide unterschieden.

Für die Untersuchung des Zusammenspiels aus Zeitstruktur und elementarer Zusammensetzung der einzelnen Gewebetypen wurden verschiedene Parametersätze festgelegt. Diese sind in Tabel-le [5.3](#page-82-3) gezeigt. Der Satz "Synchrotron" orientiert sich am Beschleuniger SIS-18 und der therapeutischen Beamline der GSI. Es wird angenommen, dass die Strahlströme verschiedener Beschleunigertypen vergleichbar sind, das heißt, dass die Strahlapplikationszeit identisch ist. "CWA" und "CWB" sind Parametersätze für cw-Beschleuniger mit unterschiedlichen Nachmesszeiten, im Falle von "CWB" ist die gesamte Messzeit gleich der im Falle der Bestrahlung mit "Synchrotron".

<span id="page-82-3"></span>Tabelle 5.3: Parametersätze für die Annahmen hinsichtlich der zeitlichen Struktur der Strahlapplikation am gepulsten und am quasikontinuierlichen Beschleuniger. Es bezeichnen  $n_{\text{Zyklen}}$  die Zahl der Spills,  $t_{\text{Spill}}$  die Dauer eines Spills,  $t_{\text{Pausen}}$  die Dauer der Pausen und  $t_{\text{Nach}}$  die Nachmesszeit.

| Bezeichnung | $n_{\rm Zyklen}$ |     | $t_{\text{Spill}}$ / s $t_{\text{Pausen}}$ / s | $t_{\rm Nach}$<br>S |
|-------------|------------------|-----|------------------------------------------------|---------------------|
| Synchrotron | 50               | З   | З                                              | 40                  |
| $CWA+3$     |                  | 150 |                                                | 3                   |
| $CWA + 60$  |                  | 150 |                                                | 40                  |
| $CWA+120$   |                  | 150 |                                                | 120                 |
| CWB         |                  | 150 |                                                | 187                 |

# <span id="page-83-0"></span>5.1.3 Die Aktivierbarkeit des Gewebes

Tabelle [5.2](#page-80-1) ist zu entnehmen, dass zahlreiche Mutternuklide und deren Tochternuklide, mit teilweise deutlich unterschiedlichen Wechselwirkungsquerschnitten und Halbwertszeiten, zum Aktivitätsaufbau beitragen. In Abschnitt [5.1.1](#page-78-0) wurde ein Modell diskutiert, welches die Zuordnung von Gewebeparametern zu Hounsfield Zahlen ermöglicht. Dieses dient als Basis für die folgende Überlegung: Für jedes HU-Intervall wird die relative Zusammensetzung des entsprechenden Materials herangezogen und anschließend werden mittels der Gleichungen [\(5.2\)](#page-81-0), [\(5.3\)](#page-81-1) und [\(5.4\)](#page-81-2), sowie den Parametern aus Tabelle [\(5.3\)](#page-82-3), relative Aktivitäten der einzelnen Isotope berechnet. Das Produkt  $\sigma \Phi N_C$  in Gleichung [\(5.2\)](#page-81-0) beschreibt die maximal erreichbare Aktivierung. Da es sich um eine relative Abschätzung handelt, kann die Teilchenflussdichte  $\Phi = 1$  gesetzt werden und die Teilchenzahl  $N_C$  durch die relative Teilchenzahl des betreffenden Gewebes oder Materials ersetzt werden. Bei diesem Vorgehen wird nur die Aktivierung des Targets selbst, also die Targetfragmente berücksichtigt. Das Inkludieren der Projektilfragmente ist im Rahmen dieser einfachen Abschätzung schwer möglich. Hierfür ist dann eine vollständige Simulation erforderlich, wie sie in den folgenden Kapiteln erläutert wird. Am Beispiel von zwei Gewebetypen und zwei Gewebe äquivalenten Kunststoffen ist der Verlauf der Aktivität in Abbildung [5.3](#page-84-0) gezeigt. Die Zusammensetzung und die physikalischen Parameter der Kunststoffe ist den Tabellen [A.2](#page-136-0) und [A.3](#page-137-0) in Anhang [A.2](#page-136-1) (Seite [122\)](#page-136-1) zu entnehmen.

Die Abhängigkeit der Aktivierbarkeit von der Hounsfield Einheit des betreffenden Gewebes ist in Abbildung [5.4](#page-85-0) gezeigt. Es sei explizit bemerkt, dass die Dichte  $\rho$  nicht bei der Berechnung der relativen Aktivitäten berücksichtigt wurde. Die gezeigten Graphen veranschaulichen also ausschließlich den Einfluss der unterschiedlichen Gewebezusammensetzung. Die Dichte in Abhängigkeit von der Hounsfield Einheit ist gesondert gezeigt.

Im Hinblick auf den bisher verwendeten Simulationsansatz [\(Pönisch et al.,](#page-147-0) [2004\)](#page-147-0), basierend auf dem Referenzmaterial PMMA, ist ferner von Interesse, wie groß der Anteil der dabei nicht berücksichtigten Isotope relativ zu dem der berücksichtigten ist. Abbildung [5.4\(b\)](#page-85-1) zeigt daher die Aktivität  $\Delta A_{rel}$  (HU), wobei gilt:

$$
\Delta A_{\rm rel} = \frac{A_{\rm ges} - \sum_{i} A_i}{\sum_{i} A_i} \quad , \quad i \in \{^{11}C, ^{10}C, ^{15}O\} \tag{5.5}
$$

Ages bezeichnet die Aktivität aller Nuklide. Zunächst ist festzustellen, dass massive Einflüsse der elementaren Zusammensetzung gefunden werden, wobei die Art des Beschleunigers von Bedeutung ist. Bei Betrachtung des Anteils nicht berücksichtigter Nuklide zu <sup>10</sup>C, <sup>11</sup>C und <sup>15</sup>O, welcher in Abbildung [5.4\(b\)](#page-85-1) gezeigt ist, findet man in zwei Intervallen deutliche Unterschiede. Erstens im Intervall −1024  $\leq HU \leq -950$ : Dieses Intervall beschreibt Luft. Der hohe Anteil an N<sub>2</sub> führt hier zum beobachteten Effekt der höheren relativen Aktivierung. Zweitens für HU größer 120: In diesem Bereich beschreibt das Modell von [Schneider et al.](#page-148-0) [\(2000\)](#page-148-0) knöcherne Strukturen,

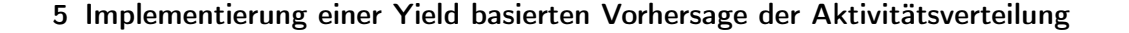

<span id="page-84-0"></span>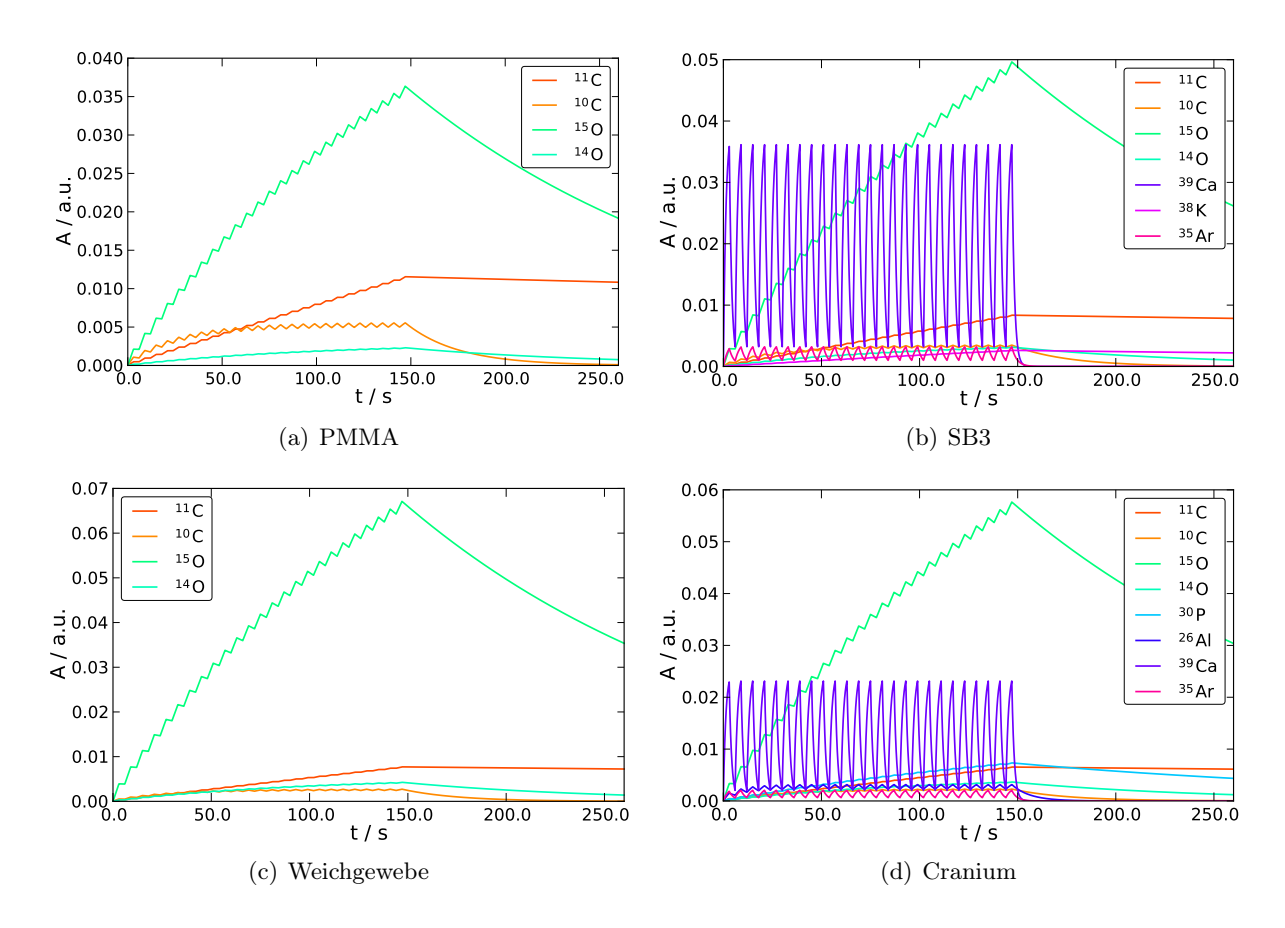

Abbildung 5.3: Aktivität in Abhängigkeit von der Zeit bei gepulster Bestrahlung für drei verschiedene Materialien. Gezeigt sind 25 Spills mit einer Dauer von 3 s und Pausen von 3 s, ferner eine Nachmesszeit von 2 min.

welche einen nennenswerten Anteil an Phosphor <sup>31</sup>P und Calcium <sup>40</sup>Ca enthalten. Der Zerfall der Tochternuklide dieser Nuklide führt zu einem erheblichen Beitrag zur Aktivität.

Der Einfluss der Gewebezusammensetzung ist bei cw-Beschleunigern und dort insbesondere bei kurzen Nachmesszeiten von Bedeutung. Ab einer Nachesszeit von ca. 100 s wird dieser Einfluss jedoch vergleichbar mit einer gepulsten Bestrahlung, sofern alle Koinzidenzen berücksichtigt werden. Auf Grund der hohen Zahl zufälliger Koinzidenzen wurden bei den Messungen im Laufe der Therapie alle Ereignisse während der Spills verworfen [\(Enghardt et al.,](#page-141-0) [2004\)](#page-141-0). Diese Methode wirkt sich auf den Einfluss der kurzlebigen Nuklide mildernd aus.

# 5.1.4 Zusammensetzung des aktivierten Gewebes bei ausgewählten Tumorlokalisationen

In Abschnitt [5.1.3](#page-83-0) wurde dargelegt, dass die Tochternuklide des Calciums und des Phosphors, sowie das Verhältnis aus Kohlenstoff und Sauerstoff, unter Umständen einen nicht unerheblichen Einfluss auf die Aktivierung des Targets haben können. Deshalb wird in diesem Abschnitt die

<span id="page-85-2"></span><span id="page-85-0"></span>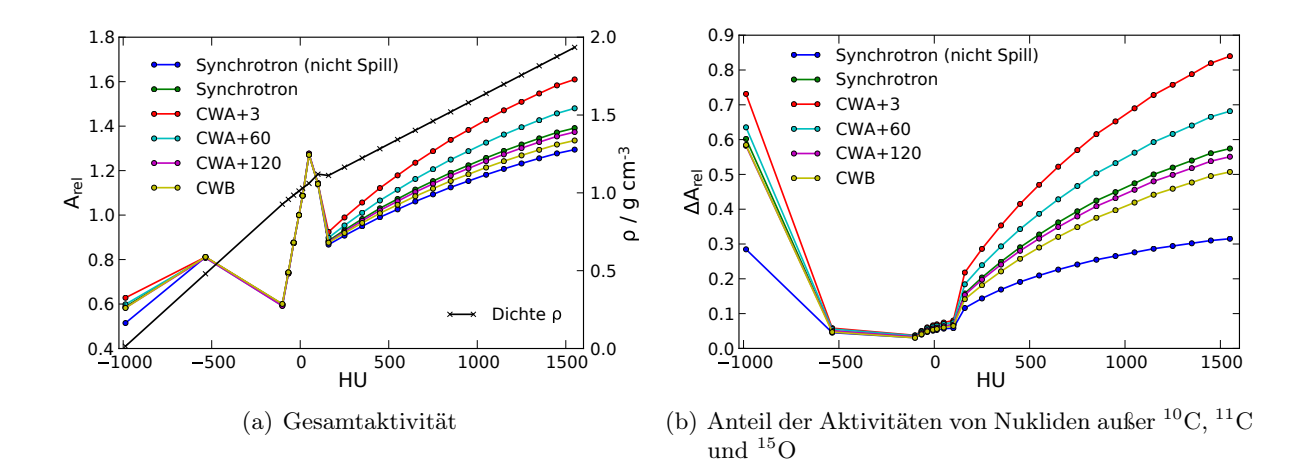

<span id="page-85-1"></span>Abbildung 5.4: [\(a\)](#page-85-2) Relative Aktivität Arel, welche durch die Targetfragmente bei Bestrahlung von Geweben unterschiedlicher Hounsfield Einheiten mit <sup>12</sup>C Strahlen erzeugt wird, dargestellt unter Berücksichtigung verschiedener Zeitstrukturen. Die Normierung erfolgt auf den Wert des betragsmäßig kleinsten HU Wertes. Zusätzlich ist die Dichte ρ schwarz dar-gestellt. [\(b\)](#page-85-1) Relativer Anteil  $\Delta A_{rel}$  der Aktivität, welche nicht durch die Nuklide <sup>10</sup>C,  ${}^{11}$ C und  ${}^{15}$ O erzeugt werden.

Zusammensetzung des Gewebes für drei ausgewählte Tumorlokalisationen analysiert. Hierzu wurden CTs der Bestrahlungsplanung verwendet. Für Tumoren an der Schädelbasis und der Prostata stehen Messungen der Aktivitätsverteilung zur Verfügung. Für beide Tumorlokalisationen wurden jeweils fünf Patienten ausgewählt. Der Bestrahlungsplan besteht jeweils aus zwei einzelnen Strahlenfeldern.

Da bisher keine Messung einer Aktivitätsverteilung bei der der Bestrahlung einer Lunge<sup>[1](#page-3-0)</sup> durchgeführt wurde, erfolgte eine Simulation mittels des Monte-Carlo Programms Petsim [\(Pönisch](#page-147-0) [et al.,](#page-147-0) [2004\)](#page-147-0). Für fünf Fälle wurde hier je ein laterales Feld untersucht.

Die Planungs-CTs wurden entsprechend Abschnitt [5.1.1](#page-78-0) segmentiert, das Resultat beschreibt die Matrix  $S_{i;x,y,z}$ , wobei x, y und z die räumlichen Koordinaten und i der Index des Materials ist. Als aktiviert gilt ein Voxel, dessen Aktivität im rekonstruierten PET Bild größer ist, als 10% des globalen Maximums. Daraus ergibt sich die Matrix V , welche wie folgt definiert ist

$$
V_{x,y,z} = \begin{cases} 1, & A_{x,y,z} \ge \max(A) \cdot 0, 1 \\ 0, & A_{x,y,z} < \max(A) \cdot 0, 1 \end{cases}
$$
 (5.6)

Der Wert h der Klasse des Materials i im Histogramm ist dann

$$
h_i = v \sum_{x,y,z} S_{i;x,y,z} \cdot V_{x,y,z}
$$
\n(5.7)

<sup>1</sup>Die CT-Daten sowie die Planung wurden freundlicherweise von Herrn Mag. Peter Kueß (Medizinische Universität Wien / Allgemeines Krankenhaus Wien) zur Verfügung gestellt.

wobei v das Volumen eines Voxels ist. Die entsprechende Masse ergibt sich zu  $m_i = h_i \cdot \rho_i$ . Für ρ wird die Dichte des HU-Wertes der Klasse angenommen.

<span id="page-86-0"></span>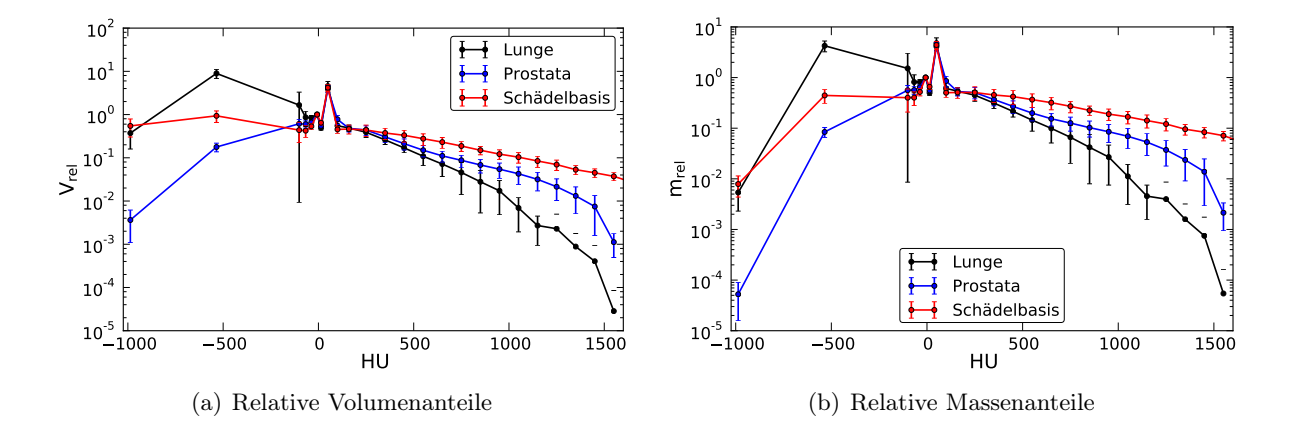

<span id="page-86-1"></span>Abbildung 5.5: [\(a\)](#page-86-0) Relative Volumenanteile im aktivierten Volumen in Abhängigkeit von der Hounsfield Zahl. [\(b\)](#page-86-1) Relative Massenanteile in Abhängigkeit von der Hounsfield Zahl. Die Werte der Klassen sind willkürlich auf den Wert der Klasse mit dem absolut kleinsten Mittelwert ( $\overline{HU} = -7$ ) normiert. Die angegebenen Fehlergrenzen entsprechen der Standardabweichung.

Erwartungsgemäß finden sich in allen Fällen große Anteile an Volumen und Masse in einem Bereich von 19 bis 80 HU. Dieses Intervall entspricht Weichgewebe. Gehirn weist Werte von 34 HU (weiße Substanz) und 40 HU (graue Substanz), die Prostata 40 HU auf. Weichgewebstumoren sind ebenfalls diesem Bereich zuzuordnen. Bei der Lungenbestrahlung finden sich nennenswerte Anteile von aktiviertem Lungengewebe, bzw. auch Lungenmasse. Der Knochenanteil ( $\text{HU} > 120$ ) ist sehr gering. Im Falle der Prostatabestrahlung zeigt sich eine ausgesprochene Dominanz des Weichgewebes. Bei Schädelbasistumoren finden sich sowohl Anteile mit geringer HU, z. B. durch luftgefüllte Kavitäten, als auch ein nennenswerter Anteil Knochen.

# 5.1.5 Fazit

Diese Vorbetrachtung zeigt, dass in weiten Teilen des menschlichen Gewebes eine Beschreibung der Aktivität durch die Beiträge von <sup>10</sup>C, <sup>11</sup>C und <sup>15</sup>O ausreichend ist. Dies gilt insbesondere, da die Projektilfragmente, welche hier noch nicht betrachtet wurden, einen erheblichen Anteil an Aktivität beitragen und fast ausschließlich <sup>10</sup>C- oder <sup>11</sup>C-Kerne sind. In den bestrahlten Volumina bei den unterschiedlichen Tumorlokalisationen findet sich außerdem überwiegend Weichgewebe, in welchem die gebildete Aktivität gut durch die drei genannten Isotope beschrieben wird. In Knochengewebe tragen jedoch auch besonders die Tochternuklide des Calciums <sup>38</sup>K und <sup>39</sup>Ca sowie des Phosphors <sup>30</sup>P zur Gesamtaktivität bei. Der Anteil des Calciums ist in den entsprechenden Gewebetypen deutlich höher als der des Phosphors [\(Schneider et al.,](#page-148-0) [2000\)](#page-148-0) und insbesondere das sehr kurzlebige <sup>39</sup>Ca ( $T_{1/2} = 0.86$ s) zeigt eine hohe Aktivität. Daher wird die Simulation auf Basis des Yield-Konzeptes mit den Referenzmaterialen Wasser, Graphit und PE entwickelt und

später mit Daten für CaCO<sup>3</sup> ergänzt. Dies erscheint sinnvoll, da zwar der Anteil an Knochen relativ zum gesamten bestrahlten Volumen gering ist, lokal jedoch durchaus Effekte zu erwarten sind (siehe auch [Priegnitz et al.](#page-147-3) [\(2012\)](#page-147-3)).

# <span id="page-87-0"></span>5.2 Physikalische Modelle

# 5.2.1 Vorbemerkung: Das Programm Petsim

PETSIM ist eine Software zur Vorhersage von  $\beta^+$ -Aktivitätsverteilungen, welche mittels des in-Beam PET-Scanners BASTEI (siehe Abschnitt [2.4.3\)](#page-32-0) während der Bestrahlung mit <sup>12</sup>C-Ionen erfasst werden. Im Rahmen des Deutschen Schwerionen Tumortherapie-Projektes wurde das Programm von B.G. Hasch geschrieben [\(Hasch,](#page-142-2) [1996\)](#page-142-2), von R. Hinz und F. Pönisch weiterentwickelt [\(Hinz,](#page-143-1) [2000;](#page-143-1) [Pönisch,](#page-147-4) [2003\)](#page-147-4) und von [Laube et al.](#page-144-0) [\(2013\)](#page-144-0) um eine 4D-Funktionalität erweitert. Abbildung [5.6](#page-88-0) zeigt den Ablauf der Simulation, die benötigten Eingangsdaten sowie die verwendeten Modelle schematisch.

Petsim ist eine sogenannte Condensed-History Simulation, bestehend aus zwei Teilen. Der erste Teil Posgen [\(Hasch,](#page-142-2) [1996;](#page-142-2) [Sihver u. Mancusi,](#page-148-1) [2009\)](#page-148-1) simuliert die Erzeugung von Positronenemittern in einem homogenen Phantom aus Polymethylmetacrylat (PMMA,  $[C_2H_8O_2]_n$ ). Für Dosisberechnungen werden derartige Berechnungen üblicherweise in Wasser durchgeführt. Da biologisches Gewebe aber einen nennenswerten Anteil an Kohlenstoff enthält, ist PMMA ein geeigneteres Referenzmaterial für die Vorhersage von  $\beta^+$ -Verteilungen.

Im Rahmen der ersten Simulationsstufe wird der <sup>12</sup>C- Strahl durch das Phantom propagiert, der Energieverlust wird mittels der relativistischen Bethe-Bloch-Formel beschrieben [\(Bethe,](#page-140-0) [1930;](#page-140-0) [Bloch,](#page-140-1) [1933\)](#page-140-1). Der Strahl erfährt in Materie nicht nur eine Abbremsung, sondern wird auch gestreut. Wesentlicher Effekt hierbei ist die multiple Coulomb-Streuung. Die Simulation berücksichtigt dieses durch Anwendung der Parametrisierung der Moliereschen Streutheorie [\(Moliere,](#page-145-3) [1948\)](#page-145-3) entsprechend der Methode von [Highland](#page-143-2) [\(1975\)](#page-143-2). Auf die Problematik der Streuung der Ionen des Strahles wird in Abschnitt [5.2.5](#page-94-0) näher eingegangen. Zur Bestimmung der totalen Wechselwirkungsquerschnitte der Kernreaktionen wird das Verfahren von [Sihver u. Mancusi](#page-148-1) [\(2009\)](#page-148-1) zur Anwendung gebracht. Die Wahrscheinlichkeiten der Reaktionskanäle basieren auf [Silberberg](#page-148-2) [u. Tsao](#page-148-2) [\(1973\)](#page-148-2).

Das Ergebnis dieser ersten Stufe ist eine Datenbank, welche für jede der 252 Energien, welche am SIS-18 für therapeutische Zwecke eingesetzt werden [\(Krämer et al.,](#page-144-1) [2000\)](#page-144-1), eine dreidimensionale Verteilung der erzeugten  $\beta^+$ -Emitter enthält. Dabei wird eine feste Halbwertsbreite (FWHM) des Strahles von 8 mm FWHM angenommen. Am Ende der ersten Stufe sind also alle kernphysikalischen Prozesse modelliert.

<span id="page-88-0"></span>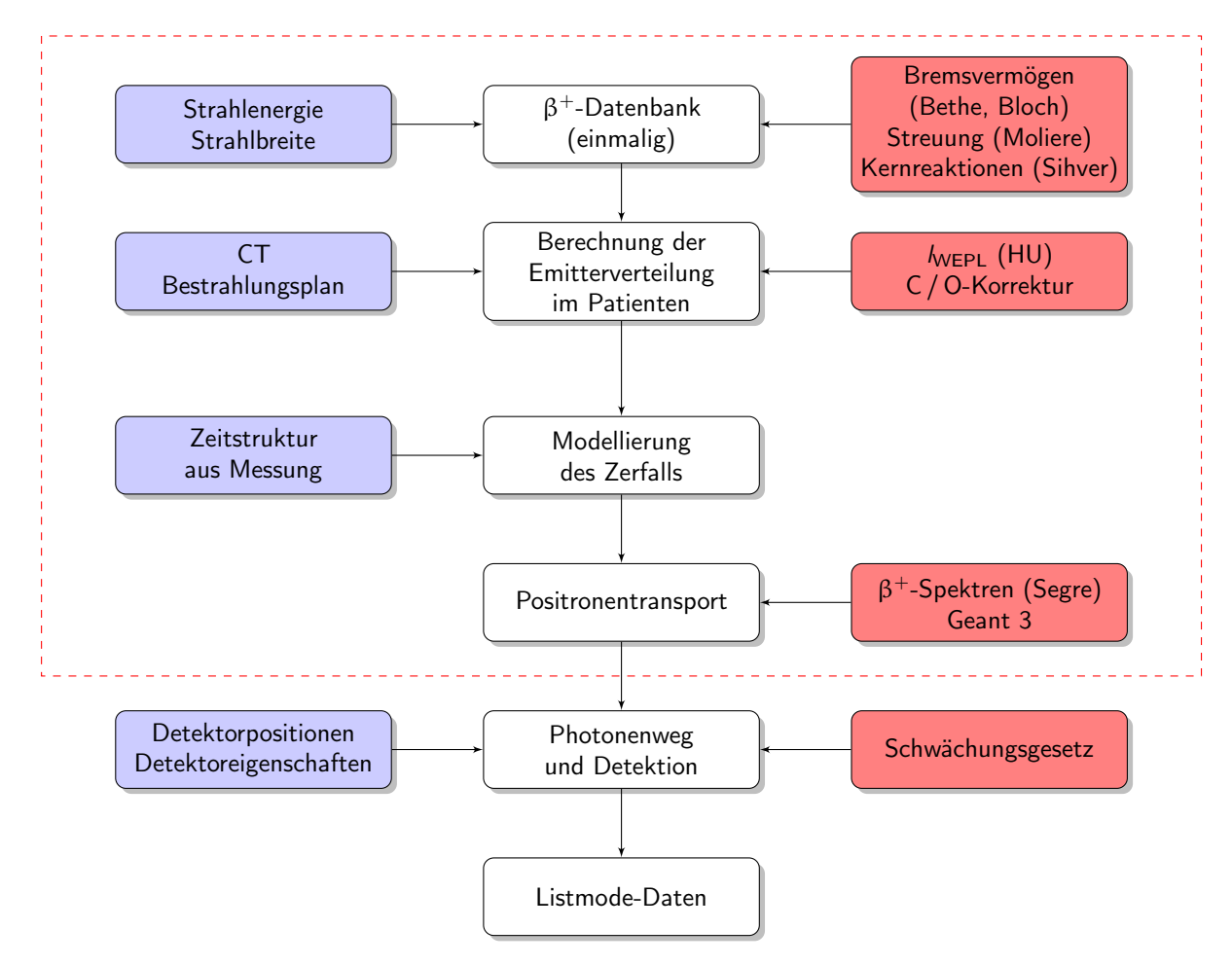

Abbildung 5.6: Schema der Simulationssoftware PETSIM. Mittig sind die einzelnen Schritte gezeigt, links die dafür benutzten Daten und rechts die verwendeten Modelle. Der rot umrandete Bereich wird bei der Implementierung der Yield basierten Simulation ersetzt bzw. verändert.

Die zweite Stufe von PETSIM wendet die bisher gewonnenen Daten an, um die Aktivitätsverteilung im Patienten zu ermitteln. An der GSI kam ausschließlich das sogenannte Rasterscanning-Verfahren zum Einsatz. Dies bedeutet, dass ein Bestrahlungsfeld in eine Zahl einzelner Rasterpunkte mit jeweils zwei Koordinaten in lateraler Richtung, der Zahl der zu applizierenden Ionen, der Energie der Ionen, sowie der Strahlbreite, zerlegt wird. Die einzelnen Punkte werden dann nacheinander abgestrahlt, wobei der Strahl zwischen zwei Punkten nicht unterbrochen wird [\(Ha](#page-142-3)[berer et al.,](#page-142-3) [1993\)](#page-142-3). Für die Simulation bedeutet dies, dass die gesamte Aktivitätsverteilung als lineare Kombination der Beiträge der einzelnen Punkte betrachtet werden kann. Für eine korrekte Vorhersage sind also die Aktivitätsprofile aus der ersten Stufe unter Berücksichtigung der Situation im Patienten bzw. Phantom zu summieren.

Die Dichte in einem realen Fall schwankt zwischen 0,001 g cm<sup>−3</sup> für Luft und 2,3 g cm<sup>−3</sup> für Zahngewebe. Die  $\beta^+$ -Aktivitätsverteilung im homogenen Medium aus der ersten Stufe der Simulation werden entsprechend der wasseräquivalenten Pfadlänge l<sub>WEPL</sub> gestaucht oder gestreckt, um der

Inhomogenität Rechnung zu tragen. Ein weiterer wesentlicher Aspekt ist die zeitliche Struktur der realen Bestrahlung: Die Aktivität setzt sich auch einer komplexen Kombination von Emittern mit unterschiedlichen Halbwertszeiten zusammen. Diese und die Intensität des Strahles hängen vom jeweiligen Rasterpunkt ab. Ferner ist stets mit Unterbrechungen der Bestrahlung zu rechnen. Um dies korrekt Abzubilden, verwendet die Software die tatsächliche Zeitstruktur der Bestrahlung.

PMMA weist eine andere elementare Zusammensetzung als die verschiedenen Gewebetypen auf. Daher wird in Abhängigkeit von der Hounsfield Zahl eines Voxels das Verhältnis aus <sup>15</sup>O und <sup>11</sup>C der Targetfragmente mittels eines konstanten, empirisch bestimmten, Faktors korrigiert. Nach erfolgter Generation der β <sup>+</sup>-Emitter ist deren endlicher Weg durch die Materie zu beschreiben. Die Spektren der Positronen wurden mittels der Fermi-Theorie des β-Zerfalls ermittelt [\(Segre,](#page-148-3) [1964\)](#page-148-3). Zur Beschreibung der Propagation im Material wurde eine Geant3-Simulation durchgeführt [\(Geant3,](#page-142-4) [1994\)](#page-142-4), mit deren Hilfe die notwendigen Werte tabelliert wurden. Der Weg der bei der Annihilation entstandenen Photonen durch das Zielobjekt wird ebenfalls modelliert. Etwa 75% der Annihilationsphotonen wird absorbiert. Bei den Photonen, welche das Target verlassen, wird geprüft, ob sie einen Detektor treffen. Ist dies der Fall und erfüllen zwei detektierte Photonen die Koinzidenzbedingung, wird ein Ereignis geschrieben.

#### 5.2.2 Aktivierungsgleichung und Yield-Ansatz

Die Yield-Methode dient der quantitativen Beschreibung der Produktion  $\beta^+$ -aktiver Nuklide im Strahlenfeld des Ionenstrahles in einem bestimmten Material. Die von der Anwendung dieses Modells betroffenen Teile des Simulationscodes sind in Abbildung [5.6](#page-88-0) durch das rot gestrichelte Rechteck veranschaulicht.

Für die Erzeugung der Zahl  $N_p$  eines Nuklids in einem Target unendlicher Dicke gilt in der Tiefe x:

<span id="page-89-0"></span>
$$
dN_p(x) = N(x) n \sigma(x) dx = N(x) \Sigma(x) dx
$$
\n(5.8)

Es bezeichnen n die Dichte der Targetatome,  $\sigma(x)$  den Wechselwirkungsquerschnitt,  $\Sigma(x)$  die Wechselwirkungsquerschnittsdichte und  $N(x)$  die Zahl der Projektilionen in Abhängigkeit von der Tiefe x.

Aus Gleichung [\(5.8\)](#page-89-0) folgt für die Zahl  $N_p$ :

$$
N_p(x) = \int_{x=0}^{\infty} dN_p = \int_{x=0}^{\infty} N(x) \Sigma(x) dx = -\int_{E=E_0}^{0} N(E) \Sigma(E) \frac{1}{S(E)} dE
$$
 (5.9)

Dabei bezeichnet  $S(E) = -dE/dx$  das Bremsvermögen.

Die Ausbeute an von den Tochternukliden  $N_p$  erzeugter Aktivität A wird als Yield y bezeichnet und ist wie folgt definiert:

$$
y = \frac{\lambda N_p}{Q} \tag{5.10}
$$

 $Q$  bezeichnet dabei die Ladung It des Strahles, wobei I der elektrische Strom des selben und t die Zeit ist.  $\lambda$  symbolisiert die Zerfallskonstante des Tochternuklids.

Für Targets mit beliebiger Dicke d gilt in einem Intervall j, definiert durch die Tiefen [ $x_0, x_1$ ]:

$$
y_j(d) = y(E_0) - y(E_1) = y(E(x_0)) - y(E(x_1))
$$
\n(5.11)

Von [Priegnitz et al.](#page-147-5) [\(2008b\)](#page-147-5) wurde für die Zwecke der PET-Simulation eine leicht modifizierte Version des Yield vorgeschlagen, welcher auch in dieser Arbeit Verwendung finden wird. Zur Unterscheidung von der Standarddefinition wird das Formelzeichen Y benutzt. Drei Unterschiede sind zu nennen: Erstens wird die Produktionsrate P anstelle der Aktivität benutzt, zweitens wird statt des elektrischen Stromes I der Teilchenstrom  $\phi$  verwendet. Drittens erfolgt die Angabe der Werte für Y für diskrete Tiefen- bzw. Energieintervalle j mit Breiten  $\Delta x_i$ :

$$
Y_j = \frac{P_j}{\phi \,\Delta x_j} \tag{5.12}
$$

Der Yield ist vom Material abhängig. Für die Referenzmaterialien Wasser  $(H_2O)$ , Graphit  $(C)$ und Polyethylen  $[C_2H_4]_n$  wurden von [Fiedler](#page-141-1) [\(2007\)](#page-141-1), [Sommerer et al.](#page-149-1) [\(2009\)](#page-149-1) und [Priegnitz](#page-147-6) [\(2011\)](#page-147-6) Yields für therapeutisch relevante Energien am <sup>12</sup>C Strahl gemessen und eine Datenbasis erstellt. Diese Datenbasis enthält eine Berechnungsvorschrift für den Yield der Nuklide <sup>10</sup>C, <sup>11</sup>C, <sup>13</sup>N und <sup>15</sup>O in Abhängigkeit des Materials sowie der Anfangs- und der Restenergie.

#### <span id="page-90-0"></span>5.2.3 Materialkomposition

Zur Berechnung der Yields in beliebigen Materialien sind lineare Kombinationen der Yields in den Referenzmaterialien zu verwenden. In diesem Abschnitt wird zunächst gezeigt, dass das resultierende Gleichungssystem eindeutig lösbar ist und es wird eine Matrix zur Berechnung der Koeffizienten für beliebige Materialien gegeben. Im Knochen findet sich neben Kohlenstoff, Sauerstoff und Wasserstoff ein nennenswerter Anteil an Calcium. Die Betrachtung wird daher auch auf die potentielle Messung von Referenzyields in Calcium haltigen Materialien erweitert.

Die elementare Zusammensetzung eines beliebigen Materials erfolge mit einem Anteil  $a_W$  Wasser,  $a_G$  Graphit und  $a_P$  Polyethylen. Es gilt die Randbedingung  $\sum_i a_i = 1$ . Die Anteile der Elemente im betrachteten Material werden als  $n_{\rm H}$ ,  $n_{\rm C}$  und  $n_{\rm O}$  bezeichnet.

Das zu lösende Gleichungssystem lautet:

<span id="page-91-0"></span>Kohlenstoff : 
$$
a_W \cdot 0 + a_G \cdot 1 + a_P \cdot 2 = n_C
$$
  
\nWasserstoff :  $a_W \cdot 2 + a_G \cdot 0 + a_P \cdot 4 = n_H$  (5.13)  
\nSauerstoff :  $a_W \cdot 1 + a_G \cdot 0 + a_P \cdot 0 = n_O$ 

Die zugehörige Matrizengleichung ergibt sich sofort zu:

$$
\mathbf{A} \cdot \vec{a} = \vec{n} \leftrightarrow \begin{bmatrix} 0 & 1 & 2 \\ 2 & 0 & 4 \\ 1 & 0 & 0 \end{bmatrix} \cdot \begin{bmatrix} a_{\rm W} \\ a_{\rm G} \\ a_{\rm P} \end{bmatrix} = \begin{bmatrix} n_{\rm C} \\ n_{\rm H} \\ n_{\rm O} \end{bmatrix}
$$
(5.14)

Die Determinante der Matrix **A** ist det $(A) = 4$ . Damit ist **A** regulär und invertierbar. Somit besitzt das Gleichungssystem [\(5.13\)](#page-91-0) die eineindeutige Lösung:

$$
\vec{a} = \mathbf{A}^{-1} \cdot \vec{n} = \frac{1}{4} \begin{bmatrix} 0 & 0 & 4 \\ 4 & -2 & 4 \\ 0 & 1 & -2 \end{bmatrix} \cdot \begin{bmatrix} n_{\text{C}} \\ n_{\text{H}} \\ n_{\text{O}} \end{bmatrix}
$$
(5.15)

Mit der inversen Matrix A−<sup>1</sup> können damit für jedes beliebige Material die Koeffizienten direkt berechnet werden. Zur Anwendung im Rahmen einer Vorhersage der  $\beta^+$ -Aktivitätsverteilung in Patienten bietet es sich an, die Parameter nicht für Gewebetypen darzustellen, sondern in Abhängigkeit der Hounsfield Zahl des CT. Dieses erfolgte auf Basis der Segmentierung nach [Schneider](#page-148-0) [et al.](#page-148-0) [\(2000\)](#page-148-0), wie in Abschnitt [5.1.1](#page-78-0) diskutiert. Abbildung [5.7\(a\)](#page-93-0) zeigt die Parameter  $a_{\rm W}$ ,  $a_{\rm G}$ und ap in Abhängigkeit von der Hounsfield Zahl. Da auch Aktivitätsverteilungen in Phantomen berechnet werden sollen, deren Zusammensetzung wohl bekannt ist, werden für die verwendeten Kunststoffe die Parameter  $a_i$  explizit berechnet. Tabelle [5.4](#page-92-0) zeigt die Parameter für einige ausgewählte Materialien bzw. Gewebetypen. Ferner sind die jeweiligen nicht modellierbaren Anteile angegeben.

#### Erweiterung für Calcium

Zur Messung von Referenzyields für kalziumhaltige Materialien könnte beispielsweise Calciumcarbonat CaCO<sup>3</sup> verwendet werden. Es enthält neben Calcium nur bereits modellierte Elemente und weist eine relativ hohe Dichte  $\rho = 2.73 \,\text{g cm}^{-3}$  auf. Die von <sup>39</sup>Ca emittierten Positronen weisen eine hohe β-Endpunktsenergie (5,5 MeV) auf. Insofern ist die hohe Dichte günstig, da sie die große Reichweite der Positronen kompensiert, welche sich negativ auf die Auflösung der  $\beta^+$ -Aktivitätsverteilung auswirken würde.

<span id="page-92-0"></span>Tabelle 5.4: Parameter zur Komposition aus Referenzmaterialien für ausgewählte Gewebetypen bzw. Phantommaterialien. Der Rest r kennzeichnet den relativen zahlenmäßigen Anteil, der nicht modelliert werden kann, da er aus Elementen besteht, welche nicht in der Yield-Datenbank vorhanden sind. Die Summe der Parameter und des Rests ist 1, vereinzelt auftretende Abweichungen hiervon sind auf die Rundung zurückzuführen.

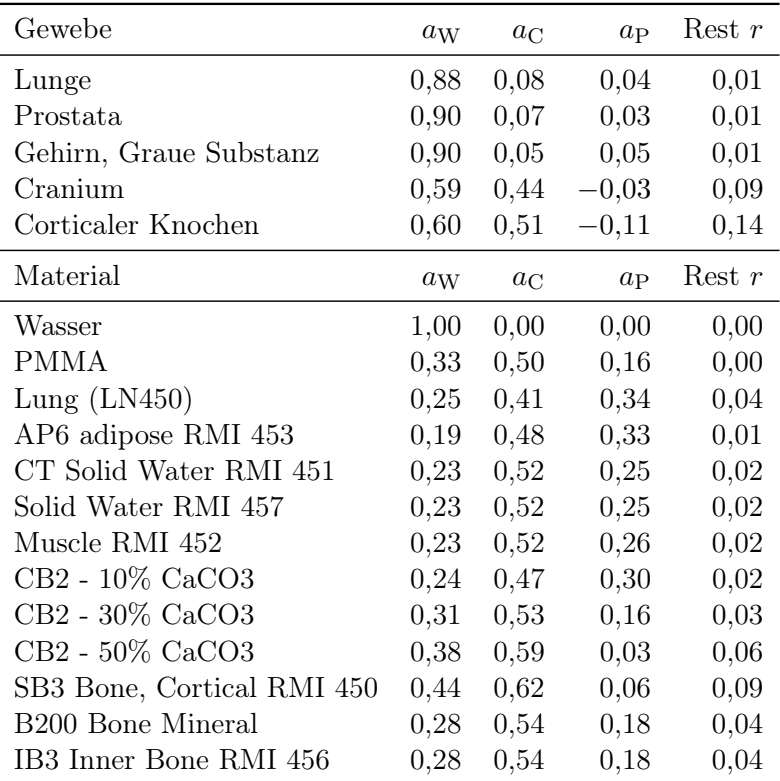

Das Gleichungssystem wird ganz analog zu Gleichung [\(5.13\)](#page-91-0) formuliert. Man erhält in Matrixschreibweise:  $\mathbf{r}$  $\mathbf{r}$  $\mathsf{r}$  $\overline{\mathbf{1}}$ 

$$
\mathbf{A}' \cdot \vec{a} = \vec{n} \leftrightarrow \begin{bmatrix} 0 & 1 & 2 & 1 \\ 2 & 0 & 4 & 0 \\ 1 & 0 & 0 & 3 \\ 0 & 0 & 0 & 1 \end{bmatrix} \cdot \begin{bmatrix} a \\ b \\ c \\ d \end{bmatrix} = \begin{bmatrix} n_C \\ n_H \\ n_O \\ n_{Ca} \end{bmatrix}
$$
(5.16)

In diesem Fall ist  $det(\mathbf{A}) = 4$ , damit ist auch in diesem Fall eineindeutige Lösbarkeit gegeben. Die Lösung lautet:  $\mathbf{r}$  $\mathbf{r}$  $\overline{a}$ 

$$
\vec{a} = \mathbf{A'}^{-1} \cdot \vec{n} = \frac{1}{4} \begin{bmatrix} 0 & 0 & 4 & -12 \\ 4 & -2 & 4 & -16 \\ 0 & 1 & -2 & 6 \\ 0 & 0 & 0 & 4 \end{bmatrix} \cdot \begin{bmatrix} n_{\rm C} \\ n_{\rm H} \\ n_{\rm O} \\ n_{\rm Ca} \end{bmatrix}
$$
(5.17)

CaCO<sup>3</sup> ist also aus der Sicht der Darstellbarkeit verschiedener Gewebetypen eine geeignete Wahl für ein Referenzmaterial. Die resultierenden Parameter  $a_i$  für menschliches Gewebe sind in Ab-

<span id="page-93-0"></span>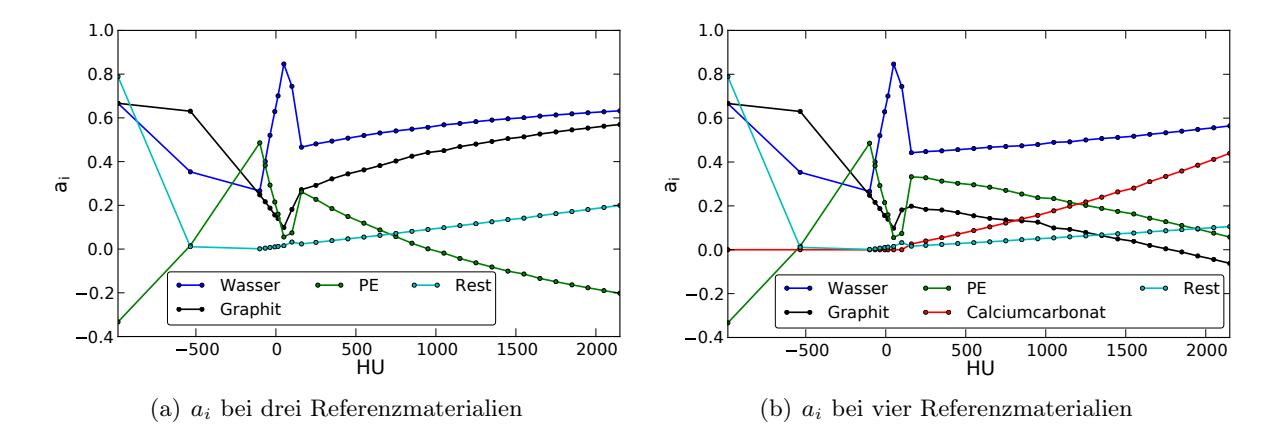

bildung [5.7\(b\)](#page-93-1) in Abhängigkeit von der Hounsfield Zahl gezeigt.

<span id="page-93-1"></span>Abbildung 5.7: Segmentierung des CT in relative Anteile  $a_i$  der Referenzmaterialien [\(a\)](#page-93-0) Wasser, Graphit und PE sowie [\(b\)](#page-93-1) zusätzlich Calciumcarbonat.

#### <span id="page-93-3"></span>5.2.4 Ermittlung der Restenergie

Die Restenergie eines Projektilions in einem Voxel k wird basierend auf der wasseräquivalenten Weglänge lWEPL ermittelt. Die Zuordnung einer WEPL zu einem Voxel eines CT mit einer bestimmten Hounsfield Zahl ist ein nichttriviales Problem. In der Literatur werden verschiedene empirische Ansätze diskutiert.

In Abbildung [5.8\(a\)](#page-94-1) sind vier verschiedene Ansätze gezeigt. Zum einen kann die Dichte verwendet werden, um nach Gleichung [\(5.18\)](#page-93-2) jedem Voxel eine lwEPL zuzuordnen. Die Dichten in der Abbildung wurden entsprechend der Methode nach [Schneider et al.](#page-148-0) [\(2000\)](#page-148-0) ermittelt.

<span id="page-93-2"></span>
$$
l_{\text{WEPL}} = \frac{\rho_k}{\rho_w} \tag{5.18}
$$

Die empirischen Modelle nach [Minohara et al.](#page-145-4) [\(1993\)](#page-145-4) und [Jacob](#page-143-3) [\(1996\)](#page-143-3), sowie die von der PET-Gruppe während des Therapieprojektes angepassten Werte zeigen vor allem bei hohen HU geringere Reichweiten. Für die Simulationsrechnungen werden die WEPL Daten der PET-Gruppe (in Abbildung [5.8\(a\)](#page-94-1) als HZDR bezeichnet) verwendet.

Die Restenergie der Projektile in der wasseräquivalenten Tiefe l<sub>WEPL</sub> bei bekannter gesamter Reichweite lWEPL,soll kann dann aus den tabellierten Werten für die Eindringtiefe in Abhängigkeit von der Energie bestimmt werden, wobei für die Resttiefe

$$
R = l_{\text{WEPL}, \text{rest}} = l_{\text{WEPL}, \text{soll}} - l_{\text{WEPL}} \tag{5.19}
$$

einzusetzen ist.

Für die Reichweiten R(E) werden für einen Energiebereich von 88,83 AMeV bis 400,00 AMeV die von der GSI experimentell ermittelten Werte verwendet [\(Jäkel et al.,](#page-143-4) [2000\)](#page-143-4). Für niedrigere Energien wurde die Reichweite in 10 AMeV Schritten mittels Atima [\(Geissel u. Scheidenberger,](#page-142-5) [1998;](#page-142-5) [Scheidenberger u. Geissel,](#page-148-4) [1998\)](#page-148-4) berechnet. Diese theoretischen Werte unterscheiden sich bei großen Energien leicht von denen der GSI. Bei 88,83 AMeV beträgt die Abweichung noch 0,37 mm. Eine Ergänzung der experimentellen Daten mit den berechneten bei niedrigen Energien erscheint daher legitim. Die Abhängigkeit  $R(E)$  für beide Fälle ist die Abbildung gezeigt [5.8\(b\).](#page-94-2)

<span id="page-94-1"></span>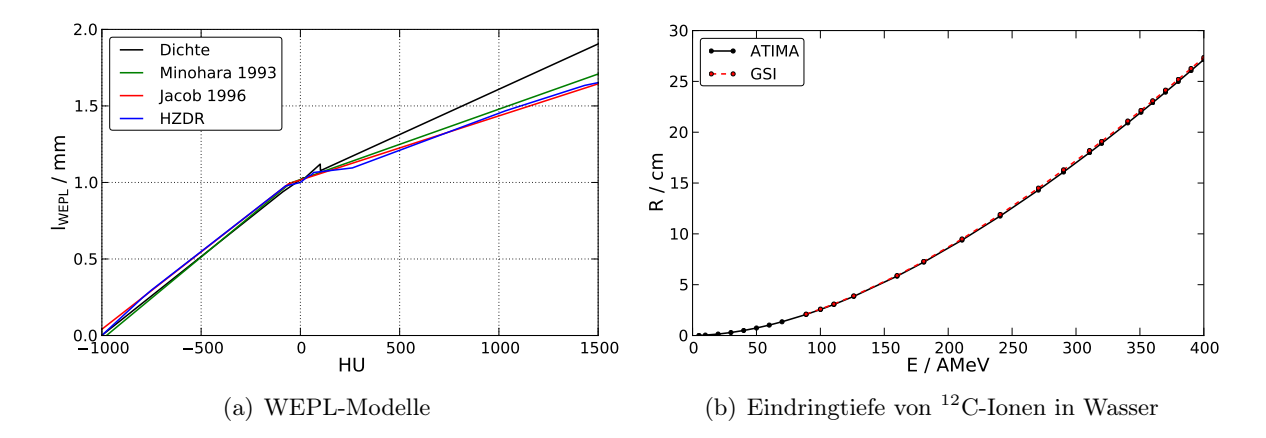

<span id="page-94-2"></span>Abbildung 5.8: [\(a\)](#page-94-1) Verschiedene empirische Modelle zur Umrechnung der Hounsfield Zahl eines Voxels in eine wasseräquivalente Weglänge. [\(b\)](#page-94-2) Eindringtiefe von <sup>12</sup>C-Ionen in Wasser in Abhängigkeit von der Energie, gemäß den Messungen an der GSI und den Berechnungen mittels ATIMA.

# <span id="page-94-0"></span>5.2.5 Strahlmodell

Die gemessene Yield-Datenbank enthält keine Informationen hinsichtlich der lateralen Ausdehnung der Aktivitätsverteilung. Es sind folglich zwei Aspekte der einzelnen Bleistiftstrahlen zu beschreiben. Erstens die laterale Verteilung der Fluenz der primären Ionen wie sie vom Beschleuniger kommen und zweitens die laterale Aufstreuung im Target selbst. Ohne den Einfluss der Streuung kann die Intensität des Strahles als gaussförmig angenommen werden [\(Krämer et al.,](#page-144-1) [2000\)](#page-144-1). Die Wahrscheinlichkeit  $p_s(r)$  eines Teilchens, sich im Abstand r zum Zentrum des Strahles zu bewegen, ist folglich:

<span id="page-94-3"></span>
$$
p_s(r) = \frac{1}{\sqrt{2\pi\sigma_s^2}} e^{-\frac{r^2}{2\sigma_s^2}}
$$
(5.20)

 $\sigma_S$  bezeichnet die intrinsische Breite der Verteilung. Die Therapiestrahlführung am Synchrotron SIS-18 der GSI stellt sieben mögliche nominale Strahldurchmesser zur Verfügung. Diese sind von der Energie abhängig. Abbildung [5.9\(a\)](#page-95-0) zeigt die jeweiligen Breiten  $\sigma_S$  in Abhängigkeit von der Energie. Die Aufstreuung des Strahles im Strahlaustrittsfenster und im Luftraum vor dem Eintritt in den Patienten bzw. in das Target wird nicht im Detail betrachtet. Statt dessen wird ein energieunabhängiger Beitrag von 1 mm angenommen, der diese zusätzlichen Effekte einschließt.

<span id="page-95-0"></span>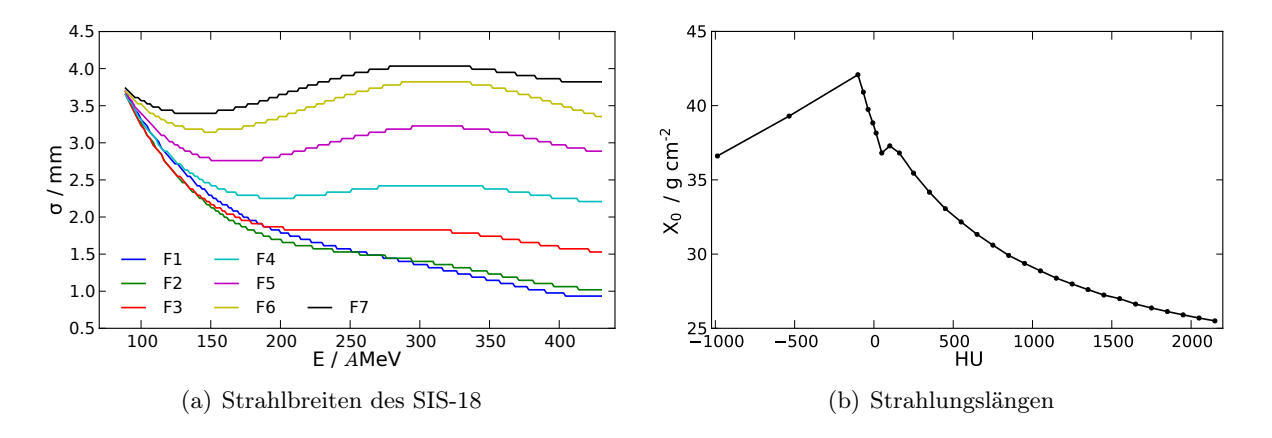

Bei einer möglichen Erweiterung der Simulation für Protonenstrahlen wäre diese Vereinfachung nicht mehr zulässig, da Protonen eine wesentlich stärkere Streuung erfahren.

<span id="page-95-1"></span>Abbildung 5.9: [\(a\)](#page-95-0) Standardabweichungen der radialen Fluenzverteilung für die sieben Parametersätze in Abhängigkeit von der Energie. [\(b\)](#page-95-1) Strahlungslängen in Abhängigkeit von der Hounsfield Zahl des Gewebes.

Die Streuung eines geladenen Teilchens in Materie ist das Resultat zahlreicher einzelner Streuprozesse an den Targetkernen. Sie wird daher als multiple Coulombstreuung bezeichnet. Die ursprüngliche Theorie stammt von [Bothe](#page-140-2) [\(1921\)](#page-140-2) und [Moliere](#page-145-3) [\(1948\)](#page-145-3). Eine für den praktischen Einsatz geeignete Näherung ist [Highland](#page-143-2) [\(1975\)](#page-143-2) zu entnehmen. Letzte wurde in der bisherigen Version des Simulationsprogrammes zur Anwendung gebracht. In dieser Arbeit wird die Formulierung für dicke Targets nach [Gottschalk et al.](#page-142-6) [\(1993\)](#page-142-6) verwendet. Für die Standardabweichung des Streuwinkels  $\sigma_{\theta}$  gilt, wobei p der Impuls,  $Z_p$  die Kernladungszahl des Projektils, l die Weglänge und  $X_0$  die Strahlungslänge ist:

<span id="page-95-2"></span>
$$
\sigma_{\theta} = 14,1 \,\text{MeV} \cdot Z_p \left( 1 + \frac{1}{9} \log_{10} \frac{l}{X_0} \right) \left( \int_0^l \left( \frac{1}{pv} \right)^2 \cdot \frac{dl'}{X_0} \right)^{1/2} \tag{5.21}
$$

Unter der Annahme kleiner Winkel folgt für  $\sigma_c$ , nach Reihenentwicklung des Tangens:

$$
\sigma_c = l \tan \sigma_\theta \approx l \sigma_\theta \tag{5.22}
$$

Die radiale Verteilung der Teilchen, bedingt durch die multiple Coulombstreuung, ergibt sich damit zu:

<span id="page-95-3"></span>
$$
p_c(r) = \frac{1}{\sqrt{2\pi\sigma_c^2}} e^{-\frac{r^2}{2\sigma_c^2}}
$$
(5.23)

Die Strahlungslänge  $X_0$  ist definiert als die Länge, bei der die Energie eines Elektrons durch Erzeugung von Bremsstrahlung auf den Faktor 1/e abgesunken ist. Die Verwendung dieser Größe in Gleichung [\(5.21\)](#page-95-2) ist weniger systematischen Überlegungen als dem Auftreten ähnlicher Größen in der Definition der Strahlungslänge und in der Moliere-Theorie geschuldet. Strahlungslängen für verschiedene Elemente sind tabelliert, z. B. in [Tsai](#page-149-2) [\(1974\)](#page-149-2). Die Berechnung der Strahlungslänge für ein aus verschiedenen Elementen zusammengesetztes Material erfolgt nach [Tsai](#page-149-2) [\(1974\)](#page-149-2) gemäß:

<span id="page-96-0"></span>
$$
X_0(Y) = \sum_i (w_i A_i) \cdot \left(\sum_j w_j \frac{A_j}{X_{0,j}}\right)^{-1}
$$
\n(5.24)

Dabei bezeichnet  $w_i$  den zahlenmäßigen Anteil des Elementes i am Material und  $A_i$  die Kernmasse des Elements. Für die Berechnung von  $X_0$  wurde die CT-Segmentierung nach [Schneider](#page-148-0) [et al.](#page-148-0) [\(2000\)](#page-148-0) und Gleichung [\(5.24\)](#page-96-0) verwendet. Das Resultat, die Strahlungslänge in Abhängigkeit von der HU, ist in Abbildung [5.9\(b\)](#page-95-1) gezeigt.

Die gesamte laterale Verteilung  $p(r)$  der Fluenz der Primärteilchen ist die Faltung der intrinsischen Verteilung des Strahles und des Einflusses der Streuung.

$$
p(r) = p_c(r) * p_s(r) \tag{5.25}
$$

Nach Fouriertransformation der Gleichungen [\(5.20\)](#page-94-3) und [\(5.23\)](#page-95-3) und folgender Multiplikation ergibt sich die gesamte Verteilungsfunktion des Bleistiftstrahles:

<span id="page-96-1"></span>
$$
p(r) = \frac{1}{\sqrt{2\pi(\sigma_c^2 + \sigma_s^2)}} e^{-\frac{r^2}{2(\sigma_c^2 + \sigma_s^2)}} =: \frac{1}{\sqrt{2\pi\sigma^2}} e^{-\frac{r^2}{2\sigma^2}}
$$
(5.26)

Das Ergebnis dieser Überlegungen ist in Abbildung [5.10](#page-97-0) gezeigt. Die Streuung der <sup>12</sup>C-Ionen führt in der Tiefe des Targetmaterials zu einer deutlichen Verbreiterung des Strahles. Die Abhängigkeit der Streuung vom durchstrahlten Medium zeigt Abbildung [5.10\(a\).](#page-97-1) Man beachte die Skalierung der Abszisse auf g cm−<sup>2</sup> , d. h. der sichtbare Effekt beruht ausschließlich auf der elementaren Zusammensetzung und nicht auf der Dichte des Materials. Bei Berücksichtigung der initialen Strahlbreiten  $\sigma_i$  relativiert sich diese Aussage. Auf Grund der quadratischen Addition nach Gleichung [\(5.26\)](#page-96-1) ist der Einfluss der Streuung auf einen Strahl endlicher Breite wesentlich geringer, wie in Abbildung [5.10\(a\)](#page-97-1) gezeigt

### <span id="page-96-2"></span>5.2.6 Die Annihilationsverteilung einer Punktquelle

Die von den  $\beta^+$ -aktiven Kernen emittierten Positronen weisen eine endliche Energie und damit eine endliche Reichweite in Materie auf. Um von der Generationspunkteverteilung - welche mittels des Yield-Konzeptes und des Strahlmodells erzeugt wird - zur messtechnisch erfassbaren Annihilationspunkteverteilung zu gelangen, ist der Weg der Positronen im Medium zu beschreiben. Dabei wird erneut besonderer Wert auf die elementare Zusammensetzung der relevanten Medien gelegt.

<span id="page-97-1"></span><span id="page-97-0"></span>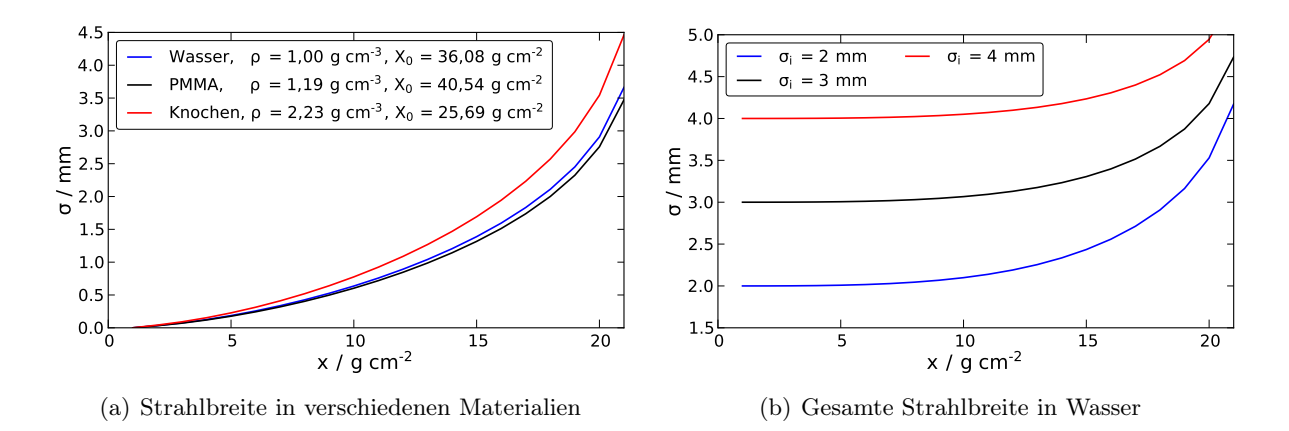

<span id="page-97-2"></span>**Abbildung 5.10:** [\(a\)](#page-97-1) Aufweitung des <sup>12</sup>C Strahles mit einer Reichweite von 20 cm in Materialien verschiedener Strahlungslängen  $X_0$  und Dichten  $\rho$ . Für Knochen wurden die entsprechenden Werte für 2050 HU verwendet (vgl. hierzu auch Abbildung [5.9\(b\)\)](#page-95-1). [\(b\)](#page-97-2) Resultierende Strahlbreiten für verschiedene initiale Breiten  $\sigma_i$  in Wasser.

In der vorhandenen Version der Simulation wird die Verteilung der Positronen um den emittierenden Kern mittels des Monte-Carlo Programmpaketes Geant3 in PMMA simuliert und in Form einer Datenbank verwendet [\(Pönisch et al.,](#page-147-0) [2004;](#page-147-0) [Geant3,](#page-142-4) [1994\)](#page-142-4). Anstatt dessen wird hier ein empirisches Modell für die Annihilationspunkteverteilung von [Palmer et al.](#page-146-4) [\(2005\)](#page-146-4) zur Anwendung gebracht. Hierbei werden die gaussförmigen Reichweiteverteilungen monoenergetischer Positronen über das gesamte Energiespektrum integriert. Die Annihilationsdichte  $\rho_{\rm ee}(r)$  der  $\beta^+$ -Teilchen im Abstand r um die Punktquelle ist demnach im dreidimensionalen Raum:

<span id="page-97-3"></span>
$$
\rho_{ee}(r) = \int_0^{E_{\text{max}}} \frac{1}{(2\pi\sigma^2)^{3/2}} e^{-\frac{r^2}{2\sigma^2}} N(E) \,dE \tag{5.27}
$$

Es bezeichnet  $E_{\text{max}}$  die maximale Energie eines  $\beta^+$ -Teilchens,  $N(E)$  das Spektrum der  $\beta^+$ -Strahlung, r den Abstand von der Punktquelle und  $\sigma$  die Breite der Verteilung.

Für σ gilt gemäß [Palmer u. Brownell](#page-146-5) [\(1992\)](#page-146-5) näherungsweise:

$$
\sigma(E_i) \approx \frac{1}{2} R_{\text{ex}}(E_i) \tag{5.28}
$$

Dabei symbolisiert  $E_i$  die initiale Energie des Positrons und  $R_{ex}$  die extrapolierte Elektronenreichweite im umgebenden Medium. Das Bremsvermögen von Elektronen und Positronen wird hier als annähernd gleich angenommen [\(Palmer u. Brownell,](#page-146-5) [1992\)](#page-146-5).

#### Extrapolierte Reichweiten von Elektronen

Zur Berechnung der extrapolierten Reichweiten Rex wird auf eine empirische Formulierung von [Tabata et al.](#page-149-3) [\(1972\)](#page-149-3) zurückgegriffen. Der Gültigkeitsbereich der Formel wird mit 0,3 keV – 30 MeV angegeben. Es gilt:

<span id="page-98-0"></span>
$$
R_{\text{ex}} = a_1 \left( \frac{1}{a_2} \ln(1 + a_2 \tau) - \frac{a_3 \tau}{1 + a_4 \tau^{a_5}} \right) \frac{\text{g}}{\text{cm}^2}
$$
 (5.29)

Die initiale Energie der Elektronen  $\tau$  ist normiert auf die Ruheenergie in Gleichung [\(5.29\)](#page-98-0) einzusetzen, also  $\tau = E_{\rm in}/m_ec^2$  wobei  $m_e$  die Elektronenruhemasse und c die Lichtgeschwindigkeit ist. Die Parameter  $a_i$  werden aus empirisch bestimmten Parametern  $b_i$  berechnet, welche in der Originalarbeit gegeben sind:  $b_1 = 0.2335, b_2 = 1.209, b_3 = 1.78 \cdot 10^{-4}, b_4 = 0.9891, b_5 = 3.01 \cdot 10^{-4}$ ,  $b_6 = 1,468, b_7 = 1,180 \cdot 10^{-2}, b_8 = 1,232 \text{ und } b_9 = 0,109.$ 

$$
a_1 = b_1 A/Z^{b_2}; \quad a_2 = b_3 Z; \quad a_3 = b_4 - b_5 Z; a_4 = b_6 - b_7 Z; \quad a_5 = b_8/Z^{b_9}
$$
 (5.30)

Die in den Bestimmungsgleichungen der  $a_i$  auftretenden Kernladungszahlen  $Z$  sowie die Massenzahlen A sind im Falle von Medien, welche aus verschiedenen Nukliden bestehen, durch effektive Werte  $Z_{\text{eff}}$  und  $A_{\text{eff}}$  zu ersetzen.

Es gilt hierfür nach [Tabata et al.](#page-149-3) [\(1972\)](#page-149-3):

$$
Z_{\text{eff}} = \sum_{i} f_i Z_i \tag{5.31}
$$

$$
A_{\text{eff}} = Z_{\text{eff}} \left(\frac{Z}{A}\right)_{\text{eff}}^{-1} \tag{5.32}
$$

mit

$$
\left(\frac{Z}{A}\right)_{\text{eff}} = \sum_{i} f_i \frac{Z_i}{A_i} \tag{5.33}
$$

Dabei bezeichnet  $f_i$  die relativen Massenanteile des Elementes i am Komposit. Tabelle [5.5](#page-99-0) zeigt die entsprechenden Werte für eine Auswahl an Geweben und Materialien.

Exemplarisch sind in Tabelle [5.6](#page-99-1) die extrapolierten Reichweiten Rex gemäß Gleichung [\(5.29\)](#page-98-0) in Wasser für die betrachteten  $\beta^+$ -Emitter gegeben. Zum Vergleich wurden [Valk et al.](#page-149-4) [\(2004\)](#page-149-4) die folgenden Werte für Positronenreichweiten entnommen:  $R(^{11}\rm C)$  = 0,41 g cm<sup>−2</sup>,  $R(^{13}\rm N)$  = 0,51 g cm<sup>−2</sup> und  $R(^{15}O) = 0.73$  g cm<sup>-2</sup>.

#### Spektren der β-Strahlung

Um Gleichung [\(5.27\)](#page-97-3) anwenden zu können, ist das Spektrum der emittierten Positronen zu bestimmen. Es handelt sich um ein kontinuierliches Spektrum, da die Energie auf das Positron und das zusätzlich entstehende Neutrino verteilt wird. Das Spektrum  $N(\tilde{E})d\tilde{E}$  quantenmechanisch erlaubter Übergänge wird durch nachstehende Gleichung beschrieben [\(Levin u. Hoffman,](#page-145-5) [1999;](#page-145-5)

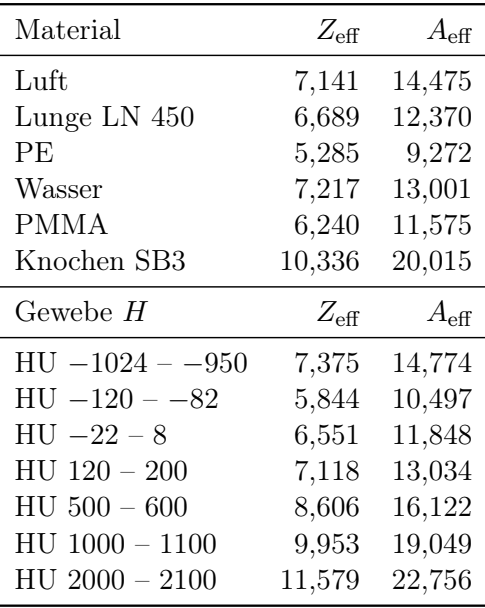

<span id="page-99-0"></span>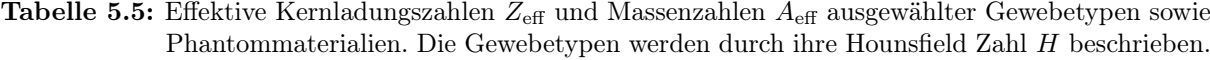

[Daniel,](#page-141-2) [1968;](#page-141-2) [Wu u. Moszkowski,](#page-150-0) [1966\)](#page-150-0).

<span id="page-99-2"></span>
$$
N(\tilde{E})\,\mathrm{d}\tilde{E} = g\,F(Z,\tilde{E})\,p\,\tilde{E}(\tilde{E}_{\text{max}}-\tilde{E})^2\,\mathrm{d}\tilde{E} \tag{5.34}
$$

Dabei ist  $N(\tilde{E})$  die Zahl der Zerfälle bei einer Energie  $\tilde{E}$ , g eine Konstante, p der Impuls und  $\tilde{E}_{\text{max}}$  die β-Endpunktenergie. Energie und Impuls sind in Einheiten von  $m_ec^2$  bzw.  $m_ec$  in die Gleichung einzusetzen. Es gilt also  $E = \tilde{E}m_ec^2$  und  $p = \tilde{p}m_ec$ .  $F(Z,\tilde{E})$  bezeichnet die Fermi-Funktion. Eine nichtrelativistische Approximation hierfür ist [\(Daniel,](#page-141-2) [1968;](#page-141-2) [Wu u. Moszkowski,](#page-150-0)

<span id="page-99-1"></span>Tabelle 5.6: Eigenschaften der betrachteten Nuklide: Die mittlere Positronenenergie  $\bar{E}$ , maximale Positronenenergie  $E_{\text{max}}$ , die relative Häufigkeit des betrachteten Übergangs  $h$ , die extrapolierte Reichweite von Elektronen Rex in Wasser, sowie die Quelle der angegebenen Energien.

| Nuklid          | $R_{\rm ex}/\frac{\rm g}{\rm cm^2}$ | $h/\%$  | $\bar{E}$ / keV | $E_{\rm max}$ / keV | Quelle                  |
|-----------------|-------------------------------------|---------|-----------------|---------------------|-------------------------|
| ${}^{10}$ C     | 0.87                                | 98,500  | 814,26          | 1907,6              | Tilley et al. $(2004)$  |
| $^{11}$ C       | 0,38                                | 99,7669 | 385,70          | 960,4               | Kelley et al. $(2012)$  |
| $^{15}$ O       | 0,78                                | 99,9003 | 735,28          | 1732,0              | Ajzenberg-Selove (1991) |
| $^{13}$ N       | 0,50                                | 99,8036 | 491,82          | 1198,5              | Ajzenberg-Selove (1991) |
| 30 <sub>P</sub> | 1,56                                | 99,803  | 1441,13         | 3210,4              | Basunia $(2010)$        |
| ${}^{38}$ K     | 2,53                                | 99,92   | 2323,04         | 5022.3              | Cameron u. Singh (2008) |
| ${}^{39}Ca$     | 2,79                                | 99,921  | 2562,24         | 5510.6              | Singh u. Cameron (2006) |

[1966\)](#page-150-0):

$$
F(Z, \tilde{E}) = \frac{2\pi\eta}{1 - e^{-2\pi\eta}}
$$
\n(5.35)

Für  $\eta$  gilt  $\eta = -Z\alpha \tilde{E}/\tilde{p}$ , wobei  $\alpha$  die Feinstrukturkonstante und Z die Kernladungszahl des Tochternuklids ist. Der Impuls des Positrons und ergibt sich durch Anwendung der relativistischen Energie-Impuls-Beziehung.

$$
E^2 = p^2c^2 + (m_0c^2)^2
$$
\n(5.36)

Damit folgt unmittelbar:

$$
\tilde{p}^2 = \tilde{E}^2 - 1\tag{5.37}
$$

<span id="page-100-0"></span>Mittels Gleichung [\(5.34\)](#page-99-2) können die Spektren der betrachteten Nuklide leicht berechnet werden. Abbildung [5.11](#page-100-0) zeigt sie für die untersuchten Nuklide. Die Normierung erfolgte so, dass die Flächen unter allen Kurven identisch sind.

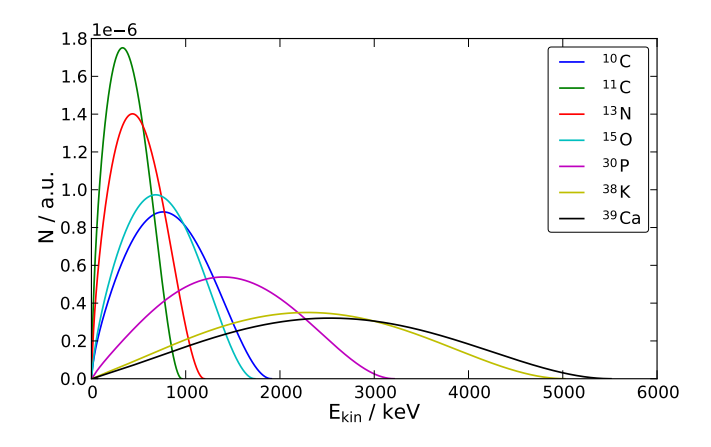

Abbildung 5.11: Spektren der in Tabelle [5.6](#page-99-1) aufgeführten Nuklide, berechnet nach Gleichung [\(5.34\)](#page-99-2). Die Zahl der Positronen mit einer bestimmten Energie  $N(E)$  wurde so normiert, dass die Flächen unter allen Kurven identisch sind.

#### Radiale Verteilung der Annihilationspunkte

Die Dichte der Annihilationspunkte in Abhängigkeit von der radialen Position  $\rho_{ee}(r)$  kann nach den Betrachtungen in Abschnitt [5.2.6](#page-96-2) nun gemäß Gleichung [\(5.27\)](#page-97-3) berechnet werden. Abbildung [5.12](#page-101-0) zeigt die Verteilung der Annihilationspunkte der betrachteten Nuklide in Wasser im dreidimensionalen Fall in halblogarithmischer Darstellung. Die Berechnung erfolgte an 1000 Stützstellen zwischen 0 und der maximalen Elektronenreichweite bei gegebener β-Endpunktenergie. Wie erwartet haben die verschiedenen β-Endpunktenergien der Nuklide einen wesentlichen Einfluss auf die Verteilung der Annihilationspunkte.

Die verschiedenen Gewebetypen bzw. Phantommaterialien weisen unterschiedliche effektive Kernladungs- und Massezahlen auf. Sowohl  $A_{\text{eff}}$  als auch  $Z_{\text{eff}}$  gehen in die Berechnung der Elektronenreichweiten und damit in die Breite der Annihilationspunkteverteilung der Positronen ein.

<span id="page-101-0"></span>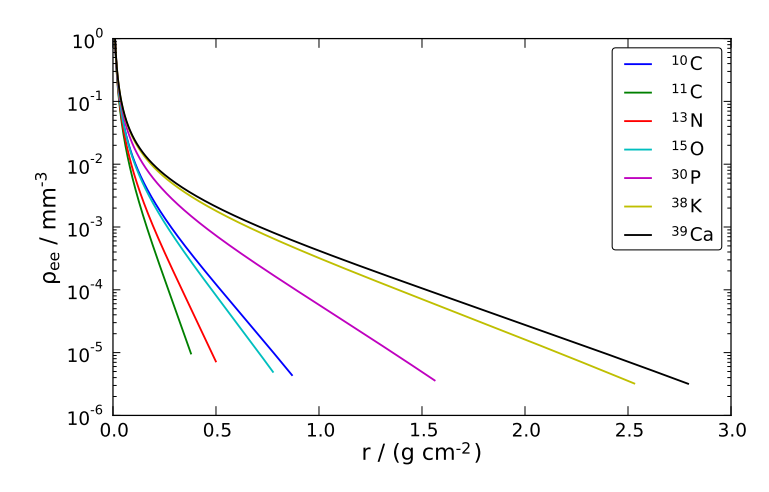

Abbildung 5.12: Verteilung der Annihilationspunkte in Abhängigkeit von dem Abstand zur emittierenden Quelle. Das umgebende Medium hat die Eigenschaften von Wasser.

Um den Einfluss der elementaren Zusammensetzung zu analysieren, wurden die effektiven Zahlen verschiedener Materialien berechnet und jeweils die Annihilationspunkteverteilung ermittelt. Das Ergebnis ist in Abbildung [5.13](#page-102-0) dargestellt. Aus Gründen der Übersichtlichkeit wurden nur ausgewählte Materialien dargestellt. Außerdem beschränkt sich die Darstellung auf das Nuklid mit der niedrigsten Endpunktenergie  $(^{11}C)$  und das mit der höchsten  $(^{39}Ca)$ .

Im Bereich der relevanten Materialien zeigt sich ein recht geringer Einfluss der elementaren Zusammensetzung, lediglich die maximalen Reichweiten unterscheiden sich um wenige Millimeter. Daher wird dieser Einfluss im Weiteren vernachlässigt und es werden die effektiven Werte für Wasser  $Z_{\text{eff}} = 7.217$  und  $A_{\text{eff}} = 13,001$  verwendet. Um die verschiedenen Dichten, der von einem Positron durchlaufenen Materialien, zu berücksichtigen, erfolgt in der Simulation eine voxelweise Propagation mit einem zufälligen Richtungsvektor durch das Medium. Der Abstand zwischen Generations- und Annihilationspunkt wird durch die eindimensionale Form des hier dargestellten Modells bestimmt.

# 5.2.7 Zusammenfassung

Das Konzept und der Ablauf der Yield basierten Simulation ist in Abbildung [5.14](#page-103-0) schematisch gezeigt. Man vergleiche dies mit dem rot umrandeten Bereich in Abbildung [5.6.](#page-88-0) Der Rest der Software bleibt weitestgehend unverändert. Lediglich Funktionen, welche für die Monte-Carlo basierte Variante spezifisch sind, werden im Yield-Modus deaktiviert. Das Yield Konzept ermöglicht den Verzicht auf die Modellierung der Kernreaktionen und damit auf die Kenntnis der makrobzw. mikroskopischen Wechselwirkungsquerschnitte. Das Bremsvermögen nach [Bethe](#page-140-0) [\(1930\)](#page-140-0) und [Bloch](#page-140-1) [\(1933\)](#page-140-1) taucht in Abbildung [5.14](#page-103-0) nicht explizit auf, ist jedoch in der Kalibrierung der Reichweite als Funktion der Energie implizit enthalten.

<span id="page-102-0"></span>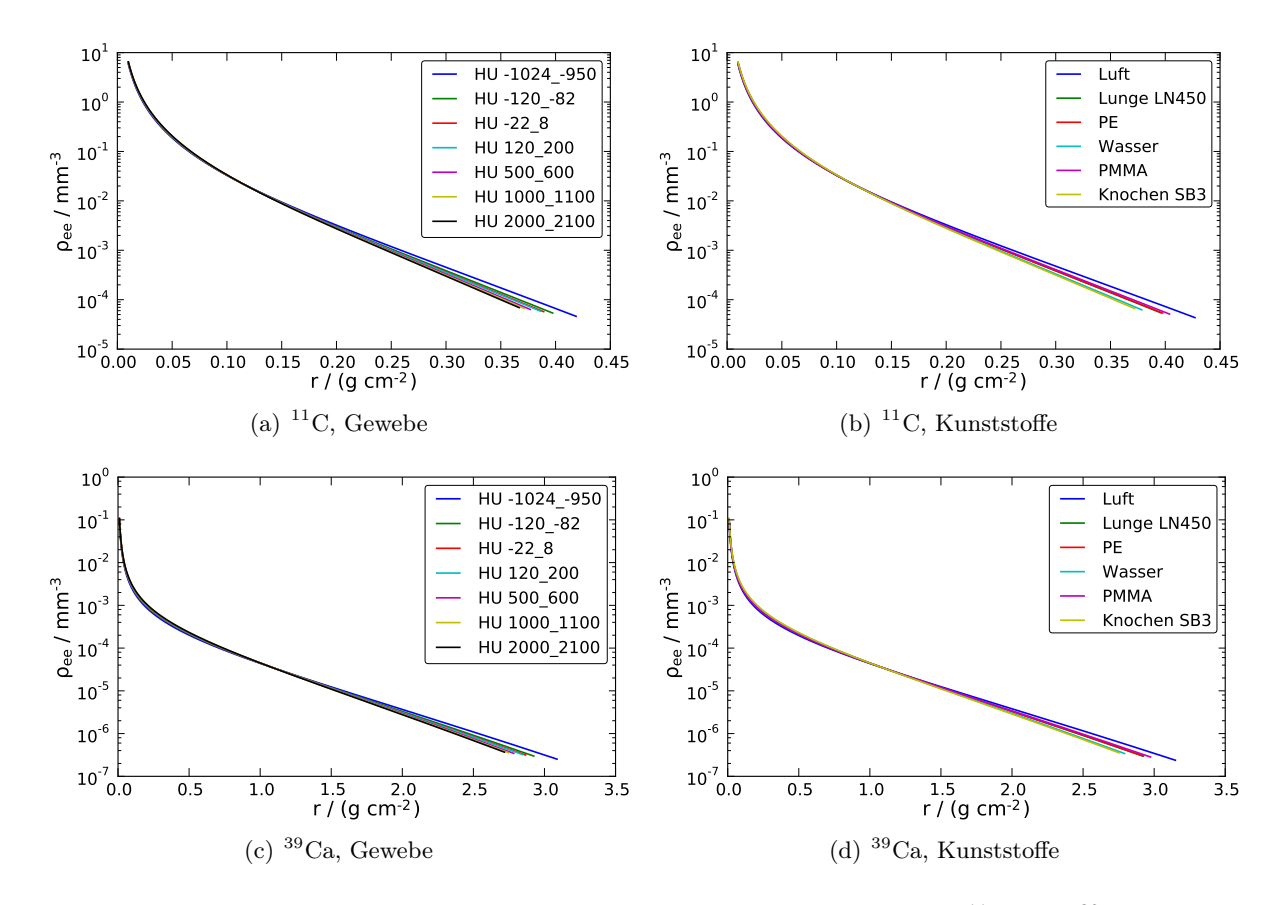

Abbildung 5.13: Annihilationspunkteverteilung von Positronen, welche von  $^{11}$ C und  $^{39}$ Ca emittiert werden, in verschiedenen Medien.

Das neuartige Konzept ermöglicht weiterhin relativ einfach umzusetzende Optimierungen hinsichtlich des Strahlmodells. Erstens die Verwendung des realen (bzw. tabellierten) Strahlradius. Bei der MC Variante von Petsim wird ein fester Strahlfokus von 8 mm FWHM, zuzüglich des Beitrages der Aufstreuung des Strahles, angenommen. Auf Grund der Condensed History Struktur der originalen Simulation ist es grundsätzlich möglich, die verschiedenen Durchmesser zu berücksichtigen. Dies ist jedoch relativ unhandlich, da dann für jede der 252 Energien jeweils eine Simulation für jeden der sieben möglichen Strahlfoki zu berechnen wäre. Zweitens werden in der Yield basierten Version Inhomogenitäten in verbesserter Weise behandelt. Während bei der MC Version das zuvor berechnete Profil entlang der Strahlrichtung entsprechend des Verhältnisses aus WEPL und Pfadlänge gestreckt bzw. gestaucht wird, wird in der neuen Variante jedem Voxel individuell eine Teilchenzahl zugeordnet. Der herausragende Unterschied bleibt jedoch die Berücksichtigung der elementaren Zusammensetzung des Materials durch Transformation derselben in ein Komposit aus Referenzmaterialen, für welche die Yields gemessen wurden.

<span id="page-103-0"></span>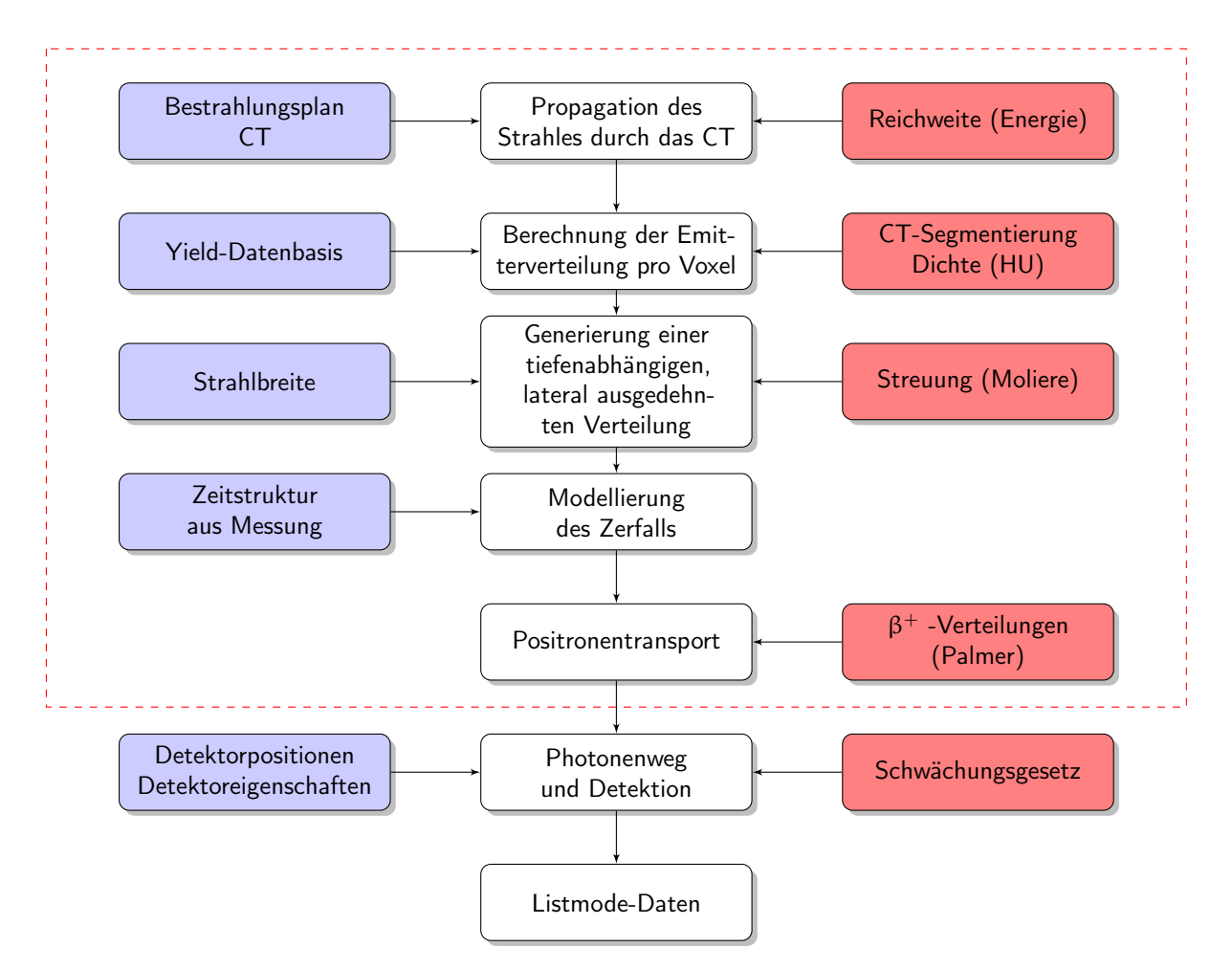

Abbildung 5.14: Schema der Yield basierten Simulationssoftware. Links sind die individuellen Eingangsdaten, rechts die verwendeten physikalischen Modelle gezeigt. Der rot umrandete Bereich wurde bei der Implementierung der Yield basierten Simulation ersetzt bzw. verändert.

# 5.3 Technische Realisierung

Der folgende Abschnitt beschreibt die Implementierung der Software. Es wurde darauf geachtet, die bisherige Funktionalität des Programmpaketes PETSIM durch die Entwicklung der Yield basierten Simulation nicht zu beeinträchtigen. Im Ergebnis liegt eine Simulationssoftware vor, die alle bisherigen Entwicklungen vereint. Das Programm ist vollständig in der Sprache C implementiert und wurde für 64-Bit Linux-Maschinen kompiliert und getestet.

# Die Yield Datenbasis

Die experimentelle Yield-Datenbasis wurde von [Priegnitz et al.](#page-147-3) [\(2012\)](#page-147-3) für die Referenzmaterialien Wasser, Graphit und Polyethylen erstellt. Es wurden die Ausbeuten der einzelnen Tochternuklide der Reaktionen des <sup>12</sup>C-Strahles mit den Targetmaterialien ermittelt. Im Einzelnen sind dies <sup>10</sup>C

und <sup>11</sup>C für Graphit und Polyethylen, sowie <sup>10</sup>C, <sup>11</sup>C, <sup>13</sup>N und <sup>15</sup>O für Wasser. Die Yields sind sowohl von der Restenergie  $E_{\text{Rest}}$  der Ionen in einer bestimmten Tiefe, als auch von der Eingangsenergie Ein abhängig. Da eine Messung der Ausbeuten für jede der 252 am SIS-18 für die Therapie vorgesehenen Energien angesichts stark limitierter Strahlzeiten weder möglich noch sinnvoll ist, wurden die Messungen für jeweils fünf bis sechs Energien durchgeführt. Die Werte zwischen diesen Energien werden durch lineare oder quadratische Interpolation gewonnen. Für die Details zur Erstellung der Datenbasis sei an dieser Stelle ausdrücklich auf [Priegnitz](#page-147-6) [\(2011\)](#page-147-6) verwiesen. Dort sind sowohl die Grundlagen, die experimentellen Prinzipien und die Methoden der Auswertung diskutiert.

Für die entwickelte Software besteht die Yield-Datenbasis aus einem Satz von Tabellen, welche für verschiedene Restenergien drei Werte a, b und c enthält. Der Yield  $Y_{m,i}$  eines Tochternuklides  $i$  in einem Referenzmaterial m errechnet sich dann gemäß:

$$
Y_{m,i} = a_{m,i}(E_{\text{Rest}}) + b_{m,i}(E_{\text{Rest}}) \cdot E_{in} + c_{m,i}(E_{\text{Rest}}) \cdot E_{in}^2
$$
\n
$$
(5.38)
$$

Für Restenergien, die zwischen zwei tabellierten Werten liegen, werden die erhaltenen Yields linear interpoliert.

Kohlenstoffionen können auf ihrem Weg durch das Gewebe bzw. Targetmaterial fragmentieren. Die Reichweite zweier verschiedener Ionen, welche sich mit derselben Geschwindigkeit durch das selbe Material bewegen, skaliert mit  $A/Z^2$ , wobei A und Z die Massen- bzw. Kernladungszahl des Ions bezeichnen. Daher existieren nach Fragmentierungsreaktionen Teilchen mit größerer Reichweite als die Primärteilchen. Diese können distal zur Bildung von Targetfragmenten und damit zum Aufbau von Aktivität führen. Die Datenbasis berücksichtigt diesen Fragmentschwanz bis zu einer Tiefe von 1,3  $R_{\text{max}}$ , wobei  $R_{\text{max}}$  die Reichweite der <sup>12</sup>C-Ionen bezeichnet. Formal werden diesen Datenpunkten negative Energien zugeordnet, deren Werte  $x$  von der Software dann gemäß nachstehender Vorschrift als Reichweiten R interpretiert werden:

$$
R = -x R_{\text{max}}(E_{\text{in}}) \cdot 10^{-2}
$$
\n(5.39)

Die einzelnen, die Yields beschreibenden Tabellen jedes Materials werden zu Strukturen zusammengefasst. Diese Strukturen sind wiederum Teil einer übergeordneten Struktur, welche dann als die eigentliche Datenbasis bezeichnet wird.

Formal wird die Yield-Datenbasis durch eine einfache Textdatei definiert. Ein Beispiel hierzu zeigt das Listing [5.1.](#page-105-0) Die Datenbasis selbst trägt einen Namen und hat einen Autor. Es wird im Folgenden definiert, wie viele Materialien enthalten sind und wie viele Nuklide modelliert wurden. Die letzteren werden nach dem Schlüsselwort !NUCLIDES durch die Angabe eines Namens, einer Identifikationsnummer (ID), der Ordnungs- sowie Massenzahl und der Halbwertszeit in Sekunden definiert. Jedes Material wird mit dem Schlüsselwort !MATERIAL eingeleitet. Dem Material wird

ein Name und eine Identifikationsnummer zugewiesen. molecule\_atoms gibt die Zahl der Atome in einem Molekül des Materials an, num\_nuclides legt die Zahl der einzulesenden Tabellen fest. Die folgenden vier Zeilen beschreiben die einzelnen Tochternuklide, beginnend mit der ID des Nuklids und anschließend dem Ort der zugehörigen Datei. Für die restlichen Materialien wird analog verfahren.

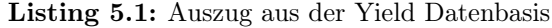

```
! YIELDDEF
```

```
name Yield Datenbasis
author helmbrecht
num nuclides 7
num materials 3
! NUCLIDES
        10C 0 6 10 19.308
        11C 1 6 11 1220.04
        13N 2 7 13 597.90
        15O 3 8 15 122.24
        30P 4 15 30 149.88
        38K 5 19 38 458.16
        39Ca 6 20 39 0.8 6
!MATERIAL
        name water
        id 0
         molecule atoms 3
        num nuclides 4
        6 . . / yields corr / lin -itp gel 10c . y ld
        5 . . / yields corr / lin -itp gel 11c . yld
        3 ../ yields corr/lin -itp gel 13n. yld
        0 . . / yields corr / lin -itp gel 15o . y ld
! MATERIAL
    name graphite
. . .
```
! YIELDDEFEND

#### Simulation des Strahlweges und Bestimmung der Emitterzahlen

Die Software arbeitet auf der Basis einzelner Strahlen. Das heißt, jeder Rasterpunkt aus dem Bestrahlungsplan wird als Strahl interpretiert, welcher von allen anderen unabhängig ist. Abbildung [5.15](#page-106-0) dient der Illustration der Prozedur. Zunächst wird aus den geometrischen Gegebenheiten, also insbesondere der Strahlrichtung und -position sowie der Position des Targets relativ zu Strahl und Kamera der Eintrittspunkt und die Richtung des Strahles im CT bestimmt. Sodann

wird der Strahl Voxel für Voxel durch den CT-Datensatz propagiert. In Abbildung [5.15](#page-106-0) beginnt das Target im Voxel 4, die Reichweite ist so geplant, dass der Strahl in Voxel 8 endet. Um den Fragmentschwanz zu berücksichtigen wird der Pfad über die Reichweite der primären Projektile hinaus verlängert. Im gezeigten Schema ist dies durch die rot gestrichelte Linie angedeutet, welche von Voxel 8 bis 11 reicht. Für jedes Voxel wird zunächst der Weg l berechnet, den der Strahl in ihm zurückgelegt hat. Aus der Hounsfield-Zahl wird die Dichte des Materials abgeschätzt. Entsprechend Abschnitt [5.2.4](#page-93-3) (Seite [79\)](#page-93-3) wird die wasseräquivalente Weglänge berechnet. Aus dieser und der bekannten gesamten WEPL ergibt sich die Restreichweite. Die Zuordnung der Restenergie  $E_{\text{Rest}}$  erfolgt anschließend mittels der tabellierten Werte (vgl. Abschnitt [5.2.4,](#page-93-3) Seite [79\)](#page-93-3). Die geometrische Strahlpropagation wurde weitgehend aus dem vorhandenen Programm übernommen.

<span id="page-106-0"></span>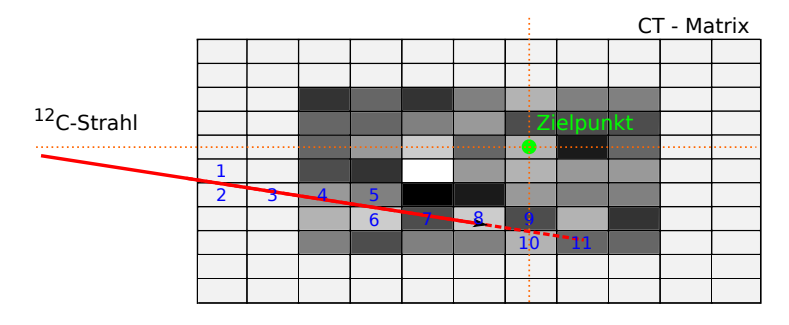

Abbildung 5.15: Schema der Berechnung der Emitterzahlen. Der Ionenstrahl trifft von links auf die CT Matrix. Die korrekte Positionierung erfolgt durch zur Deckung bringen des Zielpunktes mit dem Isozentrum der Kamera. Letzteres ist durch die orange gepunkteten Linien angedeutet.

Gemäß des in Abschnitt [5.2.3](#page-90-0) beschriebenen Verfahrens wird dem Voxel dann eine elementare Zusammensetzung zugeordnet. Explizit sind dies die Faktoren  $a_i$ . Diese Zusammensetzungen sind für verschiedene HU Intervalle vorher berechnet und werden vom Programm als Tabelle eingelesen. Es ist also auch hier eine mögliche Anpassung der physikalischen Gegebenheiten ohne einen Eingriff in den Code selbst vorgesehen. Elemente, welche nicht in den Referenzmaterialien enthalten sind, werden an dieser Stelle ignoriert.

Es ist zu berücksichtigen, dass die betrachtete Grundeinheit nicht ein Molekül des betreffenden Materials ist. Dies wäre für die Referenzdaten möglich, da deren chemischer Aufbau wohl bekannt ist, nicht jedoch bei biologischen Geweben. Die Zusammensetzungen werden daher stets auf  $\sum_i a_i = 1$  normiert. Beispielsweise wird Polyethylen nicht als C<sub>2</sub>H<sub>4</sub> sondern als C<sub>3</sub>H<sub>3</sub> betrachtet.

Die Zahl n der Emitter eines Tochternuklides i eines Referenzmaterials m im betrachteten Voxel ergibt sich dann zu:

$$
n = \sum_{i} \sum_{m} \frac{Y_{i,m} a_i N \rho l A}{n_m M} \tag{5.40}
$$

N bezeichnet die Zahl einfliegender Projektile, welche aus dem Bestrahlungplan bekannt sind.  $n_m$ symbolisiert die Zahl der Atome in einem Molekül des Referenzmaterials, M die molare Masse des Targetmaterials,  $\rho$  die Dichte im Voxel, l die Weglänge im Voxel und A die durchstrahlte Fläche. Die Yields sind in der Datenbasis in 10−<sup>3</sup> / IP mol gegeben. Die Fläche A ist gleich der Fläche, die bei der Erstellung der Datenbasis verwendet wurde, in diesem Falle  $A = 1 \text{ cm}^2$ .

#### Tiefenabhängige, lateral ausgedehnte Verteilung auf dem CT

Wie bereits eingangs diskutiert, sind in der Yield-Datenbasis keinerlei laterale Eigenschaften erfasst. Die Ausdehnung orthogonal zur Strahlrichtung erfolgt daher mittels des in Abschnitt [5.2.5](#page-94-0) beschriebenen Strahlmodells. Die im vorherigen Schritt den Voxeln entlang des Strahles zugeordneten Emitter werden mittels Monte-Carlo-Methode den umliegenden Voxeln zugeordnet. Hierzu werden mit Hilfe der Polar-Methode [\(Marsaglia u. Bray,](#page-145-6) [1964\)](#page-145-6) aus gleichverteilten Pseudozufallszahlen normalverteilte Zahlen r generiert. Die Breite der Verteilung entspricht der Strahlbreite σ. Weiterhin werden gleichverteilte Zahlen ϕ zwischen 0 und 2π erzeugt, sowie gleichverteilte Zahlen ξ zwischen 0 und 1. Die Koordinaten, bei welchen der einzelne Emitter deponiert wird, werden wie folgt bestimmt:

$$
x = r \sin \varphi
$$
  
\n
$$
y = r \cos \varphi
$$
  
\n
$$
z = z_0 + \xi'
$$
  
\n(5.41)

Dabei bezeichnet z die Koordinate längs des Strahles. Mit  $x = y = 0$  wird die zentrale Achse des Strahles beschrieben.  $z_0$  ist die z-Koordinate, an welcher der Strahl in das betrachtete Voxel eintritt. Es gilt  $\xi' = \xi \cdot l$ , wobei l die im Voxel durchlaufene Strecke bezeichnet.

An dieser Stelle wird eine systematische Schwäche des Pencil-Beam Algorithmus deutlich. Die Materialeigenschaften werden nur entlang des Strahlzentrums betrachtet, d. h. Emitter werden in die lateral vom Zentralstrahl gelegenen Voxel tradiert, ohne deren spezifische Eigenschaften zu berücksichtigen. Dieser Aspekt sollte als möglicher Ausgangspunkt weiterer Verbesserungen in Betracht gezogen werden.

#### Zeitstruktur innerhalb einer Extraktionsphase

Die Zuordnung der einzelnen Rasterpunkte zu den Spills, bzw. Extraktionsphasen des Synchrotrons, erfolgt anhand der Zeitmarken in den gemessenen Datensätzen (vgl. Abschnitt [2.4.3\)](#page-32-0). Dies ist zwingend notwendig, um den Aktivitätsaufbau und -abbau korrekt zu modellieren, wie in Abschnitt [5.1.2](#page-81-3) erläutert. In der ursprünglichen dreidimensionalen Variante der Software werden die Anfangszeitpunkte der einzelnen Rasterpunkte auf den Zeitpunkt des Beginns des Makropulses gesetzt. Ferner ist es möglich, die Abstrahlzeiten der einzelnen Punkte an der Bestrahlunseinrichtung zu erfassen und eine reale zeitliche Struktur zu verwenden. Für die vierdimensionale Version sind diese Daten erforderlich, um eine korrekte Zuordnung der Rasterpunkte zu den
Bewegungsphasen zu ermöglichen. In der Yield basierten Simulation werden die Rasterpunkte gleichmäßig auf den Makropuls verteilt, eine unterschiedliche Dauer der einzelnen Punkte wird vernachlässigt.

#### <span id="page-108-0"></span>Skalierung der Zahl der Ereignisse

Aus verschiedenen Gründen kann es wünschenswert sein, die Zahl der produzierten Emitter und damit der Koinzidenzen zu skalieren. Hierzu wird dasselbe Verfahren eingesetzt, wie bei der Monte-Carlo basierten Variante. Aus der erzeugten β <sup>+</sup>-Emitterverteilung wird nach dem Zufallsprinzip ein bestimmter Anteil ausgewählt. Nur dieser Anteil wird dann weiterverarbeitet. Ist die gewünschte Anzahl an Koinzidenzen höher als die Zahl, welche man ohne Auswahl erhält, ist zuvor die Emitterzahl zu erhöhen. Da ein mehrmaliges Verwenden desselben Events, also ein mehrfacher Zerfall ein und desselben Kerns physikalisch nicht sinnvoll ist, lässt das Programm keine Skalierungsfaktoren größer 1 zu. Eine derartige Vorgabe wird mit einer Warnung quittiert.

## <span id="page-108-1"></span>5.4 Yields in Calciumcarbonat mittels Geant4

In Abschnitt [5.1](#page-78-0) wurde auf die Bedeutung des Calciums beim Aktivitätsaufbau, insbesondere bei kurzen Nachmesszeiten hingewiesen. In Kapitel [5.2.3](#page-91-0) wurde gezeigt, dass bei der Verwendung von CaCO<sup>3</sup> als Referenzmaterial weiterhin eine eineindeutige Zuordnung zwischen elementarer Zusammensetzung und Anteilen an Referenzmaterialien gefunden werden kann.

Die experimentelle Erstellung einer Yield-Datenbasis für CaCO<sub>3</sub> ist derzeit aus Gründen der Nichtverfügbarkeit des <sup>12</sup>C-Strahles nicht möglich. Daher wird auf das Monte-Carlo Framework Geant4 [\(Agostinelli et al.,](#page-139-0) [2003\)](#page-139-0) zurückgegriffen, um die notwendigen Daten zu simulieren. Dies dient mehr der Analyse des Einflusses des Calciums auf Simulationen in realen Patientenfällen und am Phantom als der Untersuchung der Ergebnisse von Geant4. Letzteres ist ausführlich in [Rohling et al.](#page-148-0) [\(2013\)](#page-148-0) behandelt. Eine Erstellung von Yield-Datenbasen mittels Monte-Carlo-Programmen ist zwar möglich, widerspricht aber der Idee des Yield-Konzeptes, keine Wechselwirkungsquerschnitte von Kernreaktionen zu verwenden.

Die verwendete Geant4-Simulation basiert auf dem in [Rohling et al.](#page-148-0) [\(2013\)](#page-148-0) beschriebenen Programm. Das Target besteht aus einem Kubus der Kantenlängen  $10 \times 10 \times 40 \,\mathrm{cm}^3$  aus CaCO<sub>3</sub>. Der Strahl tritt in  $\vec{e_z}$ -Richtung in den Kubus ein. Die Dichte des Materials beträgt 2,730 g cm<sup>−3</sup>. Die initialen Partikelenergien wurden zwischen 100 AMeV und 375 AMeV in 25 AMeV-Schritten gewählt. Die Reichweite in CaCO<sup>3</sup> beträgt für Kohlenstoffionen mit einer Energie von 375 AMeV 10,7 cm, die Länge des Targets ist damit ausreichend. Die von Geant4 verwendeten Physiklisten entsprechen den vom OpenGate-Projekt für die Simulation therapeutischer Kohlenstoffstrahlen empfohlenen [\(OpenGate,](#page-146-0) [2012\)](#page-146-0). Das Geant4-Programm liefert eine Datei, welche für jeden

entstandenen Emitter den Typ und den Ort auflistet. Zunächst wird daraus der Yield in Abhängigkeit von der Restreichweite durch Histogrammbildung ermittelt. Die Restreichweite wird zweckmäßigerweise an Stelle der Restenergie verwendet, um den Yield jenseits der maximalen Reichweite der Primärprojektile zu beschreiben. Würde hier die Restenergie benutzt, müssten formal negative Energien eingeführt werden.

Die gemessenen Yields sind intrinsisch von der Punktabbildungsfunktion des Kamerasystems beeinflusst. Dieser Einfluss ist auch bei den mittels Geant4 berechneten Yields zu berücksichtigen. Dies erfolgt durch die Faltung des Yields  $\hat{Y}(x)$  mit einem gaussförmigen Kern  $F(x)$  der Halbwertsbreite 6 mm, dieses entspricht einem Sigma  $\sigma \approx 2.55$  mm.

$$
Y(x) = \hat{Y}(x) * F(x) = \hat{Y}(x) * \left(\frac{1}{\sqrt{2\pi\sigma^2}} e^{-\frac{x^2}{2\sigma^2}}\right)
$$
(5.42)

Bei der Berechnung des Yield in Abhängkeit von der Stoffmenge wird analog der Prozedur bei den gemessenen Daten [\(Priegnitz,](#page-147-0) [2011;](#page-147-0) [Priegnitz et al.,](#page-147-1) [2012\)](#page-147-1) eine implizite, zum Strahl orthogonale Fläche von 1 cm<sup>2</sup> angenommen. Ein Bin mit einer Länge von 1 mm in Strahlrichtung weist also ein Volumen von 0,1 cm<sup>3</sup> auf. Bei einer molaren Masse des CaCO<sub>3</sub> von 100,078 g mol<sup>−1</sup> enthält dieses Volumen eine Stoffmenge von 2,73 · 10−<sup>3</sup> mol.

Das Ergebnis für die sechs häufigsten gebildeten  $\beta^+$ -emittierenden Nuklide zeigt Abbildung [5.16,](#page-110-0) wobei aus Gründen der Übersichtlichkeit auf die Darstellung aller Energien verzichtet wurde. <sup>11</sup>C und <sup>10</sup>C zeigen ein recht ausgeprägtes Maximum bei niedrigen Restreichweiten, wie es für Projektilfragmente typisch ist. Bei den reinen Targetfragmenten ist der Kurvenverlauf deutlich flacher, es zeigt sich jedoch auch hier ein merklicher Abfall bei der Restreichweite 0. Die Yields von <sup>38</sup>K und <sup>39</sup>Ca sind vom Betrag vergleichbar mit dem von <sup>10</sup>C. Von <sup>30</sup>P wird etwa die Hälfte gebildet. Zu den in Abschnitt [5.1.3](#page-83-0) identifizierten Isotopen kommt also gegebenenfalls noch das  $30P$ , welches aus  $40Ca$  gebildet wird, hinzu.

Aus den Yields wurde sodann die Datenbasis im Kern analog der Prozedur erstellt, wie sie von [Priegnitz et al.](#page-147-1) [\(2012\)](#page-147-1) zur Anwendung gebracht wurde. Für die Restenergien wird eine lineare oder quadratische Funktion ermittelt, welche den Yield in Anbhängigkeit von der Eingangsenergie beschreibt. Wo möglich wird die quadratische Anpassung verwendet, nur nicht bei sehr hohen Eingangsenergien, dort sind nicht hinreichend viele Datenpunkte für eine quadratische Anpassung vorhanden.

<span id="page-110-0"></span>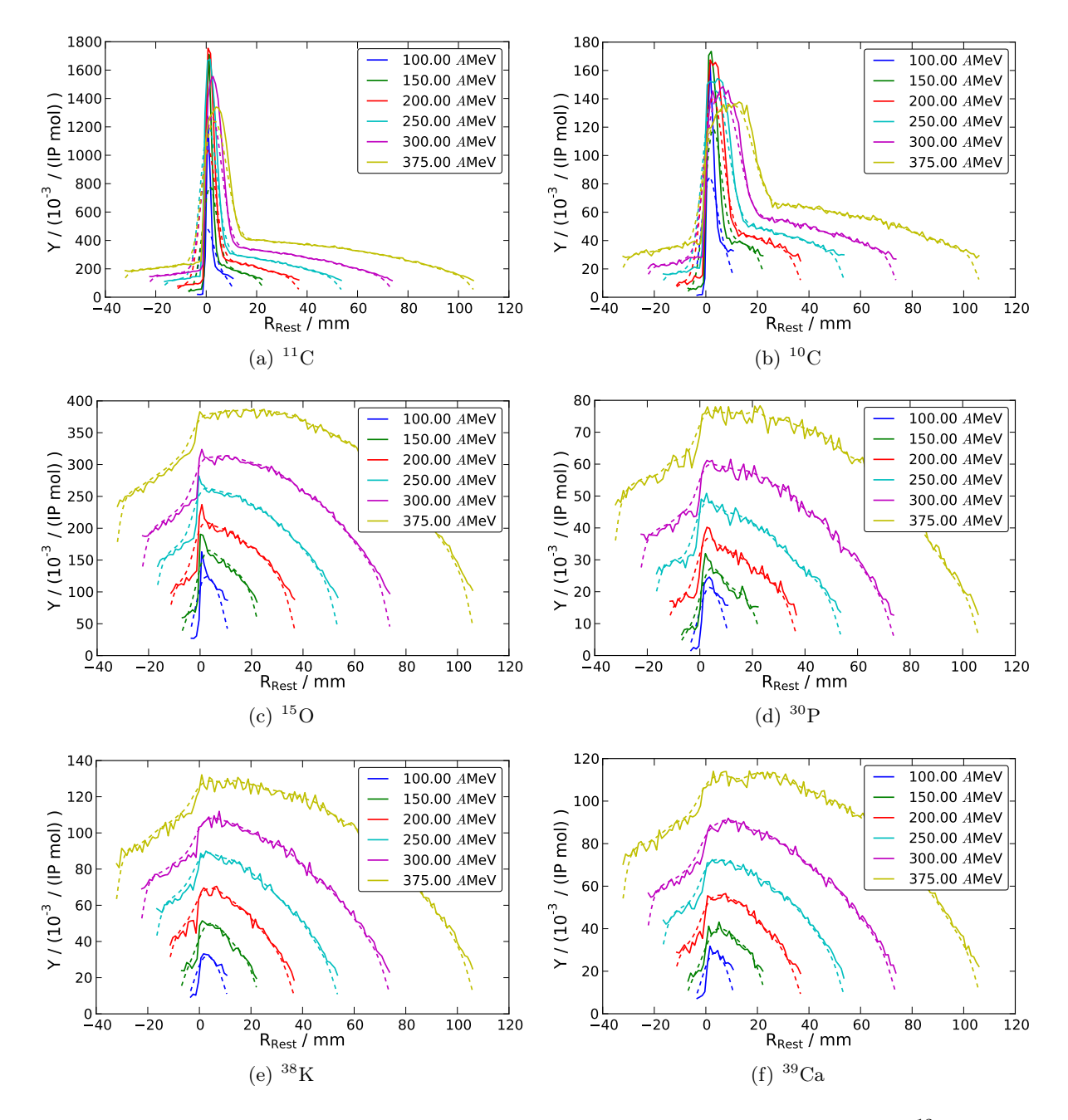

Abbildung 5.16: Yields verschiedener Nuklide bei Bestrahlung von Calciumcarbonat mit <sup>12</sup>C-Ionen in Abhängigkeit von der Restreichweite vor (——) und nach der Faltung mit der Punktabbildungsfunktion der PET-Kamera (- - - -). Die unterschiedlichen initialen Energien sind in verschiedenen Farben dargestellt. Zwecks Wahrung der Übersichtlichkeit wurde nur jede zweite der simulierten Energien dargestellt.

## <span id="page-111-0"></span>5.5 Charakterisierung der Phantommaterialien

Zur Untersuchung des Yield basierten Simulationsansatzes wurden Experimente mit Phantomen am <sup>12</sup>C-Strahl durchgeführt. Diese Phantome bestehen aus PMMA, Polyethylen (PE) sowie aus verschiedenen Gewebe äquivalenten Kunststoffen des Herstellers Gammex-RMI (Giessen-Allendorf, Deutschland). Die physikalischen und chemischen Parameter dieser Kunststoffe sind in Anhang [A.2](#page-136-0) (Seite [122\)](#page-136-0) zusammengestellt. Ein Problem hierbei ist, dass sich die Gewebeäquivalenz lediglich auf das Verhalten unter Photonenstrahlung beschränkt. Zu den Eigenschaften unter Ionenbestrahlung macht der Hersteller keine Angaben. Ferner unterscheidet sich die elementare Zusammensetzung erheblich. Es ist also zu klären, ob erstens die Kalibrierung zur Umrechnung der Hounsfield Zahlen in Dichten und zweitens der Zusammenhang zwischen Hounsfield Zahlen und relativen wasseräquivalenten Weglängen, wie sie in Abschnitt [5.2.4](#page-93-0) beschrieben wurden, anwendbar sind.

#### HU – Dichte Kalibrierung

Die Hounsfield Zahlen der Gewebe äquivalenten Materialien wurden dem Datenblatt [\(Gammex\)](#page-142-0) entnommen. Für PMMA wird  $HU = 138$  und für PE  $HU = -94$  angenommen. Der Wert für das Material SB3 Bone Cortical RMI 450 wurde mittels eines Siemens<sup>[2](#page-3-0)</sup> Somatom Emotion 16 Scanners gemessen und zu  $HU = 1317$  bestimmt. Zur Prüfung der Anwendbarkeit des Modells nach [Schneider et al.](#page-148-1) [\(2000\)](#page-148-1) werden in Abbildung [5.17\(a\)](#page-112-0) die HU gegen die Dichte, sowohl für das Modell als auch für die bekannten Werte der Kunststoffe, aufgetragen und die relativen Abweichungen berechnet (vgl. Tabelle [5.7\)](#page-112-1). Im Wesentlichen zeigt sich eine gute Übereinstimmung. Lediglich bei PMMA ist die Abweichungen größer als 5%. Da insbesondere PMMA ein häufig verwendetes Material ist und eine ungenaue Umrechung von HU in Dichten zu einem systematischen Fehler führen würde, werden die Herstellerangaben in der Simulation benutzt.

#### HU – WEPL Kalibrierung

Die Bestimmung der wasseräquivalenten Pfadlänge WEPL in einem Material ist für die Vorhersage von  $\beta^+$ -Verteilungen von besonderer Relevanz. Um die benutzten Phantommaterialien zu charakterisieren, wurde auf das bewährte Werkzeug Geant4 [\(Agostinelli et al.,](#page-139-0) [2003\)](#page-139-0) zurückgegriffen. Ein <sup>12</sup>C-Strahl mit 200 AMeV wurde auf einen Kubus mit einem Volumen von  $40 \times 10 \times 10 \text{ cm}^3$ appliziert. Es wurden jeweils 1000 Teilchen simuliert, diese Zahl erwies sich als ausreichend. Die Reichweite eines Teilchens wurde in die Mittelwertbildung einbezogen, wenn seine Energie auf Null gefallen und der letzte Prozess eine Ionisierung war. Für jedes Material wurde das Verhältnis aus Pfadlänge zu der Pfadlänge in Wasser fwerp bestimmt. Ein Vergleich zum Modell, welches bei Patienten Anwendung findet, zeigen Abbildung [5.17\(b\)](#page-112-2) sowie im Detail Tabelle [5.7.](#page-112-1)

<sup>2</sup>Siemens AG, Siemens Deutschland, Healthcare Sector, Erlangen

<span id="page-112-0"></span>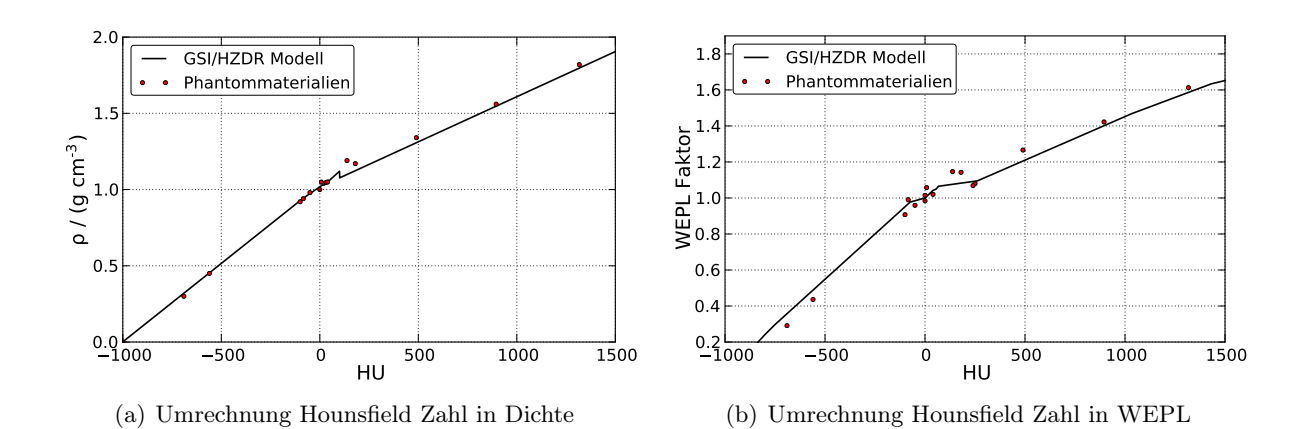

<span id="page-112-2"></span>Abbildung 5.17: Charakterisierung der Phantommaterialien hinsichtlich ihrer [\(a\)](#page-112-0) Dichte und ihrer [\(b\)](#page-112-2) WEPL.

Zur Anwendung bei der Simulation der Bestrahlung von Phantomen wurde analog den Dichten vorgegangen und die realen Werte verwendet, nicht die des Modells für Patienten.

<span id="page-112-1"></span>Tabelle 5.7: Vergleich der berechneten  $\rho_{\text{mod}}$  und der realen Dichte  $\rho_{\text{real}}$  der Kunststoffe sowie die entsprechenden relativen Abweichungen. Analoges gilt für die Faktoren der wasseräquivalenten Pfadlängen für das Patientenmodell  $f_{\text{mod}}$  und die mittels Geant4 ermittelten Werte  $f_{\text{Geant}4}$ .

|                       |          | Dichte $\rho / g \text{ cm}^{-3}$ |                      |                    | WEPL Faktor      |                  |                    |  |
|-----------------------|----------|-----------------------------------|----------------------|--------------------|------------------|------------------|--------------------|--|
| Material              | HU       | $\rho_{\text{mod}}$               | $\rho_{\text{real}}$ | $\Delta_{\rm rel}$ | $f_{\text{mod}}$ | $f_{\rm Geant4}$ | $\Delta_{\rm rel}$ |  |
| Air                   | $-1000$  | 0,001                             | 0,001                | 0,210              |                  |                  |                    |  |
| Lung (LN300) RMI 455  | $-690$   | 0,320                             | 0,300                | 0,068              | 0,357            | 0,291            | 0,229              |  |
| AP6 adipose RMI 453   | $-100$   | 0,928                             | 0,920                | 0,009              | 0,951            | 0,907            | 0,049              |  |
| <b>PE</b>             | $-84$    | 0,943                             | 0,940                | 0,003              | 0,968            | 0,999            | $-0,031$           |  |
| BR12 Breast RMI 454   | $-50$    | 0,973                             | 0,980                | $-0,007$           | 0,985            | 0,960            | 0,026              |  |
| Water                 | $\theta$ | 1,018                             | 1,000                | 0,018              | 1,000            | 1,000            | 0,000              |  |
| Solid Water RMI 457   | 31       | 1,039                             | 1,046                | $-0,006$           | 1,000            | 1,015            | $-0,015$           |  |
| Muscle RMI 452        | 40       | 1,050                             | 1,050                | $-0,000$           | 1,042            | 1,020            | 0,022              |  |
| SR <sub>2</sub> Brain | 8        | 1,025                             | 1,049                | $-0,023$           | 1,008            | 1,057            | $-0,046$           |  |
| <b>PMMA</b>           | 138      | 1,099                             | 1,190                | $-0,077$           | 1,076            | 1,147            | $-0,062$           |  |
| CB2-10% CaCO3         | 180      | 1,124                             | 1,170                | $-0,040$           | 1,082            | 1,143            | $-0,053$           |  |
| CB2-30% CaCO3         | 490      | 1,307                             | 1,340                | $-0,025$           | 1,205            | 1,266            | $-0,048$           |  |
| CB2-50% CaCO3         | 895      | 1,547                             | 1,560                | $-0,008$           | 1,401            | 1,422            | $-0,015$           |  |
| SB3 Bone RMI 450      | 1317     | 1,797                             | 1,819                | $-0,012$           | 1,586            | 1,613            | $-0,017$           |  |

# 5.6 Resultate

#### 5.6.1 Simulationen in Phantomen

Im nachstehenden Abschnitt werden die Resultate der Simulationen von  $\beta^+$ -Aktivitätsverteilungen in zwei inhomogenen Phantome dargestellt. Das Kapitel erhebt nicht den Anspruch, eine detaillierte Analyse der Yield basierten Simulation zu sein. Vielmehr soll gezeigt werden, dass der von [Priegnitz](#page-147-0) [\(2011\)](#page-147-0) vorgeschlagene Ansatz grundsätzlich geeignet ist, um die Aktivität auch in komplexen Strukturen vorherzusagen.

#### Phantom PCB001

Das zur Untersuchung des Algorithmus zur Kavitätendetektion entwickelte und in Abschnitt [3.5.3](#page-57-0) beschriebene Phantom, bzw. die Messung der  $\beta^+$ -Aktivitätsverteilung an demselben, wurde als erstes Beispiel gewählt. Die Bestrahlung erfolgte mit sechs Energien von 244,21 AMeV bis 261,56 AMeV. Die Dosis im Zielgebiet beträgt in diesem Fall 1,5 Gy.

Die nachstehenden Betrachtungen beschränken sich auf das in-Beam Szenarium, also die Rekonstruktion der der Koinzidenzen, welche von Beginn der Bestrahlung bis zu 40s nach deren Ende erfasst wurden. Die Zahl der simulierten Koinzidenzen im gewählten Zeitfenster unterscheidet sich zwischen Messung und den beiden Simulationsarten. Um vergleichbare Resultate nach der Bildrekonstruktion zu erhalten, wurden die Ereigniszahlen manuell skaliert (vgl. hierzu auch Abschnitt [5.3,](#page-108-0) Seite [94\)](#page-108-0). In Tabelle [5.8](#page-113-0) sind die betreffenden Faktoren aufgeführt.

<span id="page-113-0"></span>Tabelle 5.8: Zahl der Events in einem Zeitfenster von Beginn der Bestrahlung bis 40 s nach deren Ende unter Ausschluss der Koinzidenzen während der Strahlextraktion.

| Datensatz                                                   | Koinzidenzen / $10^3$ Skalierungsfaktor |            |
|-------------------------------------------------------------|-----------------------------------------|------------|
| Messung<br><b>POSGEN</b> - Simulation<br>Yield - Simulation | 207<br>1008<br>723                      | 0.2<br>0.3 |

Die gemessenen bzw. simulierten Koinzidenzdaten wurden in der gleichen Weise rekonstruiert: Die Zahl der Iterationen beträgt fünf, der Bildraum schließt das gesamte Volumen des CTs ein. Eine Raumwinkelkorrektur wird nach jeder MLEM-Iteration ausgeführt.

Abbildung [5.18](#page-114-0) zeigt die Aktivitätsverteilungen aus Messung, Monte-Carlo-Simulation und Yield-Simulation. Es ist jeweils die Isozentrumsebene in frontaler Ansicht dargestellt. Beide Simulationen sind in der Lage, die Form der Aktivitätsverteilung grundsätzlich zu reproduzieren. Die Posgen-Simulation stellt den Hochaktivitätsbereich recht gut dar; Abweichungen sind insbesondere am Beginn des Eintrittskanals sowie distal der kleinen Inhomogenitäten zu beobachten.

<span id="page-114-1"></span><span id="page-114-0"></span>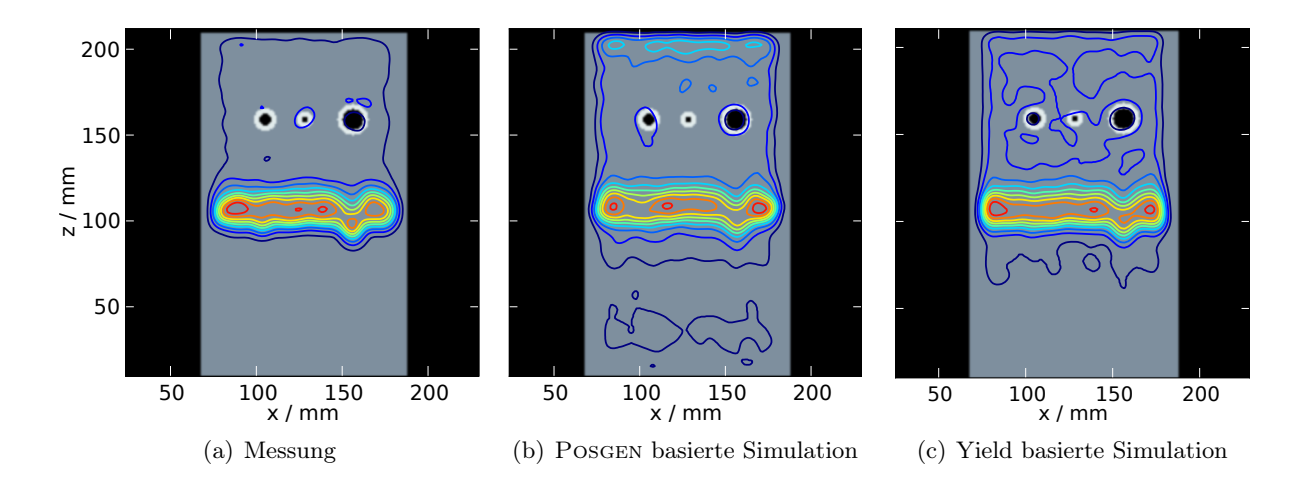

<span id="page-114-3"></span><span id="page-114-2"></span>Abbildung 5.18: Manuell erzeugtes CT Bild des Phantoms in frontaler Ansicht in der Schicht 127 (Iso-zentrumsebene). [\(a\)](#page-114-1) Gemessene  $\beta^+$ -Aktivitätsverteilung im inhomogenen Phantom. Die Isoaktivitätslinien haben einen Abstand von 10% der maximalen Aktivität. Die Normierung erfolgt auf die dargestellte Schicht. [\(b\)](#page-114-2) Mittels Posgen simulierte Verteilung. [\(c\)](#page-114-3) Analoge Darstellung der Yield basierten Simulation. Der Strahl trifft aus positiver z-Richtung auf das Phantom.

Man berücksichtige hier die feste Strahlbreite von 8 mm FWHM. Die Yield-Simulation zeichnet sich durch ein passenderes Verhalten im Eingangskanal und eine sehr gute Darstellung distal der Inhomogenitäten aus. In Strahlrichtung ist die Ausdehnung des Hochaktivitätsgebietes proximal des Aktivitätmaximums systematisch leicht überschätzt.

<span id="page-114-7"></span><span id="page-114-4"></span>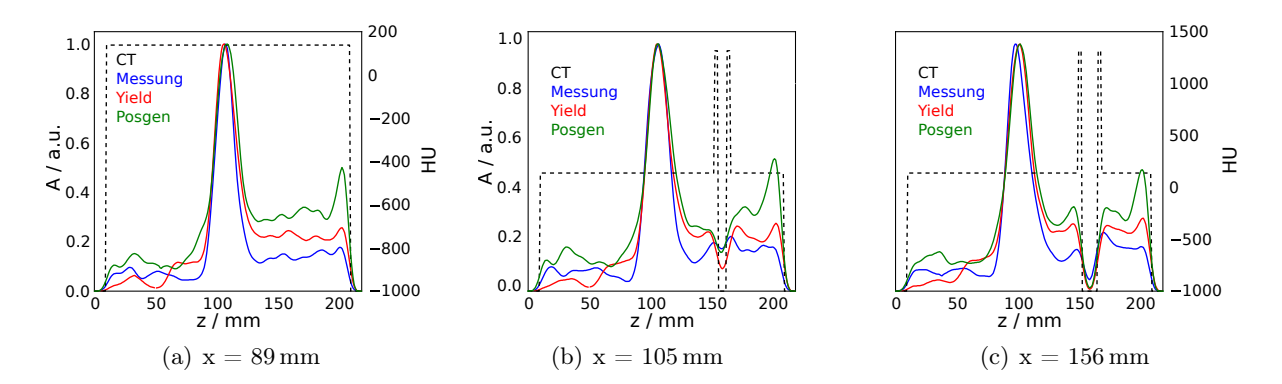

<span id="page-114-6"></span><span id="page-114-5"></span>Abbildung 5.19: Profile der Aktivitätsverteilung und der Hounsfield Zahl im Phantom. Der Strahl trifft stets von rechts auf die Bildebene. "Posgen"bezeichnet eine Simulation mittels der Monte Carlo Variante, "Yield"mittels Yield basierter Methode. Die Koordinaten x geben die Lage des Profils in der Ebene an, vlg. Abbildung [5.18.](#page-114-0) [\(a\)](#page-114-4) Profil durch homogenes PMMA im Randbereich des Phantoms. [\(b\)](#page-114-5) Profil durch die linke Kavität des Phantoms, die Struktur ist deutlich an den Hounsfield Werten zu erkennen und [\(c\)](#page-114-6) Profil durch die rechte, größte Kavität.

Aus der in Abbildung [5.18](#page-114-0) gezeigten Ebene wurden eindimensionale Profile extrahiert, sie sind in Abb. [5.19](#page-114-7) dargestellt. Der distale Verlauf des Hochaktivitätsvolumens wird von allen Simulationsarten gut reproduziert, im proximalen Anteil zeigt sich ein etwas zu früher Anstiegt. Das

Peak-Plateu-Verhältnis stimmt bei der Yield basierten Simulation erkennbar besser mit der Messung überein als bei einer Berechnung mittels POSGEN. Im Fragmentschwanz, für  $z < 60$  mm wird die Aktivität von der Yield-Simulation unterschätzt. Die Kavitätenstrukturen werden wiederum von beiden betrachteten Verfahren nachgebildet,

Da die Reichweite im besonderen Fokus der PT-PET steht wurde sie an vier markanten Punkten mittels des Reichweitenvergleichsalgorithmus (vgl. Kapitel [3.2.3](#page-38-0) und [Helmbrecht et al.](#page-143-0) [\(2012\)](#page-143-0)) untersucht. Die Ergebnisse sind in Tabelle [5.9](#page-115-0) zusammengestellt. Die Genauigkeit der Yield-Simulation im Sinne einer Reichweitenbestimmung ist mit der Monte-Carlo Version vergleichbar.

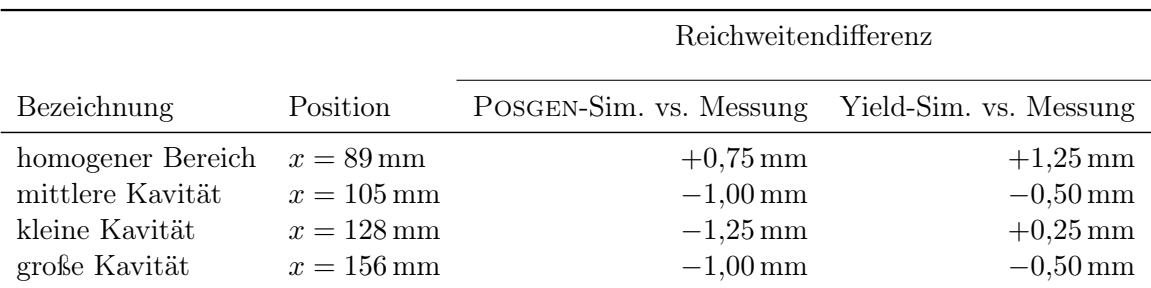

<span id="page-115-0"></span>Tabelle 5.9: Reichweitendifferenzen an den Koordinaten der in Abbildung [5.19](#page-114-7) gezeigten Profile.

Die Phantome des Typs B wurden, wie in Abschnitt [3.5.3](#page-57-1) detailliert dargelegt, entwickelt, um die automatische Erkennbarkeit gefüllter Kavitäten zu analysieren. Es ist von Interesse, ob sich die Ergebnisse bei Vergleich zweier Messungen auch bei einem Vergleich mit einer Simulation bestätigen, dies entspricht dem realistischen Fall. Daher wurden für die beiden Phantome des Typs B mit Kavitätenwänden aus Knochen äquivalentem Material der Zustand mit nicht gefüllten Kavitäten simuliert. Die erhaltene Aktivitätsverteilung wird dann mit der Messung verglichen, bei welcher die Kavitäten mit den dafür vorgesehen PMMA-Stopfen verschlossen waren. Die Dosis im Phantom B1 (mit den Bohrungen der Innendurchmesser  $d = 3, 7, 12$  mm) betrug im Zielgebiet 1,5 Gy. Beim Phantom B2 (mit den Bohrungen der Innendurchmesser d = 5; 9; 17 mm) wurde die Bestrahlung mit 5 Gy durchgeführt und die Zahl der Koinzidenzen anschließend entsprechend reduziert (vgl. Abschnitt [3.5.1\)](#page-53-0). Es erfolgte hier die Rekonstruktion der Koinzidenzen wiederum im Szenarium in-Beam. Analog zum Vorgehen in Abschnitt [3.5.3](#page-57-1) wurden folgende Fälle unterschieden: Die Kavität wurde vollständig als gefüllt erkannt, die Kavität wurde teilweise als gefüllt erkannt oder die Füllung wurde nicht erkannt. Das Ergebnis ist in Tabelle [5.10](#page-116-0) gezeigt. Zum Vergleich ist auch das Ergebnis der Erkennung angegeben, wenn als Referenz keine Simulation, sondern eine Messung verwendet wird (vgl. Abschnitt [3.5.3\)](#page-59-0).

Für Kavitätendurchmesser größer 5 mm wird eine Füllung erkannt, wenn eine der beiden Simulationen als Referenzverteilung verwendet wird. Die kleinste Kavität kann nur erkannt werden, wenn eine Messung als Referenz angenommen wird, bei der Yield basierten Simulation wird sie teilweise erkannt. Die Posgen basierte Simulation erlaubt hingegen kein Erkennen der Füllung einer derart kleinen Kavität. Die Ursache hierfür liegt wahrscheinlich in der festen Strahlbreite

<span id="page-116-0"></span>Tabelle 5.10: Ergebnis der Kavitätenerkennung für Phantom Typ B. Die Bestrahlung erfolgte mit einer Dosis von 1,5 Gy bzw. 5 Gy. d bezeichnet den Durchmesser des Hohlzylinders des Phantoms.  $\checkmark$  kennzeichnet eine erfolgreiche Erkennung,  $\bullet$  die teilweise Erkennung und  $\times$  das Fehlschlagen derselben.

|    | $d / \text{mm}$ POSGEN Yield Messung |  |
|----|--------------------------------------|--|
| З  | $\times$                             |  |
| 5  |                                      |  |
|    |                                      |  |
| 9  |                                      |  |
| 12 |                                      |  |
| 17 |                                      |  |

von 8 mm FWHM, welche von Posgen angenommen wird, während sie beim Experiment 7,2 bis 7,3 mm betrug.

#### <span id="page-116-2"></span>Hoch inhomogenes Phantom PCF001

Die Yield basierte Simulation berücksichtigt die elementare Zusammensetzung und die lokale Dichteverteilung bei der Generation der  $\beta^+$ -Emitter. Deshalb wurde ein Phantom PCF001 aus Schichten verschiedener Materialien konstruiert. Dieses Phantom erhebt nicht den Anspruch, eine bestimmte Körperregion nachzubilden. Es sollen lediglich die Effekte in stark inhomogenen Regionen untersucht werden. Abbildung [5.20](#page-116-1) zeigt dieses Phantom schematisch. Die Eigenschaften der Materialien sind den Tabellen [5.4](#page-92-0) (Seite [78\)](#page-92-0) sowie [5.7](#page-112-1) (Seite [98\)](#page-112-1) zu entnehmen.

<span id="page-116-1"></span>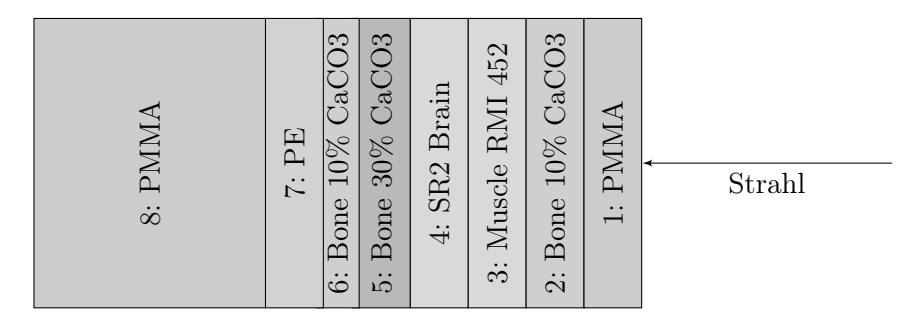

Abbildung 5.20: Schema des Phantoms PCF001. Die Dicke der Schichten beträgt 2 cm, mit Ausnahme der Schicht 6 mit 1 cm und der Schicht 8 mit 8 cm. Die Darstellung ist nicht maßstabsgetreu.

Die Bestrahlung erfolgte mit 5·10<sup>9</sup> <sup>12</sup>C-Ionen mit einer Energie von 295,65 AMeV auf einen Punkt des Phantoms. Für die Abstrahlung wurden 30 Strahlextraktionszyklen benötigt, die mittlere Extraktionszeit betrug 1,52 s, die mittlere Pausenzeit 2,61 s. Die gesamte Messzeit betrug 31 min, wobei auf die Bestrahlung 171 s entfielen.

Die Yield basierte Simulation wurde sowohl mit drei als auch mit vier Referenzmaterialien durchgeführt. Die Faktoren zur Anpassung der Zahl von Koinzidenzen werden wie bei dem Phantom

PCB001 verwendet (vgl. Tabelle [5.8,](#page-113-0) Seite [99\)](#page-113-0). Die Rekonstruktion erfolgte mit einer Iteration des MLEM Rekonstruktionsalgorithmus. Die drei aus Abschnitt [3.5.1](#page-53-0) bekannten Szenarien in-Beam, in-Room 1 und in-Room 2 sind die Grundlage der Auswahl des Zeitbereiches. Beide Yield basierte Simulationen und eine Berechnung mittels Pogen wurden anschließend mit der Messung verglichen; die Profile entlang des Strahles sind in Abbildung [5.21](#page-117-0) gezeigt.

<span id="page-117-1"></span><span id="page-117-0"></span>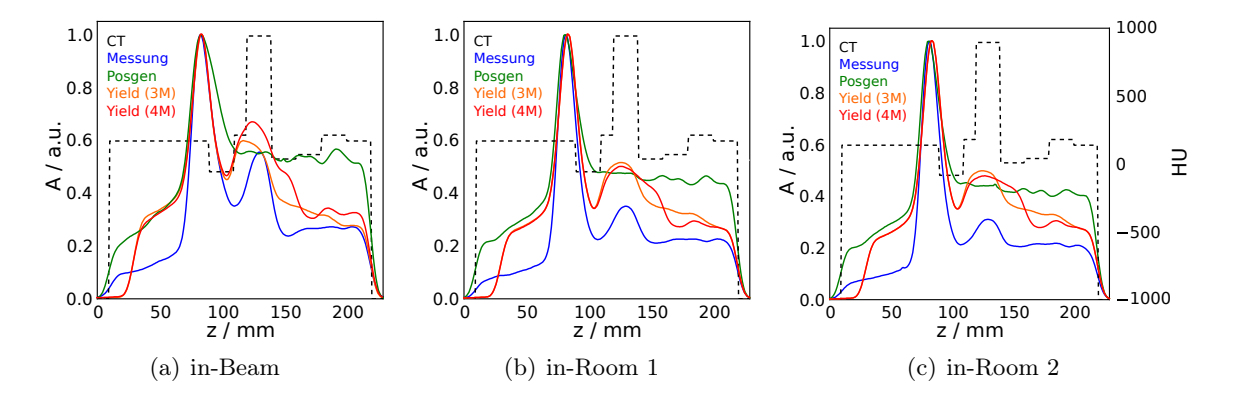

Abbildung 5.21: Vergleich der Messung mit zwei verschiedenen Arten der Simulation: Profil durch die rekonstruierte Aktivitätsverteilung entlang des Strahles sowie die Hounsfield Zahlen des Phantoms. Der Strahl trifft von rechts auf die Bildebene.

Im Szenarium in-Beam (Abbildung [5.21\(a\)\)](#page-117-1) zeigt sich eine bessere Übereinstimmung zwischen Yield basierter Simulation und Messung als zwischen Posgen basierter und der Messung. Insbesondere die deutlich verringerte Aktivität in der PE-Schicht 7 bei  $x = 100$  mm wird nur von der Yield-Simulation reproduziert. Die Yield basierte Variante mit vier Referenzmaterialien vermag den Verlauf der Aktivität in der Schicht 5 aus Bone (30% CaCO3) um x = 125 mm deutlich besser zu reproduzieren. In den Szenarien in-Room 1 und 2 wird das beste Ergebnis von der Yield basierten Version mit 3 Referenzmaterialien erzielt. Insbesondere das Verhalten in der Schicht 4 aus SR Brain um  $x = 145$  mm wird besser nachgebildet als bei Verwendung der vier Referenzmaterialien. Wie schon bei dem Phantom PCB001 zeigt sich auch hier ein zu kleines Peak-Plateu-Verhältnis, insbesondere in dem durch die Projektilfragmente bestimmten Bereich distal des Maximums. Insgesamt stimmen die mittels Yield basierter Simulation bestimmten Aktivitätsverläufe besser mit der Messung überein als die mit der konventionellen Posgen-Simulation berechneten. Dennoch zeigt sich an diesem sehr inhomogenen Phantom die Grenze der Leistungsfähigkeit des entwickelten Simulationsverfahrens.

In dieses Phantom wurde nur ein einziger Strahl mit einer Halbwertsbreite von nominell 3,2 mm FWHM appliziert. Die laterale Ausdehnung der Aktivitätsverteilung wird an drei Stellen analysiert: Erstens im Plateaubereich in der Schicht 3, bestehend aus Muscle RMI 452 ( $z = 170 \text{ mm}$ ), zweitens im Aktivitätsmaximum bei  $z = 82$  mm und drittens im Fragmentschwanz bei  $z = 50$  mm. Es erfolgt der Vergleich zwischen der Messung und der Yield basierten Simulation mit drei und vier Referenzmaterialien. Ein Vergleich mit der Posgen-Simulation ist wenig sinnvoll, da Posgen eine feste Strahlbreite von 8 mm FWHM annimmt.

<span id="page-118-0"></span>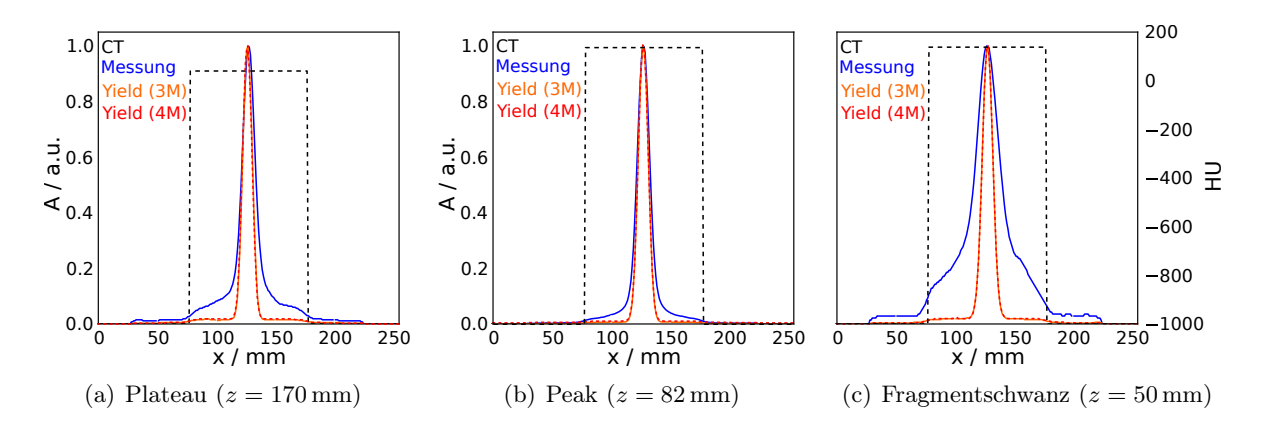

<span id="page-118-2"></span><span id="page-118-1"></span>Abbildung 5.22: Vergleich der Messung mit der Yield basierten Simulation: Profil durch die rekonstruierte Aktivitätsverteilung senkrecht zum Strahl, [\(a\)](#page-118-0) im Plateau, [\(b\)](#page-118-1) im Aktivitätsmaximum und [\(c\)](#page-118-2) im Fragmentschwanz, sowie die Hounsfield Zahlen des Phantoms. Die Normierung der Aktivität erfolgt jeweils auf das Maximum.

Die gemessene und simulierte Aktivität im Aktivitätsmaximum stimmen gut überein, eine leichte laterale Verschiebung der Verteilung ist auf die experimentellen Gegebenheiten zurückzuführen. Die Simulation liefert eine etwas schmalere Verteilung. Für den Bereich der relativen Aktivität kleiner 10 % der Maximalaktivität ist die Messung wesentlich breiter. Dieser Effekt ist verstärkt im Plateau (Abbildung [5.22\(b\)\)](#page-118-1) zu beobachten. Im Fragmentschwanz ist die Breite durch die Simulation massiv unterschätzt, was auch das in Abbildung [5.21](#page-117-0) sichtbare, nicht korrekte Verhältnis zwischen Aktivität im Peak und im Fragmentschwanz erklärt, welches bei ausgedehnten Feldern (vgl. z. B. Abbildung [5.19\)](#page-114-7) deutlich besser ist. Die Ursache dieser Abweichungen ist im Strahlmodell zu suchen, welches nur die Streuung der primären Projektile berücksichtigt, aber nicht die Bewegung der gebildeten Fragmente.

#### <span id="page-118-3"></span>5.6.2 Reale Patientendaten

Der neuartige Simulationsansatz wurde zur Berechnung der Aktivität bei Patientenbestrahlungen verwendet. Die Verteilungen werden mit der konventionellen Simulation und – sofern vorhanden – mit der entsprechenden Messung verglichen. Es soll hier nur die Machbarkeit einer Vorhersage der β <sup>+</sup>-Aktivitätsverteilung gezeigt werden. Daher beschränkt sich die Analyse auf zwei Datensätze von Patienten. Dabei werden repräsentative Schnitte in der frontalen Ebene verwendet, da diese Schnittrichtung den geringsten Einfluss der Artefakte aufweist, welche durch den beschränken Raumwinkel des Kamerasystems verursacht werden.

#### Schädelbasis

Tumore im Bereich der Schädelbasis, insbesondere Chordome und Chondrosarkome gehören zu den wenigen Tumorarten, für die eine Partikeltherapie inzwischen der Goldstandard ist. Ursächlich hierfür ist die relativ hohe Strahlenresistenz des Tumorgewebes bei gleichzeitiger Nähe zu besonders kritischen Regionen des Hirns, wie dem Hirnstamm oder dem Chiasma Opticum. Die meisten der während des Therapieprojektes an der GSI mit <sup>12</sup>C-Ionen bestrahlten Tumore gehören dieser Klasse an. Aus den vorhandenen Messdaten wurde exemplarisch eine Fraktion eines Patienten ausgewählt, um den Vergleich zwischen der konventionellen Simulation und der Yield basierten mit drei bzw. vier Referenzmaterialien anzustellen. Als Kriterien für die Auswahl wurden lediglich gestellt, dass die Bestrahlung ohne Interlocks stattfand und der Befund während der Therapie keine therapierelevanten Abweichungen enthält. Die Messungen wurden stets im Szenarium in-Beam durchgeführt.

<span id="page-119-4"></span><span id="page-119-2"></span><span id="page-119-1"></span><span id="page-119-0"></span>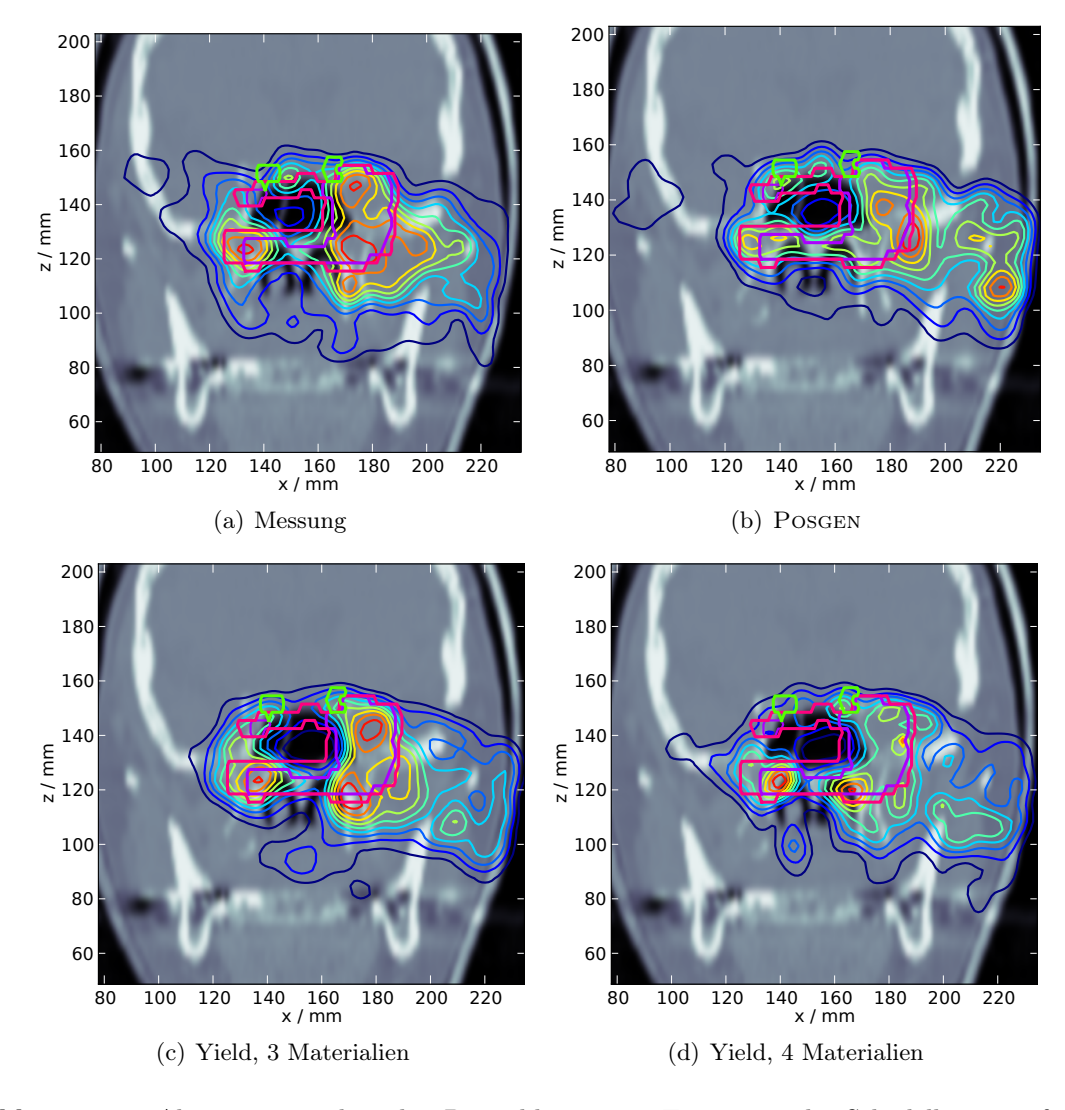

<span id="page-119-3"></span>Abbildung 5.23: Aktivitätsverteilung bei Bestrahlung eines Tumors an der Schädelbasis im frontalen Schnitt, dem CT überlagert. Die Normierung der Aktivität erfolgt auf das Maximum der Ebene, das PTV ist magenta, das CTV violett konturiert. Die sichtbaren Anteile des Nervus Opticus sind hellgrün gekennzeichnet. [\(a\)](#page-119-0) Messung während der therapeutischen Bestrahlung. [\(b\)](#page-119-1) Simulation auf Basis von Posgen, sowie mittels Yields [\(c\)](#page-119-2) unter Verwendung von drei und [\(d\)](#page-119-3) vier Referenzmaterialien.

Analog des Vorgehens bei den Phantomdaten wurde die Zahl der simulierten Ereignisse dergestalt skaliert, dass sie in etwa der Zahl in der Messung entspricht. In der Messung wurden 44·10<sup>3</sup> Koinzidenzen außerhalb der Spills und in der Nachmesszeit von 39 s registriert. Die Yield-Simulation lieferte mit einem Skalierungsfaktor von 0,3 eine Zahl von 46 · 10<sup>3</sup> Koinzidenzen bei drei und vier Referenzmaterialien. Bei der Posgen basierten Simulation wurde ein Skalierungsfaktor von 0,2 gewählt, welcher zu 47 · 10<sup>3</sup> Ereignissen führte. Die Rekonstruktion erfolgte mit 20 Iterationen des MLEM-Algorithmus.

Die Abbildung [5.23](#page-119-4) zeigt eine repräsentative Schicht im Bereich des Isozentrums. Zur Orientierung sind das klinische Zielvolumen CTV, das Planungszielvolumen PTV und der Nervus Opticus als Risikoorgan konturiert. Alle drei Simulationsmethoden sind in der Lage, die Aktivitätsverteilung im Wesentlichen zu reproduzieren. Wie von den Phantomdaten erwartet, ist bei der Posgen-Simulation die Aktivität im Eingangskanal überschätzt, sowie die Anatomie im Bereich der zentral gelegenen Kavität nicht optimal nachgezeichnet. Die Yield basierten Simulationen zeichnen sich hier durch eine sehr gute Reproduktion der anatomisch bedingten Einflüsse auf die  $\beta^+$ -Aktivitätsverteilung aus. Erwartungsgemäß ist die Nachzeichnung knöcherner Strukturen bei der Verwendung von vier Referenzmaterialien besser als bei drei Materialien. Dies gilt insbesondere distal des PTV, da hier die Anteile an kurzlebigen Tochternukliden des Calciums einen deutlichen Einfluss haben, da distal des PTV keine  $\beta^+$ -aktiven Projektilfragmente auftreten können.

#### Lunge

In der Lunge lokalisierte Tumoren sind zur Evaluation der Simulation interessant, da starke Dichtegradienten im Strahlweg auftreten. Es sei ausdrücklich bemerkt, dass die gezeigten Berechnungen insofern akademischer Natur sind, dass nur ein statischer Fall betrachtet wird. Es ist nicht Ziel dieses Abschnittes, eine realistische vierdimensionale Analyse von der PT-PET Methode für Lungenbestrahlungen zu liefern. Die dreidimensionalen Aktivitätsverteilungen können jedoch als eine Phase eines vierdimensionalen Datensatzes interpretiert werden.

Die CT-Aufnahmen sowie die Planung wurden vom Allgemeinen Krankenhaus Wien zur Verfügung gestellt [\(Kuess et al.,](#page-144-0) [2013\)](#page-144-0). Die Simulation erfolgte mit den Reichweite- und Materialtabellen für humanes Gewebe (vgl. Abschnitte [5.2.3](#page-90-0) und [5.2.4\)](#page-93-0), jeweils mit den Yields für drei und vier Referenzmaterialien. Die Rekonstruktion erfolgte mit 20 Iterationen des MLEM Algorithmus, dabei wurden die Koinzidenzen von Beginn der Bestrahlung bis 40 s nach deren Ende (in-Beam Szenarium) unter Ausschluss der während der Strahlapplikation erfassten Ereignisse verwendet. Von den β <sup>+</sup>-Aktivitätsverteilungen wird jeweils eine möglichst repräsentative Schicht dargestellt.

Im betrachteten Fall befindet sich ein relativ großer Tumor im cranialen Drittel des rechten Lungenflügels und ist teilweise mit der Lungenwand verwachsen. Die mit Hilfe der drei Simulationsvarianten ermittelten Aktivitätsverteilungen sind in Abbildung [5.24](#page-121-0) dargestellt. Es zeigen

sich sehr deutliche Unterschiede zwischen der Posgen- und den Yield-Simulationsarten. In Abbildung [5.24\(a\)](#page-121-1) ist eine relativ hohe Aktivität im Lungenvolumen zwischen Tumor und Lungenwand zu erkennen, die Nachzeichnung des im CT sichtbaren Tumorvolumens ist teilweise unvollständig. Die mittels der Yields berechneten Verteilungen zeichnen den Tumor deutlich besser nach, die Gradienten zwischen Weichgewebe (mit einer Dichte  $\rho \approx 1 \text{ g cm}^{-3}$ ) und Lungenvolumen  $(\rho < 0.5 \text{ g cm}^{-3})$  sind deutlich steiler. Der Grund hierfür liegt in der individuellen Berechnung der Zahl der erzeugten Emitter im Falle des Yield basierten Programms. Zwischen den Verteilungen bei drei und vier Referenzmaterialien (vgl. Abbildungen [5.24\(b\)](#page-121-2) und [5.24\(c\)\)](#page-121-3) sind die Unterschiede erwartungsgemäß kleiner. Die Nachzeichnung der Lungenwand ist bei 4 Referenzmaterialien etwas besser. Auch ist hier die Aktivität mehr zentral konzentriert, während bei 3 Materialien lateral höhere Aktivitäten auftreten.

<span id="page-121-1"></span><span id="page-121-0"></span>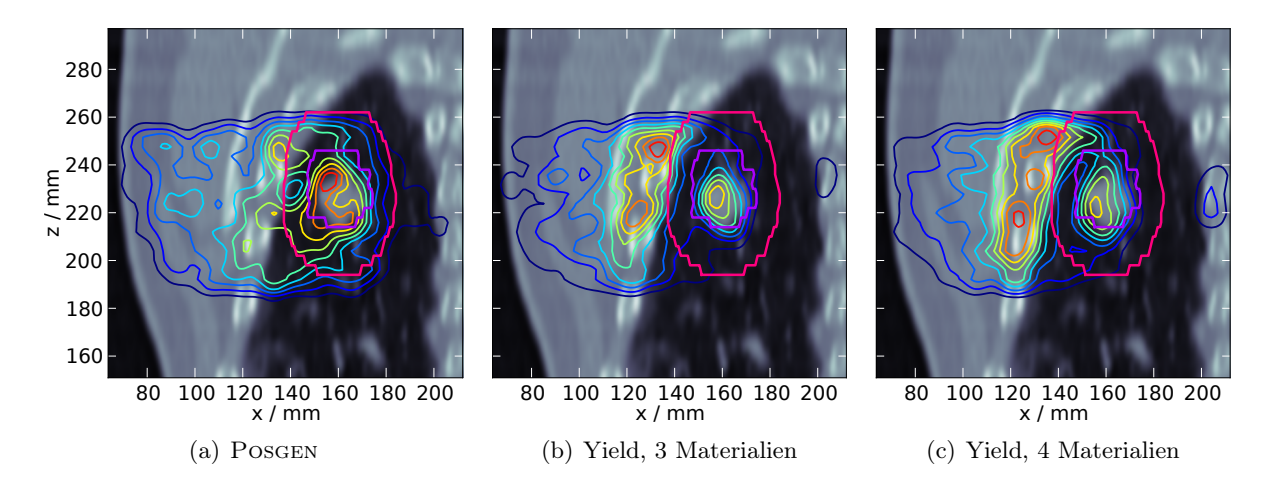

<span id="page-121-3"></span><span id="page-121-2"></span>Abbildung 5.24: Aktivitätsverteilung bei Bestrahlung eines Lungentumors im frontalen Schnitt dem CT überlagert. Die Normierung der Aktivität erfolgt auf das Maximum der Ebene, das PTV ist magenta, das CTV violett konturiert. [\(a\)](#page-121-1) Simulation auf Basis von Posgen, sowie mittels Yields [\(b\)](#page-121-2) in drei und [\(c\)](#page-121-3) in vier Referenzmaterialien.

## 5.7 Generierung einer Yield-Datenbasis mittels HIBRAC

Von [Rohling et al.](#page-148-0) [\(2013\)](#page-148-0) wurden die gemessenen Yields mit modellierten verglichen, hierzu kammen die Programmpakete Geant4 [\(Agostinelli et al.,](#page-139-0) [2003\)](#page-139-0), Phits [\(Niita et al.,](#page-145-0) [2006\)](#page-145-0) so wie HIBRAC [\(Sihver et al.,](#page-148-2) [1993;](#page-148-2) [Sihver u. Mancusi,](#page-148-3) [2009\)](#page-148-3) zur Anwendung . Bei Letzterem handelt es sich um einen eindimensionalen, deterministischen Transportcode. Neben der Berechnung der Dosis und des linearen Energietransfers LET, welche für die Ionenstrahltherapie von unmittelbarer Bedeutung sind, erlaubt eine von [Rohling et al.](#page-148-0) [\(2013\)](#page-148-0) angepasste Version auch die explizite Ausgabe der Yields für  $\beta^+$ -emittierende Nuklide in Abhängigkeit von der Tiefe im Target. Die Reakionsquerschnitte werden von HIBRAC mittels semiempirischer Methoden bestimmt. Es ist nicht im Fokus dieses Abschnittes, diese Methoden im Detail zu diskutieren, es sei daher explizit auf z. B. [Sihver u. Mancusi](#page-148-3) [\(2009\)](#page-148-3) verwiesen. HIBRAC wurde ausgewählt um eine rein

simulierte Yield-Datenbasis zu erstellen und die resultierenden  $\beta^+$ -Aktivitätsverteilungen zu betrachten. Brauchbare berechnete Yields wären für Abschätzungen von  $\beta^+$ -Aktivitätsverteilungen von Vorteil, für die (noch) keine gemessenen Werte vorliegen. Angesichts der recht erheblichen Zahl durchzuführender Rechnungen ist die deterministische Natur von HIBRAC und die daraus resultierende Geschwindigkeit von besonderem Vorteil.

#### 5.7.1 Berechnung der Yields

Für die bereits genannten vier Materialien wurden die Yields in Abhängigkeit von der Tiefe im Material unter Verwendung des von [Rohling et al.](#page-148-0) [\(2013\)](#page-148-0) adaptierten HIBRAC-Codes berechnet. Dies geschah für Energien von 100 bis 300 AMeV in 50 AMeV-Schritten und für 375 AMeV. Die verwendete Version unterscheidet in der Ausgabe zwischen Projektil- und Targetfragmenten, sowie zwischen Fragmenten der ersten und zweiten Generation. Höhere Generationen werden nicht betrachtet. Für jede dieser Ausgaben ist ein eigener Programmlauf erforderlich. Aus den berechneten Yields wurde eine Datenbasis gemäß der Methode von [Priegnitz](#page-147-0) [\(2011\)](#page-147-0) erstellt.

<span id="page-122-0"></span>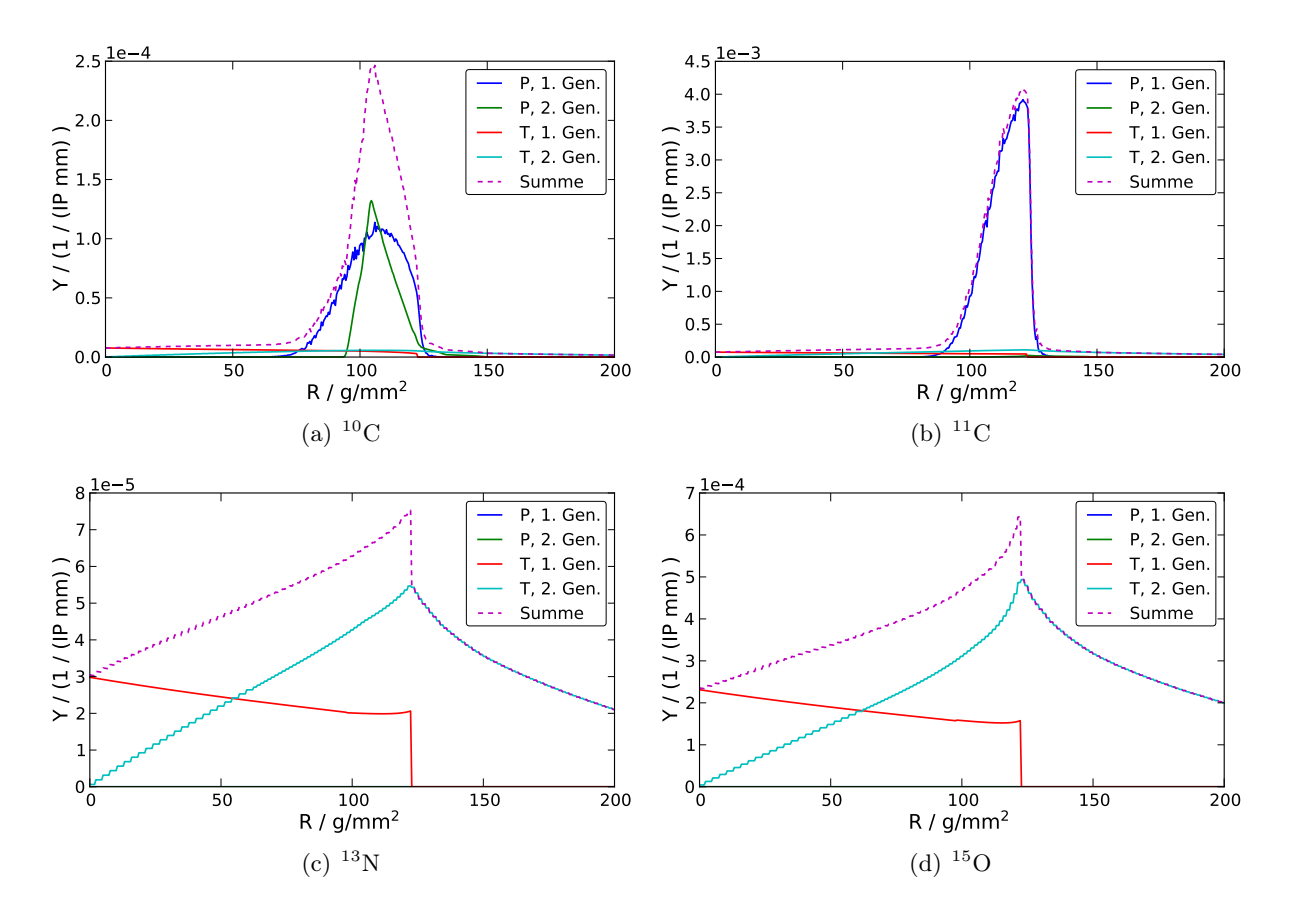

Abbildung 5.25: Tiefenabhängige Yields in Wasser bei einer initialen Energie  $E_i = 250$  AMeV. P bezeichnet Projektilfragmente, T Targetfragmente, ferner wird nach erster und zweiter Generation (Gen.) unterschieden. Die Summe beinhaltet beide Sorten und Generationen.

Abbildung [5.25](#page-122-0) zeigt die Daten, wie sie HIBRAC liefert. Die initiale Energie der <sup>12</sup>C-Ionen beträgt hier 250 AMeV, das Targetmaterial ist Wasser. Erwartungsgemäß zeigen die (fast ausschließlichen) Projektilfragmente <sup>10</sup>C und <sup>11</sup>C ein ausgeprägtes Maximum am Ende der Projektilreichweite, wohingegen die reinen Targetfragmente  $^{13}$ N und  $^{15}$ O bereits im Eintrittskanal deutlich vertreten sind und aufgrund der Bildung durch Projektilfragmente auch distal der Primärionenreichweite auftreten. Die Abszisse ist mit normierten Reichweiten in g cm−<sup>2</sup> skaliert, die Ordinate mit (IP mm)−<sup>1</sup> , wobei IP ein einfallendes Teilchen bezeichnet.

#### 5.7.2 Erstellung einer Datenbasis

Um aus den ermittelten Yields eine Datenbasis zu erstellen, sind die folgenden Schritte erforderlich. Erstens die Darstellung der Yields in Abhängigkeit von der Restreichweite in Einheiten von (IP mol)−<sup>1</sup> , zweitens die Faltung der Yields mit der Punktabbildungsfunktion des betrachteten Kamerasystems, drittens die Anpassung einer linearen oder quadratischen Funktion der initialen Energie und schließlich viertens die Organisation der erhaltenen Parameter in einer Datenbasis.

Zur Bestimmung der Restreichweite als Funktion der Energie der primären Ionen wurden zunächst die Ergebnisse aus Abschnitt [5.5](#page-111-0) verwendet. Das Resultat zeigt Abbildung [5.26\(a\).](#page-123-0) Im Bereich einer residualen Reichweite von 0 zeigen sich merkliche Abweichungen zwischen den unterschiedlichen Energien. Wird hingegen direkt die Reichweite aus HIBRAC verwendet, wie in Abbildung [5.26\(b\)](#page-123-1) dargestellt, liegen die Kanten bei unterschiedlichen Eingangsenergien exakt aufeinander. Hier zeigt sich, dass trotz weit entwickelter Algorithmen zwischen den Modellen der Reichweite, welche im Wesentlichen durch die elektronische Wechselwirkung der Projektile mit dem Target bestimmt wird, nach wie vor kleine Abweichungen auftreten und eine Vermischung verschiedener Modelle stets zu vermeiden ist.

<span id="page-123-0"></span>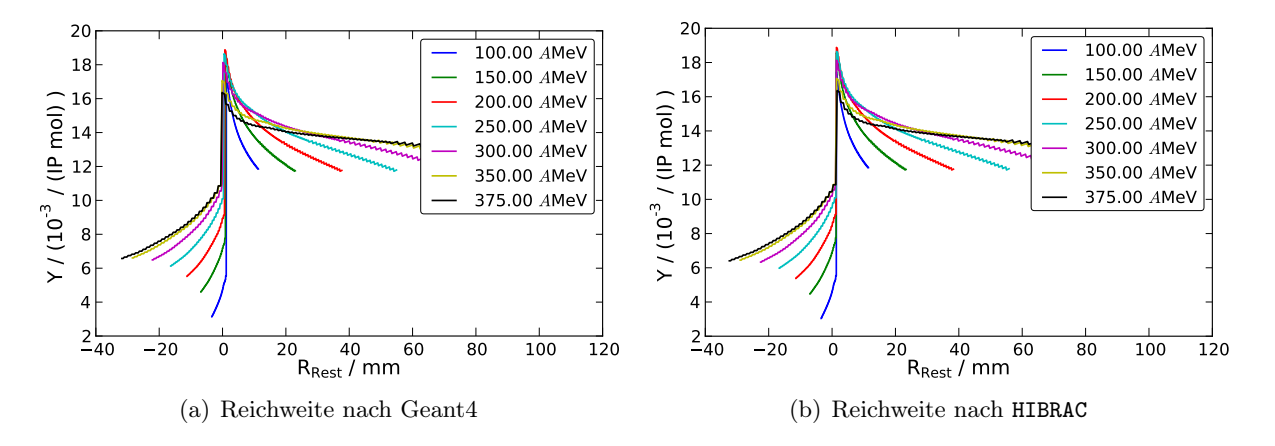

<span id="page-123-1"></span>Abbildung 5.26: Von der Restreichweite abhängige Yields des Nuklids <sup>39</sup>Ca in Calciumcarbonat bei verschiedenen Eingangsenergien, berechnet mittels HIBRAC. [\(a\)](#page-123-0) Zur Bestimmung der maximalen Reichweite wurde die Charakterisierung der Materialien mittels Geant4 verwendet. [\(b\)](#page-123-1) Die von HIBRAC kalkulierte Reichweite wurde direkt verwendet.

Die Berücksichtigung der Punktabbildungsfunktion des Kamerasystems erfolgt hier analog zu Abschnitt [5.4](#page-108-1) durch die Faltung des Yields  $\hat{Y}(x)$  mit einem gaussförmigen Kern  $F(x)$  der Halbwertsbreite 6 mm, dieses entspricht einem Sigma  $\sigma \approx 2.55$  mm. Die Ausbeuten vor und nach der Faltung zeigt exemplarisch Abbildung [5.27\(a\)](#page-124-0)

Die Skalierung der Yields auf die gewünschte Einheit (IP mol)<sup>−1</sup> erfordert die Annahme einer durchstrahlten Fläche, welche senkrecht zur Strahlausbreitungsrichtung steht. Analog der Vor-gehensweise von [Priegnitz](#page-147-0) [\(2011\)](#page-147-0) wird diese Fläche zu  $A = 1 \text{ cm}^2$  angenommen. Die molaren Massen der betrachteten Referenzmaterialien sind  $M(\text{Wasser}) = 18,015 \text{ g mol}^{-1}$ ,  $M(\text{Graphit}) =$ 12,000 g mol<sup>-1</sup>,  $M(PE) = 28,050$  g mol<sup>-1</sup> und  $M(CaCO<sub>3</sub>) = 100,078$  g mol<sup>-1</sup>. Die Stoffmenge n eines Stoffes der Dichte  $\rho$  in einem Bin der Länge x und einem Volumen V ergibt sich sofort zu

<span id="page-124-1"></span><span id="page-124-0"></span>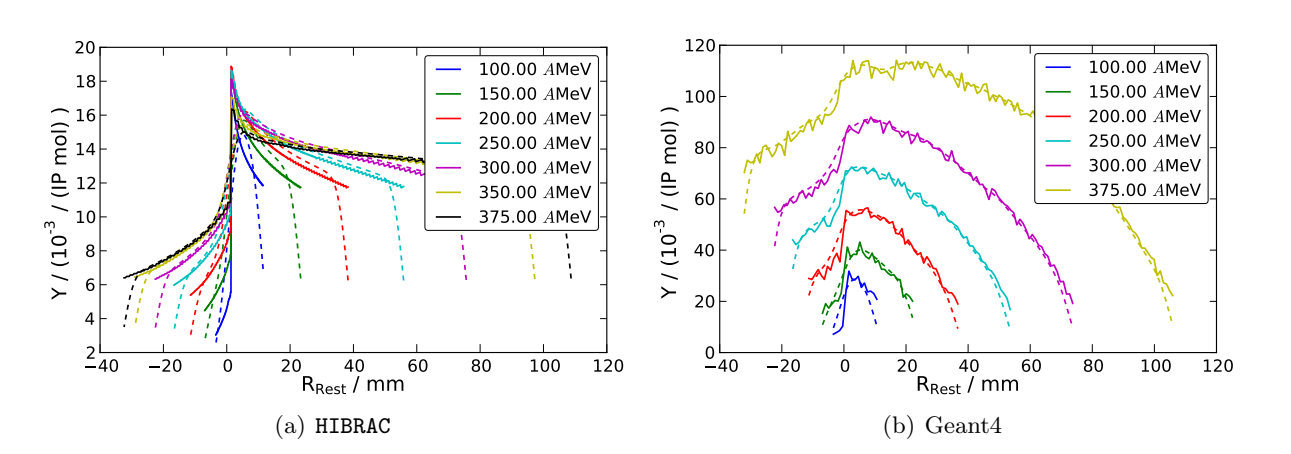

$$
n = \frac{V\rho}{M} = \frac{xA\rho}{M} \tag{5.43}
$$

Abbildung 5.27: Von der Restreichweite abhängige Yields des Nuklids <sup>39</sup>Ca in Calciumcarbonat bei verschiedenen Eingangsenergien. (——) Rohdaten aus den Simulationswerkzeugen und (- - - -) nach der Faltung mit der Punktabbildungsfunktion.

Die auf die Zieleinheiten skalierten Ausbeuten zeigt Abbildung [5.27,](#page-124-1) wobei die erhaltenen Resultate der Simulation mittels Geant4 zum Vergleich mit dargestellt wurden.

Nach diesen vorbereitenden Maßnahmen können die Parameter der quadratischen Anpassung der Ausbeuten bei einer bestimmten Resttiefe in Abhängigkeit von der initialen Energie bestimmt werden. Der nichtlineare Fit ist unkritisch und wurde mittels des Levenberg-Marquardt-Algorithmus durchgeführt [\(Marquardt,](#page-145-1) [1963\)](#page-145-1). In Abbildung [5.28](#page-125-0) sind die Yields sowie die entsprechend angepassten Funktionen dargestellt. Es ist mit  ${}^{11}$ C in Wasser ein fast ausschließliches Projektilfragment, sowie mit <sup>15</sup>O ein reines Tragetfragment gezeigt. Aus Gründen der Übersichtlichkeit wurden nur sieben Resttiefen dargestellt. Bei den anderen betrachteten Tiefen finden sich keine systematischen Unterschiede zu den dargestellten. Ebenso verhält es sich bei den anderen Targetmaterialien, die gezeigte Grafik ist also repräsentativ.

<span id="page-125-0"></span>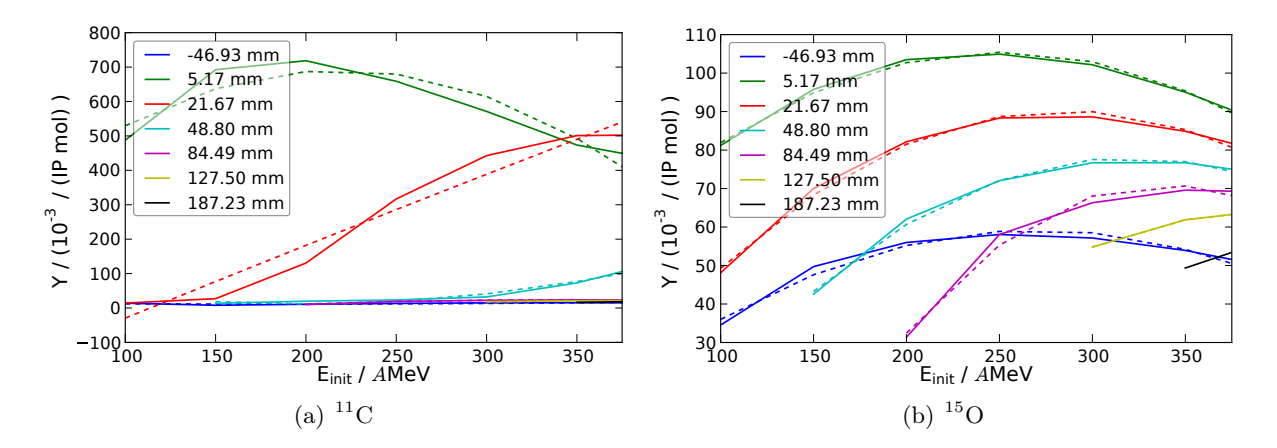

Abbildung 5.28: Yields in Wasser in verschiedenen Resttiefen in Abhängigkeit von der initialen Energie (——) nebst der daran angepassten quadratischen Funktion (- - - -). Aus Gründen der Übersichtlichkeit sind nur sieben Resttiefen dargestellt. Negative Restreichweiten kennzeichnen den Bereich des Fragmentschwanzes.

Rein qualitativ zeigt sich, trotz der recht einfachen Parametrisierung, eine recht gute Anpassung der Funktion an die Ausbeuten. Zur genaueren Analyse werden die mittleren Abweichungen für die verschiedenen Resttiefen betrachtet. Erneut wird mit <sup>11</sup>C in Wasser ein Projektil- und Targetfragment, mit <sup>15</sup>O in Wasser ein reines Targetfragment betrachtet. Bei <sup>15</sup>O sind die Abweichungen klein, die Parametrisierung kann als akzeptabel betrachtet werden. Bei den Projektilfragmenten steigt der Fehler in einem schmalen Intervall zum Ende der Reichweite der primären Ionen an. Es ist zu diskutieren, ob für die Projektilfragmente eine komplexere Parametrisierung sinnvoll ist.

<span id="page-125-1"></span>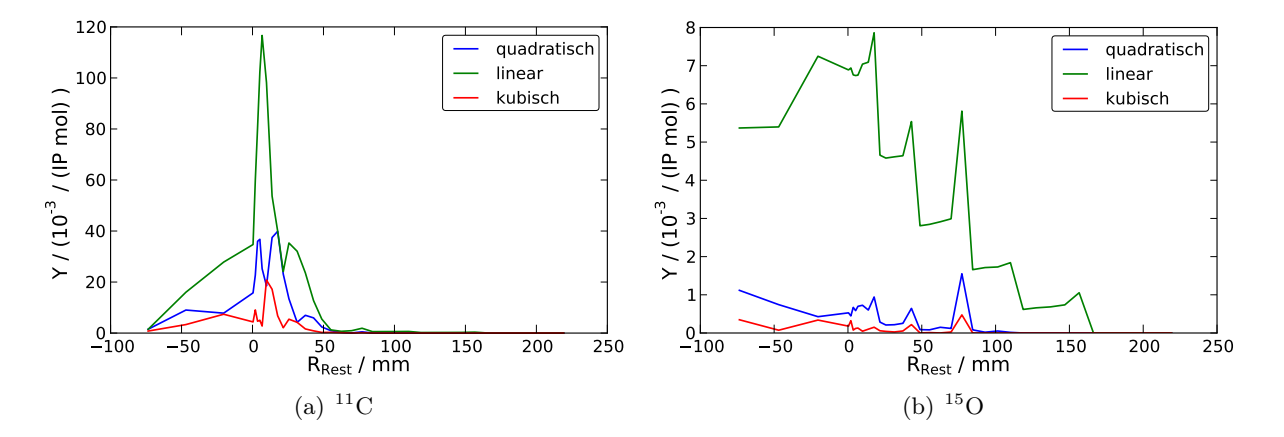

<span id="page-125-2"></span>Abbildung 5.29: Mittlere absolute Fehler zwischen errechneten Yields und einer linearen, quadratischen oder kubischen Anpassung. [\(a\)](#page-125-1) zeigt mit  ${}^{11}C$  ein Nuklid welches sowohl als Targetals auch als Projektilfragment auftritt, [\(b\)](#page-125-2) zeigt das reine Targetfragment <sup>15</sup>O.

Die Organisation der durch die Anpassung erhaltenen Yields in Form einer Datenbasis entsprechend Abschnitt [5.3](#page-103-0) ist einfach und bedarf keiner weiteren Erläuterung.

#### 5.7.3 Resultate

#### Phantom PCF001

<span id="page-126-0"></span>Am hoch inhomogenen Phantom PCF001 (vgl. auch die Beschreibung auf Seite [102\)](#page-116-2) wurde eine erste Simulation vorgenommen, sowohl mit den Yields in Referenzmaterialien Wasser, Graphit und Polyethylen sowie zusätzlich auch mit jenen in Calciumcarbonat. Die Rekonstruktion erfolgte analog zum bisherigen Vorgehen bei diesem Phantom mit einer Iteration des MLEM-Algorithmus mit allen Koinzidenzen, welche in der Zeit der Spillpausen und 40 s nach Ende der Bestrahlung gemessen oder simuliert wurden. Ein Profil durch den Strahl ist in Abbildung [5.30](#page-126-0) dargestellt.

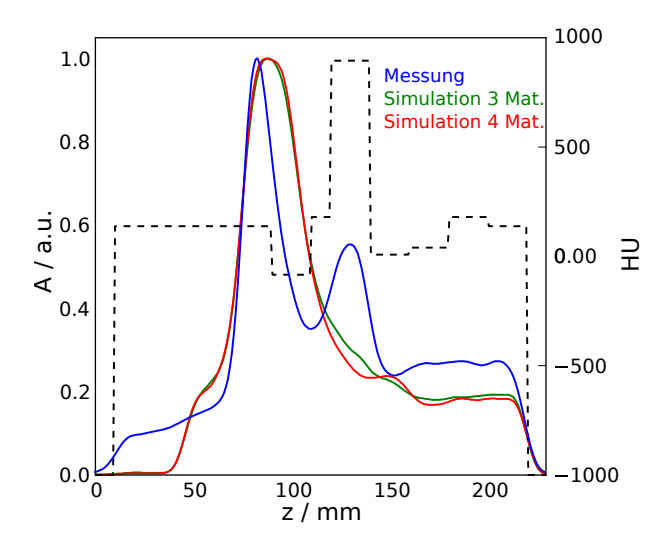

Abbildung 5.30: Profil durch die Aktivitätsverteilung im Phantom PCF001. Die Messung ist blau dargestellt, die Simulation mit drei Referenzmaterialien grün und die mit vier Materialien rot. Insbesondere das deutliche lokale Maximum in der Schicht um  $z = 125$  mm wird nicht in ausreichender Weise reproduziert.

Für beide Arten der Simulation ist ein deutlicher Unterschied zwischen der Messung und der Simulation festzustellen. Es zeigt eine starke Dominanz der Projektilfragmente. Der Einfluss sowohl der individuellen Dichten der durchstrahlten Materialien als auch der verschiedenen Zusammensetzungen werden weder bei der Verwendung der Yields in drei noch in vier Referenzmaterialien zufriedenstellend reproduziert. Insbesondere wird das der gemessenen Verteilung eigene lokale Maximum in der Schicht um  $z = 125$  nicht reproduziert. Das Aktivitätsmaximum zeigt in Strahlrichtung eine zu große Ausdehnung. Die Reichweite, gekennzeichnet durch die distale Kante, kann jedoch gut reproduziert werden.

#### Tumor an der Schädelbasis

Am Beispiel eines Schädelbasistumors wurde die HIBRAC-basierte Simulation für einen realen Patienten getestet. Um eine gleiche Zahl von zu rekonstruierenden Ereignissen zur Verfügung zu

haben, wurde die Zahl der Ereignisse der Simulation auch hier mit einem Faktor 0,4 skaliert. Die Simulation wurde einmal mit Berücksichtigung der Calciumanteile und einmal ohne dieses durchgeführt und analog zu Abschnitt [5.6.2](#page-118-3) rekonstruiert. Dabei wurde das in-Beam Szenarium zugrunde gelegt. Eine repräsentative Schicht wurde ausgewählt und zusammen mit der zugehörigen Messung in Abbildung [5.31](#page-127-0) dargestellt.

<span id="page-127-1"></span><span id="page-127-0"></span>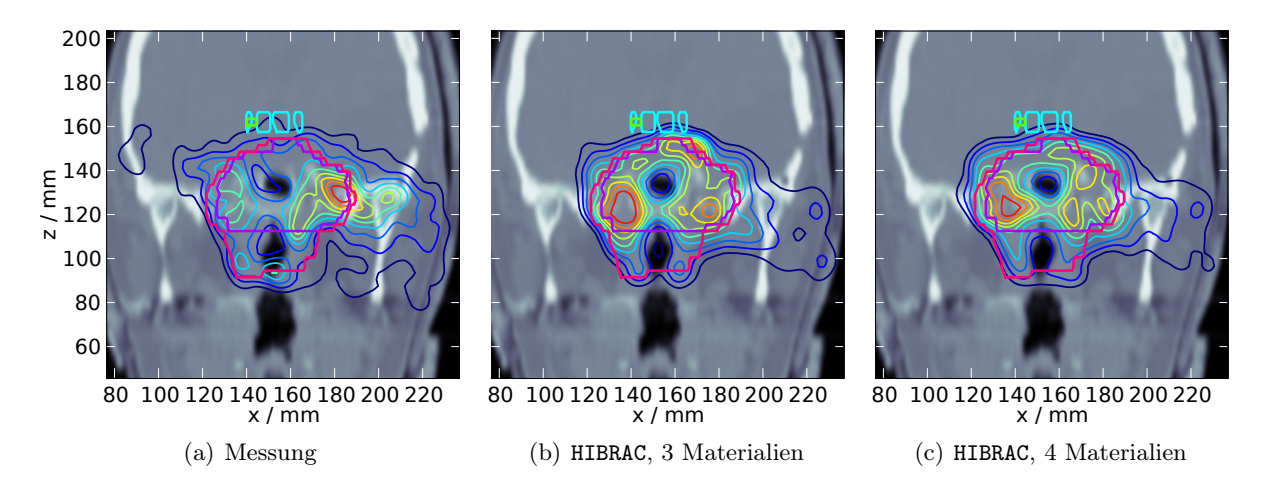

<span id="page-127-3"></span><span id="page-127-2"></span>Abbildung 5.31: Aktivitätsverteilung in einem menschlichen Kopf bei Bestrahlung eines Tumors der Schädelbasis. Der Strahl trifft schräg von rechts ein. Das PTV ist magenta konturiert, das CTV lila. Die Risikoorgane Hirnstamm und Chiasma Opticum sind hellblau bzw. hellgrün gekennzeichnet. [\(a\)](#page-127-1) zeigt die gemessene Verteilung, [\(b\)](#page-127-2) die Simulation mit drei Referenzmaterialien, [\(c\)](#page-127-3) die mit vier.

Wie im Falle des Phantoms sind auch im Patienten relativ deutliche Unterschiede erkennbar. Die Aktivität im Eingangskanal wird deutlich unterschätzt, im distalen Bereich des Zielvolumens überschätzt. Innerhalb des CTV findet sich, mit Ausnahme der mit Luft gefüllten Anteile im CT, eine relativ homogene Verteilung der Aktivität. In der Messung ist im CTV die Aktivität inhomogen verteilt.

#### Schlussfolgerung

Die Verwendung der mittels HIBRAC berechneten Yields als Eingangsdaten der Simulation der  $\beta^+$ -Aktivitätsverteilung führt zu wenig überzeugenden Ergebnissen. Dies ist bereits rein qualitativ, ohne nähere Analyse erkennbar. Die sehr schlechte Reproduktion der Effekte durch verschiedene Dichten und Materialzusammensetzungen, wie sie in der Messung sichtbar sind, führt zu der Annahme, dass in der verwendeten Modellierung der kernphysikalischen Prozesse das Verhältnis aus Projektil- und Targetfragmenten nicht präzise genug abgebildet wird. Eine Manipulation der zugrunde liegenden Wechselwirkungsquerschnitte in HIBRAC mit dem Ziel einer besseren Anpassung an die Messung wäre zwar technisch ohne weiteres möglich, die Sinnhaftigkeit eines derartigen Vorgehens ohne zusätzliche Messungen ist jedoch zweifelhaft.

Ein Ansatz, nur die Berücksichtigung der elementaren Zusammensetzung durch Kombination von Referenzmaterialien aus dem Yield-Konzept zu übernehmen und auf eine Messung der Yields zu verzichten ist – zumindest für HIBRAC bei <sup>12</sup>C-Strahlen – nicht sinnvoll. Eine Berechnung von Yields für Protonenstrahlen könnte hingegen bessere Ergebnisse liefern, da hier das als kritisch identifizierte Verhältnis aus Projektil- und Targetfragmenten nicht auftritt.

## 5.8 Diskussion und Ausblick

Auf der Grundlage einer existierenden zweistufigen Monte-Carlo-Simulationssoftware [\(Pönisch](#page-147-2) [et al.,](#page-147-2) [2004\)](#page-147-2) und eines des von [Priegnitz et al.](#page-147-1) [\(2012\)](#page-147-1) entwickelten Yield-Konzeptes wurde eine Vorhersage der  $\beta^+$ -Aktivitätsverteilung bei der Bestrahlung mit <sup>12</sup>C-Strahlen implementiert. Der wesentliche Aspekt beim Yield-Konzept ist der Verzicht auf Wechselwirkungsquerschnitte und die Verwendung gemessener, energieabhängiger Yields in Referenzmaterialien an deren statt. Um die elementare Zusammensetzung des Targets berücksichtigen zu können, wurden die Yields den in Wasser, Graphit und Polyethylen gemessen [\(Priegnitz et al.,](#page-147-3) [2008b\)](#page-147-3).

In vorliegender Arbeit wurde zunächst gezeigt, dass eine Transformation der elementaren Zusammensetzung biologicher Gewebe in Kombinationen aus diesen Referenzmaterialien immer möglich ist, wobei gegebenenfalls ein Anteil nicht modellierter Elemente als Rest verbleibt. Die hierfür notwendige Transformationsmatrix wurde berechnet. Neben den mit den gewählten drei Materialien beschriebenen Elementen Wasserstoff, Kohlenstoff und Sauerstoff finden sich im Knochen auch nennenswerte Anteile an Calcium und Phosphor. Besonders das <sup>39</sup>Ca ist dabei interessant, da es durch seine kurze Halbwertszeit von 0,86 s bei in-Beam Messungen einen erheblichen Beitrag zur Aktivität leistet. Die vorhandene Yield-Datenbasis wurde daher um simulierten Yields in Claciumcarbonat (CaCO3) erweitert. Zur Simulation dieser Yields wurde das Monta-Carlo-Paket Geant4 [\(Agostinelli et al.,](#page-139-0) [2003\)](#page-139-0) verwendet.

Während die geometrische Strahlpropagation durch das Phantom bzw. den Patienten, sowie die Beschreibung der Physik der Annihilationsphotonen unverändert aus der Simulationssoftware von [Pönisch et al.](#page-147-2) [\(2004\)](#page-147-2) übernommen werden konnten, waren Modelle zur Beschreibung der lateralen Eigenschaften des Strahles sowie die Berechnung der erzeugten Emitter in den einzelnen Voxeln zu implementieren. Ferner war die Verteilung der Positronen um die emittierenden Kerne zu beschreiben. Die Annahmen hinsichtlich der Zeitstruktur von Bestrahlung und Messung der  $\beta^+$ -Aktivitätsverteilung wurden möglichst realistisch gestaltet.

Die Simulationsergebnisse auf realen Patientendaten sind durchaus überzeugend. Eine Einbeziehung des Calciums durch Verwendung des zusätzlichen Referenzmaterials  $CaCO<sub>3</sub>$  – wenn auch nur mittels Geant4 simuliert – brachte eine Verbesserung der Vorhersage im Bereich knöcherner Strukturen. Die simulierten Aktivitätsverteilungen in den Phantomen, welche sich durch ihre

wohldefinierte Struktur und chemische Zusammensetzung sowie die sehr einfach gehaltenen Bestrahlungspläne auszeichnen, zeigten zwar teilweise nicht zu vernachlässigende Abweichungen von den Messdaten. Bei der besonders wichtige Größe der Reichweite jedoch, welche aus dem Verhältnis der distalen Kanten bestimmt wird, zeigte sich eine gute Übereinstimmung.

Die Yield basierte Simulation weist teilweise systematische Schwächen auf, welche für die gefundenen Abweichungen verantwortlich zu machen sind. Bei dem verwendeten Konzept werden die Yields in den Referenzmaterialien entsprechend der Stöchiometrie des Targetmaterials in einer bestimmten Tiefe kombiniert. Dies beinhaltet implizit die Annahme, dass der gesamte Strahlpfad bis zu diesem Punkt aus dem selben Material besteht. Für einen Strahlweg durch stark unterschiedliche Medien, wie es insbesondere bei dem hoch inhomogenen Phantom PCF001 der Fall ist, führt dies zu einem abweichenden Spektrum der Primär- und Sekundärteilchen, was wiederum zu Abweichungen zwischen berechneter und gemessener Aktivität führt.

Systematische Fehler entstehen ferner durch die Verwendung eines Pencil-Beam-Algorithmus zur Beschreibung der Strahlpropagation durch das Target: Die Eigenschaften des durchstrahlten Materials werden ausschließlich entlang des Strahlzentrums betrachtet. Emitter werden dann ohne weitere Betrachtungen der Eigenschaften des Mediums lateral propagiert.

Die lateralen Eigenschaften des Strahles werden in dieser Arbeit gemäß eines Strahlmodells beschrieben, das nur für die primären Ionen Gültigkeit hat. Sekundärpartikel, insbesondere jene Projektilframente mit einer Protonenzahl kleiner sechs, welche für den Fragmentschwanz von Dosis und Aktivität verantwortlich sind, werden davon nicht beschrieben. Dies ist ohne die Kenntnis des Spektrums der Strahlung nicht möglich. Da eine wesentliche Motivation des gesamten Yield-Konzeptes in dem möglichen Verzicht auf die Verwendung von Wechselwirkungsquerschnitten [\(Priegnitz,](#page-147-0) [2011\)](#page-147-0) besteht, wäre ein möglicher Ansatz die experimentelle Bestimmung der lateralen Eigenschaften analog zum Vorgehen bei den Yields selbst.

Die gemessenen Yields weisen noch relativ große Ungenauigkeiten auf, was auf die durch die starke Limitierung der verfügbaren Strahlzeit bedingten, geringen Zahl von untersuchten Energien zurückzuführen ist. Dennoch ergeben sich bei Verwendung dieser gemessenen Yields deutlich bessere Ergebnisse als bei jenen, welche mittels des Transportcodes HIBRAC [\(Sihver u. Mancusi,](#page-148-3) [2009\)](#page-148-3) bestimmt wurden.

Insgesamt stellt die Yield basierte Simulation stellt einen brauchbaren neuen Ansatz zur Bestimmung von β <sup>+</sup>-Aktivitätsverteilung bei der Nutzung der PT-PET dar. Im Gegensatz zu Monte-Carlo-Verfahren mit möglicherweise schlecht bekannten Wechselwirkungsquerschnitten werden nur die Yields verwendet, welche mit einem vorhandenen PET-Scanner ohne weiteres selbst bestimmt werden können. Zudem ist die Geschwindigkeit eines Pencil-Beam-Verfahrens naturgemäß wesentlich höher als die einer Monte-Carlo-Berechnung. Eine zukünftige Erweiterung, insbesondere für die Verwendung an Protonenstrahlen erscheint sinnvoll. Dabei ist zu erwarten, dass bezüglich des Strahlmodells weniger Probleme auftreten als bei <sup>12</sup>C, da keine Effekte betrachtet

werden müssen, die durch die Fragmentierung der Projektile verursacht werden. Andererseits ist bei Protonenstrahlen auf jeden Fall das Strahlaustrittsfenster und der Luftraum zwischen Nozzle und Patient bzw. Phantom zu beschreiben, da Protonen hier eine erheblich höhere Streuung zeigen.

# 6 Zusammenfassung

Die Strahlentherapie ist eine unverzichtbare Modalität im interdisziplinären Konzept der Onkologie. Die mit dem demographischen Wandel in der Bevölkerung einhergehende steigende Zahl von Neuerkrankungen stellt auch an diese Disziplin immer neue Herausforderungen.

Die biologischen Parameter von Tumor- und Normalgewebe erlauben keine Strahlendosis, welche geeignet wäre, eine vollständige Tumorkontrolle zu ermöglichen, ohne dabei gleichzeitig das umgebende gesunde Gewebe zu schädigen. Die Zielsetzung der physikalischen Optimierung der Strahlentherapie ist also eine möglichst konformale Bestrahlung des Zielvolumens. Neben hochentwickelten Verfahren der klassischen Photonentherapie steht in Europa, Asien und den USA zunehmend die Möglichkeit der Therapie mit Strahlen bestehend aus Ionen, insbesondere Protonen und in geringerem Maße auch <sup>12</sup>C<sup>6+</sup>-Ionen, zur Verfügung. Vom physikalischen Standpunkt aus betrachtet, zeichnet sich der Ionenstrahl durch seine endliche Reichweite in bestrahlten Medium sowie einem ausgeprägten Dosismaximum kurz vor dem Ende des Weges aus. Aus biologischer Sicht bieten schwerere Ionen wie  ${}^{12}$ C<sup>6+</sup> oder  ${}^{16}$ O<sup>8+</sup> den Vorteil einer erhöhten biologischen Wirksamkeit im Bereich des Dosismaximums.

Die endliche Reichweite der Ionen eröffnet einen neuen Freiheitsgrad bei der Gestaltung der Bestrahlungsfelder. Die tatsächliche Reichweite hängt jedoch von der durchstrahlten Materie, also vom sich unter Umständen täglich ändernden Zustand des Patienten, ab. Die Positronen-Emissions-Tomografie kann eingesetzt werden, um die Strahlapplikation und insbesondere die Reichweite zu verifizieren. Die als Partikeltherapie-PET (PT-PET) bezeichnete Methode macht sich die  $\beta^+$ -Aktivität zu Nutze, welche durch nukleare Wechselwirkung zwischen dem Therapiestrahl und den Atomkernen des Targets entsteht.

In den Jahren 1997 – 2008 wurde an der Gesellschaft für Schwerionenforschnung, Darmstadt ein sehr erfolgreiches Projekt zur Behandlung von Tumoren, insbesondere Chordomen und Chondrosarkomen, mit Ionen des Kohlenstoffes umgesetzt [\(Kraft,](#page-144-1) [2000;](#page-144-1) [Schardt et al.,](#page-148-4) [2010\)](#page-148-4). Am Bestrahlungsplatz ist auch eine eigens entwickelte PET-Kamera installiert [\(Enghardt et al.,](#page-141-0) [1999,](#page-141-0) [2004\)](#page-141-1). Die vorliegende Arbeit fußt auf den Erkenntnissen dieses Projektes und den Daten des Kamerasystems, welches bei mehr als 440 Patienten zur Kontrolle der Bestrahlung eingesetzt wurde.

Der erste Teil vorliegender Arbeit ist einer Methode gewidmet, welche es erlaubt, aus zwei  $\beta^+$ Aktivitätsverteilungen Reichweitendifferenten zu berechnen. Da die Dosis größtenteils durch die

elektrische Wechselwirkung von Strahl und Target entsteht, ist ihre direkte Berechnung aus der messbaren Aktivität nicht ohne weiteres möglich. Für einen klinischen Einsatz konnte für dieses Problem noch keine Lösung gefunden werden. Die PT-PET-Daten werden daher durch einen Vergleich mit einer Referenz analysiert. Die Methode zum Reichweitenvergleich wurde zunächst zur Anwendung gebracht, um in Form einer Simulationsstudie zu prüfen, ob eine vollständig automatisierte Auswertung sinnvoll umgesetzt werden kann. Hierzu wurden in simulierten  $\beta^+$ -Aktivitätsverteilungen Energiemodifikationen in Form eines Pyramidenstumpfes eingebracht. Für eine maximale Abweichung von 6 Energieschritten wurde eine Sensitivität und Spezifität von ca. 80 % ermittelt. Da dies klinisch nicht zufriedenstellend ist, wurde ein Software-Prototyp für eine semi-automatische Auswertung der PET-Daten entwickelt. Dieser enthält neben dem Reichweitenvergleich auch einen angepassten Gammaindex zur sinnvollen Reduzierung der Bildinformation, sowie einen Algorithmus zur automatischen Erkennung von gefüllten Kavitäten. Eine Verifikation der Methoden erfolgte anhand von Phantomexperimenten. Dabei wurden verschiedene zeitliche Szenarien für die Aufnahme mittels eines Scanners direkt am Bestrahlungsplatz sowie im Bestrahlungsraum untersucht. Ferner wurden unterschiedliche Zahlen von Koinzidenzen untersucht. Im ungünstigsten Fall betrug die Abweichung bei der Reichweitenmessung im Mittel (1,4 ± 0,8) mm. Die Füllung von Kavitäten konnte vollständig erkannt werden, sofern ihr Innenradius  $\geq 5$  mm betrug.

Der zweite Teil der Arbeit beschäftigt sich mit der Thematik des Washouts. Die PET wurde als Modalität der funktionellen Bildgebung in der Nuklearmedizin entwickelt. Hierbei wird ein mit einem  $\beta^+$ -radioaktiven Nuklid markierter Tracer verabreicht, welcher dann von bestimmten Zellen bevorzugt akkumuliert wird. Die Verteilung des Tracers im Körper und der damit einhergehende Transport zu den Zielzellen durch physiologische Effekte, insbesondere den Blutfluss, ist also nicht nur erwünscht sondern zwingend notwendig. Im Falle der Partikeltherapie-PET verhält es sich hierzu diametral; die gesuchte Information ist in der Verteilung der produzierten β <sup>+</sup>-Aktivität enthalten. Zur Beschreibung des Washouts existiert ein auf Basis eines Tierexperimentes ermitteltes Drei-Komponenten-Modell. Die Darstellung des Washouts erfolgt mittels dreier exponentieller Zerfälle und beschreibt nur den vollständigen Verlust eines Emitters aus dem Gesichtsfeld des Scanners, nicht die Delokalisation innerhalb desselben. Das Modell sieht eine schnelle Komponente mit einer Halbwertszeit von 2 – 3 s, eine mittlere im Bereich von 2 – 3 min und eine langsame im Bereich weniger Stunden vor [\(Mizuno et al.,](#page-145-2) [2003;](#page-145-2) [Tomitani et al.,](#page-149-0) [2003\)](#page-149-0). In dieser Arbeit wird die schnelle Komponente wurde in einer Studie mit zehn Patienten analysiert. Für die mittlere Komponente wurde während der Therapie ein bis dato einmaliges Experiment mit einem Patienten durchgeführt, in dem die Nachmesszeit von 40 s auf bis zu 20 min verlängert wurde. Die schnelle Komponente konnte bei den Patienten nicht nachgewiesen werden. Die mittlere Komponente wurde bei dem einen Patienten gefunden, die Halbwertszeit beträgt  $(155.9 \pm 4.6)$  s, was gut mit dem im Tiermodell ermittelten Wert von  $(140 \pm 18)$  s übereinstimmt. Für eine Untersuchung der langsamen Komponente reichte die Datenlage nicht aus. Ihre Existenz ist aus praktischer Sicht, aufgrund der physikalischen Halbwertszeit der beteiligten Isotope, ohnehin ohne Relevanz.

Wie bereits eingangs erwähnt, werden die gemessenen  $\beta^+$ -Aktivitätsverteilungen zur Analyse mit einer Vorhersage vergleichen. Das dritte Kapitel vorliegender Arbeit hat die Adaption einer Simulationssoftware [\(Pönisch et al.,](#page-147-2) [2004\)](#page-147-2) für die Aktivitätsverteilung in Patienten auf ein neues physikalisches Konzept zum Thema. Dieses wurde von [Priegnitz et al.](#page-147-3) [\(2008b\)](#page-147-3) vorgeschlagen und sieht die Berechnung der Aktivitätsverteilung im Patienten mittels in Referenzmaterialien gemessenen Yields von  $\beta^+$ -aktiven Nukliden vor. Die Yields liegen für Wasser, Polyethylen und Graphit in Form einer Datenbank vor. Zur Anwendung auf Patientendaten wurde zunächst eine Segmentierung des CTs in Kombinationen aus den Referenzmaterialien bestimmt. Ein Modell zu Streuung des Primären Ionenstrahles sowie der Reichweiten der erzeugten Positronen wurden aus der Literatur übernommen und Implementiert. Die Simulationsmethode wurde an Phantomen und Patientendaten getestet. Neben den gemessenen Yields wurden auch theoretisch berechnete zum Vergleich herangezogen. Es konnte gezeigt werden, dass die Vorhersage einer  $\beta^+$ -Aktivitätsverteilung mittels des Yield-Konzeptes möglich ist und Resultate liefert, welche dem bisherigen Simulationsansatz ebenbürtig und teilweise überlegen sind.

Die entwickelten Verfahren sollen einen Einsatz der PT-PET im klinischen Umfeld erleichtern und damit einen breiten Einsatz ermöglichen. Durch die Möglichkeit einer klinisch praktikablen Verifikation der Reichweite kann das große Potential der Ionenstrahltherapie besser nutzbar gemacht und nicht zuletzt die Sicherheit der Patienten weiter erhöht werden.

# A Anhang

# A.1 Eigenschaften der Beamline und des Kamerasystems

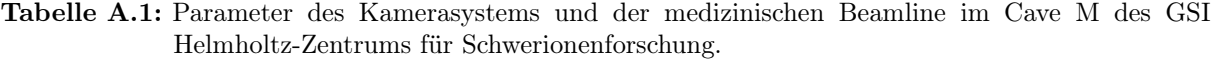

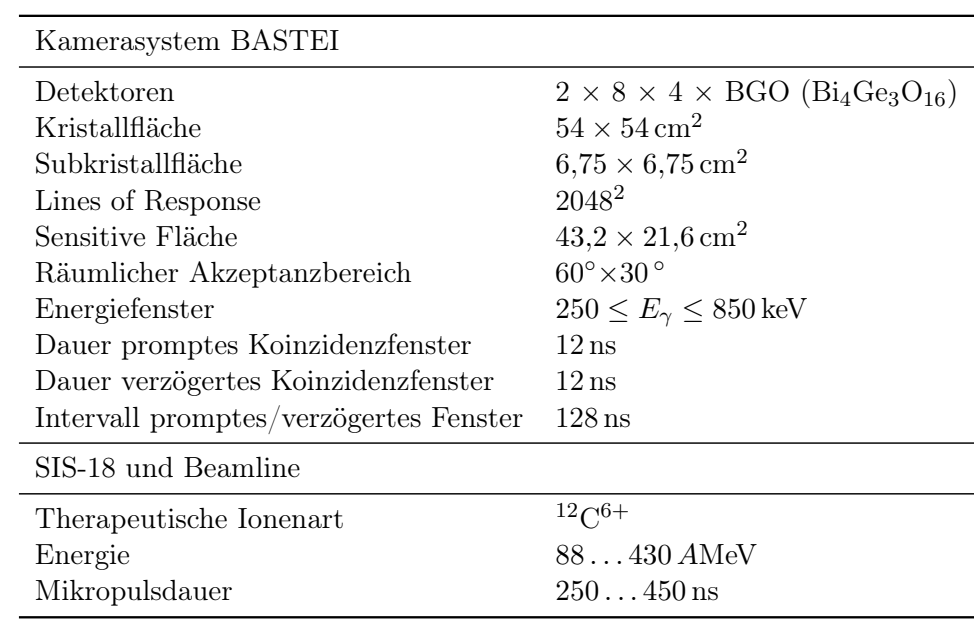

# <span id="page-136-0"></span>A.2 Kunststoffe zur Konstruktion von Phantomen

Zur Konstruktion von Phantomen werden neben üblichen Kunststoffen wie PMMA oder PE auch gewebeäquivalente Materialien des Herstellers Gammex-RMI GmbH, Giessen-Allendorf, bzw. Gammex, Inc. , Middleton, WI, USA, verwendet. Die nachstehend genannten Informationen wurden dem Datenblatt [\(Gammex\)](#page-142-0)

Tabelle A.2: Ausgewählte physikalische Eigenschaften der zur Konstruktion verwendeten Kunststoffe.  $\bar{Z}$  bezeichnet die mittlere Kernladungszahl,  $\rho$  die Dichte und H die Hounsfield-Zahl des Materials bei einer Röhrenspannung von 120 kV.

| Material                                | Z      | $\rho$ / $\rm g\,cm^{-3}$ | $H$ / ${\rm H}{\rm U}$ |
|-----------------------------------------|--------|---------------------------|------------------------|
| Lung (LN300) RMI 455                    | 6,703  | 0,300                     | -690                   |
| Lung $(LN450)$                          | 6,689  | 0,450                     | $-560$                 |
| AP6 Adipose RMI 453                     | 5,910  | 0,920                     | $-100$                 |
| BR12 Breast RMI 454                     | 6,101  | 0,980                     | $-50$                  |
| CT Solid Water RMI 451                  | 6,360  | 1,015                     | 0                      |
| Water                                   | 7,217  | 1,000                     | 0                      |
| Solid Water RMI 457                     | 6,361  | 1,046                     | 31                     |
| Muscle RMI 452                          | 6,356  | 1,050                     | 40                     |
| LV1 RMI                                 | 6,361  | 1,039                     |                        |
| SR <sub>2</sub> Brain                   | 5,782  | 1,049                     | 8                      |
| CB <sub>2</sub> - 10% CaCO <sub>3</sub> | 6,557  | 1,170                     | 180                    |
| CB2 - 30% CaCO3                         | 7,892  | 1,340                     | 490                    |
| $CB2 - 50\%$ CaCO3                      | 9,228  | 1,560                     | 895                    |
| SB3 Bone, Cortical RMI 450              | 10,336 | 1,819                     | 1317                   |
| B <sub>200</sub> Bone Mineral           | 7,705  | 1,145                     | 250                    |
| IB3 Inner Bone RMI 456                  | 7,700  | 1,133                     | 240                    |

Zur Hounsfield-Zahl des Materials SB3 Bone Cortical RMI 450 macht der Hersteller keine An-gaben. Der Wert wurde daher mittels eines Siemens<sup>[1](#page-3-0)</sup> Somatom Emotion 16 Scanners gemessen und zu HU = 1317 bei einer Beschleunigungsspannung von 120 kV bestimmt.

<sup>1</sup>Siemens AG, Siemens Deutschland, Healthcare Sector, Erlangen

Tabelle A.3: Elementare Zusammensetzung der zur Konstruktion der Phantome verwendeten Kunststoffe. Die Angaben sind Massenaneile in %.

| Material                      | %H    | $\%C$ | $\%N$ | %O    | $\%$ Mg | $\%Si$ | $\%P$ | $\%$ Cl | $\%Ca$ |
|-------------------------------|-------|-------|-------|-------|---------|--------|-------|---------|--------|
| Lung (LN300) RMI 455          | 8.46  | 59,38 | 1,96  | 18,14 | 11,19   | 0,78   |       | 0,10    |        |
| Lung $(LN450)$                | 8,47  | 59,57 | 1,97  | 18,11 | 11,21   | 0.58   |       | 0,10    |        |
| AP6 Adipose RMI 453           | 9,06  | 72,30 | 2,25  | 16,27 |         |        |       | 0,13    |        |
| BR12 Breast RMI 454           | 8.59  | 70,11 | 2,33  | 17,90 |         |        |       | 0.13    | 0,95   |
| CT Solid Water RMI 451        | 8,00  | 67,30 | 2.39  | 19,87 |         |        |       | 0.14    | 2,31   |
| Water                         | 11,19 |       |       | 88,81 |         |        |       |         |        |
| Solid Water RMI 457           | 8,02  | 67,23 | 2,41  | 19,91 |         |        |       | 0,14    | 2,31   |
| Muscle RMI 452                | 8,10  | 67,17 | 2,42  | 19,85 |         |        |       | 0,14    | 2,32   |
| LV1 RMI                       | 8.06  | 67,01 | 2,47  | 20,01 |         |        |       | 0,14    | 2,31   |
| SR <sub>2</sub> Brain         | 10.83 | 72,54 | 1,69  | 14,86 |         |        |       | 0,08    |        |
| $CB2-10\%$ CaCO3              | 8.59  | 65,33 | 2,73  | 19,22 |         |        |       | 0,14    | 4,00   |
| $CB2 - 30\%$ CaCO3            | 6.68  | 53,48 | 2,12  | 25,61 |         |        |       | 0.11    | 12,01  |
| $CB2-50\%$ CaCO3              | 4,77  | 41,63 | 1,52  | 32,00 |         |        |       | 0,08    | 20,02  |
| SB3 Bone, Cortical RMI 450    | 3,41  | 31,41 | 1,84  | 36,50 |         |        |       | 0,04    | 26,81  |
| B <sub>200</sub> Bone Mineral | 6,65  | 55,52 | 1,98  | 23,64 |         |        | 3.24  | 0,11    | 8,87   |
| IB3 Inner Bone RMI 456        | 6.67  | 55,64 | 1,96  | 23,52 |         |        | 3.23  | 0,11    | 8,86   |

# A.3 Definition klinischer Volumina in der Strahlentherapie

Im Bereich der Strahlentherapie werden bestimmte klinische Volumina benutzt, welche der Definition im ICRU Report 50 folgen [\(ICRU,](#page-143-1) [1993\)](#page-143-1). Die dort verwendeten Konzepte setzen sich auch in dem speziell für die Protonentherapie herausgegebenen Report 78 fort [\(ICRU,](#page-143-2) [2007\)](#page-143-2). Die Festlegung dieser Volumina im konkreten Fall erfolgt manuell durch einen Arzt auf der Basis von CTs und ggf. anderen Bildgebungsmodalitäten. Die wichtigsten Volumina für eine dreidimensionale Bestrahlungsplanung werden in diesem Abschnitt erläutert. Abbildung [A.1](#page-138-0) zeigt die um den Tumor definierten Bereiche.

<span id="page-138-0"></span>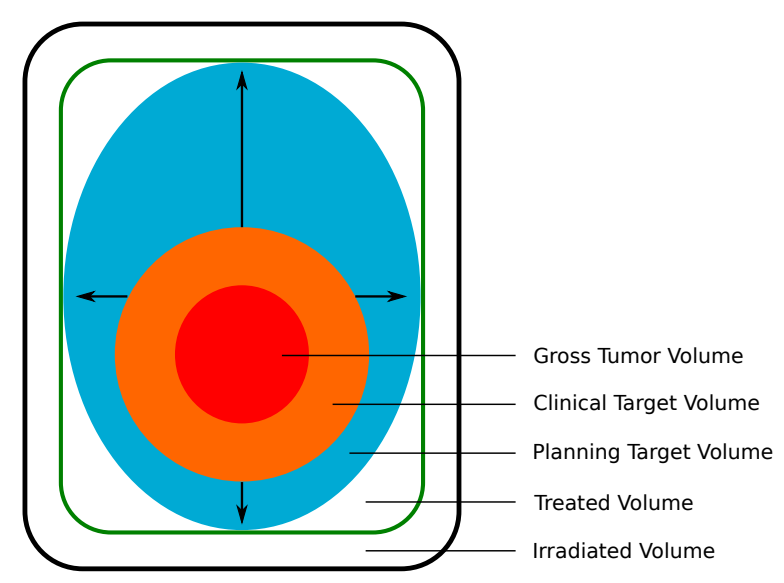

Abbildung A.1: Klinische Volumina nach ICRU Report 50 [\(ICRU,](#page-143-1) [1993\)](#page-143-1)

- GTV, Gross Tumor Volume: Volumen in dem das (bösartige) Tumorgewebe sichtbar, tastbar oder anderweitig klinisch nachweisbar ist-
- CTV, Clinical Target Volume: Es umschließt das CTV und enthält auch die Volumina in welchen eine subklinische Verbreitung der Tumorzellen zu erwarten ist
- PTV, Planning Target Volume: Für die physikalische Bestrahlungsplanung im dreidimensionalen Fall das relevante Volumen. Es ergibt sich durch hinzufügen von Toleranzbereichen um das CTV.
- Treated Volume: Das Volumen in welchem eine für die Tumorkontrolle notwendige Dosis appliziert wurde. Dieses muss nicht zwangsläufig mit dem PTV übereinstimmen.
- Irradiated Volume: Volumen mit einer Dosis die so hoch ist, dass ihre Wirkung auf gesundes Gewebe nicht vernachlässigt werden kann.

Neben diesen Um den Tumor definierten Volumina, werden zusätzlich noch die Risikoorgane (Organs at Risk, OAR) konturiert.

# Literaturverzeichnis

- [RKI 2013] Krebs in Deutschland 2009/2010. Robert Koch-Institut und die Gesellschaft der epidemiologischen Krebsregister in Deutschland e.V., 2013
- <span id="page-139-0"></span>[Agostinelli et al. 2003] Agostinelli, S.; Allison, J.; Amako, K.; Apostolakis, J.; Araujo, H.; Arce, P.; Asai, M.; Axen, D.; Banerjee, S.; Barrand, G.; Behner, F.; Bellagamba, L.; BOUDREAU, J.; BROGLIA, L.; BRUNENGO, A.; BURKHARDT, H.; CHAUVIE, S.; CHUMA, J.; Chytracek, R.; Cooperman, G.; Cosmo, G.; Degtyarenko, P.; Dell'Acqua, A.; Depaola, G.; Dietrich, D.; Enami, R.; Feliciello, A.; Ferguson, C.; Fesefeldt, H.; Folger, G.; Foppiano, F.; Forti, A.; Garelli, S.; Giani, S.; Giannitrapani, R.; Gibin, D.; Cadenas, J.J. G.; González, I.; Abril, G. G.; Greeniaus, G.; Greiner, W.; Grichine, V.; Grossheim, A.; Guatelli, S.; Gumplinger, P.; Hamatsu, R.; Hashimoto, K.; Hasui, H.; Heikkinen, A.; Howard, A.; Ivanchenko, V.; Johnson, A.; Jones, F.W.; Kallenbach, J.; Kanaya, N.; Kawabata, M.; Kawabata, Y.; Kawaguti, M.; Kelner, S.; Kent, P.; KIMURA, A.; KODAMA, T.; KOKOULIN, R.; KOSSOV, M.; KURASHIGE, H.; LAMANNA, E.; Lampén, T.; Lara, V.; Lefebure, V.; Lei, F.; Liendl, M.; Lockman, W.; Longo, F.; Magni, S.; Maire, M.; Medernach, E.; Minamimoto, K.; Freitas, P. M.; Morita, Y.; Murakami, K.; Nagamatu, M.; Nartallo, R.; Nieminen, P.; Nishimura, T.; Ohtsubo, K.; OKAMURA, M.; O'NEALE, S.; OOHATA, Y.; PAECH, K.; PERL, J.; PFEIFFER, A.; PIA, M.G.; Ranjard, F.; Rybin, A.; Sadilov, S.; Salvo, E. D.; Santin, G.; Sasaki, T.; Savvas, N.; Sawada, Y.; Scherer, S.; Sei, S.; Sirotenko, V.; Smith, D.; Starkov, N.; Stoecker, H.; Sulkimo, J.; Takahata, M.; Tanaka, S.; Tcherniaev, E.; Tehrani, E. S.; Tropeano, M.; Truscott, P.; Uno, H.; Urban, L.; Urban, P.; Verderi, M.; Walkden, A.; Wander, W.; WEBER, H.; WELLISCH, J.P.; WENAUS, T.; WILLIAMS, D.C.; WRIGHT, D.; YAMADA, T.; YOSHIDA, H.; ZSCHIESCHE, D.: Geant4 – a simulation toolkit. In: Nucl. Instrum. Methods Phys. Res., Sect. A 506 (2003), Nr. 3, S. 250–303
- [Ajzenberg-Selove 1991] Ajzenberg-Selove, F.: Energy levels of light nuclei A = 13–15. In: Nucl. Phys. A 523 (1991), Nr. 1, S. 1–196
- [Al-Ramadhan u. Gidley 1994] Al-Ramadhan, AH; Gidley, DW: New precision measurement of the decay rate of singlet positronium. In: Phys. Rev. Lett. 72 (1994), Nr. 11, S. 1632–1635
- [Amaldi u. Kraft 2005] AMALDI, U.; KRAFT, G.: Radiotherapy with beams of carbon ions. In: Rep. Prog. Phys. 68 (2005), Nr. 8, S. 1861–1882
- [Anger 1958] Anger, H.O.: Scintillation camera. In: Rev. Sci. Instrum. 29 (1958), Nr. 1, S. 27–33
- [Barkas 1963] Barkas, H.: Nuclear Research Emulsions. Academic, New York, 1963
- [Basunia 2010] Basunia, M.S.: Nuclear Data Sheets for A = 30. In: Nucl. Data. Sheets 111 (2010), Nr. 9, S. 2331–2424
- [Bauer et al. 2013] Bauer, J.; Unholtz, D.; Sommerer, F.; Kurz, C.; Haberer, T.; Herfarth, K.; Welzel, T.; Combs, S.E.; Debus, J.; Parodi, K.: Implementation and initial clinical experience of offline PET/CT-based verification of scanned carbon ion treatment. In: Radiother. Oncol. 107 (2013), Nr. 2, S. 218–226. – ISSN 0167–8140
- [Berger et al. 2009] Berger, K.J.; Coursey, J.S.; Zucker, M.A.; Chang, J.: Stopping-Power and Range Tables for Electrons, Protons, and Helium Ions. The National Institute of Standards and Technology (NIST), 2009
- [Bethe 1930] Bethe, H.: Zur Theorie des Durchgangs schneller Korpuskularstrahlen durch Materie. In: Ann. Phys. 5 (1930), S. 326–400
- [Beyer et al. 2000] Beyer, T.; Townsend, D.W.; Brun, T.; Kinahan, P.E.; Charron, M.; RODDY, R.; JERIN, J.; YOUNG, J.; BYARS, L.; NUTT, R. et al.: A combined PET/CT scanner for clinical oncology. In: J. Nucl. Med. 41 (2000), Nr. 8, S. 1369–1379
- [Bille u. Schlegel 2004] Bille, J.; Schlegel, W.: Medizinische Strahlenphysik. Bd. 2. Springer, 2004
- [Bloch 1933] Bloch, F.: Zur Bremsung rasch bewegter Teilchen beim Durchgang durch Materie. In: Ann. Phys. 16 (1933), S. 285–292
- [Bothe 1921] Bothe, W.: Das allgemeine Fehlergesetz, die Schwankungen der Feldstärke in einem Dielektrikum und die Zerstreuung der α-Strahlen. In: Z. Phys. 5 (1921), Nr. 1, S. 63–69
- [Bragg 1905] BRAGG, W.: On the  $\alpha$ -particles of radium and their loss of range passing through various atoms and molecules. In: Philos. Mag. 10 (1905), S. 318–340
- [Cameron u. Singh 2008] Cameron, J.A.; Singh, B.: Nuclear Data Sheets for A = 38. In: Nucl. Data. Sheets 109 (2008), Nr. 1, S. 1–170
- [Carson 2004] Kapitel Tracer Kinetic Modelling in PET. In: Carson, R.: Positron Emission Tomography. Springer, 2004, S. 147–180
- [Chai u. Ji 2003] Chai, B.H.T.; Ji, Y.: Lutetium yttrium orthosilicate single crystal scintillator detector. September 2003
- [Combs et al. 2012] Combs, S.; Bauer, J.; Unholtz, D.; Kurz, C.; Welzel, T.; Habermehl, D.; HABERER, T.; DEBUS, J.; PARODI, K.: Monitoring of Patients treated with Particle Therapy using Positron-Emission-Tomography (PET): The MIRANDA Study. In: BMC Cancer 12 (2012), Nr. 1, S. 133
- [Daniel 1968] Daniel, H.: Shapes of beta-ray spectra. In: Rev. Mod. Phys. 40 (1968), S. 659–671
- [Defrise et al. 2004] Kapitel Image reconstruction algorithms in PET. In: Defrise, M.; Kinahan, P.; Michel, C.: Positron Emission Tomography. Springer, 2004, S. 91–115
- [Dempster et al. 1977] Dempster, A.P.; Laird, N.M.; Rubin, D.B.: Maximum likelihood from incomplete data via the EM algorithm. In: *J. R. Stat. Soc. Series. B Stat. Methodol.* (1977), S. 1–38
- [DiCiccio u. Efron 1996] DiCiccio, T.; Efron, B.: Bootstrap Confidence Intervals. In: Stat. Sci. 11 (1996), S. 189–228
- [Eisenberg 1954] Eisenberg, Y: Interaction of heavy primary cosmic rays in lead. In: Phys. Rev. 96 (1954), Nr. 5, S. 1378–1382
- [Enghardt 2005] Enghardt, W.: In-beam PET ion therapy monitoring, Technische Universität Dresden, Habilitation, 2005
- <span id="page-141-1"></span>[Enghardt et al. 2004] Enghardt, W.; Crespo, P.; Fiedler, F.; Hinz, R.; Parodi, K.; Pawelke, J.; Pönisch, F.: Charged hadron tumour therapy monitoring by means of PET. In: Nucl. Instrum. Methods Phys. Res., Sect. A 525 (2004), S. 284–288
- <span id="page-141-0"></span>[Enghardt et al. 1999] Enghardt, W.; Debus, J.; Haberer, T.; Hasch, B.; Hinz, R.; Jäkel, O.; Krämer, M.; Lauckner, K.; Pawelke, J.; Pönisch, F.: Positron emission tomography for quality assurance of cancer therapy with light ion beams. In: Nucl. Instrum. Methods Phys. Res., Sect. A 654 (1999), S. 1047c–1050c
- [Enghardt et al. 1992] ENGHARDT, W.; FROMM, W.D.; MANFRASS, P.; SCHARDT, D.: Limitedangle 3D reconstruction of PET images for dose localization in light ion tumour therapy. In: Phys. Med. Biol. 37 (1992), Nr. 3, S. 791–798
- [Fano 1963] Fano, U.: Penetration of protons, alpha particles and mesons. In: Annu. Rev. Nucl. Part. Sci. 13 (1963), S. 1–66
- [Fawcett 2005] Fawcett, T.: An introduction to ROC analysis. In: Pattern. Recognit. Lett. 27 (2005), S. 861–74
- [Fiedler 2007] Fiedler, F.: Anwendung des in-beam PET Therapiemonitorings auf Präszisionsbestrahlungen mit Helium Ionen, Technische Universität Dresden, Diss., 2007. – Wissenschaftlich-Technischer Bericht FZD-494, ISSN 1437-322X
- [Fiedler et al. 2008] Fiedler, F.; Priegnitz, M.; Jülich, R.; Pawelke, J.; Crespo, P.; Parodi, K.; PÖNISCH, F.; ENGHARDT, W.: In-beam PET measurements of biological half-lives of  $^{12}$ C irradiation induced  $\beta^+$ -activity. In: Acta. Oncol. 47 (2008), Nr. 6, S. 1077–1086
- [Fiedler et al. 2010] Fiedler, F.; Shakirin, G.; Crespo, P.; Braess, H.; Skowron, J.; Ku-NATH, D.; PÖNISCH, F.; PAWELKE, J.; ENGHARDT, W.: On the effectiveness of ion range determination from in-beam PET data. In: Phys. Med. Biol. 55 (2010), S. 1989–1998
- [Fourkal et al. 2009] Fourkal, E.; Fan, J.; Veltchev, I.: Absolute dose reconstruction in proton therapy using PET imaging modality: feasibility study. In: Phys. Med. Biol. 54 (2009), Nr. 11, S. N217
- [Freeman 2012] Freeman, T.: Will protons gradually replace photons? In: Medical Physics Web (2012). – http://medicalphysicsweb.org/cws/article/research/50584
- <span id="page-142-0"></span>[Gammex ] Gammex: Datenblatt TMP Characteristics. – Gammex-RMI GmbH, Bergstrasse 2, 35398 Giessen-Allendorf, Germany
- [Geant3 1994] Geant3: GEANT-Detector description and simulation Tool. 1994. Prog. Lib W5013
- [Geissel u. Scheidenberger 1998] Geissel, H.; Scheidenberger, C.: Slowing down of relativistic heavy ions and new applications. In: Nucl. Instrum. Methods Phys. Res., Sect. B 136–138 (1998), S. 114–124
- [Goldhaber u. Heckman 1978] GOLDHABER, A.S.; HECKMAN, H.H.: High energy interactions of nuclei. In: Annu. Rev. Nucl. Part. Sci. 28 (1978), Nr. 1, S. 161–205
- [Golovkov et al. 1997] GOLOVKOV, M.; ALEKSANDROV, D.; CHULKOV, L.; KRAUS, G.; SCHARDT, D.: Fragmentation of 270 A MeV carbon ions in water. Gesellschaft für Schwerionenforschung, Darmstadt, 1997
- [Gottschalk et al. 1993] GOTTSCHALK, B.; KOEHLER, A.M.; SCHNEIDER, R.J.; SISTERSON, J.M.; WAGNER, M.S.: Multiple Coulomb scattering of 160 MeV protons. In: Nucl. Instrum. Methods Phys. Res., Sect. B 74 (1993), Nr. 4, S. 467–490
- [Haberer et al. 1993] HABERER, T.; BECHER, W.; SCHARDT, D.; KRAFT, G.: Magnetic scanning system for heavy ion therapy. In: Nucl. Instrum. Methods Phys. Res., Sect. A 330 (1993), Nr. 1–2, S. 296–305
- [Hasch 1996] Hasch, B.: Die physikalischen Grundlagen einer Verifikation des Bestrahlungsplanes in der Schwerionen-Tumortherapie mit der Positronen-Emissions-Tomographie, Technische Universität Dresden, Diss., 1996
- <span id="page-143-0"></span>[Helmbrecht et al. 2012] Helmbrecht, S.; Santiago, A.; Enghardt, W.; Kuess, P.; Fiedler, F.: On the feasibility of automatic detection of range deviations from in-beam PET data. In: Phys. Med. Biol. 57 (2012), S. 1387–1397
- [Herrmann et al. 2006] Herrmann, T.; Baumann, M.; Dörr, W.: Klinische Strahlenbiologie kurz und bündig. 4., völlig überarb. Aufl. München ; Jena : Elsevier, Urban & Fischer, 2006. – ISBN 3437239600
- [Highland 1975] Highland, V.L.: Some practical remarks on multiple scattering. In: Nucl. Instr. Meth 129 (1975), Nr. 2, S. 497–499
- [Hinz 2000] Hinz, R.: Positronen-Emissions-Tomographie bei der Schwerionen-Tumortherapie, Technische Universität Dresden, Diss., 2000. – Wissenschaftlich-Technischer Bericht FZR-286 p 101
- [Holthusen 1936] Holthusen, H.: Erfahrungen über die Verträglichkeitsgrenze für Röntgenstrahlen und deren Nutzanwendung zur Verhütung von Schäden. In: Strahlentherapie 57 (1936), S. 254–269
- [Hounsfield 1973] Hounsfield, G.N.: Computerized transverse axial scanning (tomography): Part 1. Description of system. In: Brit. J. Radiol. 46 (1973), Nr. 552, S. 1016–1022
- [Hünemohr et al. 2013] Hünemohr, N.; Krauss, B.; Dinkel, J.; Gillmann, C.; Ackermann, B.; JÄKEL, O.; GREILICH, S.: Ion range estimation by using dual energy computed tomography. In: Z. Med. Phys. 23 (2013), Nr. 4, S. 300–313
- <span id="page-143-1"></span>[ICRU 1993] ICRU: Prescribing, Recording, and Reporting Photon Beam Therapy / International Commission on Radiation Units & Measurements. 1993. – Report 50
- <span id="page-143-2"></span>[ICRU 2007] ICRU: Prescribing, Recording, and Reporting Proton-Beam Therapy / International Commission on Radiation Units & Measurements. 2007. – Report 78
- [Ito et al. 2005] Ito, H.; Kanno, I.; Fukuda, H.: Human cerebral circulation: positron emission tomography studies. In: Ann. Nuc. Med. 19 (2005), S.  $65-74$
- [Jacob 1996] Jacob, C.: Reichweite-CT-Zahl-Beziehung von Phantommaterialien und Messungen mit einer neuentwickelten multisegmentierten Ionisationskammer zur Dosisverifikation bei Schwerionenbestrahlung, Ruprecht-Karls-Universität Heidelberg, Diss., 1996
- [Jäkel et al. 2000] Jäkel, O.; Hartmann, G.H.; Karger, C.P.; Heeg, P.: Quality assurance for a treatment planning system in scanned ion beam therapy. In: Med. Phys. 27 (2000), S. 1588–1600
- [Jäkel et al. 2000] Jäkel, O.; Hartmann, G. H.; Karger, C. P.; Heeg, P.; Rassow, J.: Quality assurance for a treatment planning system in scanned ion beam therapy. In: Med. Phys. 27 (2000), Nr. 7, S. 1588–1600
- [Jäkel et al. 2001] JÄKEL, O.; JACOB, C.; SCHARDT, D.; KARGER, C. P.; HARTMANN, G. H.: Relation between carbon ion ranges and x-ray CT numbers. In: Med. Phys. 28 (2001), Nr. 4, S. 701–703
- [Kelley et al. 2012] Kelley, J.H.; Kwan, E.; Purcell, J.E.; Sheu, C.G.; Weller, H.R.: Energy levels of light nuclei. In: Nucl. Phys. A 880 (2012), S. 88–195
- [Knopf et al. 2008] Knopf, A.; Parodi, K.; Paganetti, H.; Cascio, E.; Bonab, A.; Bortfeld, T.: Quantitative assessment of the physical potential of proton beam range verification with PET/CT. In: Phys. Med. Biol. 53 (2008), S. 4137–4151
- [Kraft 2000] KRAFT, G.: Tumor therapy with heavy charged particles. In: Prog. Part. Nucl. Phys 45, Supplement 2 (2000), S. S473–S544
- [Krämer et al. 2000] Krämer, M.; Jäkel, O.; Haberer, T.; Kraft, G.; Schardt, D.; Weber, U.: Treatment planning for heavy-ion radiotherapy: physical beam model and dose optimization. In: Phys. Med. Biol. 45 (2000), Nr. 11, S. 3299–3317
- [Krämer et al. 2004] KRÄMER, M.; JÄKEL, O.; HABERER, T.; RIETZEL, E.; SCHARDT, D.; Scholz, M.; Wang, J.F.; Weber, U.; Weyrather, W.: Treatment planning for scanned ion beams. In: Radiother. Oncol. 73, Supplement 2 (2004), S. S80–S85
- [Kuess et al. 2012] KUESS, P.; BIRKFELLNER, W.; ENGHARDT, W.; HELMBRECHT, S.; FIEDLER, F.; Georg, D.: Using statistical measures for automated comparison of in-beam PET data. In: Med. Phys. 39 (2012), Nr. 10, S. 5874–5881
- [Kuess et al. 2013] KUESS, P.; HELMBRECHT, S.; FIEDLER, F.; BIRKFELLNER, W.; ENGHARDT, W.; HOPFGARTNER, J.; GEORG, D.: Automated evaluation of setup errors in carbon ion therapy using PET: Feasibility study. In: Med. Phys. 40 (2013), Nr. 12, S. 121718
- [Kumazaki et al. 2007] Kumazaki, Y.; Akagi, T.; Yanou, T.; Suga, D.; Hishikawa, Y.; Teshima, T.: Determination of the mean excitation energy of water from proton beam ranges. In: Radiat. Meas. 42 (2007), Nr. 10, S. 1683–1691
- [Lange et al. 1984] Lange, K.; Carson, R. et al.: EM reconstruction algorithms for emission and transmission tomography. In: J. Comput. Assist. Tomogr. 8 (1984), Nr. 2, S. 306–316
- [Laube et al. 2013] LAUBE, K.; MENKEL, S.; BERT, C.; ENGHARDT, W.; HELMBRECHT, S.; SAITO, N.; FIEDLER, F.: 4D particle therapy PET simulation for moving targets irradiated with scanned ion beams. In: Phys. Med. Biol. 58 (2013), Nr. 3, S. 513–533
- [Lauckner 2000] Lauckner, K.: Entwicklung eines iterativen 3D Rekonstruktionsverfahrens für die Kontrolle der Tumorbehandlung mit Schwerionen mittels der Positronen-Emissions-Tomographie, Technische Universität Dresden, Diss., 2000. – Wissenschaftlich-Technischer Bericht FZR-264, ISSN 1437-322X
- [Lederman 1981] LEDERMAN, M.: The early history of radiotherapy: 1895–1939. In: Int. J. Radiat. Oncol., Biol., Phys. 7 (1981), Nr. 5, S. 639–648. – ISSN 0360–3016
- [Levin u. Hoffman 1999] Levin, C.S.; Hoffman, E.J.: Calculation of positron range and its effect on the fundamental limit of positron emission tomography system spatial resolution. In: Phys. Med. Biol. 44 (1999), Nr. 3, S. 781–799
- [Llacer 1988] Llacer, J.: Positron emission medical measurements with accelerated radioactive ion beams. In: Nucl. Sci. Appl. 3 (1988), S. 111–131
- [Low et al. 1998] Low, D.A.; HARMS, W.B.; MUTIC, S.; PURDY, J.A.: A technique for the quantitative evaluation of dose distributions. In: *Med. Phys.* 25 (1998), Nr. 5, S.  $656-661$
- [Marquardt 1963] Marquardt, D.: An Algorithm for Least-Squares Estimation of Nonlinear Parameters. In: J. Soc. Ind. Appl. Math. 11 (1963), Nr. 2, S. 431–441
- [Marsaglia u. Bray 1964] Marsaglia, G.; Bray, T.: A Convenient Method for Generating Normal Variables. In: SIAM Review 6 (1964), Nr. 3, S. 260–264
- [Minohara et al. 1993] MINOHARA, S.; KANAI, T.; ENDO, M.; KAWACHI, K.: Effects of object size on a function to convert x-ray CT numbers into the water equivalent path length of charged particle beams. In: ANDO, K (Hrsg.); KANAI, T (Hrsg.): 3rd Workshop on Physical and Biological Research with Heavy Ions Bd. 14–15, 1993
- [Mizuno et al. 2003] Mizuno, H.; Tomitani, T.; Kanazawa, M.; Kitagawa, A.; Pawelke, J.; Iseki, Y.; Urakabe, E.; Suda, M.; Kawano, A.; Iritani, R.; Matsushita, S.; Inaniwa, T.; Nishio, T.; Furukawa, S.; Ando, K.; Nakamura, Y.K.; Kanai, T.; Ishii, K.: Washout measurement of radioisotope implanted by radioactive beams in the rabbit. In: Phys. Med. Biol. 48 (2003), Nr. 15, S. 2269–2281
- [Moliere 1948] Moliere, G.: Theorie der Streuung schneller geladener Teilchen II. Mehrfach-und Vielfachstreuung. In: Z. Naturforsch. A 3 (1948), S. 78–97
- [Niita et al. 2006] NIITA, K.; SATO, T.; IWASE, H.; NOSE, H.; NAKASHIMA, H.; SIHVER, L.: PHITS – a particle and heavy ion transport code system. In: Radiat. Meas. 41 (2006), Nr. 9–10, S. 1080–1090
- [Nishio et al. 2010] Nishio, T.; Miyatake, A.; Ogino, T.; Nakagawa, K.; Saijo, N.; Esumi, H.: The Development and Clinical Use of a Beam ON-LINE PET System Mounted on a Rotating Gantry Port in Proton Therapy. In: Int. J. Radiat. Oncol., Biol., Phys. 76 (2010), Nr. 1, S. 277–286
- [NuDat 2013] NuDat: NuDat 2.6. National Nuclear Data Center, Brookhaven National Laboratory, 2013
- [OpenGate 2012] OpenGate: Physics list for applications with carbon beam. http://www.opengatecollaboration.org/: Radiation Therapy and Dosimetry, 2012
- [Palmer u. Brownell 1992] Palmer, M.R.; Brownell, Gordon L.: Annihilation density distribution calculations for medically important positron emitters. In: IEEE Trans. Med. Imag. 11 (1992), Nr. 3, S. 373–378
- [Palmer et al. 2005] Palmer, M.R.; Zhu, Xuping; Parker, J.A.: Modeling and simulation of positron range effects for high resolution PET imaging. In: IEEE Trans. Nucl. Sci. 52 (2005), Nr. 5, S. 1391–1395
- [Parodi 2004] Parodi, K.: On the feasibility of dose quantification with in-beam PET data in radiotherapy with  ${}^{12}C$  and proton beams, Technische Universität Dresden, Diss., 2004. – Wissenschaftlich-Technischer Bericht FZR-415, ISSN 1437-322X
- [Parodi et al. 2008] Parodi, K.; Bortfeld, T.; Haberer, T.: Comparison Between In-Beam and Offline Positron Emission Tomography Imaging of Proton and Carbon Ion Therapeutic Irradiation at Synchrotron- and Cyclotron-Based Facilities. In: Int. J. Radiat. Oncol., Biol., Phys. 71 (2008), Nr. 3, S. 945–956
- [Parodi et al. 2005] Parodi, K.; Crespo, P.; Eickhoff, H.; Haberer, T.; Pawelke, J.; SCHARDT, D.; ENGHARDT, W.: Random coincidences during in-beam PET measurements at microbunched therapeutic ion beams. In: Nucl. Instrum. Methods Phys. Res., Sect. A 545 (2005), S. 446–458
- [Parodi et al. 2007] PARODI, K.; PAGANETTI, H.; SHIH, H.; MICHAUD, S.; LOEFFLER, J.S.; DE-Laney, T.F.; Liebsch, N.J.; Munzenrider, J.E.; Fischman, A.J.; Knopf, A.; Bortfeld, T.: Patient Study of In Vivo Verification of Beam Delivery and Range, Using Positron Emission Tomography and Computed Tomography Imaging After Proton Therapy. In: Int. J. Radiat. Oncol., Biol., Phys. 68 (2007), Nr. 3, S. 920–934
- [Parodi u. Bortfeld 2006] Parodi, Katia; Bortfeld, Thomas: A filtering approach based on Gaussian–powerlaw convolutions for local PET verification of proton radiotherapy. In: Phys. Med. Biol. 51 (2006), Nr. 8, S. 1991–2009
- [Paul 2007] Paul, H.: The mean ionization potential of water, and its connection to the range of energetic carbon ions in water. In: Nucl. Instrum. Methods Phys. Res., Sect. B 255 (2007), Nr. 2, S. 435–437
- [Paul u. Schinner 2003] Paul, H.; Schinner, A.: Empirical stopping power tables for ions from  $3\text{Li}$  to  $18\text{Ar}$  and from 0.001 to 1000 MeV/nucleon in solids and gases. In: At. Data. Nucl. Data. Tables. 85 (2003), Nr. 2, S. 377–452
- [Phelps et al. 1975a] Phelps, M.E.; Hoffman, E.J.; Huang, S-C.; Ter-Pogossian, M.M.: Effect of positron range on spatial resolution. In: J. Nucl. Med. 16 (1975), Nr. 7, S. 649–652
- [Phelps et al. 1975b] Phelps, M.E.; Hoffman, E.J.; Mullani, N.A.; Ter-Pogossian, M.M. et al.: Application of annihilation coincidence detection to transaxial reconstruction tomography. In: J. Nucl. Med. 16 (1975), Nr. 3, S. 210–224
- [Pönisch et al. 2004] PÖNISCH, F.; PARODI, K.; HASCH, B.; ENGHARDT, W.: The modelling of positron emitter production and PET imaging during carbon ion therapy. In: Phys. Med. Biol. 49 (2004), S. 5217–5232
- [Priegnitz 2011] Priegnitz, M.: Ein neues Konzept zur Modellierung der Positronenemitter-Produktion bei der Partikeltherapie, Technische Universität Dresden, Diss., 2011. – Wissenschaftlich-Technischer Bericht HZDR-029, ISSN 2191-8708
- [Priegnitz et al. 2012] Priegnitz, M.; Fiedler, F.; Kunath, D.; Laube, K.; Enghardt, W.: An Experiment-Based Approach for Predicting Positron Emitter Distributions Produced During Therapeutic Ion Irradiation. In: IEEE Trans. Nucl. Sci. 59 (2012), Nr. 1, S. 77–87
- [Priegnitz et al. 2008a] Priegnitz, M.; Fiedler, F.; Kunath, D.; Laube, K.; .Parodi, K; SOMMERER, F.; ENGHARDT, W.: A novel approach for predicting the positron emitter distributions produced during therapeutic ion irradiation. In: Nuclear Science Symposium Conference Record, 2008, S. 4516–4519
- [Priegnitz et al. 2008b] Priegnitz, M.; Möckel, D.; Parodi, K.; Sommerer, F.; Fiedler, F.; ENGHARDT, W.: In-beam PET measurement of  ${}^{7}Li^{3+}$  irradiation induced  $\beta^{+}$  -activity. In: Phys. Med. Biol. 53 (2008), Nr. 16, S. 4443–4453
- [Pönisch 2003] Pönisch, F.: Optimierung der Positronen-Emissions-Tomographie bei der Schwerionentherapie auf der Basis von Röntgentomogrammen, Technische Universität Dresden, Diss., 2003
- [Radon 1917] Radon, J.: Über die Bestimmung von Funktionen durch ihre Integralwerte längs gewisser Mannigfaltigkeiten. In: Berichte über die Verhandlungen der Königlich-Sächsischen Gesellschaft der Wissenschaften zu Leipzig, Mathematisch-Physische Klasse 69 (1917), S. 262– –277
- [Remmele et al. 2011] REMMELE, S.; HESSER, J.; PAGANETTI, H.; BORTFELD, T.: A deconvolution approach for PET-based dose reconstruction in proton radiotherapy. In: Phys. Med. Biol. 56 (2011), Nr. 23, S. 7601–7619
- [Rietzel et al. 2007] RIETZEL, E.; SCHARDT, D.; HABERER, T.: Range accuracy in carbon ion treatment planning based on CT-calibration with real tissue samples. In: Radiat. Oncol. 2 (2007), Nr. 1, S. 14
- [Rohling et al. 2013] ROHLING, H.; SIHVER, L.; PRIEGNITZ, M.; ENGHARDT, W.; FIEDLER, F.: Comparison of PHITS, GEANT4, and HIBRAC simulations of depth-dependent yields of  $\beta^+$ emitting nuclei during therapeutic particle irradiation to measured data. In: *Phys. Med. Biol.* 58 (2013), Nr. 18, S. 6355–6368
- [Schardt et al. 2010] Schardt, D.; Elsässer, T.; Schulz-Ertner, D.: Heavy-ion tumor therapy: Physical and radiobiological benefits. In: Rev. Mod. Phys. 82 (2010), S. 383–425
- [Schardt et al. 2008] Schardt, D.; Steindl, P.; Krämer, M.; Weber, U.; Parodi, K.; Brons, S.: Precision Bragg-curve measuremens for light-ion beams in water. 2008. – GSI-Report 2008- 1, S. 373
- [Scheidenberger u. Geissel 1998] Scheidenberger, C.; Geissel, H.: Penetration of relativistic heavy ions through matter. In: Nucl. Instrum. Methods Phys. Res., Sect. B 135 (1998), Nr. 1–4, S. 25–34
- [Schneider et al. 2000] Schneider, W.; Bortfeld, T.; Schlegel, W.: Correlation between CT numbers and tissue parameters needed for Monte Carlo simulations of clinical dose distributions. In: Phys. Med. Biol. 45 (2000), Nr. 2, S. 459–478
- [Segre 1964] Segre, E.: Nuclei and particles: an introduction to nuclear and subnuclear physics. WA Benjamin New York, 1964. – 348––56 S.
- [Serber 1947] Serber, R.: Nuclear Reactions at High Energies. In: Phys. Rev. 72 (1947), S. 1114–1115
- [Shakirin et al. 2011] Shakirin, G.; Braess, H.; Fiedler, F.; Kunath, D.; Laube, K.; Parodi, K.; PRIEGNITZ, M.; ENGHARDT, W.: Implementation and workflow for PET monitoring of therapeutic ion irradiation: a comparison of in-beam, in-room, and off-line techniques. In: Phys. Med. Biol. 56 (2011), Nr. 5, S. 1281–1298
- [Shepp u. Vardi 1982] Shepp, L.A.; Vardi, Y.: Maximum likelihood reconstruction for emission tomography. In: IEEE Trans. Med. Imag. 1 (1982), Nr. 2, S. 113–122
- [Sihver u. Mancusi 2009] Sihver, L.; Mancusi, D.: Present status and validation of HIBRAC. In: Radiat. Meas. 44 (2009), Nr. 1, S. 38–46
- [Sihver et al. 1993] Sihver, L.; Tsao, C.H.; Silberberg, R.; Kanai, T.; Barghouty, A.F.: Total reaction and partial cross section calculations in proton-nucleus ( $Z_t \leq 26$ ) and nucleusnucleus reactions ( $Z_p$  and  $Z_t \le 26$ ). In: Phys. Rev. C: Nucl. Phys. 47 (1993), S. 1225–1236
- [Silberberg u. Tsao 1973] Silberberg, R.; Tsao, C.H.: Partial Cross-Sections in High-Energy Nuclear Reactions, and Astrophysical Applications. I. Targets With  $Z \leq 28$ . In: Astrophys. J. Suppl. Ser. 25 (1973), S. 315–333
- [Singh u. Cameron 2006] Singh, B.; Cameron, J.A.: Nuclear Data Sheets for A = 39. In: Nucl. Data. Sheets 107 (2006), Nr. 2, S. 225–354
- [Sommerer et al. 2009] SOMMERER, F; CERUTTI, F.; PARODI, K.; FERRARI, A.; ENGHARDT, W.; AIGINGER, H.: In-beam PET monitoring of mono-energetic  ${}^{16}O$  and  ${}^{12}C$  beams: experiments and FLUKA simulations for homogeneous targets. In: Phys. Med. Biol. 54 (2009), Nr. 13, S. 3979–3996
- [Stenström 1970] STENSTRÖM, T.: On the chemical fate of nascent  ${}^{11}C$  atoms induced by irradiation of water and aqueous solutions with  $185 MeV$  protons, Uppsala universitet, Diss., 1970
- [Tabata et al. 1972] Tabata, T.; Ito, R.; Okabe, S.: Generalized semiempirical equations for the extrapolated range of electrons. In: Nucl. Instr. Meth 103 (1972), Nr. 1, S. 85–91
- [Tilley et al. 2004] Tilley, D.R.; Kelley, J.H.; Godwin, J.L.; Millener, D.J.; Purcell, J.E.; Sheu, C.G.; Weller, H.R.: Energy levels of light nuclei. In: Nucl. Phys. A 745 (2004), Nr. 3–4, S. 155–362
- [Tomitani et al. 2003] Tomitani, T.; Pawelke, J.; Kanazawa, M.; Yoshikawa, K.; Yoshida, K.; Sato, M.; Takami, A.; Koga, M.; Futami, Y.; Kitagawa, A.; Urakabe, E.; Suda, M.; Mizuno, H.; Kanai, T.; Matsuura, H.; Shinoda, I.; Takizawa, S.: Washout studies of  $11<sup>C</sup>$  in rabbit thigh muscle implanted by secondary beams of HIMAC. In: Phys. Med. Biol. 48 (2003), Nr. 7, S. 875–889
- [Tsai 1974] Tsai, Y-S.: Pair production and bremsstrahlung of charged leptons. In: Rev. Mod. Phys. 46 (1974), S. 815–851
- [Valentin 2007] Valentin, J.: The 2007 Recommendations of the International Commission on Radiological Protection. In: ICRP publication 103 (2007)
- [Valk et al. 2004] Valk, P.E.; Bailey, D.L.; Townsend, D.W.; Maisey, M.N.: Positron Emission Tomography. Springer, 2004
- [Vallery et al. 2003] VALLERY, R.S.; ZITZEWITZ, P.W.; GIDLEY, D.W.: Resolution of the orthopositronium-lifetime puzzle. In: Phys. Rev. Lett. 90 (2003), Nr. 20, S. 203402
- [Wagner 1998] Wagner, H.N.: A brief history of positron emission tomography (PET). In: Semin. Nucl. Med. 28 (1998), Nr. 3, S. 213–220
- [Wieler u. Coleman 2000] Kapitel PET in head and neck tumors. In:Wieler, H.J.; Coleman, R.E.: PET in Clinical Oncology. Steinkopf Verlag, Darmstadt, 2000, S. 155–167. – von Bender H. and Straehler-Pohl H.J.
- [Wilson et al. 1946] Wilson, R. et al.: Radiological use of fast protons. In: Radiology 47 (1946), Nr. 5, S. 487–491
- [Wu u. Moszkowski 1966] Wu, C.S.; Moszkowski, S.A.: Beta Decay, Bd. XVI von Interscience Monographs and Texts in Physics and Astronomy. 1966
- [Zhu et al. 2011] ZHU, X.; ESPAÑA, S.; DAARTZ, J.; LIEBSCH, N.; OUYANG, J.; PAGANETTI, H.; BORTFELD, T.R.; FAKHRI, G. E.: Monitoring proton radiation therapy with in-room PET imaging. In: Phys. Med. Biol. 56 (2011), Nr. 13, S. 4041–4057

## Kurzfassung

Die Strahlentherapie ist einer der drei Partner im interdisziplinären Feld der Onkologie. In Europa, Asien und den USA besteht zunehmend die Möglichkeit einer Therapie mit Strahlen aus geladenen Ionen anstelle von Photonen. Eine Anlage in Dresden befindet sich in der Kommissionierungsphase.

Die Ionenstrahltherapie bietet den Vorteil einer sehr konformalen Behandlung des Tumorvolumens durch die endliche Reichweite der Strahlen und ein ausgeprägtes Dosismaximum kurz vor dem Ende des Strahlpfades. Da eine Therapie in der Regel über bis zu 30 Sitzungen an verschiedenen Tagen durchgeführt wird und der Strahlweg stark von dem durchdrungenen Gewebe beeinflusst wird, sind Verfahren für eine in vivo Verifikation der Strahlapplikation wünschenswert. Eine dieser Methoden ist die Partikeltherapie–Positronen-Emissions-Tomografie (PT-PET). Sie beruht auf der Messung der vom Therapiestrahl erzeugten  $\beta^+$ -Aktivitätsverteilung. Da eine direkte Berechnung der Dosis aus der Aktivität in lebendem Gewebe nicht möglich ist, wird die gemessene Aktivitätsverteilung mit einer berechneten Vorhersage verglichen und anschließend entschieden, ob die nächste Therapiesitzung wie geplant erfolgen kann oder Anpassungen notwendig sind. Die vorliegende Arbeit beschäftigt sich mit drei Themen aus dem Bereich der Datenverarbeitung für die PT-PET.

Im ersten Teil wird ein Algorithmus zur Bestimmung von Reichweitendifferenzen aus zwei  $\beta^+$ -Aktivitätsverteilungen adaptiert und evaluiert. Dies geschieht zunächst anhand einer Simulationsstudie mit realen Patientendaten. Ein Ansatz für eine automatisierte Analyse der Daten lieferte keine zufriedenstellenden Ergebnisse. Daher wird ein Software-Prototyp für eine semiautomatische, assistierte Datenanalyse entwickelt. Die Evaluierung erfolgt durch Experimente mit Phantomen am <sup>12</sup>C-Strahl.

Die erzeugte Aktivitätsverteilung wird von physiologischen Prozessen im Organismus beeinflusst. Dies führt zu einer Entfernung von Emittern vom Ort ihrer Erzeugung und damit zu einer Verringerung der diagnostischen Wertigkeit der erfassten Verteilung. Zur Quantifizierung dieses als Washout bezeichneten Effektes existiert ein am Tierexperiment gewonnenes Modell. Dieses Modell wird im zweiten Teil der Arbeit auf reale Patientendaten angewendet. Es konnte gezeigt werden, dass das Modell grundsätzlich anwendbar ist und für die betrachtete Tumorlokalisation Schädelbasis ein Washout mit einer Halbwertszeit von  $(155.7 \pm 4.6)$ s existiert.

Die Berechnung der Vorhersage der  $\beta^+$ -Aktivitätsverteilung kann durch übliche Monte-Carlo-Verfahren erfolgen. Dabei werden die Wechselwirkungsquerschnitte zahlreicher Reaktionskanäle benötigt. Als alternatives Verfahren wurde die Verwendung gemessener Ausbeuten (Yields) radioaktiver Nuklide in verschiedenen Referenzmaterialien vorgeschlagen. Auf Basis einer vorhandenen Datenbank dieser Yields und einer existierenden Condensed-History-Monte-Carlo-Simulation wird ein Programm zur Berechnung von Aktivitätsverteilungen auf Yieldbasis entwickelt. Mit der Methode kann die  $\beta^+$ -Aktivitätsverteilung in Phantomen und Patienten zufriedenstellend vorhergesagt werden.

Die entwickelten Verfahren sollen einen Einsatz der PT-PET im klinischen Umfeld erleichtern und damit einen breiten Einsatz ermöglichen, um das volle Potential der Ionenstrahltherapie nutzbar zu machen.

## Danksagung

Mein persönlicher Dank gilt allen, die diese Arbeit ermöglicht und zu ihrem Gelingen beigetragen haben.

An erster Stelle danke ich Herrn Prof. Dr. Wolfgang Enghardt für die Ausgabe des Themas und die wissenschaftliche Betreuung sowie Frau Dr. Fine Fiedler für die stete Anleitung und Betreuung.

Allen meinen Kollegen aus den verschiedenen Gruppen des OncoRay und des Institutes für Strahlenphysik des Helmholtz-Zentrums Dresden-Rossendorf, insbesondere Frau Dr. Elke Beyreuther, Frau Claudia Förster, Herrn Robert Haase, Herrn Dr. Mario Helm, Herrn Dr. Thomas Kormoll, Herrn Dr. Steffen Löck, Herrn Sebastian Makocki, Herrn Andreas Müller, Herrn Dr. Jörg Pawelke, Frau Dr. Marlen Priegnitz, Frau Heide Rohling, Herrn Sebastian Schöne, Herrn Dr. Michael Schürer, und Frau Dr. Kristin Stützer danke ich für die ausgezeichnete Zusammenarbeit und die freundschaftliche Arbeitsatmosphäre.

Für die gute Zusammenarbeit im Rahmen des WP5 des ENVISION-Projektes danke ich meinen Kollegen von der Medizinischen Universität Wien, Herrn Mag. Peter Kuess, Herrn Mag. Johannes Hopfgartner und Herrn Univ.-Doz. Dr. Dietmar Georg.

Ferner bedanke ich mich bei dem Techniker-Team des Instituts für Strahlenphysik um Herrn Manfred Sobiella für die Fertigung der Phantome sowie der Gruppe Biophysik am GSI Helmholtzzentrum für Schwerionenforschung für die Unterstützung während der Experimente.

## Erklärung gemäß Promotionsordnung

Ich, Stephan Peter Johannes Helmbrecht, erkläre folgendes:

- 1. Hiermit versichere ich, dass ich die vorliegende Arbeit ohne unzulässige Hilfe Dritter und ohne Benutzung anderer als der angegebenen Hilfsmittel angefertigt habe; die aus fremden Quellen direkt oder indirekt übernommenen Gedanken sind als solche kenntlich gemacht. Die Arbeit wurde bisher weder im Inland noch im Ausland in gleicher oder ähnlicher Form einer anderen Prüfungsbehörde vorgelegt.
- 2. Die vorliegende Dissertation wurde am OncoRay Nationales Zentrum für medizinische Strahlenforschung in der Onkologie, Medizinische Fakulatät und Universitätsklinikum Carl Gustav Carus, Technische Universität Dresden, Helmholtz-Zentrum Dresden-Rossendorf unter der wissenschaftlichen Betreuung von Herrn Prof. Dr. rer. nat. Wolfgang Enghardt sowie am Institut für Strahlenpyhsik des Helmholtz-Zentrums Dresden-Rossendorf unter der wissenschaftlichen Betreuung von Frau Dr. rer. nat. Fine Fiedler angefertigt.
- 3. Frühere Promotionsverfahren haben nicht stattgefunden.
- 4. Die Promotionsordnung der Fakultät Mathematik und Naturwissenschaften der Technischen Universität Dresden in der Fassung vom 23.02.2011 wird hiermit anerkannt.

Dresden,

Stephan Peter Johannes Helmbrecht